# Informação Geográfica: Meta-Informação, Codificação e Visualização

**Jorge Gustavo Pereira Bastos Rocha**

*Dissertação submetida à Universidade do Minho para obtenção do grau de Doutor em Informática, elaborada sob a orientação de Pedro Henriques*

> Departamento de Informática Escola de Engenharia Universidade do Minho Guimarães, 1 de Abril de 2005

## **Abstract**

The technology driven design of more and more sophisticated GIS applications, is too dangerous to support sound decisions, if we can not ensure the quality of the developed solutions. GIS development must be scientifically supported. In Chapter 2, I introduce the fundamental concepts related to GI Science.

Being complex and not self described, a rigorous documentation effort must follow the GI datasets life cycle. GI metadata is essential to find and take advantage of all datasets produced by different companies. In Chapter 3, most relevant metadata proposals are considered. A JAVA based solution for GI metadata developed, is described, based on the standard ISO 19115.

The enormous amount of data models and formats, instead of being a blessing for the users, became a nightmare. The use of open formats guaranties the long term value of geographic information. In Chapter 4, I describe the GML meta-language. GML is used as an encoding format as well a modelling language, that can be integrated with the mainstream UML language.

The distribution of GI around the globe is an intrinsic property of it. In Chapter 5, I suggest the use of Web Services to provide an open platform for distributed GI processing. Geo-Web Services with enable better and more sophisticated applications, by encapsulation and composition, fundamental CC concepts. I describe some of the service proposed by the Open Geospatial Consortium, as I am a member of it.

In Chapter 6, the most suitable features of SVG related to GI are highlighted. I present an SVG viewer I've developed for mobile devices. I sustain that presentation should be kept apart from the contents. Finally, in Chapter 7, I describe Location Based Services as a new demanding field of GI. The difference is not the limited device resources; is the context in permanent change. I present to examples I've developed, showing how GI visualization can be influenced by the changing context.

# **Resumo**

Desenvolver sistemas cada vez mais complexos guiados somente pela tecnologia põe em risco o propósito do próprio sistema, que colapsa se não se puderem garantir determinadas claúsulas de integridade, rigor nas análises, e se não se puderem quantificar os erros subjacentes aos dados e aos processos. Por isso, a primeira asserção desta tese, é que **o desenvolvimento dos SIG necessita de uma ciência de suporte que assegure o rigor subjacente aos processos de decisão**. No Cap. [2](#page-18-0) apresento os conceitos fundamentais das Ciências da Informação Geográfica e clarifico o âmbito destas.

Sendo complexa, a IG não é auto-descritiva e exige um trabalho de documentação rigoroso em todo o seu ciclo de vida. Por isso, na segunda asserção desta tese afirmo que **a meta-informação geográfica é essencial para encontrar e explorar a informação espalhada por um grande volume de dados geográficos**. No Cap. [3,](#page-36-0) discuto o papel da meta-informação e refiro as propostas mais importantes nesta área. Abordo em profundidade a motivação, as vantagens e as formas de catalogar IG. Apresento uma ferramenta desenvolvida em JAVA para catalogar IG, baseada na norma ISO 19115.

Localizar e adquirir a informação que se pretende, num formato proprietário que não se consegue manipular, não é muito animador. Ter que descartar os dados processados nos últimos anos e adquirir novos, se se quiser trocar a plataforma (proprietária) de geo-processamento, também é desanimador. **A adopção de formatos abertos garante a longevidade dos sistemas e dos dados**, naquela que constitui a terceira alegação desta tese. No Cap. [4](#page-54-0) concentro-me na codificação de IG em GML, um formato aberto codificado em XML. É uma meta-linguagem que incorpora os conceitos fundamentais da IG. Refiro, ainda, que os construtores do GML conseguem encapsular uma determinada complexidade num tipo, à semelhança dos tipos abstractos de dados, para mostrar que o GML é também uma linguagem de modelação, podendo ser integrada com o UML.

Disponibilizar IG sobre a Web não é, como poderia parecer, uma moda. A dispersão da informação geográfica é uma característica intrínseca da mesma, sendo óbvio que é necessário passar a oferecer dados e serviços através de uma teia de servidores junto da informação a que dizem respeito. No Cap. [5,](#page-72-0) apresento os Web Services, como a plataforma computacional que permite esta disponibilização de dados e serviços sobre a Web, encapsulando a complexidade, o volume e os sistemas proprietários atrás de interfaces comuns. Estes podem-se compor sucessivamente para resolver problemas mais complexos. À semelhança do que acontece em CC, **a abordagem à complexidade faz-se por encapsulamento e composição**, sendo esta a minha quarta asseveração. O consórcio OGC, do qual faço parte, tem liderado este processo e, por isso, são apresentados os serviços preconizados pelo mesmo.

No Cap. [6](#page-96-0) apresento a linguagem SVG, destacando os aspectos que me parecem mais relevantes para a visualização da IG. Apresento um visualizador de SVG desenvolvido em JAVA para plataformas móveis. Reforço a convicção de que **a manutenção de uma clara separação dos conteúdos das formas concretas de apresentação potencia formas flexíveis de visualização**. Por último, recorro aos Serviços Baseados na Localização, Cap. [7,](#page-122-0) para discutir um dos desafios que actualmente se coloca às CIG: a capacidade de adequar a exploração da IG ao contexto de utilização. Depois da passagem dos mapas em papel para os mapas em computador, precisamos de sofisticar o conceito de mapa que, no limite, se pode transformar numa mensagem de voz. Neste capítulo é fundamentada a diferença entre o utente tradicional, sentado no seu gabinete em frente ao computador, e o utente em movimento, que experimenta o mundo real, desenvolvendo uma actividade provavelmente mais importante e interessante do que a interacção com o dispositivo móvel. Apresento dois exemplos que introduzem a noção de contexto na visualização de IG, desenvolvidos sobre o ArcPAD da ESRI.

# **Agradecimentos**

Ao Doutor Pedro Henriques agradeço o apoio desde o início deste trabalho, por promover o intercâmbio com outros investigadores, e por apoiar o envolvimento em associações ou consórcios nesta área, tais como o USIG, a AGILE e o OpenGIS. Devo-lhe também o empenho em conseguir introduzir os SIG nos planos curriculares de diferentes licenciaturas. Por último, agradeço a revisão de todo o texto da dissertação.

Ao Luís Soares Barbosa agradeço a solidariedade demonstrada e a revisão científica do Capítulo 2.

Aos meus alunos, em particular os que estiveram envolvidos em projectos do laboratório de SIG: o Tiago, o Rui Pedro, o Mário Ricardo, Ricardo Gonçalves e a Ana (GEIRA e PNPG); o Tiago Vilaverde e o Paulo Brito, envolvidos na ferramenta de catalogação da meta-informação; o Nuno, o Noé e o Miguel, envolvidos no visualizador de SVG; e os alunos de mestrado André e Ricardo. Ao Nuno também agradeço a revisão do Capítulo 6.

À Susana Correia agradeço a forma como aguentou o Museu da Pessoa.

À minha mulher Maria Antónia, e às minhas filhas Rita, Sara e Matilde, agradeço toda a compreensão e o apoio que me foi dado. À Maria Antónia também agradeço a revisão geral do texto da dissertação.

Aos meus pais, agradeço todo o empenho na minha formação. A eles dedico este trabalho.

# **Conteúdo**

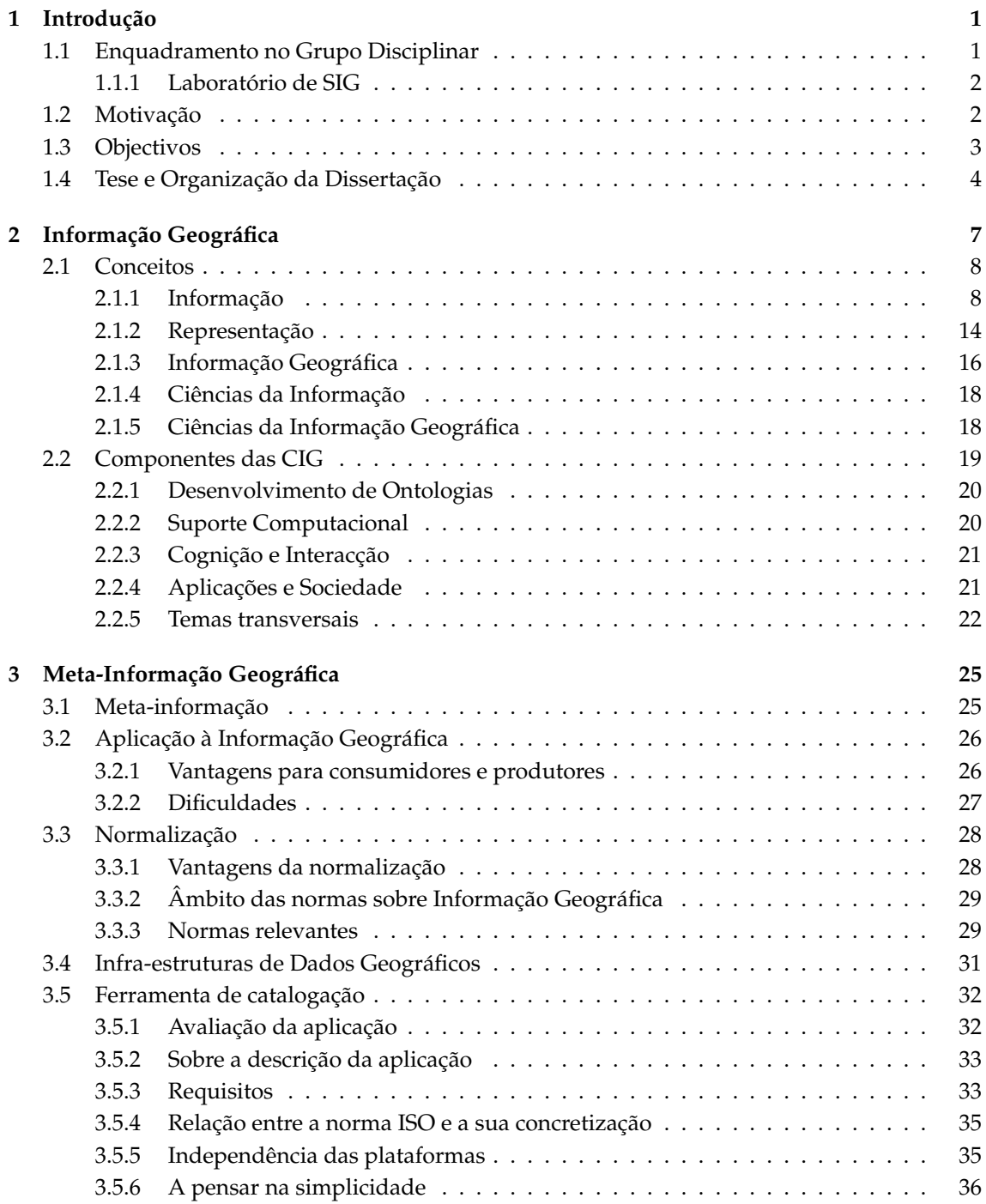

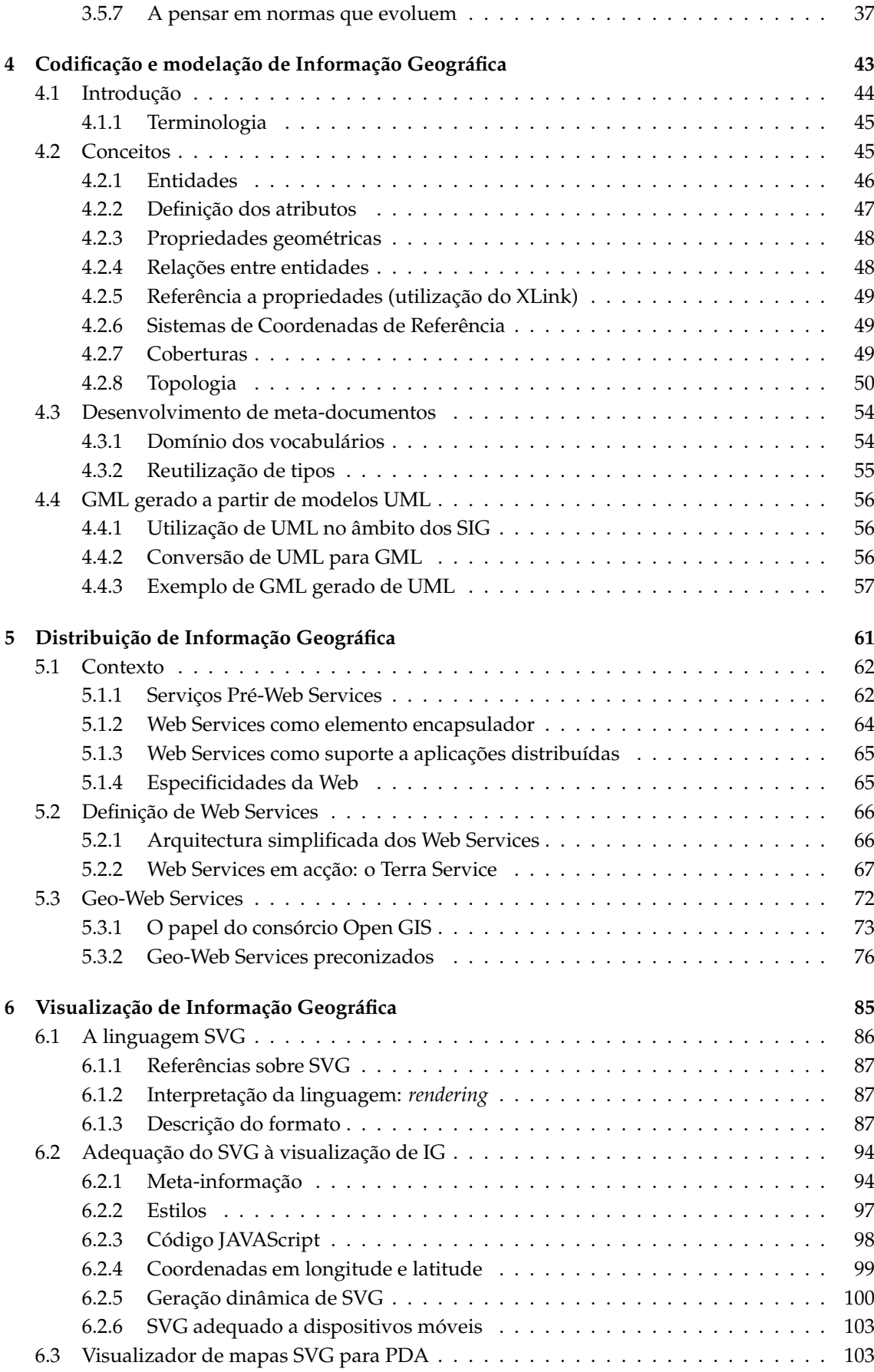

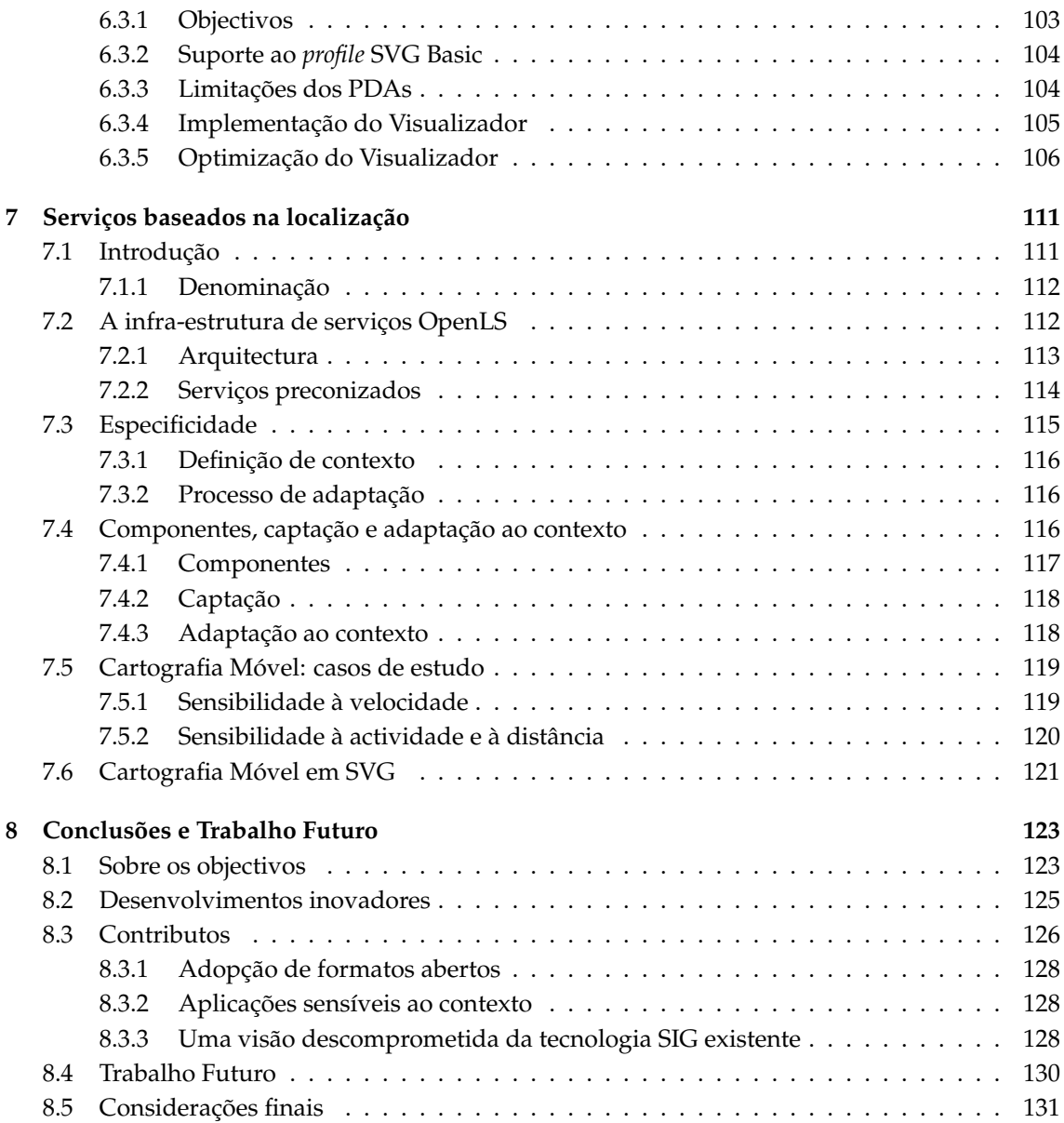

# <span id="page-12-0"></span>**Capítulo 1**

# **Introdução**

*"All things are related but nearly things are more related than distant things."*

Waldo Tobler

Os Sistemas de Informação Geográfica (SIG) modelam uma grande diversidade de problemas reais [\(Longley et al., 1991,](#page-148-0) Cap. 1) e [\(Longley et al., 1999a,](#page-148-1) Cap. 1). São claramente uma área em grande expansão que já chegou ao cidadão comum.

A evolução tecnológica, o alargamento e massificação do comércio de programas que manipulam IG e a utilização maciça dos equipamentos móveis com dispositivos de posicionamento contribuíram decisivamente para o crescimento da área dos SIG.

Muitas das funcionalidades dos SIG começam a estar presentes em dispositivos do tamanho de uma mão, quando há uns anos era obrigatório estações de trabalho especialmente concebidas para o efeito, operadas por um especialista em SIG.

Actualmente, há uma grande vontade de incluir a componente geográfica em tudo o que é Sistema de Informação, sem se terem que assumir grandes custos adicionais por essa mais valia. Em particular, com a expansão da Internet e a proliferação dos dispositivos móveis, verifica-se uma forte procura do grande público em serviços baseados na localização geográfica, que variam entre saber, em viagem, qual o hotel mais próximo ou quais os súbditos do mal presentes na área que têm que ser identificados e eliminados (num ambiente de jogos para telemóveis, baseados na localização real do próprio jogador, em que este assume uma personalidade virtual).

A crescente popularidade dos SIG, um certo fascínio pelas novidades e um desafio concreto no âmbito do projecto GEIRA, fez-me partir para o estudo dos SIG, para conhecer as suas especificidades, as mais valias e também as limitações. Desta imersão na área surgiu a necessidade de aprofundar, em termos de investigação, as questões relacionadas com as Ciências da Informação Geográfica, valendo-me da minha formação em Ciências da Computação.

Neste primeiro capítulo reúno um conjunto de tópicos considerados introdutórios: começo por enquadrar o trabalho no contexto do grupo de disciplinar, menciono o laboratório de SIG que criei dentro do Departamento, apresento as motivações deste trabalho, aponto os objectivos fundamentais e, por fim, enuncio um conjunto de princípios que compreendem a tese subjacente a esta dissertação.

# <span id="page-12-1"></span>**1.1 Enquadramento no Grupo Disciplinar**

Este trabalho foi realizado na Universidade do Minho, no Departamento de Informática, no grupo de investigação em Especificação e Processamento de Linguagens. Este grupo, centrado nas questões ligadas ao reconhecimento (sintáctico e semântico), representação e tradução/transformação de linguagens formais, tem usado frequentemente os princípios e as técnicas desta área para resolver uma classe muito extensa de problemas. Como exemplo, as três últimas teses de doutoramento, [\(Saraiva, 1999\)](#page-152-0), [\(Ramalho, 2000\)](#page-151-0) e [\(Almeida, 2003\)](#page-144-0) mostram essa diversidade de problemas que são abordados e estudados pelo grupo, começando nas gramáticas de atributos, passando pela semântica dos documentos até aos dicionários e ontologias de suporte à análise léxica e morfológica da linguagem natural. No caso deste trabalho de doutoramento são as técnicas normalizadas de representação do conhecimento que fazem a ponte entre as áreas, bom como as questões ligadas ao transporte e transformação da informação.

No âmbito do mestrado que precedeu este trabalho [\(Rocha, 1995\)](#page-151-1), foram estudadas as linguagens visuais de programação. As linguagens visuais de programação levantam grandes dificuldades no reconhecimento sintáctico pois, ao contrário das linguagens textuais, o *parsing* não é feito sobre uma cadeia linear de caracteres que se relacionam apenas pela sua posição nessa cadeia. Nas linguagens visuais, os símbolos terminais relacionam-se a duas (ou mais) dimensões. Embora o foco deste trabalho seja muito diferente do anterior, os temas interceptam-se em questões relacionadas com determinados algoritmos de interpretação espacial. Nas linguagens visuais é necessária a interpretação espacial para se saber como os símbolos terminais se relacionam (questões topológicas) para constituir frases da linguagem. Nos SIG interessam simultaneamente as noções topológicas (principalmente em SIG que modelam redes) e as questões geográficas. Sobre estas propriedades geográficas, é necessário realizar um conjunto de operações espaciais, as quais não apresentam interesse no processamento de linguagens visuais.

## <span id="page-13-0"></span>**1.1.1 Laboratório de Sistemas de Informação Geográfica**

Com o crescimento das actividades relacionadas com os SIG criei, dentro do DI, um espaço físico, dotado de equipamentos e programas adequados, dedicado aos SIG. A ideia base é proporcionar um espaço onde qualquer utilizador possa trabalhar em questões relacionadas com IG, e recorrer às ferramentas SIG mais actuais. O apoio do DI (concessão do espaço) reforça a importância da área e facilitou uma melhor ligação à sociedade, através da Prestação de Serviços Especializados à Comunidade (PSEC).

O laboratório tem actualmente disponíveis licenças do Modular GIS Environment (MGE) da Intergraph (em desuso), toda a gama de produtos da linha Geomedia, da Intergraph, e licenças do ArcGIS da ESRI.

O laboratório é membro da organização *Association of Geographic Information Laboratories for Europe* (AGILE), desde 1999, e tem promovido a participação dos seus membros nas actividades da AGILE, em particular, nas conferências anuais desta organização. É membro da Associação do Utilizadores de Informação Geográfica (USIG). É membro (única instituição portuguesa que o é) do consórcio Open Geospatial Consortium (OGC).

O laboratório participa desde 2003, no programa *Team GeoMedia Registered Research Laboratory*, da Intergraph. Este programa, suportado pela referida empresa, promove actividades de investigação na área dos SIG em diferentes universidades a nível mundial. No ano de 2003 e no âmbito deste programa, que obriga à publicação anual de artigos científicos, foram submetidos os relatórios técnicos [\(Simões, Martins, and Magalhães, 2003\)](#page-152-1) e [\(Ribeiro and Coutinho, 2003\)](#page-151-2), desenvolvidos por alunos finalistas das licenciaturas do Departamento de Informática.

# <span id="page-13-1"></span>**1.2 Motivação**

Cada novo projecto em SIG era (e é) sempre uma oportunidade para aprender e ensaiar novas formas de o resolver. Com o tempo, fui notando que a parte computacional era facilmente resolvida com recurso às operações e funcionalidades do software SIG utilizado (seja o ArcGIS, o MGE ou o Geomedia - os mais usados por mim).

O mesmo não se pode dizer da informação geográfica. Constantemente surgiam problemas relacionados com erros de interpretação, com o sistema de coordenadas utilizado (às vezes nem sabia qual era), com os formatos utilizados, com inconsistências entre dados a escalas diferentes, com o volume de dados que era difícil de movimentar de um lado para o outro, com erros na informação de base tardiamente notados, etc. Outras vezes, os problemas eram relacionados com questões técnicas muito mesquinhas, como a importação de ficheiros CAD, por causa das versões, ou por causa da forma como os mapas tinham sido construídos, etc, mas que afectavam demasiadamente o desenrolar dos trabalhos. Frequentemente, era necessário desenvolver ou recorrer a uma ou outra ferramenta específica para obter ou processar um determinado conjunto de dados geográficos.

Outro aspecto que diferenciava todos os SIG, era o facto de a informação de base ser obtida de fontes externas à organização. Essa informação serve para, depois de tratada e processada, responder às necessidades específicas da organização. Por exemplo, a criação de um plano de ordenamento, depende da conjugação de muitos factores, os quais são necessários para se chegar ao resultado final. Provavelmente, quando for necessário rever esse mesmo plano, há necessidade de recorrer à aquisição de nova informação de base que entretanto se alterou. Pelo contrário, num Sistema de Informação, dito tradicional, os dados são geralmente internos à própria instituição. Por exemplo, os dados sobre a produção de uma fábrica ou os dados sobre o respectivo quadro de pessoal, são inseridos no SI com base na informação existente na própria empresa (que provêm das máquinas da produção ou das fichas de cadastro do pessoal).

Estas dificuldades iniciais despertaram-me logo para uma questão fundamental: que especificidades têm estes sistemas suportados em informação geográfica, que desafiavam a minha competência técnica, e a forma determinada como gosto de os resolver?

A resposta a esta questão está na IG, de duas formas: por um lado há, acima de tudo, especificidades próprias da IG; por outro, há uma dependência de entidades externas na obtenção dessa IG. Esta última característica acrescenta mais uma dificuldade na preparação, no planeamento e na gestão do projecto.

# <span id="page-14-0"></span>**1.3 Objectivos**

Consciente das dificuldades que afectam o sucesso dos SIG, verificada pela experiência prática que dispor e tratar adequadamente a IG constitui um desafio, os objectivos deste trabalho centram-se na forma como as Ciências da Computação podem contribuir para a resolução dos problemas acima identificados nesta área da IG.

O foco deste trabalho é sempre nos aspectos científicos e tecnológicos e não nas orientações políticas e estratégicas que determinam a produção e consumo de IG. A ciência e a tecnologia têm que ser capazes de facilitar a resolução dos problemas relacionados com a IG mesmo que, em alguns momentos, também seja necessário uma intervenção política que estimule e promova o mercado da IG (e dos SIG).

Mais concretamente, saliento os cinco pontos seguintes como os grandes objectivos deste trabalho.

- **Estudo da IG** Estudar as características da Informação Geográfica. Avaliar a sua especificidade em relação a outros tipos de informação habitualmente manipulada em computador.
- **Meta-Informação Geográfica** Estudar as formas de descrever a informação geográfica. A descrição dos dados é, no caso geral e neste em particular, o primeiro passo para se criarem mecanismos de acesso e distribuição de informação geográfica.
- **Acesso à IG** Um serviço de catalogação associado à meta-informação acima referida é um contributo fundamental para encontrar a IG pretendida. Este objectivo consiste em estudar

o processo imediatamente a jusante. Verifica-se que não é trivial adquirir e integrar a IG necessária. Além do acesso, incluem-se as questões relacionadas com a distribuição da IG.

- **Codificação da IG** Como facilmente se constata, mesmo depois de encontrados os dados pretendidos, é forte a dependência que existe na forma como a IG é codificada. Felizmente é cada vez mais fácil trocar informação entre ferramentas diferentes. No entanto, tradicionalmente, talvez por existirem apenas meia dúzia de grandes fornecedores de programas de processamento de IG, houve sempre a tendência para cada um criar a sua forma proprietária de codificar IG. Deste modo, o quarto objectivo centra-se no estudo de formatos abertos e standards para procurar, armazenar e distribuir IG.
- **Serviços Baseados na Localização** Um quinto objectivo tem a ver com o impacto que a utilização de plataformas móveis tem na utilização de IG. Ou, enunciado de outra forma, que adaptações são necessárias para disponibilizar adequadamente IG numa plataforma móvel.

# <span id="page-15-0"></span>**1.4 Tese e Organização da Dissertação**

A organização desta dissertação reflecte o conjunto de asserções que constitui a tese propriamente dita. Estas asserções sucedem-se ao longo dos 6 capítulos (do Cap. 2 ao Cap. 7), entre a Introdução (Cap. 1), que enquadra o trabalho, e a Conclusão (Cap. 8) com que se encerra, referindo a inovação, os contributos e o trabalho futuro.

### **O desenvolvimento dos SIG necessita de uma ciência de suporte que assegure o rigor subjacente aos processos de decisão**

No Cap. [2](#page-18-0) defino Informação Geográfica e introduzo as Ciências da Informação Geográfica.

Desenvolver sistemas cada vez mais complexos guiados somente pela tecnologia põe em risco o propósito do próprio sistema, que colapsa se não se puder garantir determinadas claúsulas de integridade, rigor nas análises e se não se puderem determinar os erros subjacentes aos dados e aos processos.

Por isso, os SIG precisam das Ciências da Informação Geográfica, como a Engenharia Civil precisa da Matemática para garantir a resistência das estruturas.

#### **A complexidade da IG exige uma cuidada descrição, sem a qual o seu valor fica em risco**

No Cap. [3,](#page-36-0) discuto o papel da meta-informação e refiro as propostas mais importantes nesta área. Abordo em profundidade a motivação, as vantagens e as formas de catalogar IG. A discussão aborda simultaneamente o impacto ao nível interno a uma organização (produtora ou consumidora de IG), ao nível local, regional, nacional ou mesmo supra-nacional. Menciono as Infra-estruturas de Dados Espaciais, como algo que é muito mais que uma base de dados.

Apresento uma ferramenta desenvolvida em JAVA para catalogar meta-informação, baseada na norma ISO 19115. Por ser inspirada em normas americanas, incluir contributos da norma europeia e por ter incorporado muitos conceitos do consórcio OpenGIS, acredito tratar-se de uma norma que deve ser seguida, mesmo com algum esforço inicial. Este esforço inicial deve-se ao facto de a mesma ter um âmbito muito alargado, que a torna extensa e de demorada compreensão.

#### **A adopção de formatos abertos garante a longevidade dos sistemas e dos dados**

Localizar e adquirir a informação que se pretende, num formato proprietário que não se consegue manipular, não é muito animador. Como não é, ter que descartar os dados processados nos últimos anos e adquirir novos, se se quiser trocar a plataforma (proprietária) de geo-processamento.

No Cap. [4](#page-54-0) concentro-me na codificação de IG em GML, um formato aberto baseado em XML (embora esta asserção sobre os formatos abertos esteja patente em quase todos os capítulos da dissertação).

O GML é uma meta-linguagem que incorpora os conceitos fundamentais da IG. Já deu provas de que é um formato suficientemente poderoso para se tornar a *língua franca* da IG.

Encerro o Cap. [4](#page-54-0) mostrando que os construtores do GML conseguem encapsular uma determinada complexidade num tipo, à semelhança dos tipos abstractos de dados. Isto porque o GML é também uma linguagem de modelação. Integrando estes construtores numa linguagem de modelação aberta como o UML, faz-me acreditar que os SIG podem partilhar esta linguagem amplamente aceite e todas as ferramentas que lhe estão associadas. Assim, o UML pode ter o mesmo impacto para descrever e raciocinar sobre os SIG, como teve e tem nos SI ditos tradicionais.

### **A abordagem à complexidade faz-se por encapsulamento e composição, à semelhança do que acontece nas CC**

Disponibilizar IG sobre a Web não é, como poderia parecer, uma moda. A dispersão da informação geográfica é uma característica intrínseca da mesma, sendo óbvio que é necessário passar a oferecer dados e serviços através de uma teia de servidores junto da informação a que dizem respeito.

No Cap. [5,](#page-72-0) apresento os Web Services como a plataforma computacional que permite esta disponibilização de dados e serviços relacionados com IG sobre a Web, encapsulando a complexidade, o volume e os sistemas proprietários atrás de interfaces comuns. Além disso, estes podem-se compor sucessivamente para resolver problemas mais complexos, exibindo sempre uma interface comum.

Para tal, é necessário um consenso generalizado sobre que serviços e de que forma devem ser disponibilizados. O consórcio OGC tem liderado este processo e, por isso, são apresentados os serviços preconizados pelo mesmo.

#### **A manutenção de uma clara separação entre conteúdos e formas concretas de apresentação potencia formas flexíveis de visualização**

Parece generalizadamente aceite, depois dos erros do HTML por exemplo, que os conteúdos têm que andar separados das formas de apresentação.

No Cap. [6](#page-96-0) apresento a linguagem SVG, destacando os aspectos que me parecem mais relevantes para a visualização da informação geográfica. Também apresento um visualizador de SVG desenvolvido em JAVA para plataformas móveis (com recursos de processamento e memória limitados).

Por último, utilizo os Serviços Baseados na Localização, Cap. [7,](#page-122-0) para discutir um dos desafios que actualmente se coloca às CIG: a capacidade de adequar a exploração da IG ao contexto de utilização. Depois da passagem dos mapas em papel para os mapas em computador, é preciso sofisticar o conceito de mapa que, no limite, se pode transformar numa mensagem de voz. Neste capítulo é fundamentada a diferença entre o utente tradicional, sentado no seu gabinete em frente ao computador, e o utente em movimento, que experimenta o mundo real, desenvolvendo uma actividade provavelmente mais importante e interessante do que a interacção com o dispositivo móvel. Apresento dois exemplos que introduzem a noção de contexto na visualização de IG, desenvolvidos sobre o ArcPAD da ESRI.

# <span id="page-18-0"></span>**Capítulo 2**

# **Informação Geográfica**

*"Gaivotas em terra, tempestade no mar."*

Se é difícil argumentar que o software SIG se demarca do restante software, parece-me mais evidente considerar que a Informação Geográfica exibe um conjunto de especificidades que nos obrigam a tratá-la de uma forma particular.

A especificidade da Informação Geográfica surge a montante do seu tratamento em computador [\(Longley et al., 1999a,](#page-148-1) pág. 7). Existe uma diversidade de publicações que sustentam esta especificidade — [\(Tobler, 1970\)](#page-153-0), [\(Openshaw, 1984\)](#page-150-0), [\(Anselin, 1989\)](#page-144-1), [\(Isaaks and Srivastava, 1989\)](#page-148-2), [\(Longley et al., 1999b\)](#page-148-3), para referir algumas delas. Todos estes autores apontam, como seria de esperar, métodos de análise especialmente adequados às características da Informação Geográfica.

O propósito deste capítulo é enquadrar, com toda a clareza, a área onde me proponho desenvolver uma linha de investigação, e tornar evidente como todos os restantes capítulos se complementam para responder a alguns dos desafios — que julgo mais prementes — que se colocam à componente computacional das Ciências da Informação Geográfica (CIG).

O capítulo está estruturado em duas secções.

Na primeira, e dado que se trata de uma dissertação sobre Informação Geográfica, desenvolvida num departamento sem tradições nesta área, achei importante reunir um conjunto de conceitos fundamentais. Começo por recuperar definições tão introdutórias e tão anteriores à introdução do computador, como a de Informação.

Não abordo a informação de um ponto de vista meramente filosófico, mas recorrendo a um suporte formal que nos permita raciocinar sobre esta. Em particular, interessa-me a noção de representação, tão cara e central em CIG (e por isso retomada no Cap. [4\)](#page-54-0). Embora o tema não fique obviamente esgotado, parece-me que fica apontado um caminho.

Prossigo definindo Informação Geográfica, conceito que dá título à dissertação, e Ciências da Informação. Vou partir desta última para identificar as Ciências da Informação Geográfica como uma área mais específica das Ciências da Informação.

Repare-se que não recorro à Geografia para chegar às CIG. A Geografia estuda a distribuição e interpretação os fenómenos geográficos, enquanto que as CIG se debruçam sobre a IG propriamente dita. Talvez por isso, existam muitas pessoas ligadas às CIG (e principalmente aos SIG) que não têm qualquer título académico em Geografia.

Na verdade, a maior parte dos problemas que se me deparam exigem poucos conhecimentos de Geografia. Também é interessante verificar, através da minha experiência de docência nesta área a alunos com formações diversas, que os alunos de Informática vêm com mais aptidões para manipular informação geográfica que os alunos de Geografia. Parece-me mais fácil complementar a componente de Geografia aos alunos de Informática do que ensinar a componente de Informática aos de Geografia, algo que também me transpareceu nos encontros EUGISES que participei, sobre o ensino de SIG.

Na segunda secção, caracterizo as CIG enumerando as suas componentes.

Não será fácil fechar uma lista de tópicos. Recorri à lista apresentada em [\(Mark, 2003\)](#page-149-0), que me parece sensata, sem dar relevo aos tópicos mais prementes, e sem esquecer os campos onde mais se avançou. Divirjo apenas desta, ao acrescentar um tópico transversal à investigação em CIG, que designo por interoperacionalidade.

Por isso, a última subsecção do capítulo aborda a interoperacionalidade, como desafio actual das CIG. É neste campo que se enquadram os restantes capítulos desta dissertação.

De alguma forma, a motivação deste trabalho parte da constatação de que existem muitos sub-domínios em que se manipula IG, com conceitos próprios, recorrendo a representações próprias, muito ligadas a formatos concretos de ficheiros e consequentemente só manipuláveis com determinado software concreto.

Neste contexto, este trabalho salienta a necessidade de recorrer a formas abertas e mais capazes para representar a IG, às quais se podem adicionar sucessivas camadas de software que permitam manipular e transformar essas representações. Se estas camadas de software tiverem interfaces bem definidas e conhecidas, pode-se construir, à semelhança do que se faz no software, níveis sucessivos de abstracção.

Parece-me que muito está por fazer; já nos libertamos das restrições que os mapas em papel nos impunham, mas ainda estamos longe de explorar verdadeiramente as possibilidades de ter a informação geográfica em computador.

# <span id="page-19-0"></span>**2.1 Conceitos**

Nesta primeira secção deste capítulo reuni um pequeno conjunto de definições para se perceber a raiz das Ciências da Informação Geográfica e evidenciar a necessidade de desenvolver mais trabalho nesta área, pois ainda há muitas questões em aberto. Qualquer trabalho científico em CIG, ainda por cima com um ênfase na informação geográfica (que dá o título a esta tese), tem que se desenvolver a partir dos conceitos das Ciências da Informação.

Começo com a definição de um conceito tão fundamental como o de informação, enquadrado num contexto em que é necessário transmiti-la entre entidades.

É de tal maneira usado na linguagem corrente e científica (nesta era da sociedade de *informação*) que, por vezes, é utilizado incorrectamente. Dou um exemplo muito simples: o IGEOE pratica preços para a informação (geográfica) que vende, consoante o formato dos ficheiros. Eu compreendo as razões porque o fazem, mas a *informação* é a mesma em DXF, DWG ou MGE. Mais correcto seria ter um preço para a informação e ter preços para serviços de conversão de formatos.

## <span id="page-19-1"></span>**2.1.1 Informação**

Há muito que as gaivotas nos trazem a *informação* de que há tempestade no mar. Há mais tempo ainda, toda a nossa *informação* genética, passada de geração em geração, é utilizada para desenvolver o nosso organismo.

Estas observações iniciais servem para sublinhar que esta coisa da *informação* anda cá pelo universo muito antes de nós mesmos; a luz de uma estrela que já desapareceu, traz-nos informação sobre os gases que existem bem lá longe de nós.

Esta capacidade de juntar informações sobre o mundo que nos rodeia (e de outros, não tão perto de nós no espaço nem no tempo) deve-se à existência de *regularidades*, de acordo com o primeiro princípio dos fluxos de informação, segundo Barwise e Seligman [\(Barwise and Seligman,](#page-144-2)

[1997,](#page-144-2) pág. 8). Num mundo onde tudo fosse caótico e imprevisível, não haveria informação para processar.

Nos tempos actuais, nesta dita sociedade de informação, verifica-se uma obsessão pela informação, talvez porque se esteja realmente interessado no conhecimento que advém desta ou, talvez, porque esta se tornou num mercado gigante. Claro que esse mercado está muito relacionado com os meios e as tecnologias de transformar e transmitir a informação, que a introdução do computador, em particular, veio fazer explodir.

No contexto desta dissertação, interessa sobretudo perceber como se pode manipular informação geográfica em computador, sabendo que ainda falta algum trabalho para se poder responder a questões tão simples como:

*Como se determina o conteúdo de um conjunto de dados geográficos? Ou como se pode determinar se dois conjuntos de dados geográficos assumindo representações diferentes, contêm exactamente a mesma informação?*

#### **2.1.1.1 Informação como mensagem**

O jornalista que abrir o telejornal com a notícia de que se registaram congestionamentos na segunda circular, não está a ser muito informativo. Um outro que opte pela notícia de que nevou em Coimbra capta, de certeza, muito mais a atenção do receptor.

Informalmente, este exemplos sugerem que há uma relação inversa entre a probabilidade e a informação. Ou seja, quanto mais provável for a mensagem, menos informativa se torna.

Foi com base nesta observação que surgiu a teoria da comunicação, lançada por Shannon [\(Shannon, 1948\)](#page-152-2), e reescrita em [\(Shannon and Weaver, 1949\)](#page-152-3). Shannon propôs que o conteúdo de uma mensagem pudesse ser medido em termos da probabilidade de ocorrência de cada um dos possíveis símbolos.

Esta teoria tornou-se fundamental porque introduziu a medição da quantidade de informação contida numa mensagem. Faz parte do nosso vocabulário (e de qualquer anúncio de telecomunicações) a noção de Shannon de capacidade de um canal de comunicação em termos da quantidade de 0 e 1 que se podem transmitir por segundo.

A informação, sobre este ponto de vista da teoria da comunicação, é uma mensagem; algo que é comunicado entre um emissor e um receptor; que pode ser medida pela probabilidade de aparecimento de um sinal e onde o conceito de ruído surge como algo que interfere na comunicação reduzindo a percepção do receptor ou introduzindo erros. Em [\(MacKay, 2004\)](#page-149-1) abordam-se todos estes tópicos. Se a informação é entendida como uma mensagem, esta não precisa de ser verdadeira ou exacta.

#### **2.1.1.2 Quantidade versus conteúdo**

O trabalho de Shannon teve um impacto extraordinário porque se começou a aplicar a sua teoria da comunicação a qualquer sistema que pudesse ser modelado em termos probabilísticos. O comportamento passava a ser visto como um sistema de informação em que esta fluía de acordo com a teoria da comunicação.

No entanto, a teoria de Shannon, muito importante para os engenheiros de telecomunicações, tem duas limitações. Em primeiro lugar, porque está preocupada com a quantidade de informação, ignorando os conteúdos transmitidos. Em segundo, porque está mais interessada em médias (nível médio de ruído, média de pacotes enviados, recebidos, perdidos, etc) e não com a importância de determinada mensagem em determinado momento. Em resumo, é uma teoria quantitativa, preocupada com a quantidade de informação e não com o conteúdo e oportunidade da mesma.

Facilmente se pode argumentar que, de acordo com esta teoria, uma mensagem com o número 3,14159265... terá uma quantidade de informação muito diferente de uma outra com apenas a letra grega π, embora tenham o mesmo significado. Também é justo lembrar que se o receptor não conhecer o significado de  $\pi$ , a segunda mensagem não tem valor nenhum.

Uma teoria da informação também se deve debruçar sobre o conteúdo das mensagens. No contexto desta dissertação, interessa-me abordar esta questão da informação principalmente pelo seu conteúdo e contexto, em detrimento da quantidade. Irei recorrer a dois trabalhos muito importantes que estenderam a teoria da comunicação: de Fred Dretske, o livro *Knowledge and the Flow of Information* [\(Dretske, 1981\)](#page-146-0) e posteriormente de Jon Barwise e Jerry Seligman, o livro *Information Flow: the Logic of Distributed Systems* [\(Barwise and Seligman, 1997\)](#page-144-2). Este último exige conhecimentos de lógica, pelo que o leitor é remetido para [\(Barwise and Etchemendy, 1999\)](#page-144-3), por exemplo.

Para definir conteúdo da informação, entre as várias definições reunidas por Barwise, escolhi aquela que o relaciona com o conceito de inferência, pois há uma relação crucial entre inferência e informação.

**Definição 2.1** *Uma informação* r ser F *tem um conteúdo* s é G*, se uma pessoa com um conhecimento prévio* k*, puder inferir que* s é G *a partir de* r ser F *juntamente com* k *(mas sem o poder fazer só com o conhecimento* k*).*

A expressão *r ser F* é uma tradução minha da linguagem utilizada por Dretske, que a justifica dizendo que é o facto de um objecto ou evento ser de determinada forma que veicula determinada informação. Por exemplo, as *gaivotas estarem em terra* veicula a informação **vem lá tempestade**. "O disparo da espingarda assegurou a toda a cidade que o rei estava morto", é outra mensagem utilizada em [\(Barwise and Seligman, 1997,](#page-144-2) pág. 13). Se estruturarmos esta mensagem na mesma forma abstracta de Dretske, *o disparo da espingarda* diz-nos que o rei está morto. Mas não é um qualquer disparo; é aquele disparo, localizado num determinado lugar e instante da história, ligado à morte do rei. Ou seja, é uma instância particular de um disparo de espingarda que dá este conhecimento; não um disparo qualquer. Desta interpretação resulta um aspecto crucial da teoria da informação (segundo princípio, de acordo com Barwise): o fluxo da informação envolve instâncias (aquele disparo) e tipos (disparo de espingarda).

Dedicarei o resto desta secção à apresentação dos conceitos fundamentais da abordagem de Barwise e Seligman, ilustrando-os com situações típicas do processamento de informação geográfica. Esta teoria é clarificadora de conceitos e susceptível de aprofundamento no domínio que me interessa. Faço-o na convicção de que qualquer trabalho ao nível dos fundamentos da informação geográfica não pode prescindir, mas antes deve tomar por base, a investigação bem estabelecida em teoria da informação.

#### **2.1.1.3 Classificação**

<span id="page-21-1"></span>**Definição 2.2** *Uma classificação* **A** *é um triplo*  $\langle A, \Sigma_A \rangle = A$ *, em que* A *é o conjunto de instâncias de* A *que são classificadas,* Σ<sup>A</sup> *são os tipos de* A *usados para classificar as instâncias e* |=<sup>A</sup> *é a relação de classificação.*

O diagrama da Fig. [2.1](#page-21-0) representa a noção de classificação.

<span id="page-21-0"></span>
$$
\begin{aligned}\n\Sigma_A \\
|_{\models A} \\
A\n\end{aligned} \tag{2.1}
$$

Uma classificação F pode consistir, por exemplo, em pegar numa pequena parte do mundo real e classificá-la em entidades (à luz da noção apresentada na sec. [4.2\)](#page-56-1) como estradas, edifícios, rios, etc. Outra classificação L pode pegar no mesmo conjunto de objectos do mundo real e classificá-los de acordo com a sua localização (ora recorrendo a uma classificação mais quantitativa do género de um sistema de coordenadas, ora recorrendo a uma classificação mais qualitativa baseada em descrições textuais). Um terceiro exemplo, pode ser uma ontologia, em que as classes constituem os tipos e os objectos são as instâncias, sendo *instância de* a relação de classificação.

Com base nesta noção de classificação podem definir-se não só relações binárias, como é utilizado em [\(Randell, Cui, and Cohn, 1992\)](#page-151-3) na definição de um *region connection calculus*, mas também relações de ordem superior considerando não só individualmente instâncias do mundo real, mas pares, triplos, ou, genericamente, tuplos de instâncias com aridade arbitrária. Pode-se também acrescentar alguma estrutura adicional a uma classificação, utilizando uma hierarquia nos tipos de ΣA. Por exemplo, a *Corine Land Cover* (CLC) recorre a uma classificação com 44 termos, mas hierarquizados em três níveis [\(Büttner et al., 2004\)](#page-145-0).

#### **2.1.1.4 Infomorfismo**

A noção de infomorfismo permite-nos relacionar duas classificações. Podem-se, por exemplo, considerar os mesmos objectos do mundo real envolvidos nas duas classificações, mas vistos sob prismas diferentes, por pessoas diferentes, com diferenças culturais e linguísticas ou de diferentes ramos da ciência.

**Definição 2.3** *Um infomorfismo* f : A → B*, entre duas classificações* A *e* B*, é definido por um par de funções* (fˆ, fˇ)*, que satisfazem a seguinte condição:*

<span id="page-22-0"></span>
$$
f'(b) \models_A \alpha \quad \text{sse} \quad b \models_B f'(\alpha) \tag{2.2}
$$

Pode-se usar a relação entre um mapa e a parte do mundo real que representa para ilustrar esta noção de infomorfismo. Seja A o conjunto de elementos do mapa e  $\Sigma_A$  o conjunto de tipos de símbolos utilizado no mapa. Seja  $B$  o conjunto de entidades existentes no mundo real representado no mapa, e  $\Sigma_B$  o conjunto de tipos de entidades em que estas se dividem. Então, se b for uma entidade do mundo real e  $f^*(b)$  for uma linha concreta a azul no mapa, pela condição [\(2.2\)](#page-22-0), o infomorfismo é satisfeito se as instâncias do mapa correspondentes a rios forem apresentadas como linhas a azul, ou seja,  $f^*(b) \models_A \text{linha azul sse } b \models_B \text{rio. A noção de informorfismo é ilustrada no}$ diagrama da Fig. [2.3.](#page-22-1)

<span id="page-22-1"></span>
$$
\Sigma_A \xrightarrow{f^*} \Sigma_B
$$
\n
$$
\models_A \qquad \models_B
$$
\n
$$
A \xleftarrow{f^*} B
$$
\n(2.3)

A definição de infomorfismo através de duas funções ligando de forma contravariante tipos e instâncias, podendo parecer complexa, é, contudo, extremamente expressiva, como veremos, e usual no domínio da Matemática que se preocupa com a noção de aproximação a uma entidade. Esta aproximação, em particular, a descrição matemática do espaço independentemente das propriedades geométricas precisas, só foi possível com o aparecimento da Topologia [\(Stillwell, 1996\)](#page-152-4), desenvolvida por Poincaré, inicialmente designada *Analysis Situs*. A percepção de Poincaré é evidente na seguinte citação:

*"Suponhamos um modelo qualquer e a cópia desse modelo recopiado por um desenhador desajeitado; as proporções são alteradas; as rectas traçadas por uma mão trémula sofrem desvios desagradáveis e apresentam curvaturas desastradas. Do ponto de vista da geometria métrica, mesmo da geometria projectiva, as duas figuras não são equivalentes; elas são-no, pelo contrário, do ponto de vista da Analysis Situs."*

A distinção tipo/instâncias que usei, faz todo o sentido no domínio da informação, e tem correspondência em outras áreas, por exemplo:

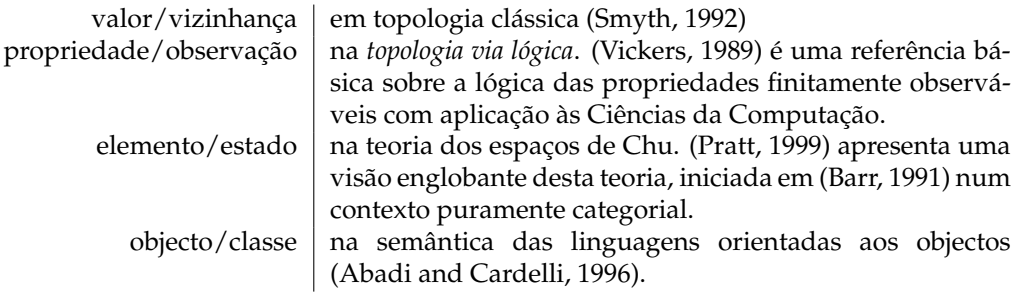

Em todos estes casos um morfismo é um par de funções de polaridade inversa que capta adequadamente as transformações ao nível dos objectos (instâncias, valores, . . . ) e das suas classes (tipos, vizinhanças, . . . ).

Note-se ainda que a condição [\(2.2\)](#page-21-1) é formalmente análoga à de uma conexão de Galois [\(Da](#page-146-1)[vey and Priestley, 1990\)](#page-146-1) em teoria das ordens parciais. Mais genericamente, ainda, à noção de adjunção em teoria das categorias [\(Mac Lane, 1971\)](#page-149-2).

#### **2.1.1.5 Teorias e Lógicas Locais**

O conjunto dos tipos usados numa classificação  $\langle A, \Sigma \rangle \models \rangle$  estão, no caso geral, também eles relacionados entre si. Por exemplo, numa ferramenta que apresentei em [\(Rocha, Pedroso, and](#page-151-4) [Almeida, 1999\)](#page-151-4), que permite gerar automaticamente mapas na Internet, os tipos envolvidos no esquema de classificação subjacente obedecem a restrições de carácter hierárquico. Assim, enquanto a relação de classificação  $\models$  associa a cada arqueossítios do noroeste português (instâncias) com o topónimo do concelho ou distrito (tipo) a que pertence (por exemplo, *Castro de Dornelas* |= *Amares*), estes relacionam-se entre si pela hierarquia administrativa habitual. Por exemplo, é relevante assinalar que Amares pertence ou se situa no distrito de Braga. Este facto, que constitui uma restrição no conjunto de tipos, pode ser expressa por um *sequente* para uma relação de consequência  $\vdash$  associada ao conjunto de tipos  $\Sigma$ . Seguindo a metodologia usual em lógica, define-se sequente como um par  $\langle \Gamma, \Delta \rangle$  de subconjuntos de Σ, cuja semântica é dada em termos de validação pelas instâncias da classificação. Formalmente, uma instância a valida o sequente  $\langle \Gamma, \Delta \rangle$  sse

$$
\forall_{\alpha \in \Gamma} \cdot a \models_A \alpha \Rightarrow \exists_{\alpha' \in \Delta} \cdot a \models_A \alpha' \tag{2.4}
$$

isto é, se  $a$  for de todos os tipos em  $\Gamma$ , então sê-lo-á também de pelo menos um tipo em  $\Delta^1$  $\Delta^1$ .

Interessam-nos particularmente as restrições que são validadas por todas as instâncias da classificação. Tais restrições são registadas em termos de uma relação de consequência

$$
\Gamma \vdash \Delta \tag{2.5}
$$

que, por sua vez, define a noção de teoria.

**Definição 2.4** *Uma teoria* T é um par  $\langle \Sigma, \vdash \rangle$ , em que  $\vdash$  é uma relação binária entre subconjuntos de  $\Sigma$ . *Uma restrição da teoria T* é um sequente  $\langle \Gamma, \Delta \rangle$  *em*  $\Sigma$ *, que verifica*  $\Gamma \vdash \Delta$ *.* 

Uma teoria para uma classificação A, que podemos denotar  $Th(A)$  é, pois, o registo formal das leis que governam as relações entre os tipos de A. Note-se a versatilidade e poder expressivo de

$$
x^{2} + y^{2} = 25, 3x + 4y + x = 4, x = -4
$$

Nesta expressão, a vírgula do lado esquerdo deve-se ler como um *e* e a do lado direito como um *ou*.

<span id="page-23-0"></span><sup>&</sup>lt;sup>1</sup>Recorde-se que o cálculo de sequentes, formulação original de Gentzen, trata os elementos do lado esquerdo como uma conjunção e os do lado direito como uma disjunção.

Por exemplo, uma restrição sobre a teoria dos polinómios em  $x e y$ , poderia ser escrita da forma:

uma classificação equipada com uma teoria. Voltando ao exemplo, muito simples, dos concelhos e distritos, a relação entre Amares e Braga é agora expressa pela asserção

$$
Amares \vdash Braga \tag{2.6}
$$

Note-se, ainda, que Vila Verde, Amares,  $(...)$   $\vdash$  significa que nenhum arqueossítio pertence simultaneamente a mais do que um concelho. De forma análoga,  $\vdash$  Vila Verde, Amares,  $(...)$  significa que não há nenhum arqueossítio que não pertença a um determinado concelho.

Num sistema de informação geográfica recorre-se tipicamente a diferentes classificações, muitas vezes, de resto, sobre o mesmo conjunto de instâncias. É natural pensar que cada uma delas pode ter uma teoria associada e, obviamente, uma lógica própria — que por isso mesmo denominada lógica local — para raciocinar sobre os termos dessa teoria. Uma lógica local deve permitir realizar inferências significativas sobre a classificação em causa e, como veremos, sobre a sua relação com outras classificações. Não é, contudo absolutamente fundamental que seja adequada e completa, já que, muitas vezes, quer a informação disponível quer a forma de a representarmos é incerta e vaga. Barwise, nas referências citadas, caracteriza esta noção de lógica local da forma seguinte.

**Definição 2.5** *Uma lógica local*  $\mathcal{L} = \langle inst(\mathcal{L}), tipos(\mathcal{L}), \models_C, \vdash_C, N_C \rangle$  *consiste:* 

- 1. *numa classificação*  $cla(\mathcal{L}) = \langle inst(\mathcal{L}), tipos(\mathcal{L}), \models_{\mathcal{L}} \rangle$ ,
- 2. *numa teoria regular*  $Th(\mathcal{L}) = \langle tipos(\mathcal{L}), \vdash_{\mathcal{L}} \rangle$ ,
- *3. num subconjunto*  $N_{\mathcal{L}}$  ⊆ *inst*( $\mathcal{L}$ ), *dito das* instâncias normais *de*  $\mathcal{L}$ , *isto é*, *as instâncias que satisfazem todas as restrições da teoria*  $Th(\mathcal{L})$ .

Uma teoria é regular se permite inferências apenas pela aplicação dos axiomas de identidade, enfraquecimento e lei do corte. A definição pode ser consultada em [\(Barwise and Seligman, 1997,](#page-144-2) Def. 9.6, pág. 119) — importa reter o carácter relativamente básico destas inferências (quando comparadas, por exemplo, com uma teoria de  $1^{\text{a}}$  ordem), adequado as características das entidades informacionais com que lidamos.

#### **2.1.1.6 Canal**

Um canal permite mediar o fluxo de informação entre classificações, e serve para modelar o contexto em que este acontece. Pode ser definido à luz da definição de infomorfismo.

**Definição 2.6** *Seja um sistema modelado por uma classificação* C*, com* n *componentes, cada uma modelada por uma classificação* A<sup>i</sup> *, com* 1 ≤ i ≤ n*. Cada classificação* A<sup>i</sup> *relaciona-se com* C *através de um infomorfismo* f<sup>i</sup> : A<sup>i</sup> → C*, para cada valor de* i*. Este conjunto de infomorfismos sobre a mesma classificação* C *designa-se por canal de informação, que representamos por* C*.*

As instâncias c de C designam-se por ligações; c liga as instâncias  $f_i(c)$  entre si. São os elos que fazem fluir informação entre as partes do sistema. A classificação C designa-se por *núcleo* do canal.

Na Fig. [2.1](#page-25-1) representa-se graficamente a noção de canal, no caso binário.

Intuitivamente, se A consistir nos elementos de um mapa e respectivos tipos (que vulgarmente aparecem na legenda; uma linha vermelha, por exemplo), e se B consistir nos elementos do mundo real e respectivos tipos (por exemplo, auto-estrada), então existirá um  $c$  (um processo cartográfico, neste caso) que liga uma auto-estrada concreta com uma determinada linha vermelha no mapa.

Esta noção de canal, combinada com a de teoria associada a uma classificação, já permite antever como será definido o conceito fundamental de representação, que introduzo de seguida.

$$
\Sigma_A \xrightarrow{f^*} \Sigma_C \xleftarrow{g^*} \Sigma_B
$$
\n
$$
\begin{array}{ccc}\n\downarrow =_A & \downarrow =_C & \downarrow =_B \\
A & \xleftarrow{f^*} & C & \xrightarrow{g^*} & B\n\end{array}
$$
\n(2.7)

<span id="page-25-1"></span>Figura 2.1: Canal  $f : A \to C$ ,  $g : B \to C$  que liga as classificações **A** e **B**. Cada instância  $c \in C$ liga  $f^*(c)$  com  $g^*(c)$ .

### <span id="page-25-0"></span>**2.1.2 Representação**

Todos os fluxos de informação, em particular se envolve pessoas, requerem algum tipo de representação, seja a linguagem oral, escrita, gestual, esquemas, mapas, sinais, etc.

No caso da informação geográfica, a representação é fundamental [\(Raper, 1999;](#page-151-5) [Martin, 1999;](#page-149-3) [Mark, 1999\)](#page-149-4) e é estudada desde de que se fazem mapas. Actualmente o interesse foca-se nas representações em computador.

Uma teoria da representação, aplicada à informação geográfica em particular, tem que lidar com representações imperfeitas. Vejamos, assim, como uma noção de representação emerge na teoria de informação de Barwise, que tenho vindo a seguir, combinando os conceitos de classificação, de infomorfismo, de canal e de lógica local.

**Definição 2.7** *Uma representação*  $R = \langle C, L \rangle$  é constituída por um canal binário  $C = \{f : A \rightarrow C, f\}$ g : B → C}*, em que a classificação* A *se designa por origem e a* B *por destino, e por uma lógica local* L *sobre o núcleo de* C*.*

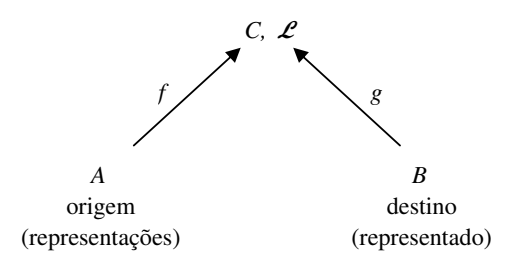

<span id="page-25-2"></span>Figura 2.2: O conceito de representação.

As instâncias de *a* de *A* são as representações de *R*; diz-se que  $a \in A$  representa  $b \in B$  se  $a \cdot b$ estiverem ligados por um  $c \in C$ . Esta definição de representação está esquematizada na Fig. [2.2.](#page-25-2) As restrições da lógica modelam as várias convenções usadas no processo de representação.

Tipicamente uma representação no domínio da informação geográfica tem por núcleo o processo cartográfico. Seja a classificação A constituída pelos objectos de um mapa classificados por elementos geométricos, e B a classificação das entidades do mundo real por conceitos geográficos. O processo cartográfico introduz a representação do mundo real pelo mapa através de uma classificação de acções (por exemplo, geo-referenciar marco geodésico  $\models_C$  desenhar triângulo) e de uma relação entre os seus tipos (desenhar triângulo  $\vdash$  levantamento da rede geodésica). Isto mesmo se ilustra na Fig. [2.3,](#page-26-0) considerando o processo de representar o percurso de um rio.

Com base nesta definição de representação, podemos formalizar algumas propriedades fundamentais das representações, nomeadamente: fidelidade, precisão e completude.

#### **2.1.2.1 Fidelidade**

Uma representação *fidedigna* é uma representação assegurada por uma instância normal de  $c \in C$ . Em [\(Barwise and Seligman, 1997,](#page-144-2) pág. 237) mostra-se que, se a é uma representação

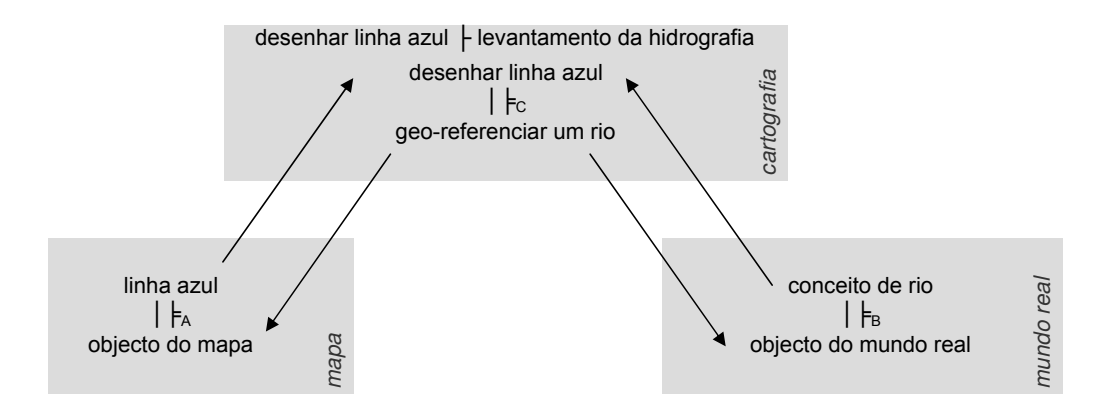

<span id="page-26-0"></span>Figura 2.3: O processo cartográfico, como mediador entre o mundo real e os mapas.

fidedigna de b e a representa b como sendo do tipo  $\beta$ , então  $b \models_B \beta$ .

No exemplo representado na Fig. [2.3,](#page-26-0) se uma determinada linha azul do mapa é uma representação fidedigna do rio Vouga e se a legenda indica que as linhas azuis correspondem a rios, então o rio Vouga tem que ser do tipo rio.

Como pode esta característica ser violada e, portanto, dar origem a representações não fidedignas? Por um lado, se um objecto do mapa estiver ligado por uma ligação  $c$  não normal a um objecto do mundo real, então não temos uma representação fidedigna. Por exemplo, o objecto do mapa aparece desenhado a verde, o que significa que a ligação  $c$  não satisfaz a restrição desenhar linha azul  $\vdash$  levantamento de um rio. Por outro lado pode aparecer uma linha azul no mapa que não está *ligada* por um processo cartográfico a um rio, ou pode ter sido levantado um rio para o qual não se desenhou uma linha azul. Neste caso não há uma ligação entre as instâncias das duas classificações envolvidas.

#### **2.1.2.2 Precisão**

A *precisão* refere-se ao nível de detalhe que é considerado e é independente da fidelidade da representação. Objectos perfeitamente distintos do destino podem ser ou não diferenciados no domínio origem. Em [\(Worboys, 2003\)](#page-153-2), os objectos podem não ser diferenciados a dois níveis:

**identidade indiferenciada** a representação omite a identidade própria dos objectos do domínio destino.

**tipo indiferenciado** a representação generaliza os tipos dos objectos do domínio destino.

O primeiro caso ocorre, por exemplo, ao representar como um edifício só a cantina, o restaurante e o grill do Campus de Gualtar, da Universidade do Minho. Os objectos deixaram de ter identidade própria, para serem fundidos num só objecto.

O segundo ocorre, por exemplo, se mesmo que se considerem três polígonos separados para os equipamentos anteriores, os três forem tipificados em 'infra-estruturas de apoio'. Desta forma o seu tipo passou a ser indiferenciado. Este tipo de indiferenciação é discutido em profundidade em [\(Bittner and Smith, 2003\)](#page-144-6).

Podemos formalizar estes dois tipos de indiferenciação, recorrendo às definições de representação.

**Definição 2.8 (Identidade indiferenciada)** *Sejam b*,  $b' \text{ ∈ } B$  *duas instâncias distintas da classificação origem. Então* b *e* b <sup>0</sup> *dizem-se* indiferenciados na identidade *se todas as representações de* b *também são representações de* b 0 *e vice-versa.*

**Definição 2.9 (Tipo indiferenciado)** *Sejam*  $b, b' \in B$  *duas instâncias distintas da classificação origem. Então* b *e* b <sup>0</sup> *dizem-se de* tipo indiferenciado *se todas as representações* a *de* b *e se todas as representações*  $a'$  de  $b'$  forem do mesmo tipo, ou seja,  $\forall \alpha, a \models_A \alpha \land a' \models_A \alpha$ .

#### **2.1.2.3 Completude**

A *completude* é uma propriedade fácil de enunciar. Como acontece com a precisão, a completude pode-se verificar ao nível das instâncias e dos tipos. Basicamente dizemos que uma representação é completa se contempla todos os objectos e tipos relevantes do domínio destino.

O qualificativo *relevante* é que complica esta definição, e levanta questões bem difíceis de responder. Por exemplo, em [\(Habel, 2003\)](#page-147-0), onde se faz uma excelente discussão sobre a representação da Informação Geográfica, com referências adicionais sobre esta matéria, é colocada a seguinte questão: para veicular a localização do gabinete de um determinado professor, devem colocar-se todos os gabinetes no mapa, ou só a localização do pretendido (ou outra solução intermédia)?

#### **2.1.2.4 Representações imperfeitas**

Termina aqui a abordagem à representação da informação geográfica, seguindo os princípios aplicados por Barwise à informação em geral. As noções aqui apresentadas precisam ainda de ser aprofundadas e ampliadas de modo a cobrir mais aspectos relacionados com a informação geográfica em particular. A noção de incerteza, introduzida ao nível da conceptualização e da medição da realidade, também tem que ser abordada nesta discussão.

Antes, porém, quero salientar que estas representações são afectadas pelo factor tempo. O mundo real representado está em permanente mutação, pelo que uma representação liga uma determinada instância do mundo real *num determinado instante* a uma instância da classificação de origem.

Conceptualmente a realidade das teorias associadas a classificações torna-se relativa à unidade de tempo (cuja definição depende do âmbito de aplicação) e introduz-se um meta-nível de raciocínio modal na validação das inferências, que remeto para os textos em Lógica Modal [\(Hughes](#page-148-4) [and Cresswell, 1984\)](#page-148-4), mais clássico, e [\(Stirling, 1992\)](#page-152-6), mais orientado às Ciências da Computação.

Eventualmente, num mapa, ao longo do tempo, alguns dos objectos deixam de ser representações fidedignas (porque se perderam ligações ou porque estas deixaram de ser normais). Claro que o mapa pode continuar a comunicar imensa informação, mesmo com algumas destas ligações perdidas. Em [\(Stell, 2003\)](#page-152-7) formaliza-se a evolução temporal dos objectos, utilizando conjuntos de entidades em cada instante e as relações entre estes.

## <span id="page-27-0"></span>**2.1.3 Informação Geográfica**

Desde que se começou a manipular informação geográfica em computador, creditando-se Roger Tomlinson [\(Coppock and Rhind, 1991\)](#page-145-1) como tendo utilizado pela primeira vez a expressão Sistema de Informação Geográfica nos anos 60, diversas teorias foram desenvolvidas para caracterizar este tipo de informação. Refiro, entre outros, os trabalhos de Berry (1964), Sinton (1978) e Peuquet (1994) *apud* [\(Goodchild, 2003,](#page-147-1) pág. 22).

No âmbito do projecto Varenius $^2$  $^2$ , foram aprofundados os tópicos relacionados com a informação geográfica. Sem grandes formalizações, o texto que resulta deste projecto [\(Goodchild et al.,](#page-147-2) [1999\)](#page-147-2) assume a seguinte definição:

**Definição 2.10** *Informação Geográfica define-se como informação acerca de entidades ou fenómenos localizados na proximidade da superfície terrestre.*

<span id="page-27-1"></span><sup>2</sup>http://www.ncgia.ucsb.edu/varenius/varenius.html

Esta definição acrescenta ao que se entende por informação a relação desta com uma localização na superfície da terra. Se aplicarmos o segundo princípio de Barwise, então a informação geográfica fala-nos de *instâncias* de determinados *tipos* que ocorrem *algures* na superfície da terra. Fica claro que o que distingue a informação geográfica do resto da informação é a associação a um local na proximidade da superfície da terra. Este local pode ser simplesmente um topónimo, um par de coordenadas ou um triplo de coordenadas, se for relevante a altitude observada da instância. Este local pode ter uma dimensão temporal, caso seja relevante.

Pode-se então estender a análise de Dretske e dizer que é o facto de um determinado objecto ou evento ser de uma determinada forma num determinado local que veicula uma informação geográfica. Formalmente,

<span id="page-28-2"></span>**Definição 2.11 (Conteúdo da Informação Geográfica)** *Uma informação geográfica* r ser F em L *tem um conteúdo* s é G*, se uma pessoa com um conhecimento prévio* k*, puder inferir que* s é G *a partir de* r ser F em L *juntamente com* k *(mas sem o poder fazer só com o conhecimento* r ser F *e* k*).*

É óbvio que existe um conjunto infinito de instâncias à superfície da terra (algumas em permanente alteração) e é impossível sequer enumerar todos os tipos envolvidos. É completamente impraticável lidar com toda esta informação. Este problema agrava-se, se concebermos o espaço geográfico como contínuo, modelado por um conjunto infinito de tuplos da forma  $\langle x, y, z, t, U \rangle$ , como é apresentado em [\(Goodchild et al., 1999\)](#page-147-2) (e retomado em [\(Goodchild, 2003\)](#page-147-1)).

No entanto, foi sendo possível recolher e manipular informação geográfica captando informação sobre um conjunto muito menor de instâncias, recorrendo a aproximações, generalizações, abstracções ou simplificações. Este processo está intimamente ligado à especificidade da Informação Geográfica, e rege-se pelos seguintes princípios:

- **Correlação entre propriedades** Permite registar apenas algumas características de uma determinada instância e inferir outras para o mesmo local.
- **Correlação espaço-temporal** Permite inferir em x + ∆ algumas das características que ocorrem em x. Esta correlação diminui à medida que aumenta o  $\Delta$  no espaço e no tempo. Esta ob-servação resulta da chamada Lei de Tobler [\(Tobler, 1970\)](#page-153-0)<sup>[3](#page-28-0)</sup>. A correlação espacial<sup>[4](#page-28-1)</sup> é maior quanto maior for a proximidade; a correlação temporal também é maior quanto mais próximo, mas há muitos objectos e fenómenos que variam muito lentamente com o tempo. Esta correlação é medida geralmente através de índices ou de variogramas [\(Cliff and Ord, 1981;](#page-145-2) [Isaaks and Srivastava, 1992;](#page-148-5) [Arlinghaus and Griffith, 1995\)](#page-144-7).
- **Instâncias que se prolongam à superfície da terra** Determinadas instâncias que se estendem por uma região podem ser captadas utilizando apenas um valor (ou uma função sobre  $x \in y$ , tipicamente da forma  $f(x) = a + bx + cy$ ) para toda a região, utilizando um tuplo  $\langle R, U \rangle$ , em que R delimita a região.
- **Toponímia** O recurso à toponímia é uma alternativa ao mecanismo anterior. Basta um tuplo  $\langle N, U \rangle$  para definir uma instância que se verifica na região denominada N. Claro que o receptor tem que conhecer N.
- **Generalização** A generalização é uma forma muito comum de captar as características relevantes de uma instância, quando é permitido que a informação difira uma pouco da realidade observável. Pode ser suficiente captar apenas um valor médio para toda uma região, mesmo

<span id="page-28-0"></span><sup>3</sup> Informalmente, é conhecido o comportamento desta correlação espacial. Quando alguém vê a previsão do tempo, por exemplo, a mesma só aparece para determinadas cidades. Então o que faz um habitante da Mealhada? Faz uma pequena interpolação mental, com base *apenas* nos dados das cidades mais próximas (Aveiro e Coimbra) e não calcula, por exemplo, uma média nacional, porque conhece, implicitamente, esta propriedade da informação geográfica.

Embora não sejam abordados neste capítulo os métodos concretos de interpolação espacial, é interessante verificar na interpolação de Kriging ou na interpolação do peso inverso das distâncias que estes, algoritmicamente, concretizam este conceito da lei de Tobler, [\(Longley et al., 2001,](#page-149-5) Cap. 13).

<span id="page-28-1"></span><sup>4</sup>*"If the presence of some quantity in a county (sampling unit) makes its presence in neighbouring counties (sampling units) more or less likely, we say that the phenomenon exhibits spatial autocorrelation"*, [\(Cliff and Ord, 1973,](#page-145-3) sic.)

sabendo que há diferenças entre parcelas dessa região. Um cruzamento de duas vias pode ser modelado simplesmente por duas linhas que se interceptam, mas na realidade observável, existe um conjunto de ligações entre as duas vias necessárias para facilitar a circulação automóvel. Este processo de generalização pode ser efectuado aquando da aquisição da informação, designado por generalização semântica, ou à posteriori, que corresponde à tradicional e bem estudada generalização cartográfica. Em [\(Timpf, 1998\)](#page-153-3) esta generalização semântica é modelada hierarquicamente, recorrendo a três árvores: agregação, filtragem e generalização.

**Abstracção** O processo de abstracção pode ser visto como algo mais abrangente que a generalização. Para além do processo de abstracção subjacente à generalização, podemos enriquecer o número de conceitos para diminuir o volume de dados. Uma via rodoviária, pelo processo de generalização, é resumida a uma linha. Mas essa linha, se for classificada como auto-estrada, transmite imediatamente a informação de que tem um separador central, tem pelo menos duas faixas de rodagem em cada sentido, limites de velocidade diferentes das vias normais, etc. Ou seja, classificando diferentemente as vias rodoviárias, estamos a diminuir a quantidade de atributos que teríamos de associar a cada via.

## <span id="page-29-0"></span>**2.1.4 Ciências da Informação**

É consensual a existência de uma Ciência da Informação, embora seja mais difícil perceber quem são os verdadeiros protagonistas e impulsionadores desta área. O conceito de *informação*, embora tenha assumidamente significados diversos, e seja comummente utilizado sem qualquer cuidado na nossa área, deve ser entendido à luz dos conceitos apresentados na secção [2.1.1.](#page-19-1) Sobre *ciência*, no contexto desta tese, basta-me o entendimento comum, como a procura sistemática e fundamentada de soluções replicáveis e generalizáveis para os mais diversos problemas.

Na Wikipedia, Ciências da Informação é definida "como estando preocupada, acima de tudo, com a estrutura, criação, gestão, manipulação, armazenamento, recuperação, disseminação e transferência de informação. Também estuda a aplicação, utilização e interacção entre pessoas, organizações e sistemas de informação. Recentemente estas ciências também têm dado especial atenção à interacção homem-computador, procurando estudar as formas como nós geramos, utilizamos e localizamos informação".

É uma ciência anterior aos computadores que, obviamente, passou a ser também objecto de estudo dentro das Ciências da Computação, da Engenharia de Software e genericamente das Tecnologias de Informação e Comunicação.

## <span id="page-29-1"></span>**2.1.5 Ciências da Informação Geográfica**

Depois de aprofundar o conceito de informação, de informação geográfica e de referir uma Ciência da Informação, estou em condições de definir Ciências da Informação Geográfica, recorrendo às definições apresentadas em [\(Goodchild et al., 1999;](#page-147-2) [Mark, 2003\)](#page-149-0).

**Definição 2.12** *Define-se Ciências da Informação Geográfica como o ramo das Ciências da Informação que estuda a Informação Geográfica.*

A Informação Geográfica, pelas razões apresentadas em [2.1.3,](#page-27-0) apresenta propriedades específicas que justificam a criação de um núcleo de investigação dentro das Ciências da Informação.

Se dúvidas restassem, em [\(Mark, 2003\)](#page-149-0) comparam-se os tópicos de investigação em Ciências da Informação, dentro das Ciências da Computação, de acordo com a *National Science Foundation*, o maior financiador de projectos de investigação nos Estados Unidos, com os tópicos de investigação em CIG. A similaridade é manifestamente evidente. Claro que as CIG estão intimamente ligadas à Geografia, mas enquanto que a primeira se debruça sobre as ontologias, a representação e todos os aspectos computacionais relacionados com a informação geográfica, a segunda preocupa-se em explicar e prever os fenómenos geográficos. Por isso, esta é uma meta-ciência, segundo [\(Couclelis, 1999\)](#page-145-4), pois não versa o mundo real mas a informação sobre o mesmo.

Interessa referir que existiu uma certa resistência a assumir esta área como um campo de trabalho digno de investigação científica, embora seja contraditória a utilização desta designação para dar um ar mais científico à utilização (e ensino) de Sistemas de Informação Geográfica; e seja abusivamente utilizada nas propostas de financiamento de projectos. Depois de muitas discussões, como em [\(Wright, Goodchild, and Proctor, 1997\)](#page-153-4) por exemplo, é cada vez mais consensual a existência das CIG com uma área de trabalho. Para lançar esta área no meu Departamento, tive necessariamente que abrir múltiplas frentes de estudo, mesmo sabendo que *"o trabalho multi-disciplinar exigido pelas CIG é arriscado no contexto académico, principalmente para investigadores no início da carreira, porque são mais valorizados, em termos de progressão, trabalhos que se desenvolvem nas fronteiras das disciplinas mais tradicionais"* [\(Goodchild et al., 1999,](#page-147-2) pág. 738, sic.).

Desenvolver a área das CIG corresponde a responder de uma forma articulada a um conjunto de questões que até agora eram abordadas parcialmente nas múltiplas disciplinas que contribuem para o estudo da informação geográfica. Aliás, é interessante verificar a quantidade de disciplinas relacionadas: Cartografia, Ciências Cognitivas, Ciências da Computação, Topografia e diversas Engenharias, Ciências do Ambiente, Geodesia, Geografia, Arquitectura Paisagística, Política e Direito, Detecção Remota e Fotogrametria e, por fim, a Matemática (em particular Estatística, Geometria, Topologia e Investigação Operacional).

Algumas das questões que se colocam ao investigador em CIG, lançadas em [\(Goodchild et al.,](#page-147-2) [1999\)](#page-147-2), são:

- Como conceptualizamos o mundo geográfico envolvente?
- Como identificamos e captamos (medimos) as instâncias dos conceitos geográficos, seja no campo, ou através de detecção remota, e como lidamos com a incerteza?
- Como representamos a informação geográfica, particularmente em computador, atendendo às propriedades específicas da mesma e aos múltiplos modelos existentes?
- Como manipulamos esta informação em computador armazenamento, acesso, e transformação — e como articulamos a informação proveniente de diversas fontes, com géneses tão diversas?
- Como podemos explicar os fenómenos geográficos, recorrendo a modelos e métodos de análise adequados?
- Como visualizamos e comunicamos informação geográfica, através dos mais diversos médias que dispomos actualmente?
- Como utilizamos a informação geográfica para que se tomem decisões sobre a utilização do espaço geográfico?

Responder a estas questões de forma articulada permitirá explorar alguns dos velhos tópicos de formas inovadoras.

# <span id="page-30-0"></span>**2.2 Componentes das Ciência da Informação Geográfica**

O âmbito destas CIG pode ser caracterizado por enumeração das suas componentes. Foi esta a forma que Goodchild utilizou quando se referiu às CIG pela primeira vez [\(Goodchild, 1992\)](#page-147-3).

A enumeração das componentes que aqui é apresentada não procura salientar nenhuma em particular nem fazer uma lista exaustiva de todos os tópicos. Apenas pretende correr as frentes envolvidas, sendo uma forma alternativa à apresentação dos desafios que foi feita sob a forma de questões, na secção anterior. Os tópicos aqui apresentados, com a excepção do último, são os enumerados em [\(Mark, 2003\)](#page-149-0). Este último que acrescentei, a interoperacionalidade, surge como uma prioridade de investigação, na lista de tópicos do *University Consortium for Geographic Information Science* (UCGIS), em 1996.

## <span id="page-31-0"></span>**2.2.1 Desenvolvimento de Ontologias**

Ao nível mais abstracto e filosófico, as ontologias formalizam o que em dado momento e contexto é (cientificamente) conhecido. De alguma maneira, estudam a arrumação do mundo em instâncias e tipos, e as relações entre estes. As ontologias podem reflectir um conhecimento universal ou o conhecimento desenvolvido no seio de uma comunidade [\(Fonseca and Egenhofer,](#page-146-2) [1999\)](#page-146-2).

A partir dos conceitos consolidados nas ontologias, chega-se aos conceitos de dados concretos. A ESRI, por exemplo, está a promover o desenvolvimento<sup>[5](#page-31-2)</sup> de uma diversidade de modelos de dados, para os mais variados domínios, geologia, transportes, etc.

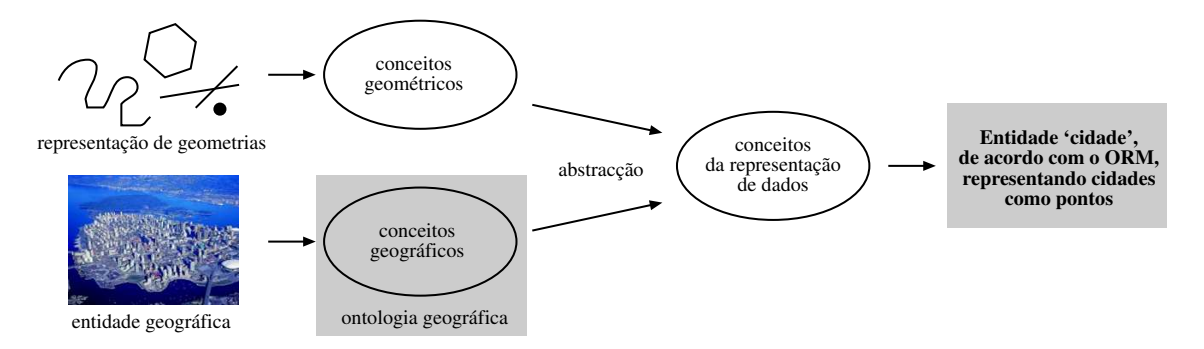

<span id="page-31-3"></span>Figura 2.4: Distinção entre os conceitos geográficos, os conceitos geométricos e os conceitos utilizados na representação dos dados.

Convém, no entanto, deixar claro o processo conceptual que conduz aos modelos de dados, ilustrado na Fig. [2.4.](#page-31-3) Uma ontologia geográfica só deve conter conceitos geográficos. As entidades geométricas como pontos ou linhas que utilizamos para representar abstractamente as entidades geográficas não fazem parte da ontologia, pois estes participam na estrutura do modelo de dados e não na semântica associada à entidade ou fenómeno geográfico. Por exemplo, uma cidade pode ser representada com um ponto, numa determinada aplicação. Mas o conceito geográfico de cidade não tem nada a ver com o conceito geométrico de ponto. O domínio dos conceitos geográficos deve estar separado do domínio das suas representações [\(Buehler et al., 2002\)](#page-145-5).

### <span id="page-31-1"></span>**2.2.2 Suporte Computacional**

A manipulação de IG em computador exige investigação em diversas frentes.

Começa com a manipulação das geometrias e a resolução de problemas geométricos em computador. Nestes, podem-se incluir a simplificação de linhas e toda a panóplia de generalizações (que também se relacionam com o conceito de escala). Também se inclui o cálculo eficiente de proximidade e de das outras relações espaciais. Esta área é designada como geometria computacional, como é feito em [\(Preparata and Shamos, 1991\)](#page-151-6) e [\(Gold, 1994\)](#page-147-4).

A indexação de dados multi-dimensionais, característica da informação geográfica, continua a ser um tópico de investigação na área das bases de dados, recorrendo-se a mecanismos como

<span id="page-31-2"></span><sup>5</sup>Em <http://support.esri.com/index.cfm?fa=downloads.dataModels.matrix>

as *quad-trees, b-trees, r-trees,* etc. Actualmente, os mais conhecidos SGBDs incluem extensões específicas para informação geográfica, e implementam já as recomendações do consórcio OpenGIS referentes à armazenagem de entidades [\(Buehler et al., 2002\)](#page-145-5), [\(Kottman, 1999a\)](#page-148-6).

A estatística espacial, devido à já mencionada correlação espacial, é uma área que muito contribui para as Ciências da Informação Geográfica [\(Cressie, 1993\)](#page-145-6). Esta inclui, segundo [\(Getis,](#page-147-5) [1999\)](#page-147-5), os seguintes métodos: associação espacial, análise de padrões, escala e zoneamento, geo- -estatística, classificação, amostragem e *econometria*[6](#page-32-2) .

Ainda dentro do suporte computacional incluem-se várias iniciativas de formalizar uma *álgebra de mapas*, reunidas em [\(Tomlin, 1990\)](#page-153-5) *apud* [\(Mark, 2003\)](#page-149-0) e outras iniciativas relacionadas, descritas em [\(Egenhofer et al., 1999\)](#page-146-3).

## <span id="page-32-0"></span>**2.2.3 Cognição e Interacção**

Somos portadores, desde de muito novos de noções geográficas e topológicas. Estas últimas são apreendidas mesmo antes de um ano de vida, segundo [\(Piaget and Inhelder, 1956\)](#page-150-2) *apud* [\(Mark,](#page-149-4) [1999\)](#page-149-4).

O estudo da cognição dos fenómenos geográficos desenvolve-se em três frentes: na natureza das relações espaciais, no processo de desenvolvimento de ontologias e na investigação da interacção homem-computador, questões discutidas em [\(Mark and Frank, 1991\)](#page-149-6) e [\(Mark, 1999\)](#page-149-4).

Neste domínio incluiu-se a designada *geografia naïve* [\(Egenhofer and Mark, 1995\)](#page-146-4), como "o conjunto de conhecimentos que as pessoas têm sobre o mundo geográfico que as rodeia". Nesta perspectiva, a informação geográfica reflecte o que cada pessoa assume como verdadeiro, em vez do que a ciência determina como verdadeiro, e portanto, suporta uma multiplicidade de pontos de vista.

A interacção humano-computador envolvendo informação geográfica é um exemplo concreto de aplicação dos estudos da cognição. A interacção envolvendo informação geográfica e dispositivos móveis, em particular, é abordada no Cap. [7.](#page-122-0)

## <span id="page-32-1"></span>**2.2.4 Aplicações e Sociedade**

A aquisição de informação geográfica continua a ser uma questão central em CIG.

Em termos quantitativos, existe um conjunto de conhecimentos relacionados com as medições, bem sustentados cientificamente. A utilização das diferentes técnicas de captação e medição e todo o processo de conceptualização parece cada vez mais articulado, aparecendo as tradicionais disciplinas de detecção remota, cartografia, topografia e levantamento por GPS, como complementares, em vez de distintas.

A qualidade da informação geográfica também é um campo de permanente investigação. Podemos agrupar a introdução de incerteza em três níveis: na concepção do mundo real, na medição e na análise. Em [\(Openshaw, 1984\)](#page-150-0) e [\(Fisher, 1999\)](#page-146-5) são apresentados com profundidade os conceitos relacionados com a incerteza. Em [\(Longley et al., 2001,](#page-149-5) Cap. 6 e Cap. 15) também são discutidos estes assuntos, de uma forma mais pedagógica, e são apontadas alguns métodos para lidar com esta. Em [\(Rossiter, 1994,](#page-152-8) Part 5) a questão da incerteza é colocada de uma forma mais matemática, sendo apresentados métodos para quantificar a propagação dos erros. Estas publicações incluem também as referências aos trabalhos mais importantes sobre esta matéria.

A análise espacial poderia não aparecer como um tópico de investigação em CIG, se fosse considerada apenas como uma aplicação dos princípios das CIG a problemas concretos ambientais, de planeamento, das ciências sociais, etc. A escolha das unidades de estudo e da escala, levantados em [\(Yule and Kendall, 1950\)](#page-153-6) — que conseguem demonstrar que a correlação entre a

<span id="page-32-2"></span><sup>6</sup>Aplicação aos fenómenos económicos e sociais, desenvolvidos em [\(Anselin, 1988\)](#page-144-8).

existência de plantações de trigo e de batata varia entre 0,22 (nenhuma relação) e 0,99 (relação quase perfeita), consoante a escolha da escala — aparece como um tópico que merece ser estudado e aprofundado. Este assunto foi minuciosamente indagado por Openshaw [\(Openshaw,](#page-150-0) [1984\)](#page-150-0), [\(Openshaw and Alvanides, 1999\)](#page-150-3), sob a designação *modifiable areal unit problem*.

O impacto na sociedade da manipulação de informação geográfica em computador, também é um tópico merecedor de estudo sistemático, embora seja uma área que não incluo nas minhas questões mais prementes de investigação. No entanto é interessante constatar críticas veementes a esta utilização da informação geográfica, nomeadamente em [\(Pickles, 1993\)](#page-150-4), [\(Curry, 1998\)](#page-146-6) e [\(Monmonier, 1996\)](#page-149-7). Algumas dessas críticas têm fundamento e merecem uma reflexão sobre o modo como lidamos com a informação geográfica e também, como os outros tiram partido da informação e das ferramentas que desenvolvemos.

Em última análise, a utilização da IG e dos SIG pode afectar seriamente a vida e os interesses das pessoas e, por isso, também o enquadramento legal tem sido estudo e passado para a legislação [\(Onsrud, 1999\)](#page-150-5).

### <span id="page-33-0"></span>**2.2.5 Temas transversais**

Por fim, identificam-se três temas como transversais à investigação em Ciências da Informação Geográfica: temporalidade, escala e interoperacionalidade.

#### **2.2.5.1 Temporalidade**

Existiu sempre alguma dificuldade em lidar com a componente temporal da informação geográfica. De alguma forma, a separação clássica que transparece nos SIG, é orientada ao espaço geográfico e aos temas, sendo difícil lidar com os objectos e fenómenos que variam com o tempo.

Goodchild, orador convidado do ESIG04, e creditado pela introdução da denominação Ciências da Informação Geográfica, referiu na sua apresentação que este é, actualmente, o maior desafio: assumir a componente temporal da informação geográfica. Nesta mesma conferência, no artigo [\(Rocha, 2004a\)](#page-151-7), defendi que, em particular, este desafio se torna mais premente com a proliferação de dispositivos móveis, em que o utilizador experimenta um contexto em constante mutação.

#### **2.2.5.2 Escala**

Escala, na cartografia, refere-se à razão entre as dimensões no mapa e as dimensões no mundo real. Esta noção está intimamente ligada à generalização (referida na pág. [17\)](#page-28-2), uma propriedade específica da informação geográfica.

O conceito de escala relaciona-se também com a dimensão ou a extensão de determinados processos. Um micro-clima, por exemplo, sugere um pequeno âmbito geográfico. Por último, a escala também se refere às dimensões das mais pequenas entidades que são consideradas num determinado estudo. O estudo das migrações diárias da população, por exemplo, varia se for feito à escala da freguesia ou do distrito.

#### **2.2.5.3 Interoperacionalidade**

A interoperacionalidade (definida na pág. [75\)](#page-86-0) é um tema transversal às Ciências da Informação Geográfica e fundamental, na minha opinião, para a sua afirmação como uma área de estudo.

Entendo interoperacionalidade não só ao nível da comunicação entre componentes de software, mas também como a capacidade de partilhar e articular conhecimentos entre as várias áreas

que contribuem para as CIG. As ontologias, concretamente as ontologias para um domínio específico, viabilizam a interoperacionalidade semântica.

Muito trabalho que contribui para o avanço das CIG tem sido desenvolvido no âmbito de outras disciplinas relacionadas. Enquanto isto acontecer, teremos sempre soluções parciais. O desafio é assumir a especificidade da informação geográfica, e à volta desta, através da promoção da interoperacionalidade a todos os níveis, se possa criar uma teia de conhecimentos com uma identidade própria.

Claro que ao nível do software e dos modelos de dados há uma grande diversidade de soluções que começam agora a mostrar algumas capacidades de interligação. Durante muito tempo, cada um dos principais produtores de software para manipular IG, recorreu a formatos e a soluções que privilegiavam um fornecedor único. Surgiram, então, uma multiplicidade de formatos e ferramentas, o que, em vez de ser uma benção para os utilizadores, constitui um verdadeiro pesadelo [\(Kottman, 1999a\)](#page-148-6).

Ao longo desta dissertação procuro demonstrar que esses dias são passado e que hoje qualquer solução tem que passar pela adopção de modelos e formatos (de dados e de interfaces) abertos, sobre os quais diferentes soluções de software podem operar.
# **Capítulo 3**

# **Meta-Informação Geográfica**

*"I like standards, there are so many to choose from"*

A informação geográfica, à luz das Def. [2.10](#page-27-0) e [2.11,](#page-28-0) é vista apenas como um par, em que uma das componentes se refere às propriedades das entidades ou fenómenos geográficos (atributos) e outra refere-se à sua localização na superfície da terra (geo-referências). Na verdade, no caso es-

pecífico da informação geográfica, devo dizer que esta descrição está incompleta sem a meta-informação. A informação geográfica deve ser encarada como tendo três componentes: atributos, geo-referências e meta-informação. Claro que a meta-informação pode ser comum a muitos tuplos  $\langle L, U \rangle$ , com  $L = \langle x, y, x, t \rangle$ . Por isso, pode-se definir um conjunto de dados geográficos como sendo  $\langle \{ \langle L, U \rangle \}, M \rangle$ . Ainda é usual que uma aplicação que manipule IG só leia as duas primeiras componentes referidas. No futuro, todas as aplicações terão que ler estas três componentes (como já acontece, em algum casos). Na cartografia, o recurso à legenda é o caso mais elucidativo desta observação inicial: sem a meta-informação (a legenda) fica incompleta a informa-**Figura 3.1:** Componentes da IG ção de qualquer mapa.

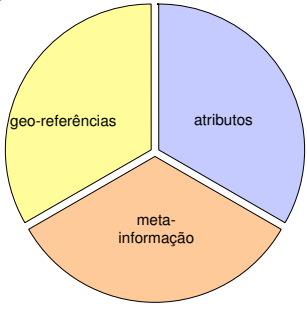

Sendo tão relevante no domínio da IG, neste capítulo apresentam-se os conceitos relacionados com a meta-informação geográfica. Começa-se por introduzir o conceito de meta-informação, em termos genéricos, como algo familiar com que lidamos no dia a dia. Em seguida, associa-se este conceito à informação geográfica, sec. [3.2,](#page-37-0) e discute-se o papel capital da normalização, sec. [3.3.](#page-39-0) Apresento o conceito de infra-estrutura de dados espaciais, na sec. [3.4,](#page-42-0) para enquadrar a utilização da meta-informação geográfica num âmbito mais alargado de disponibilização e promoção da utilização da IG ao nível local, regional, nacional ou mesmo internacional. Encerro o capítulo com a descrição de uma ferramenta de catalogação de IG, desenvolvida de acordo com a norma ISO 19115.

## **3.1 Meta-informação**

A meta-informação [\(Gilliland-Swetland, 2000;](#page-147-0) [Taylor, 2003\)](#page-152-0) é comummente entendida como informação acerca de informação<sup>[1](#page-36-0)</sup>. A utilização mais típica refere-se à informação contida num

<span id="page-36-0"></span><sup>1</sup>Da definição disponível no Free Online Dictionary Of Computing: *"Data about data. In data processing, meta-data is definitional data that provides information about or documentation of other data managed within an application or environment. For example, meta-data would document data about data elements or attributes, (name, size, data type, etc) and data about records or data structures (length, fields, columns, etc) and data about data (where it is located, how it is associated, ownership, etc.). Meta-data may include descriptive information about the context, quality and condition, or characteristics of the data."*

catálogo de uma biblioteca tradicional. O catálogo descreve sumariamente várias características dos livros existentes, que permitem escolher os que mais interessam.

Os atributos e a forma que podem ser usados para descrever a informação dependem muito do propósito da meta-informação e das características da própria informação. A meta-informação pode variar entre as notas escritas a lápis num documento, até à elaboração de um documento electrónico estruturado, com centenas de atributos, inserido num catálogo consultável através da Web.

O termo meta-informação tornou-se popular com a expansão da Web [\(Bodoff, Ben-Menachem,](#page-144-0) [and Hung, 2005\)](#page-144-0). A meta-informação já era usada há muito tempo nos domínios das bibliotecas e dos arquivos [\(MARC, 1996\)](#page-149-0). No dia a dia, são muitas as situações onde é subtil mas fundamental a utilização da meta-informação. Imagine-se que se quer abrir um pacote de natas, mas nenhuma das embalagens que estão no frigorífico tem rótulo. Como acertar no pacote de natas, se os pacotes do leite meio-gordo, da polpa de tomate, do leite achocolatado ou do sumo de alperce são todos iguais por fora? Sem a meta-informação impressa no exterior das embalagens, teríamos que abrir as embalagens para analisar o conteúdo. A meta-informação destes produtos, como se sabe, obedece a normas e, por isso, encontra-se lá não só o nome comercial do produto, mas também outras informações úteis, como a sua constituição, a proveniência, a data de validade, etc. Outro exemplo da importância da meta-informação nas coisas simples do dia a dia, é a utilização (ou não) de uma caneta para escrever nos CDs gravados o respectivo conteúdo. Quem não perde um minuto para descrever o conteúdo do CD (o mesmo é válido para as disquetes, os zips, as cassetes de vídeo, etc), passa horas a inserir e trocar CDs, até encontrar o que procura.

# <span id="page-37-0"></span>**3.2 Aplicação à Informação Geográfica**

Sendo a informação geográfica um recurso dispendioso, convém maximizar a sua utilização, a partir do momento em que é produzida e se torna disponível. Para ser utilizada, a informação tem que ser conhecida. É aqui que se inicia o papel da meta-informação geográfica [\(Burnhill,](#page-145-0) [1991;](#page-145-0) [Cornelius, 1991;](#page-145-1) [Göbel and Lutze, 1998\)](#page-146-0). Obter a informação é vital para o sucesso de um SIG. Note-se que, em termos de custos, pode ser muito relevante a parte correspondente à  $IG<sup>2</sup>$  $IG<sup>2</sup>$  $IG<sup>2</sup>$ 

Quando falo de meta-informação geográfica, estou a referir-me à descrição de informação geográfica. A informação pode ser referente a mapas (mapa da cobertura de uma rede GSM), a uma infinidade de dados cuja componente geográfica está presente directa ou indirectamente (tabela estatística do INE com dados sobre a população dos concelhos da região do Cávado), ou ainda referente a produtos ou serviços nesta área (incluindo software de manipulação de informação geográfica). Embora a meta-informação sirva para catalogar IG em qualquer suporte, estou primordialmente a pensar em informação geográfica em suporte digital.

A meta-informação geográfica define um conjunto de características necessárias a quem quer saber se existem ou não determinados dados geográficos, se esses dados realmente satisfazem o propósito da aplicação, e como se pode aceder e transferir esses dados [\(Lillywhite, 1991\)](#page-148-0).

#### **3.2.1 Vantagens para consumidores e produtores**

A meta-informação geográfica permite aos utilizadores encontrarem e entenderem o significado da informação que necessitam, para dela poderem tirar o melhor proveito.

Do lado dos produtores, a meta-informação também é importante. Por um lado, faz com que seja mais fácil chegar aos utilizadores (que não compram o que não conhecem) e por outro, ajuda

<span id="page-37-1"></span><sup>2</sup>Em [\(Hohl, 1998\)](#page-147-1), refere-se, como regra geral, que 50% dos custos de uma aplicação SIG estão relacionados com a aquisição e preparação dos dados.

Outros autores atribuem um peso ainda mais alto, chegando aos 80%. Representar pelo menos 50% dos custos já torna esta questão da meta-informação muito relevante, que é o que quero sublinhar.

internamente o processo de produção e manutenção. No processo de produção, quem trata e manipula determinados dados deve ter a preocupação de anotar determinados procedimentos e características que possibilitem que outro possa dar continuidade ou replicar todo o processo de tratamento, sem recorrer à duplicação de esforços. Neste aspecto, a meta-informação ajuda a evitar que determinadas pessoas se tornem imprescindíveis, quando guardam só para si informação que deveria ficar registada.

## <span id="page-38-0"></span>**3.2.2 Dificuldades**

Frequentemente, a meta-informação é um processo conscientemente evitado, pois todas as suas vantagens têm como contra-partida um esforço acrescido. Esse esforço não é trivial, por vezes. Por um lado obriga a conhecer bem os produtos que se pretendem catalogar e a forma/ norma pela qual deverá ser efectuada a catalogação. As normas mais utilizadas, que se referem posteriormente, CEN, CSDGM ou ISO, são realmente muito extensas, pois pretendem descrever todo e qualquer tipo de informação geográfica. Além dos elementos que descrevem a IG (a que chamo facetas), existem outros elementos adicionais que agrupam hierarquicamente os elementos para explicitar as relações entre os mesmos.

Qualquer tentativa de catalogação tem que ser precedida de um estudo ou formação específica, que ocupa recursos humanos (i.é. tempo e dinheiro). Também é preciso estabelecer regras internas que ajudem a estabelecer limites aos detalhes que são usados na catalogação. Se a meta- -informação produzida anualmente numa empresa se resumir a meia dúzia de registos, então é ainda mais complicado justificar o tempo que se perde a estudar toda uma norma bastante complexa. Por outro lado, é necessário ter programas adequados, adquirir/criar e manter thesauri adequados, tornar a meta-informação disponível, rever a meta-informação aquando de novas edições, etc. Mesmo com os melhores programas, não se consegue mais do que garantir que a meta-informação obrigatória está preenchida e a estrutura condiz com o estipulado. Mas não se consegue verificar a qualidade e o rigor dessa meta-informação, a não ser com a intervenção de outra pessoa. Ou seja, obriga, do ponto de vista da empresa a afectar recursos a esta tarefa e a consagrar algum tempo no seus cronogramas para a produção desta (meta-)informação.

## **3.2.2.1 Dicionários de dados**

Motivar os produtores para a importância da produção de meta-informação é, se calhar, mais fácil do que motivar os consumidores. Estes últimos julgam frequentemente que basta perguntar a quem tratou da aquisição da informação para se saber o que há e o que não há, esquecendo-se de que:

- há mais do que uma pessoa/unidade/departamento a obter IG, e as pessoas mudam de serviço/emprego cada vez com mais periodicidade.
- ao longo do tempo, existem entre portas mais do que uma versão da mesma IG,
- existe internamente IG já tratada e preparada, mais adequada à integração em novos projectos do que a informação no seu formato e estado aquando da aquisição,
- o processo e o significado de determinados tratamentos não estão escritos em lado nenhum; estão na cabeça (enquanto a memória não falhar) de quem os fez,
- existe informação complementar produzida internamente (levantamentos com GPS, trabalhos de estagiários, etc) ou incluída em trabalhos adquiridos mais abrangentes (estudos de planeamento, estudos de impacto ambiental, etc).

Estas dificuldades foram encontradas principalmente em instituições públicas, que acabam por usar intensamente informação geográfica, sem criar internamente catálogos partilhados com a descrição e localização desses recursos. Não sendo efectuado este registo sistemático da IG que é adquirida, tratada e produzida, há inevitavelmente duplicação de trabalho (e recursos).

Especificamente no desenvolvimento de SIG, tenho advogado e incentivado todos os meus alunos e todos os meus parceiros à criação de um dicionário de dados, por mim entendido como uma forma simples de registar alguma meta-informação. É uma solução não formalizada nem centralizada de registo ao nível da instituição, efectuada no contexto de projectos específicos. Este dicionário, pelo menos, ajuda a perceber de onde veio a informação utilizada, qual o processamento que sofreu e que nova informação foi sintetizada. No entanto, é urgente e necessário que, pelo menos as instituições públicas/empresas com alguma dimensão, desenvolvam um sistema sistemático de registo de meta-informação geográfica, atendendo às normas existentes.

## <span id="page-39-0"></span>**3.3 Normalização**

Decidir que informação (meta-informação) deve ser usada para descrever a informação é uma tarefa de análise, que deve ter em conta, em primeiro lugar, o propósito da meta-informação. Mesmo com esse propósito em mente, à medida que se vai explorando a meta-informação, torna- -se sempre necessário alguns ajustes, que se notam ao escrever os programas que tiram partido da meta-informação. É uma tarefa que demora algum tempo a estabilizar, pela minha experiência no projecto Geira, no âmbito do qual foram criados vários catálogos, referentes aos mais variados recursos culturais. Em particular, desenhei um sistema de catalogação para a área dos Museus e para acesso distribuído a catálogos bibliográficos [\(Pereira, 1999\)](#page-150-0) e [\(Rocha and Henriques, 1999\)](#page-151-0).

Felizmente esta é uma área onde muito trabalho tem sido desenvolvido nos últimos anos. Existe uma norma muito básica, designada por Dublin Core [\(Weibel and Koch, 2000;](#page-153-0) [LeVan,](#page-148-1)  $2001)^3$  $2001)^3$  $2001)^3$ , que se tornou muito efectiva por ser simples, considerando apenas 15 elementos. Actualmente contempla outros elementos e mecanismos de extensão. Por ser uma recomendação pequena teve algum sucesso, com um significado bem determinado associado a cada elemento, com uma aceitação em variadíssimos domínios, aplicável em qualquer língua e acima de tudo, utilizável por qualquer pessoa não especialista. Claro que o Dublin Core é limitado para descrever com detalhe as propriedades dos múltiplos recursos de informação geográfica. É suficientemente expressivo para descrever as facetas mais básicas, como faço nas Fig. [6.14](#page-107-0) e [6.15,](#page-107-1) no Cap. [6.](#page-96-0)

No caso da informação geográfica, existem normas para a catalogação [\(Guptill, 1999\)](#page-147-2), isto é, já se identificaram um conjunto de facetas que são importantes para caracterizar a informação em causa. De facto, em vez do problema do desenho de um sistema de catalogação, deparo-me com o problema de escolher uma norma para catalogar IG.

## **3.3.1 Vantagens da normalização**

Porquê utilizar normas para catalogar IG? Realço duas grandes vantagens, uma do ponto de vista do consumidor e outra do ponto de vista do produtor de IG.

#### **Ponto de vista do Consumidor**

Do ponto de vista do consumidor, dois recursos produzidos por empresas diferentes, são facilmente comparáveis se estiverem catalogados de acordo com a mesma norma; pelo contrário, pesquisar e comparar recursos catalogados com normas diferentes é um trabalho muito árduo.

Isto é válido se a análise e comparação da meta-informação for feita manualmente, mas ainda é mais importante se forem usadas ferramentas para processar a meta-informação. Usando normas,

<span id="page-39-1"></span><sup>3</sup>A extensa bibliografia sobre esta norma, actualizada, pode ser consulta em [http://dublincore.org/](http://dublincore.org/documents/usageguide/bibliography.shtml) [documents/usageguide/bibliography.shtml](http://dublincore.org/documents/usageguide/bibliography.shtml).

a mesma ferramenta pode ser utilizada para explorar uma diversidade de catálogos, de diversos produtores; não havendo normalização, não há ferramentas que possam apoiar esta tarefa.

#### **Ponto de vista do Produtor**

Do ponto de vista do produtor/catalogador, usar normas permite-lhe usufruir do trabalho de síntese de um conjunto de peritos, que estudaram o domínio na sua maior diversidade. Além de dispor de um conjunto de elementos já identificados, associado também está um significado bem determinado e documentado.

Como consequência, o catalogador pode também aceder a ferramentas que tenham sido desenvolvidas de acordo com a norma; caso contrário, teria de suportar os custos de desenvolvimento de ferramentas de acordo com a sua forma específica de catalogar.

## **3.3.2 Âmbito das normas sobre Informação Geográfica**

Em termos da produção e consumo de IG, existem muitas fases — desde a produção até à sua distribuição nos suportes mais variados e de aplicação nos mais diversos domínios — onde se podem e devem utilizar procedimentos e regras normalizadas para promover a qualidade dos produtos e serviços nesta área.

Em termos de aplicação de normas distinguem-se três grandes áreas:

- **Descrição** Refere-se a normas que promovem o acesso à IG, na medida em que permitem ao consumidor identificar, compreender e adquirir a informação geográfica que precisa. Incluem-se nesta área as normas relacionados com meta-informação, da série ISO 19100, a norma ISO 23950 (mais conhecida por Z39.50), e muitas das propostas do consórcio OpenGIS.
- **Distribuição** Refere-se a normas para transporte de informação geográfica entre um produtor e um consumidor (vulgarmente entre duas aplicações, uma aplicação cliente e uma aplicação que fornece dados). Nesta categoria pode-se incluir o GML e múltiplas normas do consórcio W3.
- **Conteúdo** São normas relacionados com a produção de informação geográfica. Têm a ver com a codificação usada para usos do solo, sistemas de classificação, toponímia oficial, etc.

Neste capítulo vou focar a normalização relacionada com a descrição da IG, para promover o acesso à IG (a primeira destas três áreas). No capítulo seguinte, vou descrever e propor a utilização do GML (codificação desenvolvida pelo consórcio OpenGIS) como formato de eleição para a codificação de IG.

#### **3.3.3 Normas relevantes**

Nesta secção retrato muito sumariamente o trabalho nesta área da normalização relacionado com a meta-informação geográfica, referindo as duas mais importantes iniciativas, a norma americana CSDGM e norma CEN 287 europeia. Remeto para [\(Pierre and LaPlant, 1998\)](#page-150-1) uma introdução ao processo de harmonização de normas, que se torna necessário quando existem várias normas que se sobrepõem, total ou parcialmente.

Aproveito para referir o caso português para justificar a passagem da norma CEN 287 para a norma ISO 19115. A norma ISO, por suceder no tempo quer à norma europeia quer à americana, compreende e sobrepõe-se a estas.

A norma ISO será abordada posteriormente com mais profundidade, ao descrever a ferramenta de catalogação construída com base nesta norma.

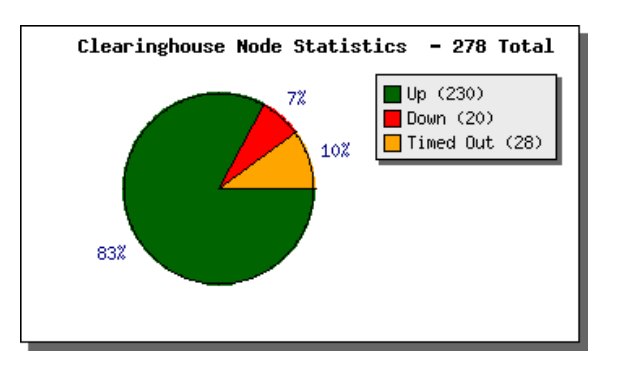

<span id="page-41-0"></span>Figura 3.2: Servidores de meta-informação disponíveis em rede, comunicando sobre Z39.50, em determinado momento.

#### <span id="page-41-1"></span>**3.3.3.1 Estados Unidos e a norma CSDGM do FGDC**

A meta-informação e consequente normalização desenvolveu-se inicialmente nos Estados Unidos [\(Salgé, 1999\)](#page-152-1). Nos Estados Unidos existe um comité central *Federal Geographic Data Committee (FGDC),* <http://www.fgdc.gov>, organizado em 1990, que é responsável pelo desenvolvimento da *National Spatial Data Infrastructure (NSDI),* [http://www.fgdc.gov/nsdi/nsdi.](http://www.fgdc.gov/nsdi/nsdi.html) [html](http://www.fgdc.gov/nsdi/nsdi.html). Esta infra-estrutura de dados espaciais compreende as políticas, as normas e os procedimentos que devem ser utilizados com vista à produção e disseminação da informação geográfica, em todos os estados.

O FGDC começou a trabalhar esta questão da meta-informação geográfica em Junho de 1992, durante um fórum onde os participantes sublinharam e concordaram na criação de uma norma para descrever o conteúdo da informação geográfica. Seguindo os trâmites habituais neste tipo de iniciativas, chegou-se à publicação da primeira versão, em Junho de 1994, da norma *Content Standard for Digital Geospatial Metadata* (CSDGM).

Desde que foi publicada, esta norma tem sido amplamente usada nos Estados Unidos, em tudo o que é agência federal, estatal ou local, e pelas empresas do sector. Desta grande experiência de utilização, foram feitos ajustes que deram origem à versão 1998. Nesta última, foram introduzidas alterações que visam facilitar a sua concretização, foi introduzida a definição de *profiles* (aplicação da norma a uma área específica ou adequada a uma determinada comunidade) e a possibilidade de o utilizador definir extensões à norma.

Esta norma da FGDC está muito bem documentada, quer a partir do endereço [http://www.](http://www.fgdc.gov/metadata/metadata.html) [fgdc.gov/metadata/metadata.html](http://www.fgdc.gov/metadata/metadata.html), quer através do excelente manual [\(Committee, 2000\)](#page-145-2).

A versão de 1994 do CSDGM foi usada como base para o arranque dos trabalhos da família 15046 da ISO, com vista à definição de uma norma ISO (a série 19100), a qual será abordada neste capítulo.

O FGDC suporta activamente o desenvolvimento de normas relacionadas com a meta-informação, financiando muitos dos projectos relacionados com meta-informação geográfica. Só no âmbito do programa *Cooperative Agreements Program (CAP)*, em 2003, foram distribuídos mais de 1 milhão de dólares por 51 organizações para apoiar o processo de criação e disponibilização de meta-informação geográfica. Em termos de software, o FGDC desenvolve protótipos e implementações de referência, relacionados com a meta-informação e sua disponibilização.

Uma das realizações mais visíveis do FGDC é a disponibilização de mais de 250 servidores em rede (*National Geospatial Data Clearinghouse*, para pesquisa de informação geográfica. Estes servidores podem ser pesquisados através de um ponto de entrada (*gateway*). O próprio FGDC disponibiliza um ponto de entrada a partir do endereço [http://130.11.52.184/FGDCgateway.](http://130.11.52.184/FGDCgateway.html) [html](http://130.11.52.184/FGDCgateway.html). Os servidores comunicam com o ponto de entrada através do protocolo Z39.50. Na Fig. [3.2](#page-41-0) apresenta-se o estado de prontidão dessas dezenas de servidores, reportado pelo ponto de entrada do FGDC.

A partir de 1994 (*Executive Order 12906*) todos os organismos federais são obrigados a produzir e disponibilizar a meta-informação geográfica relativa a informação que produzem, pelo que esta resolução veio criar ainda mais pressão para fomentar nos Estado Unidos o desenvolvimento de normas e correspondentes ferramentas de manipulação de meta-informação geográfica.

#### **3.3.3.2 Comunidade Europeia e a norma CEN 287**

Na Comunidade Europeia, as iniciativas relacionadas com a catalogação e disponibilização de meta-informação, para além dos esforços de alguns países membros, foram conduzidas pelo CEN/TC 287 - Comité Técnico de Informação Geográfica do Comité Europeu de Normalização.

O Comité Técnico CEN/TC 287 foi constituído em Outubro de 1991 e integrava 22 países. O objectivo deste comité era produzir normas relacionadas com a representação da IG que facilitassem a sua utilização em diferentes aplicações, e sobre diversas plataformas.

Este comité publicou o pré-standard ENV 12657. Este, conhecido por CEN 297, define o esquema conceptual que descreve a informação geográfica, nas vertentes relacionadas com o conteúdo, a representação, a extensão (geográfica e temporal), o sistema de referência, a qualidade e as questões administrativas.

Este comité esteve activo até Setembro de 1999, altura em que foi absorvido pelo comité TC 211 da ISO. Desde 1999 este organismo ficou completamente adormecido (e nem referência ao mesmo é feita no site do Comité Europeu de Normalização). No final de 2003 está agendado um encontro para determinar se este comité da CE volta a ser activado com o propósito de decidir a melhor forma de adoptar os standards da ISO na CE.

#### **3.3.3.3 Portugal e a transição para a norma ISO**

Portugal tem acompanhado e participado nos esforços de normalização ao nível da comunidade europeia [\(Grueau, 1998\)](#page-147-3).

Através do SNIG (em <http://snig.igeo.pt/>) é disponibilizada ao público a meta-informação existente no Instituto Geográfico Português (IGEO). Esta informação está catalogada de acordo com a norma CEN 287, numa base de dados relacional desenvolvida pelo mesmo instituto. Todo este trabalho de catalogação e disponibilização dos catálogos na Internet tem sido feito pelo próprio instituto.

Ao redefinir a arquitectura da infra-estrutura de dados geográficos existente em Portugal, envolvendo os produtores no processo de catalogação da respectiva informação produzida, o IGEO aproveitou para actualizar a forma de descrever a informação geográfica, adoptando pela norma ISO 19115.

Este processo levou ao desenvolvimento de uma nova ferramenta de catalogação de meta-informação geográfica, que será apresentada na sec. [3.5.](#page-43-0)

# <span id="page-42-0"></span>**3.4 Infra-estruturas de Dados Geográficos**

Um pouco por todo o mundo, as autoridades sentiram a necessidade de criar uma infra-estrutura que permita dar a conhecer, de uma forma sistemática, a informação geográfica existente [\(Chenez, 1996\)](#page-145-3), também relacionada com o conceito de *Digital Earth* [\(Holland et al., 1999;](#page-147-4) [Fuller,](#page-146-1) [1998\)](#page-146-1). Esta concertação para agregar dados, meta-informação, envolver instituições (nomeadamente as agências nacionais de cartografia), conjugar políticas e vontades, etc, designa-se por infra-estrutura de dados geográficos (em inglês, SDI). Não é um conceito bem determinado, pois existem diferentes perspectivas sobre o mesmo, sobre a sua missão e sobre qual deve ser a participação de cada instituição. Existem estratégias próprias de cada país com objectivos mais ou menos comuns, mas não necessariamente as mesmas [\(Crompvoets and Rajabifard, 2004\)](#page-146-2). Tem-se a noção de que esta infra-estrutura é algo hierárquica, que pode surgir no âmbito de uma pequena região, no âmbito de um país à escala mundial. À escala nacional, esta infra-estrutura é gerida e promovida pelo IGEO. Ao nível mundial, a criação de uma infra-estrutura mundial (GSDI<sup>[4](#page-43-1)</sup>) é um conceito em franca evolução, que começou timidamente na Alemanha, em 1996, onde surgiu a ideia de se criar uma GSDI. Mantiveram-se encontros mundiais todos os anos, especialmente em países onde fosse importante promover a discussão sobre a criação de SDI e em 2003, foi possível, formalmente e finalmente, criar a organização GSDI. Alguns olham para esta infra-estrutura global como uma oportunidade de chegar a mais mercados, promovendo à escala mundial os seus produtos e serviços. Outros, no entanto, acham que é uma oportunidade única de juntar informação fiável, à escala mundial, sobre algo tão importante como o nosso comportamento social, por exemplo, em termos do consumo, da exploração dos recursos e da poluição [\(Navalgund,](#page-149-1) [2004\)](#page-149-1). Este conhecimento servirá para provocar a discussão e a transformação social, já que os sucessivos encontros e acordos não têm sido suficientes para inverter a distribuição da riqueza nem diminuir a insustentável consumo de recursos (que por ironia se encontram em muitos dos países mais pobres do mundo).

Na criação destas SDI, a meta-informação tem um papel fundamental [\(Nebert, 2001\)](#page-150-2). Do ponto de vista meramente técnico, esta infra-estrutura poderá ser simplesmente um catálogo, que descreva com rigor a informação existente. Depois de encontrada a informação pertinente, o consumidor será encaminhado para o produtor da respectiva informação (que poderá estar ou não disponível na Internet, como ou sem custos de aquisição).

A reforçar este papel da meta-informação está o interesse que este assunto tem invariavelmente em todos os encontros organizados pela GSDI. Nos EUA (e Canadá), a meta-informação é, desde há muito, entendida como fundamental na construção destas SDI e, por isso, existe um suporte muito grande do FGDC neste área (referido também em [3.3.3.1\)](#page-41-1).

# <span id="page-43-0"></span>**3.5 Ferramenta de catalogação**

A ferramenta de catalogação aqui descrita resulta de uma parceria com o Instituto Geográfico Português (IGEO), entre 1999 e 2003. O desenvolvimento envolveu a Universidade do Minho e o CNIG, num total de mais de 10 pessoas. Fui responsável pelo desenvolvimento da aplicação.

Até hoje, dada a limitada capacidade dos produtores nacionais de IG, a maior parte da IG é catalogada e disponibilizada pelo SNIG (uma iniciativa suportada pelo IGEO). Como se referiu na secção [3.2.2](#page-38-0) (pág. [27\)](#page-38-0), o trabalho de catalogação exige a afectação de alguns recursos, que pequenos produtores por vezes não têm.

Com o aumento do número de produtores (e produtos) a acompanhar um mercado cada vez mais dinâmico, o IGEO propôs que se desenvolvesse uma ferramenta que pudesse ser usada primariamente pelos próprios produtores. A meta-informação continuaria a ser centralizada no SNIG, para não obrigar cada produtor a ter um servidor próprio. Desta forma, não se distribui geograficamente a meta-informação, mas distribui-se apenas o trabalho de catalogação.

Ao redefinir esta estratégia de catalogação, o IGEO aproveitou também para adoptar a norma ISO 19115, cujo processo de definição estava em curso.

## **3.5.1 Avaliação da aplicação**

O desenvolvimento desta aplicação terminou apenas no sentido em que se desenvolveram todos os formulários e todo o código necessário. Não terminou no verdadeiro sentido informático, porque nunca foi testada no ambiente real para o qual foi desenhada. Por isso, a ferramenta nunca foi avaliada.

<span id="page-43-1"></span><sup>4</sup>http://www.gsdi.org

O atraso na disponibilização da norma ISO 19115 arrastou o desenvolvimento desta ferramenta e afectou, de algum modo, a dinâmica do seu desenvolvimento, tornando impossível manter as mesmas pessoas contratadas ao longo de todo o projecto.

O atraso foi de tal modo significativo que o desenvolvimento acabou por ser efectuado durante o processo de definição da própria norma. Para além da norma relativa à meta-informação *ISO 19115*, também aguardávamos um modelo de dados concreto, o qual deu origem à norma *ISO 19139 — Metadata — Implementation specification* que, um ano depois de encerrado o desenvolvimento a aplicação, ainda não tinha saído.

Em termos técnicos, a maior dificuldade foi a emissão e integração dos certificados digitais que permitiriam assegurar que o código JAVA em execução (e que precisava de aceder ao disco local dos utilizadores) era de proveniência fidedigna.

Esta aplicação e todo o processo subjacente de passagem da norma CEN para a norma ISO está descrito no artigo [\(Gouveia et al., 2001\)](#page-147-5). Em [\(Rocha, 2004b\)](#page-151-1) faço uma discussão mais alargada do tema, e sou mais crítico em relação à aproximação formal seguida pelo comité da ISO e à existências de meta-informação dissociada da informação. É algo que faz todo sentido numa biblioteca tradicional, em que as fichas estão separadas do livros que descrevem, mas é questionável no mundo digital.

Do meu ponto de vista, foi uma excelente oportunidade para estudar e conhecer em profundidade a norma ISO 19115 (e a 19139). Foi também uma forma de conhecer muitas das pessoas envolvidas no processo de normalização, principalmente as mais activas no âmbito da organização GSDI, referida na sec. [3.4.](#page-42-0)

#### **3.5.2 Sobre a descrição da aplicação**

A descrição do processo de desenvolvimento de uma aplicação não é muito interessante, e está sempre rodeado de pequenas questões técnicas cuja relevância é apenas temporal. Por outro lado, há questões históricas onde apenas se revê a equipa de desenvolvimento e as demais pessoas envolvidas, que também são pouco relevantes para quem está apenas interessado nos resultados alcançados. Por isso, nesta dissertação optei por limitar a descrição aos aspectos que acho mais relevantes e que passam por determinadas opções tomadas. Começo por identificar alguns requisitos impostos pelo IGEO e apontar duas grandes possibilidades previstas para a concretização da ferramenta, nas duas primeiras secções. Depois organizo em três secções as opções tomadas, considerando: a independência das plataformas (para atender a diferentes produtores), a simplicidade de utilização (já que a norma é muito extensa) e a possibilidade de a norma sofrer alterações (já que isso mesmo aconteceu durante o desenvolvimento).

Deixo de fora desta descrição um trabalho posterior que desenvolvi para que esta aplicação comunicasse com Web Services, e através destes, com uma base de dados Oracle, onde era centralizada toda a informação geográfica.

Todo esse trabalho foi abandonado, já que optei por trabalhar na plataforma deegree (referida na sec. [5.3.2\)](#page-88-0), para implementar um serviço de catalogação, com base na recomendação do consórcio OpenGIS WC-W [\(Nebert and Whiteside, 2004\)](#page-150-3).

Para começar, na Fig. [3.3](#page-45-0) mostro uma vista geral da aplicação. Esta visão ajuda a ter uma percepção geral sobre o tipo de aplicação construída: é uma aplicação especificamente vocacionada para a introdução estruturada de uma quantidade enorme de dados, constituída essencialmente por formulários e mais formulários, com uma estrutura de navegação e ajuda omni-presente.

## **3.5.3 Requisitos**

Um requisito imposto pelo IGEO tem a ver com a necessidade de manter uma certa uniformidade com o processo de catalogação previamente existente no SNIG, como faz todo o sentido. Isto

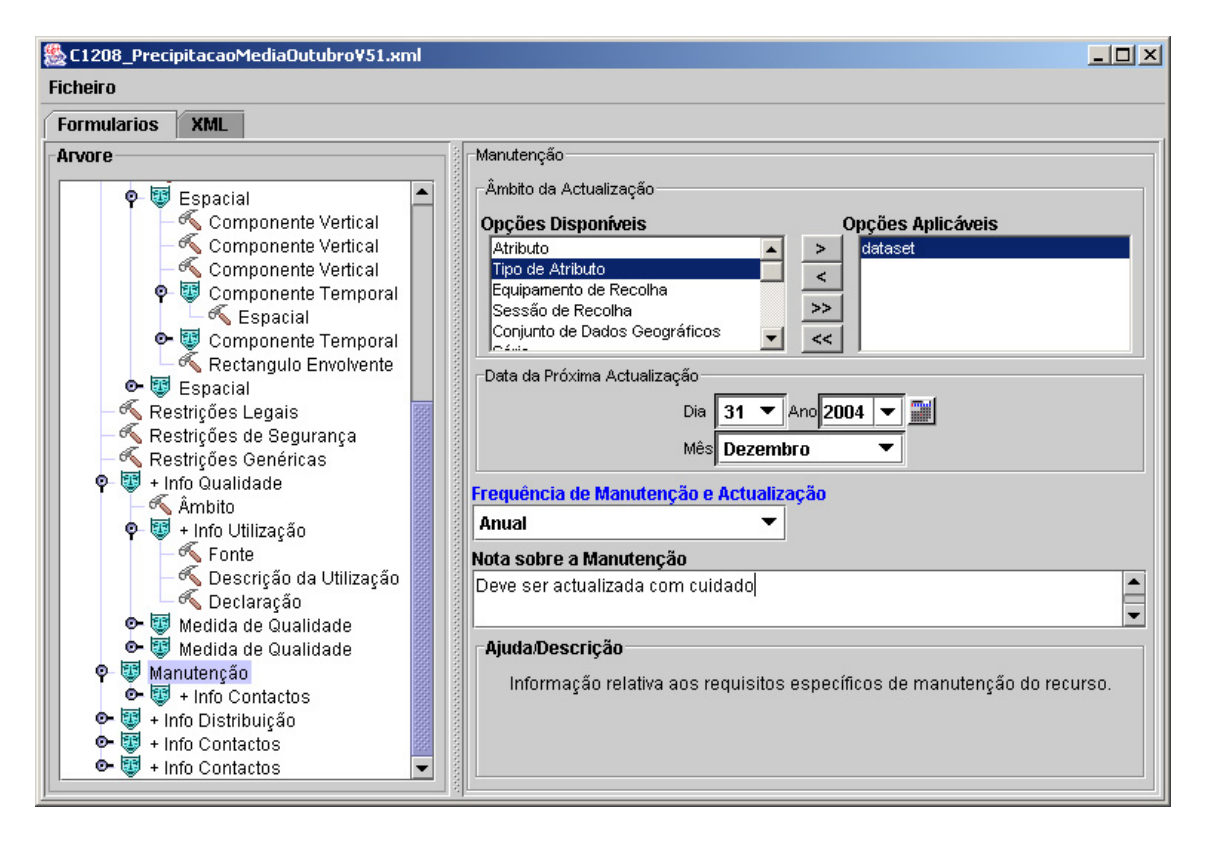

<span id="page-45-0"></span>Figura 3.3: Aspecto geral do catalogador ISO 19115, dividido em duas grandes áreas: à esquerda a navegação e à direita os formulários. Por baixo de cada formulário, está disponível a ajuda para o preenchimento do campo seleccionado.

obrigou a um mapeamento forçado entre os formulários (que tinham que ser desenhados na linha do que já existia) e a estrutura da norma ISO. Ou seja, existe uma estrutura de navegação que não corresponde à ISO, embora a informação seja mantida e estruturada internamente de acordo com o formato ISO.

### **3.5.4 Relação entre a norma ISO e a sua concretização**

A série ISO 19100 [\(Sæterøy, 2003\)](#page-152-2) especifica o conteúdo, o tipo e as restrições de um conjunto vasto de características que são usadas para descrever informação geográfica, mas não concretiza como as ferramentas devem ser construídas para catalogar e apresentar esses conteúdos. Esta separação entre o conteúdo e as formas concretas de gestão, pesquisa e apresentação, permite que cada instituição desenvolva as suas ferramentas de uma forma adequada à sua própria realidade, respeitando ao mesmo tempo, um entendimento consensual sobre meta-informação geográfica. No entanto, ao deixar em aberto a concretização da norma, levanta algumas dificuldades na troca de informação entre ferramentas de catalogação, pois existem surgem opções diferentes de armazenamento e codificação. Estas dificuldades são discutidas na sec. [3.5.5.1.](#page-47-0)

#### **3.5.4.1 Adopção integral da norma**

A primeira possibilidade de concretizar uma aplicação para catalogação de IG, de acordo com a série ISO 19100, é assumir toda a norma referente à meta-informação (norma ISO 19115). Isto significa que todos os conceitos da norma devem ser integrados na aplicação. Esta abordagem permite ter uma única aplicação que lida com todas as facetas da norma. Porém, apresenta a desvantagem de, para a maioria dos utilizadores, incluir muitas características que não são frequentemente usadas, pois o âmbito da norma é muito lato, já que foi pensada e concebida para contemplar todo o tipo de IG. Na maior parte dos casos, os produtores lidam com IG do mesmo género, já que não produzem uma grande variedade de IG.

A opção assumida foi a de adoptar integralmente a norma ISO 19115.

#### **3.5.4.2 Personalização da norma**

Outra forma de concretizar a norma, consiste em definir uma nova norma (genericamente designada por *profile*), com base na existente, mas adequada a uma finalidade ou comunidade mais restrita. Como exemplo, um país ou uma organização pode definir uma nova norma, cujas componentes são herdadas da ISO.

Esta forma de definir uma nova norma está descrita no ISO 19106 *(Geographic information - Profiles)*. Existem vários *profiles* em desenvolvimento, como no Canadá [\(Mitchell, 2002\)](#page-149-2). Para facilitar a construção destas personalizações da norma, existem alguns subsídios recentes do comité da ISO, [\(Brawer, 2003\)](#page-145-4), mas não deixa de ser um processo bastante exigente, pois é preciso conhecer toda a norma, antes de seleccionar as partes que interessam a uma determinada comunidade ou aplicação, e que extensões devem ser contempladas. Em princípio, o resultado obtido é mais adequado à comunidade para a qual o mesmo foi desenvolvido.

## **3.5.5 Independência das plataformas**

O IGEO, conhecendo as limitações dos produtores de IG e atendendo ao investimento subsidiado que alguns já tinham efectuado em máquinas com Solaris, exigiu desde logo que a aplicação pudesse correr em diferentes sistemas operativos.

Foram consideradas duas opções: uma usando a linguagem JAVA, suportada numa grande variedade de plataformas, e outra usando formulários HTML, com uma parte da interactividade suportada por JAVAScript no lado do cliente. Optou-se pela primeira solução, pois permitiria maior flexibilidade para o processamento pretendido, que se complica nalgumas validações a efectuar.

Para guardar a informação, escolhi o formato *Extensible Markup Language (XML)*. A informação catalogada é arquivada localmente em ficheiros XML, que depois podem ser transferidos e sincronizados com a informação no servidor do SNIG.

A opção pelo XML deve-se às facilidades que permite no intercâmbio de informação. É um formato suportado por um grande número de ferramentas e, em particular, é suportado por inúmeros reconhecedores em JAVA. As propriedades conferidas as XML em termos de independência de software e equipamentos são bem conhecidas [\(Ramalho, 2000\)](#page-151-2) e [\(Ramalho and Henriques,](#page-151-3) [2002\)](#page-151-3).

#### <span id="page-47-0"></span>**3.5.5.1 A necessidade de um meta-documento concreto**

A norma está especificada em UML. Esta linguagem é usada para definir, numa abordagem orientada a objectos, todos os elementos que descrevem a informação geográfica, estruturados em classes que se relacionam entre si. Pela sua extensão, não é um exercício trivial passar desta especificação conceptual para um modelo de dados concreto. Sobretudo, é um processo que pode levar à criação de mais do que um modelo de dados que espelha correctamente todos os elementos e a sua estrutura. Isto é, a mesma especificação pode ser realizada de maneiras diferentes.

Inicialmente o desenvolvimento começou com base num DTD que surgiu nos primeiros rascunhos da norma. Este DTD foi abandonado pelo comité ISO, e a norma passou a concentrar-se apenas na definição conceptual.

Um grupo de trabalho, constituído por várias instituições, NIMA, NCITS/L1, OGC e FDGC, desenvolveram e documentaram o processo de gerar um meta-documento (XML Schema) a partir da especificação, da forma mais sistemática possível. Esta informação está acessível a partir do endereço <http://ogcengine.nima.mil>. No desenvolvimento da ferramenta de catalogação aqui descrita, adoptou-se o meta-documento desenvolvido pela NIMA, para arquivar a meta- -informação. Este *schema* não é, contudo, o mesmo definido na norma ISO 19139, só disponível muito tempo depois da aplicação estar encerrada.

## **3.5.6 A pensar na simplicidade**

O desenho e desenvolvimento de uma ferramenta de catalogação, de acordo com uma norma com mais de três centenas de atributos - com uns obrigatórios, outros opcionais e outros obrigatórios se aplicáveis - é um processo complexo e moroso. Levará algum tempo até que a ferramenta estabilize e se torne realmente adequada à maioria dos utilizadores, pois estes têm um conhecimento e uma experiência própria acerca do processo de catalogação.

A facilidade com que se pode usar a ferramenta de catalogação e a ajuda que esta pode fornecer no processo de catalogação é fundamental para incentivar o processo de catalogação com a melhor qualidade possível.

De alguma forma, para responder a esta necessidade de criar uma ferramenta simples de usar, concebeu-se a mesma a pensar preferencialmente no catalogador. A quantidade enorme de elementos estão divididos em cerca de sete dezenas de formulários, tentando limitar sempre o número de elementos disponíveis em cada formulário. À medida que vai escolhendo os campos, vai sendo mostrada um pequena ajuda sobre o significado do mesmo.

<span id="page-48-0"></span>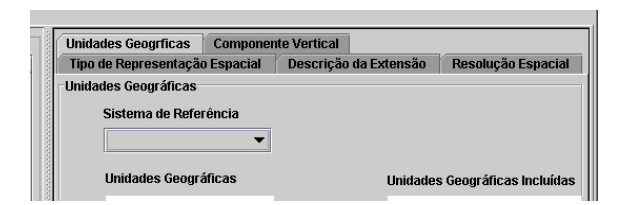

Figura 3.4: Recurso a separadores, quando os formulários são extensos.

#### **3.5.6.1 Navegação hierárquica**

A maior parte dos atributos usados na catalogação referem-se a propriedades da informação. Por exemplo, cada um dos 15 elementos do Dublin Core refere-se a uma propriedade específica da informação que descrevem. Numa norma extensa com a ISO 19115, existem muitos elementos que existem para agrupar os elementos que descrevem a informação.

Para ajudar o catalogador a navegar na norma ISO, criei uma árvore com todos os elementos estruturantes, que está omni-presente no lado esquerdo da interface. O acesso aos formulários é conseguido navegando nesta estrutura. Os formulários surgem associados a determinados nodos. Se o número de elementos que dependem de um nodo é ainda grande, o formulário é dividido com vários separadores, como aparece ilustrado na Fig. [3.4,](#page-48-0) relativamente à descrição das propriedades espaciais da informação, que está dividida em por 5 separadores.

Sobre essa árvore, estão também disponíveis funcionalidades interessantes, como eliminar ou duplicar um nodo (e todo o seu conteúdo). A inserção de novos nodos também é efectuada sobre esta árvore, mas é mais elaborada. Dinamicamente, no contexto de uma determinado nodo, são mostrados os sub-nodos que fazem sentido ser acrescentados. Vai-se retomar este aspecto na pág. [39.](#page-50-0)

Para já, achou-se por bem (e um pouco pela dificuldade em concretizar todas as validações possíveis) separar o processo de edição da respectiva validação. Ou seja, durante a edição existe apenas informação visual que indica se um determinado elemento é obrigatório, opcional ou obrigatório se aplicável. Após a edição (na verdade, a qualquer momento) o utilizador pode pedir que seja percorrida a informação introduzida verificando as restrições sintácticas e algumas semânticas.

A qualquer momento, o utilizador pode gravar o trabalho em curso e recomeçar posteriormente, mesmo que os dados ainda estejam incompletos ou por validar.

## **3.5.7 A pensar em normas que evoluem**

Esta característica permite criar uma certa independência do código em relação à estrutura da meta-informação. Ou seja, mexendo na estrutura do meta-documento de catalogação, a ferramenta não quebra (dentro de determinados limites). Claro que isto é uma característica um pouco difícil de se conseguir, mas procurar a sua concretização facilita o desenvolvimento de qualquer alteração do programa.

Nesta secção ilustram-se as opções tomadas nesse sentido, concretizando com alguns excertos do código. Em termos de leitura, quer-se possibilitar a compreensão de cada opção através de um texto introdutório e opcionalmente, para um público mais técnico, apresentam-se excertos do código JAVA relacionado.

#### <span id="page-49-0"></span>**3.5.7.1 Tabela associativa para os formulários**

Decidi criar alguma independência entre a árvore de navegação e os respectivos formulários, à custa de uma tabela associativa, que relaciona um determinado elemento da norma (um elemento XML) com o formulário associado (uma classe JAVA). Quando esse elemento for seleccionado no lado esquerdo (na árvore) então é instanciado o formulário correspondente, se existir. Isto permite-nos reconfigurar completamente toda a hierarquia de navegação, sem mexer no código relativo aos formulários.

O código JAVA seguinte (extraído de ViewSample.java) concretiza esta funcionalidade: com a invocação convercao.get(a1.getLocalName()) vou buscar o nome da classe associada ao elemento da árvore, e com o método de classe Class.forName cria-se uma nova instância.

```
xmlTreeView.addTreeSelectionListener(new TreeSelectionListener() {
public void valueChanged (TreeSelectionEvent e)
  Node a1=xmlTreeView.getNode((TreeNode)e.getPath().getLastPathComponent());
  String s1=a1.getLocalName();
  \mathbf{if} ( convercao . get ( \mathbf{si} ! = \mathbf{null} ) {
    t r y {
      Class ta = Class.format((String) convergence.get(s1));cont1 = (JP) ta.new Instance ();
      NodeSelecionado = a1 ;
      cont1.set((XMLNode)(a1), hsl, isos);int divL=spl.getDividerLocation()
      spl.setRightComponent ((Component) cont1);
      spl.setDividerLocation(divL);
    }
    catch (Exception evx) {
      System.out.println("erro 4836"+evx);} e l s e {
    / / Sys tem . o u t . p r i n t l n ( " nome XML "+ s 1 +" nao tem c l a s s e a s s o c i a d a " ) ;
    int divL=spl.getDividerLocation () ;
    JP anel vazio1=new JP anel () ;
    spl.setRightComponent (vazio1);
    spl.setDividerLocation(divL);
  }
 preenchePop(a1);
}
\} ) :
```
#### **3.5.7.2 Geração das etiquetas na árvore de navegação**

Os identificadores da árvore do lado esquerdo também eram frequentemente re-baptizados, obrigando a rever a forma como eram visualizados. Por isso, decidiu-se criar uma tabela associativa entre cada elemento e a sua visualização. Este mapeamento não é trivial, pois os identificadores podem variar, dependendo de vários factores. Por isso, a tabela associativa mapea cada elemento com uma expressão XSL. Em tempo de execução, é calculado essa expressão XSL, para apresentar o identificador correcto.

No excerto seguinte, extraído de SNIGTreeFull.java, acrescenta-se uma entrada na tabela para o elemento XML <metadataConstraints>. Ora, este mesmo elemento é usado para descrever três facetas distintas da IG, variando a sua utilização de acordo com o valor de um atributo type. Na expressão XSL associada é calculada um dos três identificadores, Restrições Legais, Restrições de Segurança ou Restrições Genéricas, consoante o valor do atributo type desse elemento.

```
conversao.put ("metadataConstraints",
  "<xsl : stylesheet version=\"1.0\" xmlns : xsl=\"http ://www.w3.org/1999/XSL/Transform\"
      xmlns : fo =\" h t tp ://www.w3 . org /1999/XSL/Format \" xmlns : x si =\" h t tp ://www.w3 . org /2001/
      XMLSchema−instance\" xsi:schemaLocation=\"http://www.isotc211.org/iso19115/ file
      \frac{1}{2} ///C:/ cnig/shemas/iso19115.xsd\">"+
  "<< s1: output method=\"text\" omit-xml-declaration=\"yes\"/> "+
  "<xsl:template match=\"/\"><xsl:apply-templates select=\".\" mode=\"segue\"/> "+
```
<sup>&</sup>quot;</xsl:template><xsl:template match=\"\*\" mode=\"segue\">"+

```
" < xsl : if test =\" substring -after (./@xsi : type, ':') = 'MD_LegalConstraintsType' \" >" +
" Restrições Legais </ xsl :: if > "+
"<xsl : if test=\"substring-after (./@xsi : type , ' : ') ='MD_SecurityConstraintsType ' \">"+
" Restrições de Segurança </ xsl :: if >"+
"<xsl: if test=\"not(//@xsi:type)\">Restrições Genéricas</xsl:: if>"+
" </xsl : template> </xsl : stylesheet>");
```
#### <span id="page-50-0"></span>**3.5.7.3 Cálculo dos sub-elementos**

Como já se referiu anteriormente, é preciso saber em qualquer ponto da estrutura hierárquica quais os elementos que se podem inserir. Esse cálculo é efectuado dinamicamente, com base no meta-documento da norma. Deste modo, a ferramenta propõe sempre correctamente os elementos que se podem inserir, mesmo que seja alterado o meta-documento, mostrando apenas os que agregam outros elementos num formulário (restringindo aos que verificam a condição xmlTreeView .conversao.get(((XSDNode)(xSet[n])).getName())!=**null**).

Este cálculo é efectuado de acordo com o seguinte método, no ficheiro ViewSample.java:

```
String nomeMeta =(String)xsdConv.get(((XMLElement)a1).getLocalName());
\mathbf{if} ( nome Meta! = \mathbf{n} \mathbf{u} l ) {
  NodeList noList = ((XMLElement) a1) . getChildNodes () ;
  XSDNode[ xSet = (schemadoc.getElement("http://www.isotc211.org/iso19115/", nomeMeta)).
       getChildElements () ;
  for (int n=0; n<xSet.length; n++)if (xm TreeView . conversao . get (((XSDNode) (xSet[n])) . getName()) ! = null }
       / / l i s t a d o s n o d o s qu e p o d e i n s e r i r
       int ocorr=contaOcorrencias (((XSDNode)(xSet[n])).getName(), noList);
       \mathbf{if} ( \mathbf{ocorr} < ( ( \mathbf{XSDElement} ) \mathbf{xSet[n]} ) . \mathbf{getMaxOccurs} ( ) ) \overline{\mathbf{f}}popup . add ( item = new JMenuItem ( ( String ) ( (XSDNode ) ( x Set [n] ) ) . getName ( ) ) ) ;
          item.setHorizontalTextPosition (JMenuItem.RIGHT) ;
          item.addActionListener (menuListener);
       }
      }
  }
}
```
Na Fig. [3.6](#page-51-0) mostra-se o mesmo menu com todos os elementos que são sub-nodos do nodo seleccionado, de acordo com o meta-documento. Na Fig. [3.5](#page-51-1) ilustra-se o menu de contexto que é apresentado ao catalogador, onde já só aparecem os elementos que têm um formulário associado, consultando a tabela referida em [3.5.7.1.](#page-49-0)

#### **3.5.7.4 Exportação e visualização do documento**

Ao produzir um documento XML, a ferramenta de catalogação oferece um formato aberto que pode ser manipulado. Na Fig. [3.7,](#page-51-2) mostra-se a meta-informação codificada em XML, segundo o XML Schema da norma, sem nenhuma transformação.

Para facilitar a utilização da ferramentas em contexto onde se pretendam outras formas de visualização, ou outros formatos de saída, a ferramenta permite aplicar qualquer transformação em XSL ao documento produzido. Desta forma muito simples, pode-se dizer que a ferramenta permite as mais variadas visualizações. Uma visualização corresponde a uma vista Dublin Core, onde são mostrados apenas alguns atributos da informação. Outra corresponde à visualização utilizada pela empresa ESRI (e usa-se o próprio XSL da ESRI).

Da mesma forma, a ferramenta permite exportar a informação para qualquer outro formato, aplicando uma simples transformação XSL ao documento XML.

Para ambos os casos, o utilizador tem que criar e colocar numa pasta apropriada todas as transformações que quer ver consagradas. As mesmas irão aparecer numa lista de desenrolar onde pode ser escolhida a transformação pretendida. Do ponto de vista de desenvolvimento, o

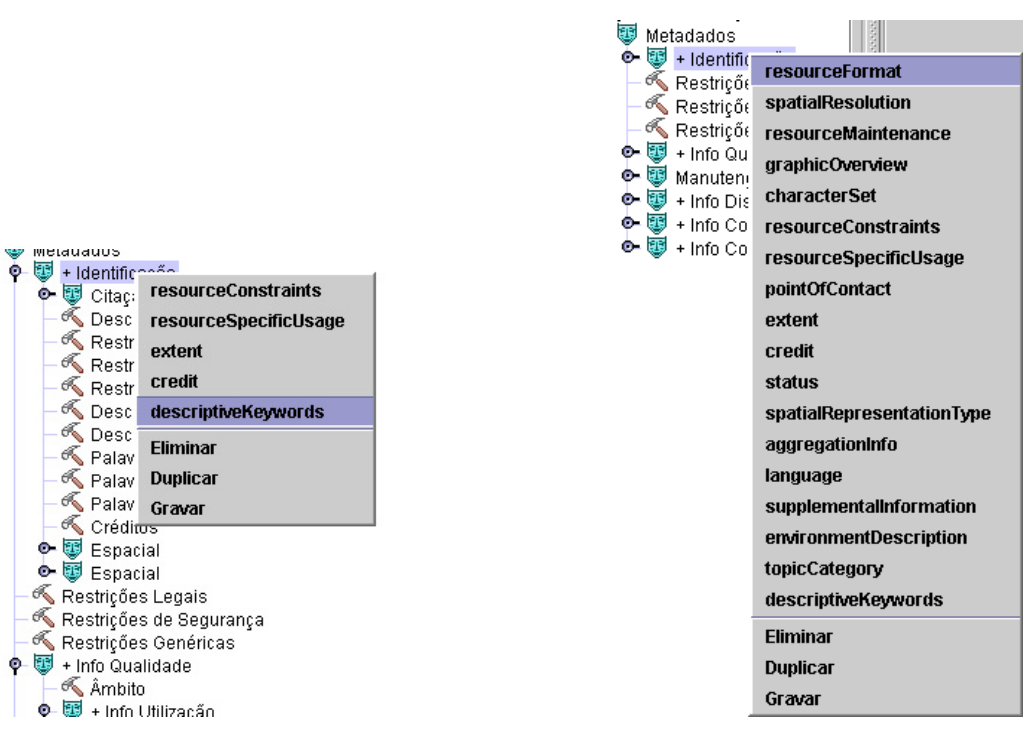

Figura 3.5: Menu contextual restringido aos sub-elementos de um nodo com formulário associado.

<span id="page-51-0"></span>Figura 3.6: Menu contextual com todos os sub-elementos de um nodo.

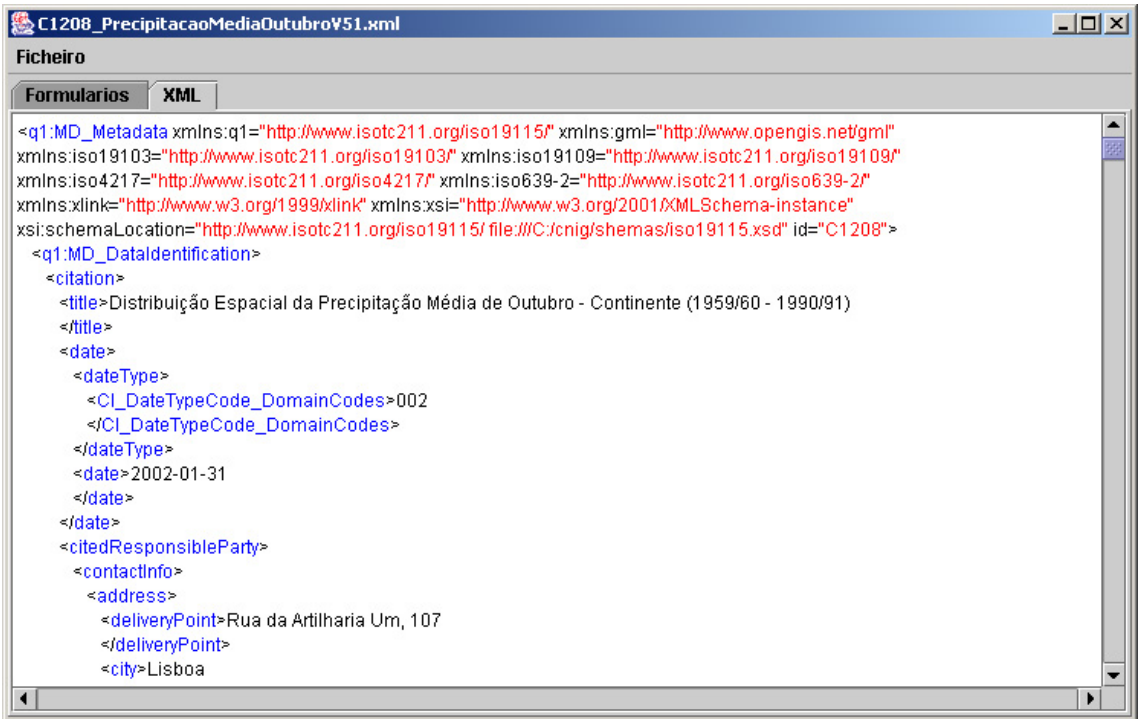

<span id="page-51-2"></span>Figura 3.7: Visualização do documento XML que está a ser editado através dos formulários, sem qualquer transformação.

 $\sim$ 

<span id="page-51-1"></span>۰

que se faz é aplicar a transformação XSL ao documento. Como está ilustrado no código seguinte, é utilizado um processador de XSL para o efeito.

```
DOMParser parser = new DOMParser();<br>try {
t r y {
         StringReader reader = new StringReader(s1);
         parser.parse(reader);
} catch (Exception ex) {
         System.out.println(ex++" error de parser de expresa <math>""+s1);}
Document doc= (Document) parser.getDocument();
t r y {
         XSLProcessor x sl =new XSLProcessor ( ) ;
         XSLStylesheet styleX = xsl.newXSLStylesheet ((XMLDocument) doc) ;
         \left( \ldots \right)}
```
# **Capítulo 4**

# **Codificação e modelação de Informação Geográfica**

No capítulo anterior sublinhou-se a importância da meta-informação no processo de descobrir, conhecer e avaliar a IG disponível. Neste capítulo apresenta-se a linguagem Geographic Markup Language (GML) para modelar e codificar a IG. Julgo que, através da utilização de formatos abertos, não proprietários, se consegue concretizar a partilha efectiva de IG, entre domínios tão variados como o turismo, a arqueologia, os transportes, etc, e entre plataformas e programas, independentemente do fornecedor.<sup>[1](#page-54-0)</sup>

Apresenta-se a linguagem GML, centrada nos seus conceitos fundamentais, mostrando formas concretas de utilização, com vista ao seu uso generalizado no contexto dos SIG. É focado o desenvolvimento de meta-documentos, necessários sempre que se define um novo domínio concreto de aplicação. Fecha-se este capítulo indicando caminhos de integração do GML no desenho e concepção de SIG. O desenvolvimento de um SIG difere de um SI tradicional no que diz respeito à modelação e manipulação de IG (como se defendeu no Cap. [2,](#page-18-0) a especificidade está na IG). Na última secção é ilustrada a modelação de um SIG, recorrendo à notação UML amplamente adoptada nos sistemas de informação, em que o GML é utilizado para modelar a componente da IG.

Uma vez que se trata de uma linguagem muito abrangente (ainda mais estendida na última versão 3) seria fastidioso e pouco valor acrescentaria, fazer-se uma transcrição de toda a especificação. O propósito é permitir que se conheçam as características suficientes para se poder ensaiar a sua utilização. No capítulo seguinte, onde se abordam questões relacionadas com a troca de IG, pressupõe-se a utilização do GML, nomeadamente nos serviços WFS (pág. [80\)](#page-91-0).

Note-se que as constantes referências às características do XML, pressupõem o conhecimento desta, para se poder tirar o melhor proveito do GML.

A documentação sobre GML produzida pelo consórcio OpenGIS está disponível a partir do endereço <http://www.openspatial.org>. Os aspectos mais específicos estão descritos na especificação da linguagem, em [\(Cox et al., 2003\)](#page-145-5), e os aspectos mais conceptuais começam no documento [\(Kottman, 1999b\)](#page-148-2). Em <http://schemas.opengis.net/gml/3.0.1/base/>, encontram-se as últimas versões disponíveis dos meta-documentos produzidos (a especificação está dividida em 27 meta-documentos, para facilitar a manutenção).

<span id="page-54-0"></span><sup>1</sup>Ressalvo que, ao defender os formatos abertos e a utilização de normas (não precisam de ser necessariamente *de júri*, desde que sejam resultantes de consensos amplos), não estou a defender que a IG e os programas que a manipulam tenham que ser gratuitos. O que pretendo é promover a comunicação e a interoperacionalidade entre sistemas diferentes (que podem ser produtos comerciais, de utilização gratuita, ou até *open source*). A IG a codificar tanto pode ter custos como ser grátis. Note-se que muitas das instituições que formam o consórcio OpenGIS são empresas que pretendem explorar comercialmente produtos informáticos, cujas mais valias passam pelo suporte de formatos abertos.

# **4.1 Introdução**

A linguagem GML (Geographic Markup Language) foi desenvolvida para descrever especificamente informação geográfica [\(Lake, Burggraf, and Trninic, 2004\)](#page-148-3). Realço as três características mais importantes:

- 1. É uma linguagem de modelação para informação geográfica.
- 2. É um formato XML para codificar informação geográfica.
- 3. É um formato desenhado para a web, em particular para os *web services* (Cap. [5\)](#page-72-0).

Este último ponto, fez com que fosse desenvolvida sobre um conjunto de normas do Consórcio W3C, como o XML, XML Schema, XLink e XPointer, com o objectivo de representar a informação geográfica num formato que maximizasse a sua divulgação através da Internet.

O desenvolvimento do GML é activamente promovido pelo consórcio OpenGIS ([http://](http://www.openspatial.org) [www.openspatial.org](http://www.openspatial.org)), criado com a finalidade de promover a interoperacionalidade dos sistemas que manipulam informação geográfica. No capítulo seguinte, volta-se a fazer referência ao consórcio OpenGIS e ao seu papel no desenho de uma teia de Web Services (sec. [5.3.2\)](#page-87-0).

A linguagem GML, por se basear em normas amplamente aceites e por surgir de um consenso entre as empresas e instituições com um papel mais destacado no desenvolvimento de SIG, está a ter uma aceitação muito interessante. No entanto, demorará algum tempo a ser um formato amplamente utilizado, pois é necessário desenvolver e integrar ferramentas que processem este novo formato nos produtos já existentes. Contudo, estando codificado em XML, o desenvolvimento de ferramentas é facilitado pelas múltiplas plataformas de processamento XML.

Os críticos do GML argumentam que é uma linguagem muito complexa, com um tempo de aprendizagem elevado. Seria estranho conseguir-se desenvolver uma linguagem simples para modelar e representar a diversidade e a complexidade da IG. O tempo de aprendizagem está um pouco ligado à utilização de meta-documentos XML (*schemas*) — quem está familiarizado com estes tem uma grande vantagem ao estudar GML. Para ajudar a lidar com a complexidade, existe na norma o conceito de *profile*, que permite criar subconjuntos apropriados do GML (por selecção e restrição), limitando assim determinados graus de liberdade em favor da simplicidade.

Um marco histórico para o GML passou pela decisão do Ordnance Survey (agência britânica de cartografia) de disponibilizar o mapa digital da Grâ-Bretanha em GML um produto comercialmente conhecido por *MasterMap*[2](#page-55-0) . A particularidade é que este produto está disponível apenas em GML. Esta decisão, conjuntamente com a decisão da agência nacional holandesa de cartografia que também passou a disponibilizar alguns produtos em GML, fez com que os mais cépticos acreditassem na validade deste formato e fez disparar a quantidade de software que passou a processar GML (veja-se a lista de aplicações que lêem e manipulam o MasterMap<sup>[3](#page-55-1)</sup>).

Saliente-se ainda que esta estratégia do Ordnance Survey, que passou pela adopção do GML e que está em processo de transição para os *Geo-Web Services*, fez surgir uma nova visão sobre o modelo comercial subjacente à IG [\(Vowles, 2004\)](#page-153-1). Segundo esta visão, cada uma das empresas relacionadas com IG pode-se concentrar na sua especialidade, libertando-se de tarefas até agora necessárias mas que não constituem a sua mais valia. Por exemplo, uma agência que entrega cartografia em papel tem que se preocupar com um conjunto de questões tipográficas relacionadas com a impressão, que não são a sua especialidade e que porventura encarecem desnecessariamente o produto final. Entregando a informação em GML, outras empresas especializadas na impressão podem usar a mesma para criar os mapas em papel a um custo inferior. Outras adquirem os dados GML para acrescentarem mais informação (informação sobre dados estatísticos, sobre o meio ambiente, etc) criando cadeias que vão acrescentando valor sem acrescentarem custos desnecessários.

<span id="page-55-0"></span><sup>2</sup><http://www.ordnancesurvey.co.uk/oswebsite/products/osmastermap/>

<span id="page-55-1"></span><sup>3</sup><http://www.ordnancesurvey.co.uk/oswebsite/products/osmastermap/systems/>

## **4.1.1 Terminologia**

De modo a estabelecer uma ligação entre a terminologia usada na especificação da linguagem GML com a usada neste capítulo, incluo nesta secção a correspondência entre a designação em inglês e a que adoptei para o português, ao mesmo tempo que introduzo sumariamente o respectivo significado.

#### **Feature** Entidade

A unidade mais básica de IG que se pode discriminar é a entidade. Uma entidade (do ponto de vista dos programas que manipulam IG) corresponde a um fenómeno que ocorre no mundo real (na maioria dos casos) ou a uma entidade abstracta com um determinado significado. A uma entidade podem estar associados vários atributos, que medem ou descrevem características da mesma. Instâncias da entidade herdam o significado e o contexto de aplicação captado pela entidade a que pertencem. Por exemplo, Rio é um entidade que capta o significado típico dos cursos de água com um leito bem definido, formado pelo encontro das águas de escoamento superficial com as águas das nascentes subterrâneas. Esta entidade pode ser descrita por propriedades como o nome, o caudal, o índice de poluição, etc, e pela sua geometria. Uma instância de Rio, herda o significado desta entidade, e é caracterizada pelo valor das suas propriedades.

#### **XML Schema** Meta-documento

Um documento XML, para além de respeitar a linguagem XML, pode assumir uma estrutura lógica imposta por um meta-documento. A estrutura lógica começou por ser imposta por um *Document Type Definition* (DTD), mas com a necessidade de ter mecanismos mais poderosos, surgiu a norma XML Schema. No contexto deste capítulo, sempre que se referirem meta-documentos, correspondem a XML Schemas.

#### **GML application schema** Meta-documento que define o domínio de aplicação

A linguagem GML é uma meta-linguagem. Isto significa que, para descrever informação geográfica, é necessário, em primeiro lugar, criar um meta-documento que defina a forma como essa IG é descrita. Na Fig. [4.1](#page-56-0) aparecem ilustrados meta-documentos para vários domínios. Estes são definidos sobre a grande variedade de construtores oferecidos pelo GML. O GML em si está definido sobre o XML e é formado por uma colecção de schemas XML.

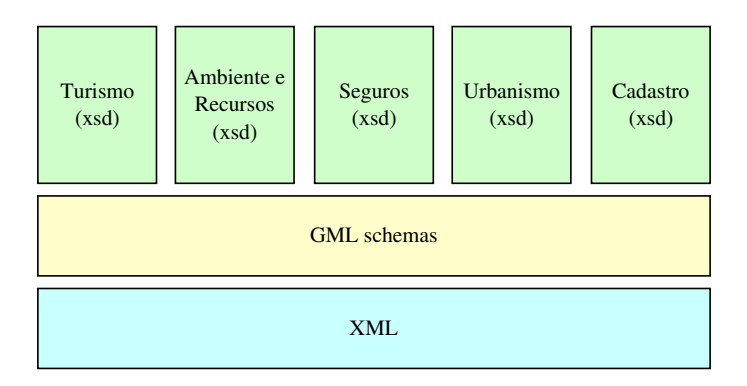

<span id="page-56-0"></span>Figura 4.1: Noção de meta-documento para domínios específicos de aplicação, definidos sobre o GML.

## **4.2 Conceitos**

Um dos conceitos fundamentais em GML é a noção de entidade. Uma entidade modela uma realidade que se quer representar e manipular. Geralmente são realidades observáveis como, por

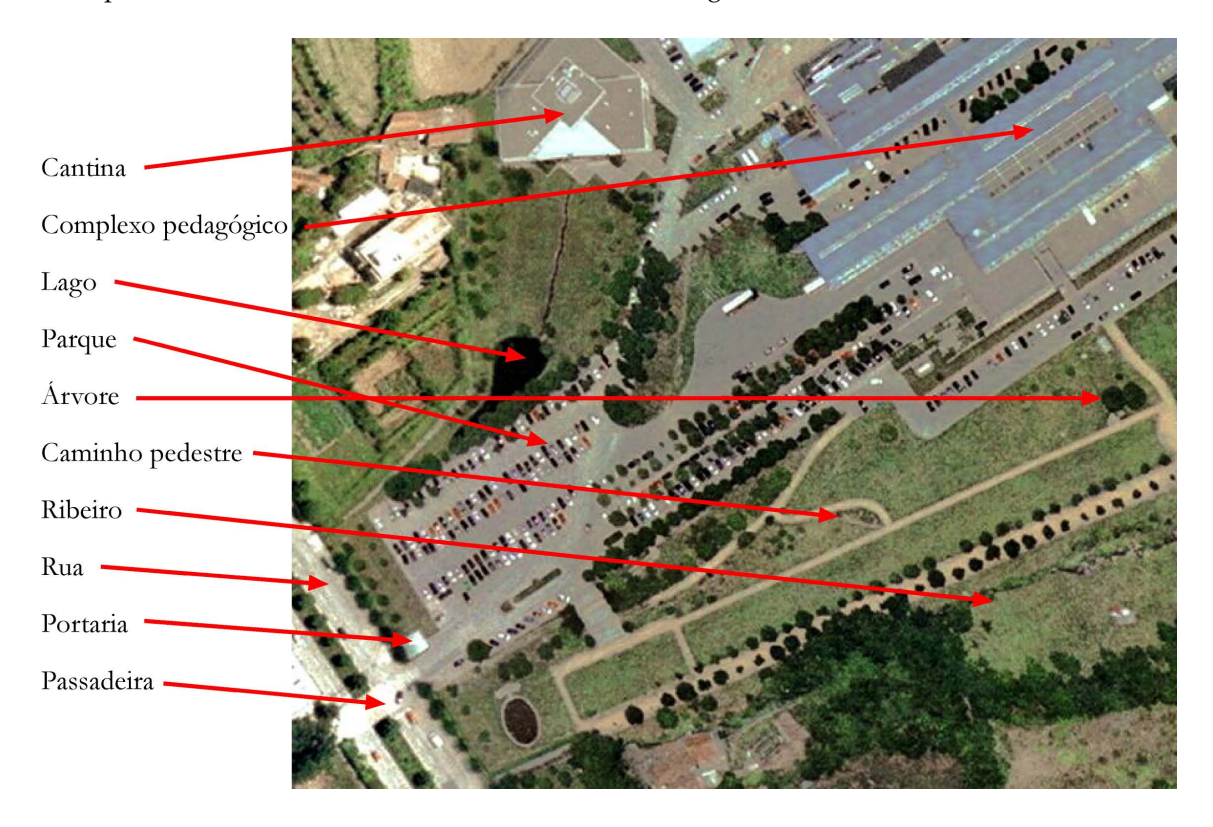

exemplo, estradas ou rios, como estão identificadas na Fig. [4.2.](#page-57-0)

<span id="page-57-0"></span>Figura 4.2: Algumas entidades observáveis no Campus de Azurém, em Guimarães.

As entidades em GML são descritas pelas seus atributos que podem incluir características espaciais (geográficas ou topológicas) e/ou temporais. Algumas destas propriedades podem ser dependentes do factor tempo. Entidades mais dinâmicas como o rebentamento de uma barragem, em que a forma e a extensão alagada são muito dependentes do tempo, também podem ser descritas em GML.

## **4.2.1 Entidades**

As entidades são representadas por elementos do XML, declarados no meta-documento que define o domínio de aplicação. As entidades não podem ser representadas por atributos (na terminologia do XML). Por exemplo, para declarar no meta-documento uma nova entidade 'Freguesias', utiliza-se a seguinte forma:

```
<xsd:element name="Freguesias" substitutionGroup="gml:_Feature"/>
```
Como consequência, nos documentos GML as entidades são modeladas por elementos do XML. Por exemplo, num documento com várias freguesias, apareceria para cada uma a seguinte anotação:

```
<labsig: Freguesias>
         . . .
</labsig:Freguesias>
```
Note-se que o novo elemento <Freguesias> foi declarado de forma a poder ser usado em qualquer contexto onde faça sentido aparecer o elemento abstracto \_Feature do GML. Deste modo, <Freguesias> pode aparecer em colecções, ou participar em relações entre entidades.

## <span id="page-58-0"></span>**4.2.2 Definição dos atributos**

As entidades e respectivos atributos são descritos de acordo com o modelo atributo/valor, que é semelhante ao modelo classe/propriedade do Resource Description Framework (RDF). Este modelo determina que as entidades em GML são declaradas como um tipo ao qual estão associados atributos. Os elementos que se referem a atributos das entidades terão que ser filhos do elemento que define essa entidade.

Para ilustrar este conceito, no exemplo seguinte apresenta-se a forma típica de definição da entidade 'Freguesias', à qual se associa um conjunto de atributos relevantes num determinado contexto de utilização.

```
<xsd:element name="Freguesias" type="siglab:FreguesiasType" substitutionGroup="
    gml:_Feature"/>
<xsd:complexType name= " FreguesiasType ">
  <xsd:complexContent>
    <xsd:extension base="gml:AbstractFeatureType">
      <xsd:sequence>
         <xsd:element name="ID" type="xsd:long" minOccurs="0"/><br><xsd:element name="Nome" type="xsd:string" minOccurs="0"/>
         <xsd:element name="Nome" type="xsd:string" minOccurs="0"/>
         <xsd:element name="Codigo" type="xsd:short" minOccurs="0"/>
         <xsd:element name="Tipo" type="xsd:string" minOccurs="0"/>
         <xsd:element name="Area"  type="xsd:double" minOccurs="0"/>
         <xsd:element name="Area" type="xsd:double" minOccurs="0"/><br><xsd:element name="centerOf" type="gml:PointPropertyType" minOccurs="0"/>
         <xsd:element name="extentOf" type="gml:PolygonPropertyType" minOccurs="0"/>
      </xsd:sequence>
    </xsd:extension>
  </xsd:complexContent>
</xsd:complexType>
```
<span id="page-58-1"></span>Note-se também que se fez derivar de AbstractFeatureType, como é recomendado em GML, o novo tipo definido. Esta definição, no meta-documento, obriga a enumerar as instâncias de 'Freguesias', num documento XML, do seguinte modo:

```
< !−− ( . . . ) −−>
<gml:featureMember>
  <siglab: Freguesias fid="Freguesias. 7">
     \langlesiglab:ID>7</siglab:ID>
     <siglab:Nome>Nogueira</siglab:Nome>
     < si gl a b: C odi g o>30328</ si gl a b: C odi g o>
     < si gl a b : Ti p o >Semi−urbana</ si gl a b : Ti p o >
     \langlesiglab:Area>5220772.875</siglab:Area>
     <siglab:centerOf>
       <gml:Point srsName="EPSG:4326">
          <gml: coordinates>
             4 1. 5 0 1 9 6 6 4 8 5 4 9 7 7 , −8. 4 4 3 9 6 8 0 7 0 4 3 5 0 1
          </gml: coordinates>
       \langle gml:Point>
     \langle/siglab:centerOf>
     <siglab:extentOf>
       <gml:Polygon srsName= " EPSG:4326 ">
          <gml:ou terBoundary Is>
             <gml:LinearRing>
                <gml: coordinates>
                      −8. 3 9 1 8 2 4 1 6 1 9 8 0 9 4 , 4 1. 5 1 9 0 5 0 4 7 9 9 3 3 6
                      −8. 3 9 1 7 4 9 7 7 7 7 0 2 4 1 , 4 1. 5 1 9 1 2 6 3 3 5 5 6 8 5
                      −8. 3 9 1 5 4 5 6 4 2 0 0 6 4 5 , 4 1. 5 1 9 2 8 8 3 0 0 8 8 6
                     < !−− e t c −−>
                      −8. 3 9 1 8 2 4 1 6 1 9 8 0 9 4 , 4 1. 5 1 9 0 5 0 4 7 9 9 3 3 6
               </ gml: c o o rdi n a te s>
             </gml:LinearRing>
          </gml:ou terBoundary Is>
       </gml:Polygon>
     \langle/siglab:extentOf>
  </siglab:Freguesias>
</gml:featureMember>
< !−− ( . . . ) −−>
```
## <span id="page-59-0"></span>**4.2.3 Propriedades geométricas**

É natural que as entidades possam ter ou não uma componente espacial ou temporal. Mas é de sublinhar que, ao contrário do que é típico em aplicações SIG, em que cada entidade tem uma só geometria associada, em GML a mesma entidade pode ser descrita por várias propriedades que descrevem diferentes aspectos geométricos da mesma. Por exemplo, uma barragem pode ser descrita com uma propriedade que indica a linha de água que se encontra sob a água armazenada, com uma outra propriedade que indica o nível médio da água e uma outra que indica a área à volta da barragem em que a construção é condicionada. Ou seja, cada entidade pode ter múltiplas propriedades geométricas, cada uma representando um aspecto específico.

Esta conceito é ilustrado no exemplo anterior, em que se define uma entidade 'Freguesias' com duas propriedades espaciais diferentes, cada qual representando uma determinada faceta. Uma refere-se a um ponto matemático que é o centro da freguesia, e o outro refere-se aos limites da freguesia. Uma aplicação pode optar por só usar uma destas facetas, ambas ou até nenhuma (se só estiver interessada nas outras propriedades não espaciais das freguesias).

### **4.2.4 Relações entre entidades**

As propriedades também servem para estabelecer relações entre objectos GML. No exemplo da sec. [4.2.2](#page-58-0) há uma relação entre o tipo de entidade e o tipo de geometria PointPropertyType, que é estabelecida pela propriedade centerOf. Da mesma maneira, a propriedade extentOf estabelece outra relação, entre a mesma entidade e o tipo de geometria PolygonPropertyType.

Em GML, o nome destas propriedades que estabelecem relações deve ajudar a perceber a relação entre os objectos envolvidos, ou ajudar a perceber o papel de cada um dos objectos envolvidos.

No exemplo anterior, se se tivessem utilizado os nomes genéricos geometria1 e geometria2, teria-se mais dificuldade em perceber as relações existentes, pois são identificadores demasiado vagos. A dificuldade aumenta quando existem, como neste caso, mais do que uma propriedade referente à geometria da entidade.

No exemplo seguinte, utiliza-se uma propriedade atravessada que relaciona as entidades Rodovia e SensorVelocidade.

```
<ingr:Rodovia fid="Rodovia.2225">
  <i n g r : ID >2225</i n g r : ID >
  <in g r:C od _ vi a s>Avd−708</in g r:C od _ vi a s>
  <ingr:CodPostal>4710-399</ingr:CodPostal>
  <ingr:Nome_PRN>EN−14</ingr:Nome_PRN>
  <ingr:Comprimento>345</ingr:Comprimento>
  <ingr:Classif_MUN>Via Urbana</ingr:Classif_MUN>
  <ingr:Categoria_MUN>Via Estruturante</ingr:Categoria_MUN>
  <ingr:Classif_PRN>Estrada Nacional</ingr:Classif_PRN>
  <ingr:Visto>false</ingr:Visto>
  <ingr:Confirmado>false</ingr:Confirmado>
  <i n g r : a t r a v e s s a d a >
    <i n g r: Se n s o rVel o cid ade fi d = " Senso rVelocidade . 1 ">
       <ingr:Nome>Campos da Rodovia</ingr:Nome>
       \langleingr:ID>1\langleingr:ID>
       <i n g r: V el o cid ad e>50</i n g r: V el o cid ad e>
       <ingr:Geome try1>
         <gml:Point srsName="EPSG:4326">
            < gml: c o o rdi n a te s> 4 1. 5 5 4 4 3 0 8 2 9 0 3 9 3 , −8. 4 0 2 5 7 2 2 9 0 8 3 3 5 4</ gml: c o o rdi n a te s>
         \langle gml:Point>
       </ingr:Geome try1>
    </ingr:SensorVelocidade>
  </ingr:atravessada>
  <in g r: Simpli fiedGe ome t r y 1>
    <gml:LineString srsName="EPSG:4326">
       < gml: c o o rdi n a te s> 4 1. 5 5 5 0 3 5 5 8 3 9 2 0 1 , −8. 4 0 1 0 9 8 8 3 2 6 0 3 1
```

```
4 1. 5 5 4 6 5 1 1 3 0 0 5 0 6 , −8. 4 0 2 0 5 5 0 4 7 9 1 1 0 6 4 1. 5 5 4 4 3 0 8 2 9 0 3 9 3 , −8. 4 0 2 5 7 2 2 9 0 8 3 3 5 4
              41.5535213041453, -8.4047076617628 </gml:coordinates>
     \langle gml:LineString>
  </in g r: Simpli fiedGe ome t r y 1>
</ing r:Rodovi a>
```
## **4.2.5 Referência a propriedades (utilização do XLink)**

O valor de uma propriedade em GML pode ser definido localmente entre as anotações de início e de fim, como acontece nos exemplos anteriores, ou pode ser definido remotamente; no mesmo documento, ou noutro qualquer acessível via Web.

No exemplo seguinte, usa-se um atributo associado ao elemento centerLineOf para indicar que o valor está definido no mesmo documento, num elemento com o atributo gml:id="EM526".

```
\langleapp:Via gml:id = "7">
  <app:nome>Rua Di r ei t a </app:name>
  <gml:centerLineOf xlink:href="#EM526"/>
  <app:numberOfLanes>2</gml:numberOfLanes>
  \langleapp:surfaceType>Asphalt</gml:surfaceType>
</app:Via>
```
## **4.2.6 Sistemas de Coordenadas de Referência**

A correcta interpretação das coordenadas só pode ser feita se for indicado o sistema de coordenadas e o datum de referência. Essa informação é indicada através do atributo srsName, presente em todos os tipos geométricos. Nos exemplos anteriores, por exemplo, na pág. [47,](#page-58-1) o Sistema de Coordenadas de Referência é indicado apenas com um número, que determina o nome do documento que especifica as características do sistema de coordenadas e do datum de referência.

O tipo associado a srsName é anyURI, e pretende ser um apontador para uma entrada num dicionário de Sistemas de Coordenadas de Referência.

Além de um dicionário de referência, na arquitectura de serviços Web do OpenGIS, está especificado um serviço de conversão de coordenadas (WCTS). A este serviço poderá ser submetido um determinado documento GML, juntamente com a especificação do sistema de coordenadas actual e do novo, que será transformado de acordo com o pretendido.

Uma concretização preliminar deste serviço está disponível em [http://gdal.velocet.](http://gdal.velocet.ca/cgi-bin/ogrwcts) [ca/cgi-bin/ogrwcts](http://gdal.velocet.ca/cgi-bin/ogrwcts). Como se trata de um serviço para ser requisitado programaticamente (e não de uma página de consulta), deverá ser utilizada uma sintaxe própria, e as respostas serão sempre em XML, de acordo com os meta-documentos definidos na especificação do serviço WCTS. Por exemplo, pode-se interrogar o serviço para saber se uma dada transformação está disponível, usando a sintaxe:

<ogrwcts?REQUEST=IsTransformable&SOURCECRS=EPSG:4001&TARGETCRS=EPSG:4002>. A este pedido, o serviço deverá responder com o seguinte documento XML:

<Trans formableResponse xsi:noNamespaceSchemaLocation= " h t t p : //www. deegree . org/xml/schemas /wcts/transformableResponse.xsd" transformable="true"/>

## **4.2.7 Coberturas**

A noção de cobertura é cada vez mais fundamental no domínio da IG. É, por isso, um conceito importante em GML, e o consórcio OpenGIS definiu um serviço específico para retornar coberturas (WCS).

Uma cobertura em GML é essencialmente uma função de distribuição, definida sobre um determinado domínio. Este domínio é geralmente um conjunto de elementos geométricos; um conjunto de pontos, de polígonos, ou uma malha de pontos equidistantes, por exemplo.

O contra-domínio da função de distribuição é geralmente um valor; da temperatura, pressão atmosférica, tipo de solo, etc.

Obviamente, a função de distribuição indica o mapeamento entre os elementos do domínio e do contra-domínio.

O seguinte exemplo, embora bastante simples, é ilustrativo de uma cobertura.

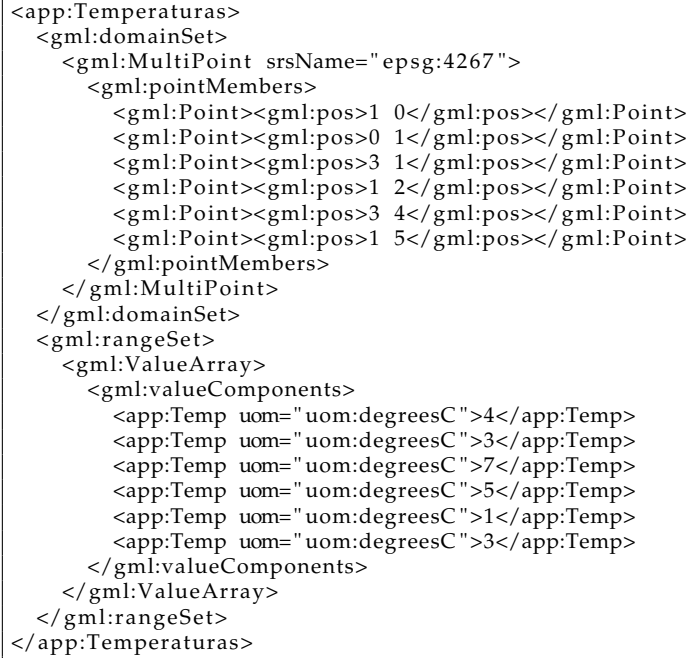

A definição apresentada tem uma primeira parte que define o domínio, utilizando o elemento <gml:domainSet>, que é constituído por um conjunto de pontos, dentro do elemento agregador < gml:MultiPoint>. A segunda parte, especifica o contra-domínio, dentro do elemento <gml:rangeSet>, em que os valores são agregados por um <gml:ValueArray>. A terceira parte, onde poderá ser definida a função de distribuição través do elemento <gml:coverageFunction> foi propositadamente omitida. Neste caso, é inferida uma função linear, que associa o primeiro elemento do domínio com o primeiro elemento do contra-domínio e assim sucessivamente. A função linear pré-definida, neste caso, daria origem ao seguinte mapeamento:

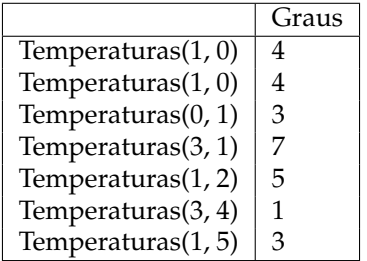

## **4.2.8 Topologia**

O GML suporta a definição de relações topológicas. Estas são necessárias para descrever determinadas relações entre entidades, sem recorrer à sua posição absoluta.

Existem quatro tipos primitivos, Node, Edge, Face e TopoSolid, que de alguma forma são as equivalentes às relações geométricas dadas pelos tipos Point, Curve, Surface e Solid.

Na Fig. [4.3](#page-62-0) ilustram-se várias relações topológicas, em que se estabelecem 9 nodos, 10 arestas e duas áreas. Neste caso usa-se a topologia para modelar uma rede rodoviária, em que os cruzamentos são modelados por nodos e cada segmento de estrada entre cruzamentos é modelado por arestas. Para além das relações topológicas é necessário usar outros atributos, que aqui são propositadamente omitidos, como o comprimento de cada segmento, o tipo de piso, regulamentação rodoviária, pesos relativos ao tráfego, etc, para melhorar as respostas do algoritmo de navegação.

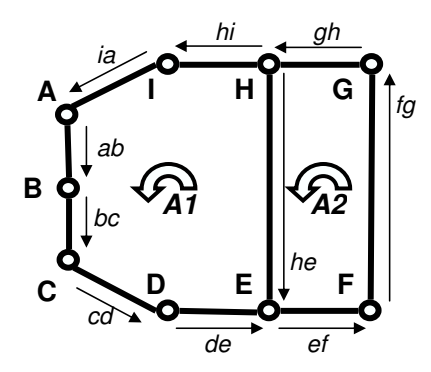

<span id="page-62-0"></span>Figura 4.3: Ilustração de diversas relações topológicas.

Os nodos da Fig. [4.3](#page-62-0) são definidos em GML da forma apresentada de seguida, em que só é necessário utilizar o atributo gml:id para identificar inequivocamente cada nodo.

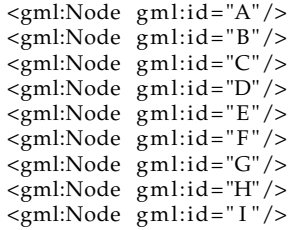

As 10 arestas, são definidas da forma seguinte:

```
<gml:Edge gml:id= " ab ">
         <gml:directedNode orientation="-" xlink:href="#A"/>
          \leqgml:directedNode orientation="+" xlink:href="#B"/>
</gml:Edge>
<gml:Edge gml:id= " bc ">
          <gml:direc tedNode o ri e n t a ti o n = "−" x l i n k : h r e f = " #B "/>
          <gml:direc tedNode o ri e n t a ti o n = "+ " x l i n k : h r e f = " #C"/>
</gml:Edge>
(\ldots)<gml:Edge gml:id= " he ">
          <gml:direc tedNode o ri e n t a ti o n = "−" x l i n k : h r e f = " #H"/>
          <gml:directedNode orientation="+" xlink:href="#E"/>
</gml:Edge>
<gml:Edge gml:id= " hi ">
         <gml:direc tedNode o ri e n t a ti o n = "−" x l i n k : h r e f = " #H"/>
          <gml:directedNode orientation="+" xlink:href="#I"/>
</gml:Edge>
\left( \ldots \right)
```
Na definição destas arestas, é utilizado o suporte ao xlink para indicar os nodos que participam na relação. O atributo orientation serve para indicar a origem (−) ou o destino (+) da relação. Como se verá, isso não limita a possibilidade de atravessar a aresta em qualquer um dos sentidos.

Caso seja necessário modelar a noção topológica de área, esta é definida em GML pela lista das arestas que a limitam. A norma ISO 19107 determina que a lista seja ordenada de forma a que estas se sucedam no sentido contrário aos ponteiros do relógio (como ilustrado na Fig. [4.3\)](#page-62-0).

Acrescenta-se um atributo orientation="+" ou orientation="-" caso a direcção definida na própria aresta coincida ou não com a direcção que participa na área. Assim sendo, a área "A2", é assim definida:

```
<gml:Face gml:id= "A2">
        <gml:directedEdge orientation="+" xlink:href="#ef"/>
        <gml:directedEdge orientation="+" xlink:href="#fg"/>
        <gml:directedEdge orientation="+" xlink:href="#gh"/>
        <gml:directedEdge orientation="+" xlink:href="#he"/>
</gml:Face>
```
A área "A1", também ilustrada na Fig. [4.3,](#page-62-0) tem uma aresta que participa no sentido contrário. A sua definição é a seguinte:

```
<gml:Face gml:id= "A1">
          <gml:directedEdge orientation="+" xlink:href="#ab"/>
          <gml:directedEdge orientation="+" xlink:href="#bc"/>
          \leqgml:directedEdge orientation="+" xlink:href="#cd"/>
          sumanectedEdge orientation="+" xink.met="ed"/><br><gml:directedEdge orientation="+" xlink:href="#de"/>
          egminantectedEdge orientation= + xink.nee= #de /><br>
<gml:directedEdge orientation="−" xlink:href="#he"/>
          <gml:directedEdge orientation="+" xlink:href="#hi"/>
          <gml:directedEdge orientation="+" xlink:href="#ia"/>
</gml:Face>
```
#### **4.2.8.1 Caminho entre dois pontos**

Com as relações topológicas definidas anteriormente, é possível calcular um caminho entre dois nodos D e A. Um caminho também pode ser especificado directamente em GML, através do elemento TopoCurve:

```
<gml:TopoCurve>
         <gml:directedEdge orientation="+" xlink:href="#de"/>
         <gml:directedEdge orientation="+" xlink:href="#ef"/>
         <gml:directedEdge orientation="+" xlink:href="#fg"/>
         <gml:directedEdge orientation="+" xlink:href="#gh"/>
         <gml:directedEdge orientation="+" xlink:href="#hi"/>
         sumanteted age orientation="+" xink.met="#in"/><br>
<gml:directedEdge orientation="+" xlink:href="#ia"/>
</gml:TopoCurve>
```
Na definição de um caminho, a orientação "+" e "-" determina se a aresta é percorrida no mesmo sentido ou no contrário à sua definição, à semelhança da definição de áreas. Por exemplo, se o algoritmo de navegação indicasse a passagem pela aresta "he", o GML resultante seria:

```
<gml:TopoCurve>
          <gml:directedEdge orientation="+" xlink:href="#de"/>
         egmi:directedEdge orientation="−" xinhx:nter="ace"/><br>
<gml:directedEdge orientation="-" xlink:href="#he"/>
          <gml:directedEdge orientation="+" xlink:href="#hi"/>
          <gml:directedEdge orientation="+" xlink:href="#ia"/>
</gml:TopoCurve>
```
## **4.2.8.2 Propriedades geográficas e topológicas**

O GML suporta a definição de objectos com múltiplas propriedades geométricas, como se referiu na sec. [4.2.3,](#page-59-0) e também com propriedades topológicas (em alternativa ou em simultâneo). Neste caso, podem ser utilizadas duas abordagens diferentes.

Por um lado, pode-se utilizar uma propriedade para a geometria (como se fez no exemplo de modelação de freguesias) e, em simultâneo, uma propriedade para a topologia. Pode-se também optar por ter uma propriedade para a topologia e, dentro desta, associar a geometria, como se irá ilustrar nesta secção.

Por exemplo, o cruzamento "C" pode ser caracterizado como um nodo que ocorre num determinado ponto, dado pelas suas coordenadas.

```
<gml:Node gml:id= "C">
  <gml:pointProperty>
    <gml:Poin t>
      <gml: coordinates> -8.42147769448454,41.5551587353302</gml: coordinates>
    \langle gml:Point>
  </gml:pointProperty>
</gml:Node>
```
De uma forma genérica, as primitivas topológicas Point, Curve, Surface, e Solid podem-se relacionar com as primitivas geométricas através das propriedades pointProperty, curveProperty, surfaceProperty e solidProperty.

Assim, a aresta entre os nodos A e B da Fig. [4.3](#page-62-0) (visualizada de uma forma alternativa na Fig. [4.4\)](#page-64-0), é representada por:

```
<gml:Edge gml:id= " ab ">
  <gml:directedNode orientation="-" xlink:href="#A"/>
  <gml:directedNode orientation="+" xlink:href="#B"/>
     <gml:curveProperty>
       <gml:LineString srsName="EPSG:4326">
          < gml: c o o rdi n a te s> −8. 4 2 1 2 1 4 1 9 4 6 3 2 4 4 , 4 1. 5 5 5 0 2 6 7 9 4 3 8 2 2
                                  −8. 4 2 1 1 5 5 2 9 9 5 1 6 8 5 , 4 1. 5 5 5 0 0 9 3 3 4 9 5 6 4
                                  −8. 4 2 1 0 9 2 4 6 8 4 6 2 3 5 , 4 1. 5 5 5 0 0 3 4 6 0 3 5 0 8
                                  −8. 4 2 0 7 7 1 7 8 3 4 5 6 1 3 , 4 1. 5 5 5 0 2 8 1 1 3 1 1 8 9
          </gml: coordinates>
       </gml:LineString>
     </gml:curveProperty>
</gml:Edge>
```
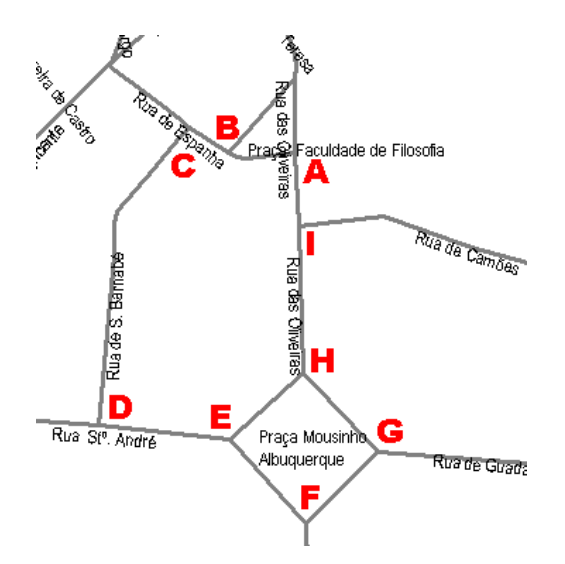

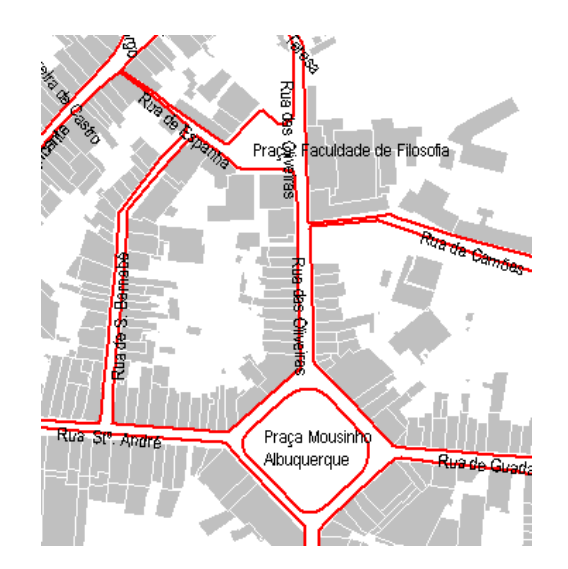

<span id="page-64-0"></span>Figura 4.4: Visualização das propriedades geométricas do grafo da Fig. [4.3,](#page-62-0) referente a um extracto do mapa de Braga.

<span id="page-64-1"></span>Figura 4.5: Outra visualização do grafo da Fig. [4.3,](#page-62-0) sem os eixos de via.

Associando a cada componente do grafo a respectiva componente geométrica obtém-se algo mais parecido com um mapa habitual, como é ilustrado na Fig. [4.4](#page-64-0) ou na Fig. [4.5,](#page-64-1) onde os eixos das vias que deram origem às relações topológicas não são visíveis pelo utilizador.

# **4.3 Desenvolvimento de meta-documentos**

Estas duas secções finais, são focadas na construção dos meta-documentos. Começa-se por apresentar alguns pormenores relacionados com o facto do GML estar definido em XML. Na secção seguinte, abordam-se os aspectos mais relacionados com o processo de modelação em si.

Retomando o esquema representado na Fig. [4.1](#page-56-0) (pág. [45\)](#page-56-0), pode-se detalhar o mesmo, explorando o facto de que estes meta-documentos se podem relacionar, criando novos contextos de aplicação, por composição de meta-documentos já existentes. Este é um mecanismo muito eficaz de se ir construindo modelos de dados cada vez mais complexos, ao mesmo tempo que se partilham modelos comuns. Isto é válido no âmbito de uma comunidade que partilha uma visão consensual sobre um determinado domínio. Na Fig. [4.6](#page-65-0) ilustra-se este mecanismo, para um domínio concreto. Em vez de se criar um meta-documento referente à gestão rodoviária directamente a partir dos construtores do GML, deve-se procurar meta-documentos que se refiram a componentes do mesmo. Desta forma é possível, por exemplo, trocar facilmente informação sobre a rede viária.

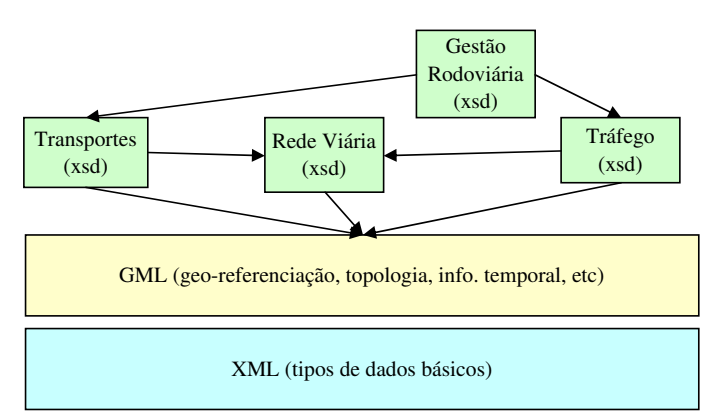

<span id="page-65-0"></span>Figura 4.6: Composição de meta-documentos GML.

Para que seja viável compor meta-documentos GML é necessário atender às especificidades do XML. Faz-se aqui referência a dois mecanismos necessários: a definição de domínios de nomes e a reutilização de elementos XML que definem tipos de dados.

## **4.3.1 Domínio dos vocabulários**

Um meta-documento define, numa perspectiva mais sintáctica, um vocabulário para novos tipos e novos elementos, específicos para o domínio em causa. Para evitar a confusão de nomes e promover a reutilização parcial ou total destes meta-documentos, o XML suporta um mecanismo de *namespaces*. Assim, cada identificador pode ser precedido do domínio onde foi definido. Na especificação de meta-documentos em GML, utiliza-se um cabeçalho como o que se segue:

```
<?xml v e rs ion= " 1 . 0 " encoding= "UTF−8" ?>
<xsd:schema
  targetNamespace="http://siglab.di.uminho.pt/gml"
  xmlns:gml="http://www.opengis.net/gml'
  xmlns:siglab="http://siglab.di.uminho.pt/gml"
  xmlns:xsd="http://www.w3.org/2001/XMLSchema"
  elementFormDefault=" qualified "
  v e rs ion= " 1 . 0 ">
```
Neste cabeçalho diz-se que o vocabulário definido faz parte do domínio indicado pelo atributo *targetNamespace* do elemento *schema*. O valor do *targetNamespace* deve ser interpretado como um identificador único com esse mesmo propósito, e não significa que existe um documento indicado pelo URL especificado. O atributo *xmlns:siglab* permite associar o prefixo 'siglab' com o domínio indicado. Foi também acrescentado um atributo *elementFormDefault* com o valor *qualified* que obriga a usar o prefixo indicado nas instâncias deste meta-documento.

Este mecanismo é fundamental em GML para criar domínios cada vez mais complexos, reutilizando componentes mais elementares, sem conflito de nomes. Convém mesmo testar se a política de nomes (*namespaces*) está a funcionar correctamente, para que os meta-documentos utilizados possam vir a integrar outras soluções.

É fácil imaginar que começarão a aparecer catálogos com meta-documentos GML, bem documentados, para os domínios mais comuns.

## **4.3.2 Reutilização de tipos**

Na definição de entidades, depois de decididas as propriedades que caracterizam as mesmas, pode-se usar uma definição do seu tipo em XML da seguinte forma:

```
<element name="Road" substitutionGroup="gml:_Feature">
 <complexType>
   <complexContent>
     <extension base="gml:AbstractFeatureType">
        <sequence>
          \epsilon-dement name="material" type="string" minOccurs="0"/>
          <element name="age" type="gml:MeasureType" minOccurs="0"/>
          <element name="divided" type="boolean" default="false" minOccurs="0"/>
          <element name="travelDirection" type="app:TravelDirectionClassification"
              minOccurs="0"/>
          <element name="underConstruction" type="boolean" default="false" minOccurs="0"
              />
          <element name="centerLineOf" type="gml:CurvePropertyType"/>
          <element name="surfaceExtent" type="gml:SurfacePropertyType" minOccurs="0"/>
        </sequence>
     </extension>
   </complexContent>
 </complexType>
</element>
```
Neste caso, o tipo de dados que é usado para caracterizar a entidade *road* não tem nome e, por isso, não é reutilizável. A propriedade *travelDirection* está definida recorrendo a um tipo com nome.

```
<simpleType name="TravelDirectionClassification">
 <restriction base="string">
    <enumeration value="oneWay"/>
    <enumeration value="twoWay"/>
  \langle restriction>
</simpleType>
```
Da mesma forma, sempre que se achar que um tipo de dados pode ser reutilizado, na forma em que está ou alterado por extensão ou por restrição, deverá ter um nome. Ou seja, a entidade <Road> deveria ter sido definida como:

```
<element name="Road" type="app:RoadType" substitutionGroup="gml:_Feature"/>
<complexType name= " RoadType ">
  <complexContent>
    <extension base="gml:AbstractFeatureType">
      <sequence>
      \overline{(\ldots)}</sequence>
    \langle/extension>
  </complexContent>
</complexType>
```
# **4.4 GML gerado a partir de modelos UML**

Insiste-se que, além de codificar a IG, o GML é também uma forma de modelar IG. É de aproveitar o esforço de abstracção que está subjacente ao GML, feito por um conjunto de especialistas bem conhecidos, que modelaram os conceitos fundamentais da informação geográfica, sintetizando todo o trabalho anterior feito nesta área.

Interessa-me ver como esta se pode relacionar com outras linguagens de modelação (no caso UML) utilizadas no desenvolvimento de aplicações informáticas, que tradicionalmente não manipulam informação geográfica.

A linguagem UML (Unified Modeling Language<sup>[4](#page-67-0)</sup>) é amplamente aceite pela indústria para descrever a estrutura de uma aplicação que resulta na análise dos requisitos, desde as funcionalidades externas (casos de uso) até aos modelos de dados.

Por sua vez, o GML é uma linguagem de modelação para a IG.

O desejável será enriquecer o UML com os tipos oferecidos pelo GML, de modo a obter-se uma linguagem de modelação suficientemente rica para modelar aplicações que manipulam IG. Depois de criado o modelo da aplicação, aproveitando o facto de o GML ser também uma linguagem para codificar a IG, do modelo UML pode-se gerar um meta-documento GML.

Este processo está ilustrado na Fig. [4.7.](#page-68-0) Existe um domínio para o qual é necessário desenvolver uma aplicação informática, em que é necessário manipular informação geográfica. Depois de estudado o domínio e enunciados os requisitos (utilizando uma metodologia qualquer), recorre-se ao UML para modelar essa aplicação. O UML precisa de ser enriquecido com os conceitos do GML para modelar a componente relacionada com a informação geográfica; desde as geo-referências, o comportamento temporal, relações topológicas, etc. O modelo criado constitui uma forma de comunicação entre todos as partes envolvidas no processo, mesmo que uns não estejam familiarizados com a especificidade da IG; essa especificidade está encapsulada em GML.

Na fase seguinte, deriva-se um meta-documento GML que concretize o modelo acordado. Com base no meta-documento GML, podem-se iniciar o processo de codificar a informação em documentos GML.

## **4.4.1 Utilização de UML no âmbito dos SIG**

O UML já tem um papel importante no ciclo de vida de grandes SIG, sendo suportado pelo ArcCatalog, por exemplo. Na solução da ESRI [\(Perencsik et al., 2004\)](#page-150-4), o utilizador pode desenvolver modelos em UML utilizando o Visio da Microsoft ou o Rational Rose da IBM. Com base nesse modelo (que terá que ser exportado para XMI), o ArcCatalog gera o esquema concreto para a base de dados escolhida. Claro que esta solução funciona de acordo com um conjunto de regras bem definidas pela ESRI.

Esta utilização é no entanto restrita aos utilizadores da ESRI (que adquiram licenças do ArcInfo, pois não estão disponíveis na gama de produtos ArcView). O modelos criados também não são independentes deste fabricante.

A adopção do GML para enriquecer o UML e para realizar o modelo UML constitui uma solução alternativa não proprietária, ao alcance de mais utilizadores.

## **4.4.2 Conversão de UML para GML**

Ainda não existem regras que sistematizem a conversão de UML para GML. Cada autor tem ensaiado uma forma de modelar o SIG em UML e tem feito a transposição para o GML de uma

<span id="page-67-0"></span><sup>4</sup><http://www.uml.org/>

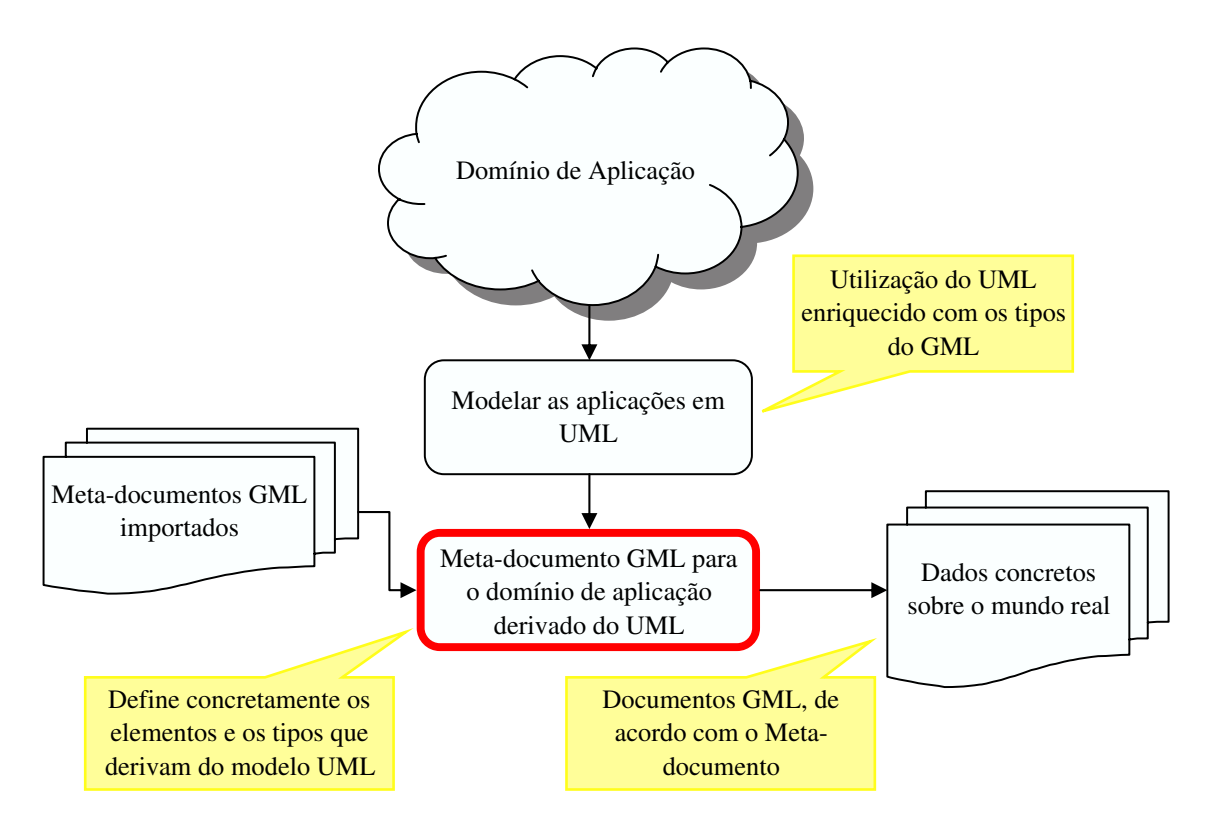

<span id="page-68-0"></span>Figura 4.7: Ciclo de vida dos SIG: da modelação em UML até aos documentos de dados em GML, passando pela geração do meta-documento GML.

forma que varia entre o manual e o semi-automático. Refira-se que, por exemplo, na última edição do encontro dos laboratórios europeus de SIG, foram apresentados pelo menos três artigos, [\(Pinet,](#page-150-5) [Kang, and Jaudoin, 2004\)](#page-150-5), [\(Kang et al., 2004\)](#page-148-4) e [\(Carrara et al., 2004\)](#page-145-6), que recorrem à modelação em UML, mas sem formalizarem a passagem do UML para realizações concretas.

É um ponto que carece de mais estudo, do qual deverá derivar um conjunto de regras de conversão. Da mesma forma, a própria maneira de definir os modelos em UML enriquecido com GML carece da imposição de algumas regras, para que os mesmos apresentem alguma consistência.

Na secção seguinte mostra-se a utilização do único conversor de UML para GML que conheço, desenvolvido por Clemens Portele (da empresa germânica Interactive Instruments) que é co-autor da norma GML. Este conversor *ShapeChange*[5](#page-68-1) está disponível conjuntamente com o código, nos termos da licença GNU. Teoricamente este conversor deveria pegar numa descrição do modelo UML no formato XMI<sup>[6](#page-68-2)</sup>; na prática verifica-se que só funciona para o XMI gerado pelo Rational Rose, sendo necessário alterações ao código para suportar outras ferramentas UML, menos dispendiosas ou grátis.

## **4.4.3 Exemplo de GML gerado de UML**

Em UML, as entidades são modeladas por classes. Na representação gráfica do UML, estas têm três partes: o nome, os atributos com os respectivos tipos e as operações (que não são modeladas no exemplo que se segue). Entre as classes podem-se estabelecer relações, de generalização ou de associação (entre outras).

<span id="page-68-2"></span><span id="page-68-1"></span><sup>5</sup><http://www.interactive-instruments.de/ugas/>

<sup>6</sup>O XMI (*XML Metadata Interchange*) deveria ser um formato para trocar modelos entre as várias ferramentas de uma forma independente.

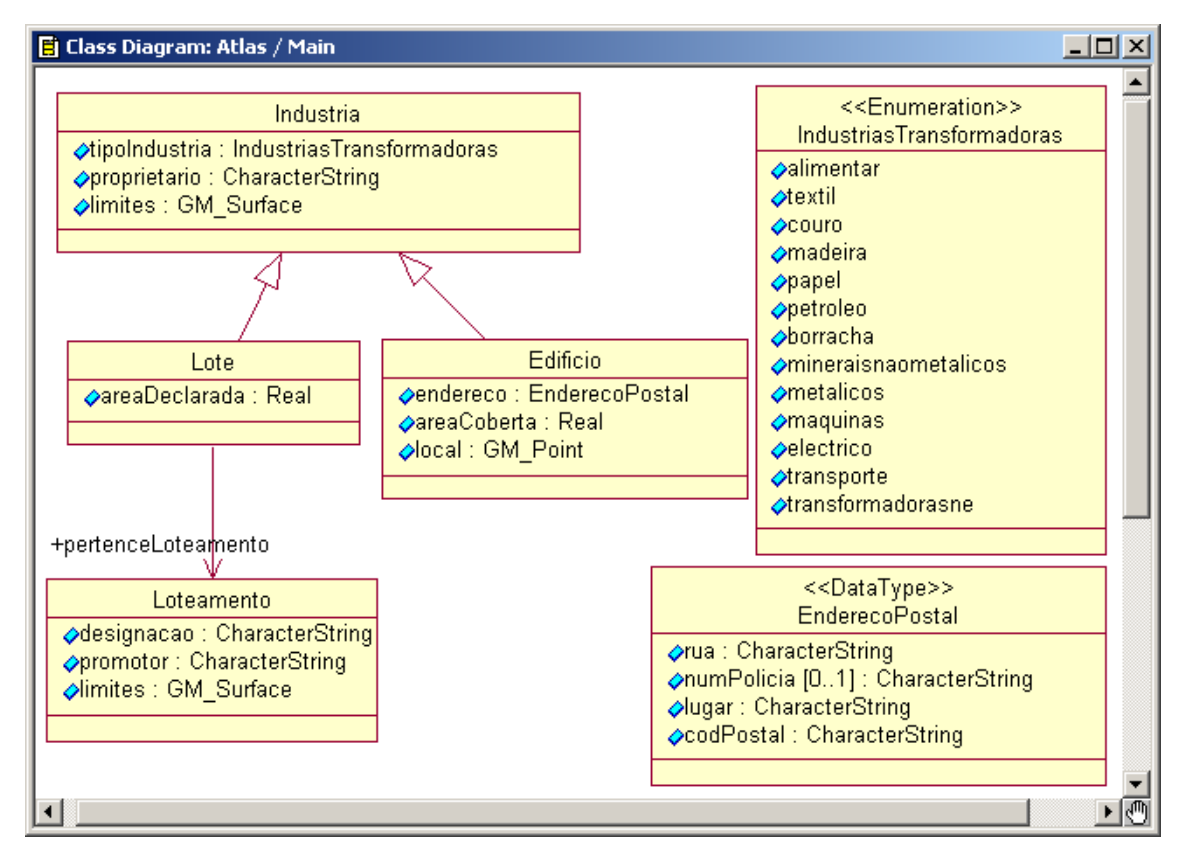

Na Fig. [4.8](#page-69-0) ilustra-se um modelo (simplificado) criado no âmbito do projecto Atlas do Investimento.

<span id="page-69-0"></span>Figura 4.8: Modelo de dados em UML.

Existe uma classe (que se pode designar por superclasse) Indústria que se refere a um espaço que pode ser ocupado por uma indústria. Esta *generaliza* as duas classes Lote e Edifício. Por outras palavras, estas duas classes herdam as características de Indústria e acrescentam alguns atributos específicos. A classe Edifício, por exemplo, acrescenta mais um atributo geométrico, do tipo GM\_Point, pois o GML suporta mais do que uma geometria associada a uma entidade (como referido na pág. [48\)](#page-59-0).

Outro tipo de relação, de *associação*, é estabelecida entre Lote e Loteamento, em que o papel da classe Lote é designado por pertenceLoteamento.

Como se pode ver, o modelo UML está enriquecido com tipos de dados que vêm do GML (GM\_Surface e GM\_Point).

Depois de modelada a aplicação em UML (neste caso, no Rational Rose), é necessário exportar esse modelo para o formato XMI<sup>[7](#page-69-1)</sup>. Devem ser seleccionadas as opções indicadas na Fig. [4.9.](#page-70-0)

O documento XMI obtido é submetido ao *ShapeChange*[8](#page-69-2) , que gera um documento GML.

O meta-documento GML resultante da transformação espelha, como se deseja, o modelo UML. Apresenta-se uma das classes geradas e um dos tipos de dados.

A concretização da classe Lote em GML é a seguinte:

<complexType name= " LoteType ">

<span id="page-69-1"></span><sup>7</sup>É necessário recorrer ao *Unisys Rose UML Export* para este efeito, que se tem que instalar (não está incluído no Rational Rose).

<span id="page-69-2"></span><sup>8</sup>Esta ferramenta pode ser utilizada através da web, a partir do endereço [http://siglab.di.uminho.pt:8888/](http://siglab.di.uminho.pt:8888/ShapeChange/) [ShapeChange/](http://siglab.di.uminho.pt:8888/ShapeChange/).

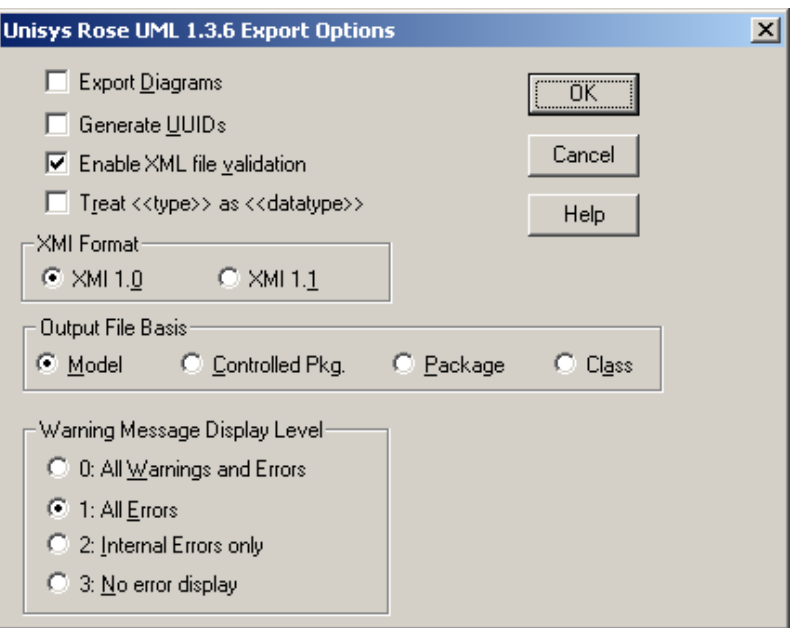

<span id="page-70-0"></span>Figura 4.9: Exportação do modelo UML para XMI.

```
<complexContent>
    <extension base="ex:IndustriaType">
      <sequence>
        \epsilonelement name="areaDeclarada" type="double"/>
        <element name="pertenceLoteamento" type="ex:LoteamentoPropertyType" minOccurs="0
              maxOccurs="unbounded"/>
      </sequence>
    </extension>
  </complexContent>
</complexType>
<complexType name="LotePropertyType">
 <sequence>
    \leqelement ref="ex:Lote" minOccurs="0"/>
  </sequence>
  <attributeGroup ref="gml:AssociationAttributeGroup"/>
</complexType>
<complexType name= " LotePropertyByValueType ">
 <sequence>
    <element ref="ex:Lote"/>
  </sequence>
</complexType>
<element name="Lote" type="ex:LoteType" substitutionGroup="ex:Industria"/>
```
É preservada a relação de generalização do UML. O novo elemento <Lote> é do tipo ex:LoteType, que extende o tipo ex:IndustriaType. Além disso, <Lote> pode aparecer em qualquer sítio onde faz sentido ocorrer <Industria>, de acordo com o atributo substitutionGroup="ex:Industria" A outra relação de associação é realizada à custa do elemento <pertenceLoteamento>, que permite indicar o loteamento a que pertence um determinado lote.

A transformação dos tipos de dados da Fig. [4.8](#page-69-0) para GML é mais directa. O extracto seguinte corresponde ao tipo de dados IndustriasTransformadoras:

```
<simpleType name="IndustriasTransformadorasType">
 < restriction base=" string">
```

```
<enumeration value="alimentar"/>
<enumeration value="textil"/>
<enumeration value= " couro "/>
<enumeration value= " madeira "/>
<enumeration value= " papel "/>
```

```
<enumeration value="petroleo"/>
    <enumeration value= " bor racha "/>
    <enumeration value= " mine r ai sn a ome t ali c o s "/>
    <enumeration value= " m e t ali c o s "/>
    <enumeration value= " maquinas "/>
    <enumeration value= " e l e c t r i c o "/>
    <enumeration value="transporte"/>
    <enumeration value="transformadorasne"/>
  \langle restriction>
</simpleType>
```
Com a utilização desta ferramenta *ShapeChange* sistematiza-se a passagem entre o modelo UML e o meta-documento GML ilustrados na Fig. [4.7.](#page-68-0) Estabelecendo regras concretas para a modelação e apurando esta ou outra ferramenta de conversão chega-se a um ponto em que o utilizador apenas se tem que concentrar na actividade de modelação. Tudo o resto, é derivado automaticamente do modelo UML.
# <span id="page-72-0"></span>**Capítulo 5**

# **Distribuição de Informação Geográfica**

No Cap. [3](#page-36-0) focou-se a importância da meta-informação e a construção de catálogos para ajudar a resolver o problema de descrever e localizar a IG. A meta-informação e o desenvolvimento de ferramentas para a sua exploração vêm ajudar a solucionar este problema organizacional profundo, identificando que informação existe, quem a tem, qual a proveniência, que tratamento sofreu, como está estruturada, em que formatos, etc.

Mesmo que a IG esteja devidamente catalogada, continua a apresentar-se dispersa, em múltiplos formatos, com resoluções diferentes, geo-referenciada de acordo com sistemas de referência locais, etc. Isto obriga a um esforço constante - comum no desenvolvimento de quase todos os SIG - de obter informação de várias fontes, tratar e importar essa informação, de modo a que se consiga sobrepor a mesma sob os auspícios de um denominador geográfico comum. Mesmo depois de tratada e actualizada, essa informação tem poucas probabilidades de ser reaproveitada.

Neste capítulo introduzem-se os Web Services. Estes apresentam-se como as peças que transparentemente encaixam para construir uma plataforma de processamento distribuída na Internet, que encapsula a complexidade da IG. A chave para esta integração entre blocos de diferentes fabricantes, a correr em diferentes plataformas é a utilização de standards. Neste domínio, o consórcio OpenGIS tem tido um papel fundamental.

Interessa-me saber que peças se podem usar na construção de uma plataforma que facilite o processo de distribuição de informação geográfica. Os Web Services dão-nos a esperança de aceder a uma diversidade de fontes de informação, escondendo a complexidade e a diversidade dos formatos existentes sob uma vista e um protocolo comum. Por outras palavras, para reforçar esta ideia chave, seria utópica qualquer tentativa de uniformizar toda a informação já existente e obrigar a partir deste momento todos os produtores de todos os países a seguirem os mesmos formatos e os mesmos modelos para se garantir a interoperacionalidade entre todos os agentes que produzem e consomem IG. A solução (possível) passa por admitir esta variedade existente, aceitando que as coisas foram produzidas para diferentes fins, por processos muito variados, por fabricantes diferentes, etc, cobrindo a mesma com uma camada computacional que ofereça uma interface bem definida (i.é. um conjunto de serviços).

Este capítulo está dividido em duas partes. Na primeira, nas sec. [5.1](#page-73-0) e [5.2,](#page-77-0) descreve-se a plataforma dos Web Services, em termos genéricos. Começa-se por referir que estes surgem de uma necessidade concreta de quem programava num ambiente Web para depois estabelecer um paralelo com os esforços que ciclicamente se fazem nas Ciências da Computação para criar novos níveis de abstracção. Depois define-se os Web Services num sentido mais estrito, de acordo com a proposta do consórcio W3C. Apresenta-se a arquitectura dos mesmos e um exemplo de um Web Service (o Terra Service).

Na segunda parte, na sec. [5.3,](#page-83-0) olha-se para esta tecnologia aplicada à IG. Começo por expressar a profunda convicção no papel crucial que os Web Services poderão vir a desempenhar nesta área, ao introduzir uma camada computacional sobre a IG, encapsulando muita da complexidade e diversidade que a caracteriza. Tornar isto uma realidade, pressupõe aceitar e contribuir para a adopção de consensos. Por isso, apresenta-se a arquitectura do consórcio OpenGIS — a que me parece mais consensual e mais aberta à contribuição de todos os intervenientes — para a criação de uma diversidade de Web Services que, no seu conjunto, promovem a disponibilização de IG na Web.

## <span id="page-73-0"></span>**5.1 Contexto**

A Web cresceu e tornou-se o maior espaço de partilha de informação em suporte digital, baseada numa arquitectura com milhares de servidores distribuídos pela rede, aos quais os programas clientes (tipicamente os navegadores) pedem páginas que formatam e apresentam ao humano. O humano, nesta teia de informação, é necessário para interpretar a informação.

À medida que a Web se desenvolveu, novas aplicações têm surgido, que recorrem cada vez mais a outros recursos (dados e processamento) existentes na Web, fornecendo funcionalidades que vão muito para além de apresentar páginas.

Com os Web Services, pretende-se sistematizar este processo de construção de aplicações Web, tornando determinados recursos disponíveis e processáveis pelo software, sem a necessidade da interpretação humana. Assim, muitas das tarefas manuais relacionadas com localizar, descarregar e tratar determinado tipo de informação podem ser confiadas a um Web Service.

## **5.1.1 Serviços Pré-Web Services**

Antes de existirem os Web Services, já se utilizava a mesma infra-estrutura de rede como plataforma distribuída onde se montavam serviços para obter, descarregar e tratar determinada informação, automatizando determinadas tarefas.

Para ilustrar o tipo de tarefas que podiam ser sistematizadas, vou recorrer a três exemplos.

O primeiro, muito simples, trata de obter uma fotografia aérea completa, a partir da informação disponibilizada pelo SNIG. As fotografias aéreas podem ser vistas na Web, vendo apenas uma área de  $640 \times 400$  de cada vez. Para ver a totalidade de uma fotografia, seria necessário visualizar e ir guardando localmente cerca de 200 pequenos pedaços, para depois os juntar numa única imagem. Este serviço faz exactamente isso, substituindo completamente o utilizador. O serviço foi realizado em Perl, e consiste em três fases: na primeira calcula-se todos os pedidos a fazer ao servidor, com base na fotografia que se quer obter; na segunda, executa-se a *script* que vai fazendo, sucessivamente, os pedidos ao servidor Web e vai guardando as imagens resultantes numa pasta, dando-lhes um nome relacionado com a posição do mesmo; na terceira fase, monta-se um mosaico com todas as pequenas imagens guardadas na pasta. Na listagem seguinte, mostra-se como se monta este mosaico, sem intervenção do utilizador.

```
# ! / u s r / bi n / p e r l −s
use GD;<br>\$x | | =9977;
                                           # largura do orto
$y ||=9645; # a l t u r a do o r t o
$orto | |=1848; # num. do orto
my \text{simple} = \text{new } GD: \text{Image}(\$x, \$y);for (<[0-9]*-[0-9]*.ipg>)open (UP,"$_") || die ("cannot open '$_':$!");
  $mapa = newFromJpeg GD:: Image(\*UP) || die ("falta de memória...");
  close UP;
  (\$a, \$b) = (\$1, \$2) if (m/(\{d+) - (\{d+})\});
  next if ($a > $x − 640 || $b > $y−480);
  p r in t " $a/$b\n " ;
```

```
$image->copy( $mapa, $a, $b, 0, 0, 640, 480);
}
open (G,">$orto.jpg");
p r in t G $image−>jpeg ;
c l o s e G;
```
Os outros dois exemplos são retirados de uma plataforma para a negociação de serviços de  $transports<sup>1</sup>$  $transports<sup>1</sup>$  $transports<sup>1</sup>$ .

Sendo uma plataforma de negociação B2B, era muito importante determinar a capacidade financeira das empresas envolvidas e o nível de risco associado a cada negócio. Era preciso ter acesso a um directório com todas as empresas, que disponibilizasse esta informação comercial. Em primeiro lugar estabeleceram-se as relações comerciais com a Dun & Bradstreet $^2$  $^2$ , e depois implementou-se um serviço cliente servidor. Ao servidor, a correr na D&B, submetia-se um pedido na forma de pares atributos/valores, que era respondido da mesma forma. O serviço estava disponível numa máquina com um determinado endereço IP, numa determinada porta. A utilização deste serviço era despoletada (através da Web) sempre que um dos intervenientes no negócio o desejasse. O seu funcionamento era completamente transparente para o utilizador, que não se apercebia que os *ratings D&B* eram obtidos utilizando este serviço. Este serviço disponibilizava ainda uma *cache de ratings*, que eram usados sempre que o *rating* da mesma empresa era solicitado num período muito curto, ou se falhasse a ligação à D&B.

Pedido de *rating*.

[ Header ] RemoteObj=RATING [ Service] Event=GetRating [ Parame ters ] ServiceID=LOG7 User=log7 Password=teste Duns=450426267 [ End ]

Resposta do servidor.

[ Service] Return=GetRating\_OK [ Parameters ] Duns=450426267 RegFiscalCode =500425353 NamePri=450426267 AddrPriStreet=Lugar de AREIAS AddrPriTown=GONDEMARIA AddrPostCode=2490−124 Phone=249580568 Ra ting =1A2 Scoring=089 [ Header ] RemoteObj=Ra ting [END]

O cliente, que era invocado a partir de uma página PHP, com um parâmetro (o número de contribuinte ou o número *Duns*), é concretizado pela seguinte *script* Perl, que se divide em dois processos para tratar do envio e recepção das mensagens.

```
# ! / u s r / bi n / p e r l −w
use strict:
use IO::Socket:my ($host, $port, $kidpid, $handle, $line);
unless (@ARGV == 2) {            die "usage: $0 host port" }
($host, $port) = @ARGV;$handle = IO : : Socke t : : INET−>new ( Pro to=> " tcp " , PeerAddr=>$hos t , Pee rPo r t=> $po r t )
or die "can't connect to port $port on $host: $!";
$handle->autoflush(1);
print STDERR " [Connected to $host: $port ]\n";
\overrightarrow{a} die "can't fork: $!" unless defined($kidpid = fork());
if ($kidpid) {
         while (defined ($line = <$handle >) & ($line != m/END/ )) {
                  print STDOUT $line;
```
<span id="page-74-1"></span><span id="page-74-0"></span><sup>1</sup>Esta plataforma, bastante sofisticada, de negociação de serviços logísticos, foi lançada pela empresa LOG7.COM. Foi desenvolvida em parceria com o Lab. de SIG. Surgiu e desapareceu com o *boom* das novas tecnologias, em 1999/2000. <sup>2</sup>Foi a primeira vez que a Dun & Bradstreet disponibilizou este serviço na Internet.

```
}
         print STDOUT $line:
         k i l l ( "TERM" => $kidpid ) ;
}
e l s e {
         while (defined ($line = <STDIN>) }
                  chomp($line):
                   printf $handle "%s\r\n", $line;
         }
}
e x i t ;
```
Outro serviço automático, que foi desenvolvido, tem a ver com a necessidade de se obterem as cotações de referência das moedas usadas na negociação. Como não foi possível chegar a acordo com o Banco de Portugal para disponibilizar um serviço semelhante ao anterior, numa máquina e numa determinada porta, fez-se um programa que vai buscar, por HTTP, a página das cotações ao Banco de Portugal, todos os dias (a *script* é lançada a partir da *crontab*).

Essa página era analisada por um *parser* de HTML (módulo Perl HTML::Parser), e as informações referentes aos câmbios eram extraídas e guardadas em base de dados. Esta *script*, para funcionar invisivelmente era dotada de alguma inteligência (ou seja, bastante flexibilidade), pois o HTML variava com alguma frequência. É necessário, quando se recorre a esta técnica de extracção de informação em páginas HTML, identificar determinados conteúdos de referência, para perceber a estrutura da página (neste caso, recorria-se à localização da data do dia, que tinha que constar na página, às siglas das moedas, e aos valores das cotações, que tinham que ser números reais). Há marcas que devem ser ignoradas na extracção de informação, como os <b>...</b>, mas há outras que se nos ajudam a perceber a estrutura da informação, como um  $\langle \text{td} \rangle \dots \langle \text{td} \rangle$ .

Na eventualidade de não se conseguir extrair a cotação das moedas com sucesso, é accionado um mecanismo de alerta, a requerer intervenção humana. Os mecanismos de alerta são accionados no caso de: não se conseguir obter a página; não se encontrarem os elementos de referência; ou se alguma das cotações variar mais de 10% em relação ao dia anterior. Esta *script* ainda continua a extrair diariamente, com sucesso, as cotações das principais moedas.

Poderei chamar a estes exemplos Web Services? Indo já ao encontro dos objectivos a alcançar com os Web Services, tem-se que reconhecer que estes serviços ainda ficam muito aquém do que se pretende actualmente, dado que não é fácil reutilizá-los noutros contextos. Por coincidência, os três exemplos estão escritos em Perl. Isto ilustra a necessidade de recorrer a linguagens de *scripting* para acrescentar algum tipo de processamento (uma camada computacional) sobre a Web, onde a informação se apresenta pouco estruturada e onde se misturam conteúdos com a forma de apresentação.

## **5.1.2 Web Services como elemento encapsulador**

Em Ciências da Computação, uma noção básica na construção algébrica de programas é a assinatura de um tipo abstracto de dados [\(Oliveira, 1998\)](#page-150-0). O conceito de assinatura enriquece e esconde uma determinada representação da informação, fornecendo um conjunto de funções. A assinatura é tudo o que vê quem precisa de utilizar o tipo de dados; deixa-se de ver a forma de representar a informação na memória e deixa-se de ver como são realizados os algoritmos. A forma concreta de realizar o tipo de dados (memória e código) é indiferente para o seu utilizador. É viável desenvolver protótipos com uma determinada concretização, numa linguagem declarativa, por exemplo, e depois optar por uma linguagem compilada para uma versão de produção. Este processo, dito de abstracção, passa por esconder os detalhes de implementação ao mesmo tempo que se estabelece uma forma inequívoca de usar o tipo de dados. Esta forma permite definir um mecanismo de composição de assinaturas, para criar programas.

Do mesmo modo, a programação por objectos, baseia-se no mesmo conceito de abstracção, criando classes que encapsulam dados e código. O mecanismo de composição baseia-se nos mecanismos de herança.

Quer os tipos abstractos de dados, quer a programação por objectos, quer outras abordagens das ciências da computação, pretendem fornecer uma plataforma mais próxima dos modelos abstractos, formais, que se usam para representar o real e, por isso, mais distante das formas concretas como os dados são armazenados e processados no computador.

Os Web Services permitem-nos exactamente a mesma coisa. São uma forma de encapsular dados e código, através da criação de uma camada computacional sobre a Internet. A descrição do Web Service (dados e funcionalidades que disponibiliza) é feita por um documento XML. O mecanismo de composição de Web Services consiste em tornar os resultados de uns entradas de outros, podendo-se criar serviços que realizam tarefas muito complexas, à custa da articulação de serviços mais simples.

## **5.1.3 Web Services como suporte a aplicações distribuídas**

Nesta era das redes de computadores, mesmo antes da Internet como a conhecemos, têm sido sucessivamente apresentados diversos suportes para a concretização de aplicações distribuídas.

As três grandes iniciativas contemporâneas que surgem quando se fala do suporte às aplicações distribuídas são, invariavelmente:

- **Corba** O Common Object Request Broker Architecture (CORBA) é uma iniciativa do Object Ma-nagement Group<sup>[3](#page-76-0)</sup>. É uma plataforma aberta, não proprietária, que define uma infra-estrutura de suporte a aplicações distribuídas $^4$  $^4$ .
- **DCOM** O Distributed Component Object Model (DCOM), da Microsoft. É a mais proprietária destas três iniciativas, mas também prevê que qualquer outra linguagem, como JAVA, Delphi ou COBOL possa ser usada para criar as componentes COM.
- **EJB** Entrepise JavaBeans é uma aposta da Sun<sup>[5](#page-76-2)</sup>, que aproveitou a popularidade dos JavaBeans, enquanto componentes portáveis e reutilizáveis, para migrar este conceito de desenvolver clientes para a construção de componentes do lado do servidor, criando uma tecnologia que pode crescer para dar resposta às exigências das aplicações distribuídas. Este conceito de EJB integra muitas tecnologias reunidas na JAVA 2 Enterprise Edition, como o JAVA Remote Method Invocation (RMI), que tem alguma popularidade no desenvolvimento de aplicações distribuídas<sup>[6](#page-76-3)</sup>.

Estas constituem referência obrigatória e serviram (e servem) de base a muito software que se tem escrito. No entanto, a decisão de optar por uma solução ou por outra, é sempre um momento complicado e cheio de incertezas; até que ponto as soluções são realmente multi-plataforma e, acima de tudo, multi-fabricante, não é óbvio nem imediato. A opção por uma delas obriga a um investimento e a um comprometimento sempre difícil de assumir.

## **5.1.4 Especificidades da Web**

A relutância à adopção destas plataformas num ambiente Web resulta de dois aspectos: a primeira é que realmente as soluções não interagem entre si, mesmo usando conceitos comuns como pequenos componentes de software, com uma determinada funcionalidade bem definida e descrita. A segunda razão é que foram desenhadas para trabalhar num ambiente de rede mais

<sup>4</sup>As especificações mais recentes do CORBA e das suas componentes pode ser obtida a partir do endereço [http:](http://www.omg.org/technology/documents/corba_spec_catalog.htm) [//www.omg.org/technology/documents/corba\\_spec\\_catalog.htm](http://www.omg.org/technology/documents/corba_spec_catalog.htm).

<span id="page-76-1"></span><span id="page-76-0"></span><sup>3</sup><http://www.omg.org>

<span id="page-76-2"></span><sup>5</sup><http://java.sun.com/products/ejb/>

<span id="page-76-3"></span><sup>6</sup>Sugerem-se as referências [\(Nordby, 2000\)](#page-150-1) e [\(Thomas, 1998\)](#page-153-0) para uma introdução aos EJB.

homogéneo, com tempos de resposta e níveis de serviço mais controlados. Por isso, as utilizações mais sérias de CORBA, DCOM ou EJB, referem-se a grandes empresas, onde há uma dispersão geográfica dos recursos e a consequente necessidade de explorar o investimento tirando partido de todos.

Num ambiente Web estas premissas mudam, pois é uma configuração mais heterogénea, com tempos de resposta indeterminados (será que o tal servidor ainda existe?), e níveis de serviço muito variáveis. As comunicações são efectuadas por HTTP, a correr em servidores protegidos por *firewalls*, que bloqueiam o acesso a quase todas as outras portas, etc.

Claro que as plataformas referidas continuam em evolução, oferecendo a integração de novos conceitos, funcionalidades e facilidades acrescidas, etc. Repare-se que todas as plataformas citadas evoluíram de tal forma (considerando a tecnologia .NET como uma evolução do DCOM) que suportam a interoperacionalidade com os Web Services, garantindo aos seus utilizadores um caminho de evolução.

Os Web Services assumem um papel muito relevante pela sua adequação ao mundo Web, onde participa uma multiplicidade heterogénea de fornecedores e de clientes. É uma abordagem que garante a total independência de formatos e plataformas proprietárias.

## <span id="page-77-0"></span>**5.2 Definição de Web Services**

Um Web Service é um programa (software) desenhado para suportar a comunicação com outros programas num ambiente de rede. O serviço disponibiliza uma descrição da interface num formato bem definido (WSDL), para que possa ser processado por software. Os outros programas interagem com o Web Service de acordo com o estipulado na interface, trocando mensagens SOAP, codificadas em XML, sobre HTTP e recorrendo a outras normas do W3C [\(Booth et al.,](#page-145-0) [2003\)](#page-145-0).

Esta definição já é muito restritiva, isto é, já não engloba no conceito de Web Service qualquer programa que trabalha num ambiente de rede, por obrigar à utilização do XML a vários níveis. Pode-se dizer que se trata da definição de um XML Web Service.

Nesta secção só se revê a arquitectura muito simplificada dos Web Services. Na secção seguinte [\(5.3\)](#page-83-0) estes são aplicados à IG.

## **5.2.1 Arquitectura simplificada dos Web Services**

Como se disse, os Web Services encapsulam determinadas funcionalidades que podem variar entre disponibilizar o câmbio entre o Euro e o Dólar ou criar uma animação da evolução da pressão atmosférica nas próximas horas para uma dada região do planeta.

Os Web Services, entendidos no sentido lato de uma plataforma de suporte ao desenvolvimento de aplicações distribuídas sobre a Internet, não são uma nova linguagem, ou apenas um novo protocolo. Envolvem vários protocolos e várias linguagens, processadas por várias camadas de software. Por isso, em vez de uma especificação, os Web Services são definidos pela sua arquitectura, em [\(Booth et al., 2003\)](#page-145-0). A arquitectura em si, é apresentada através de cinco modelos (das mensagens, do serviço, dos recursos, das restrições e de gestão), em que cada um trata um determinado aspecto relevante de todo o sistema.

No âmbito desta dissertação, apresenta-se apenas uma visão simplificada desta arquitectura, ilustrada na Fig. [5.1.](#page-78-0) Esta prevê o envolvimento de três entidades principais, com os seguintes papéis:

**O fornecedor** O fornecedor informa o catálogo (através da interface disponibilizada para o efeito) acerca de existência de um novo serviço.

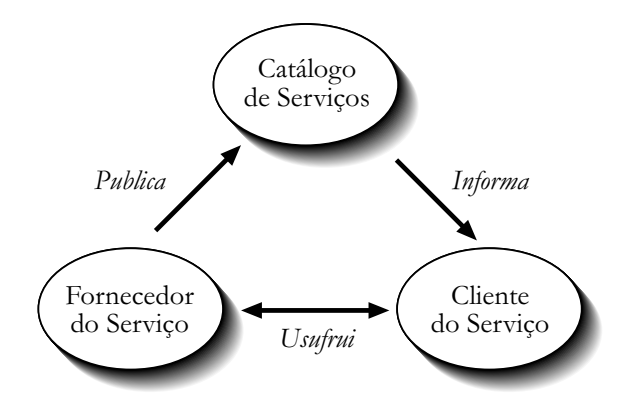

<span id="page-78-0"></span>Figura 5.1: Arquitectura dos Web Services.

- **O cliente** O cliente consulta o catálogo à procura do serviço pretendido; depois de encontrado, o serviço pode ser requerido directamente ao fornecedor.
- **O catálogo** O catálogo regista a descrição dos serviços e onde os mesmos se encontram disponíveis.

A interacção entre estas entidades está bem definida e baseia-se em três protocolos:

**SOAP** Simple Object Access Protocol [\(Mitra, 2003\)](#page-149-0) é um protocolo de troca de mensagens, fundamentalmente num só sentido e sem a noção de estado. Cabe às aplicações que usam estas mensagens criar enredos mais ou menos complexos de troca de mensagens.

Este protocolo define o formato das mensagens XML trocadas, mas é indiferente ao significado do seu conteúdo ou à forma como as mesmas são transportadas. No entanto, no contexto dos Web Services estas mensagens são transportadas sobre HTTP e, neste caso, o protocolo define como as mesmas são encaminhadas sobre HTTP.

- **WSDL** Web Services Description Language é a linguagem utilizada para descrever os Web Services, como colecções de nodos capazes de trocar mensagens. Pode ser inspeccionada pelos programadores para saberem em rigor que métodos e respectivos parâmetros estão disponíveis, mas também pode ser, por se tratar de uma descrição formal em XML dos serviços oferecidos, processada por camadas de software adequadas. Existe bastante similaridades entre o WSDL e o IDL usado quer em CORBA quer em DCOM.
- **UDDI** Universal Description, Discovery and Integration engloba o processo de descrição, publicação e localização de Web Services. Complementa a plataforma dos Web Services permitindo que, depois de desenvolvidos e de adequadamente descritos em WSDL, os mesmos sejam encontrados pelos eventuais interessados.

Esta arquitectura simplificada, da qual se referem as principais entidades e protocolos está espelhada no exemplo que se apresenta de seguida.

## **5.2.2 Web Services em acção: o Terra Service**

O Terra Server é um dos mais conhecidos Web Services a funcionar que, por coincidência, manipula um volume enorme de informação geográfica. Como será referido na sec. [5.3,](#page-83-0) este serviço está agora disponível com uma nova interface, de acordo com as normas do consórcio OpenGIS.

Este serviço, lançado em 1998 pela Microsoft, TerraServer.com, Compaq e USGS, começou por disponibilizar grandes quantidades de imagens aéreas, de satélite e cartas topográficas. Em

Janeiro de 2000, passou a disponibilizar apenas imagens dos Estados Unidos, do USGS, ao mesmo tempo que a TerraServer.com passou a ter uma presença independente na Web (na altura em que expirou o acordo de 18 meses entre a TerraServer.com e a Microsoft).

Inicialmente a Microsoft estava interessava em exibir as capacidades do seu servidor de base de dados relacional (MS SQL Server 7.0), já que estamos a falar de 15 Terabytes de imagens mais 1,5 Terabytes de cartas topográficas.

Em 2002, este serviço passou a estar disponível por software (i.é. através de um Web Service). É um bom exemplo de um Web Service em produção, bem documentado através de publicações, [\(Barclay et al., 2002\)](#page-144-0), ou no próprio site. É também usado para promover as facilidades da plataforma Microsoft .NET para a concretização deste tipo de software, quer do lado do servidor quer do lado do cliente.

Recentemente (Maio de 2003) o serviço passou a estar disponível num novo URL, em [http:](http://terraserver-usa.com) [//terraserver-usa.com](http://terraserver-usa.com), e agora chama-se oficialmente *TerraServer-USA .NET Web Service*.

Foi escolhido como exemplo por ser muito didáctico e estar bem documentado.

Inicialmente, a decisão sobre que operações oferecer foi tomada sem qualquer critério de uniformização com outros serviços, pois foi dos primeiros a surgir.

Para saber as operações disponibilizadas, deve-se consultar o próprio serviço. A descrição de um serviço é feita, de acordo com a arquitectura dos Web Services, através de um documento WSDL. Este está disponível por HTTP em [http://terraserver-usa.com/terraservice.](http://terraserver-usa.com/terraservice.asmx?WSDL) [asmx?WSDL](http://terraserver-usa.com/terraservice.asmx?WSDL). Alternativamente, o site também disponibiliza uma descrição textual das operações disponíveis, mais adequada a humanos.

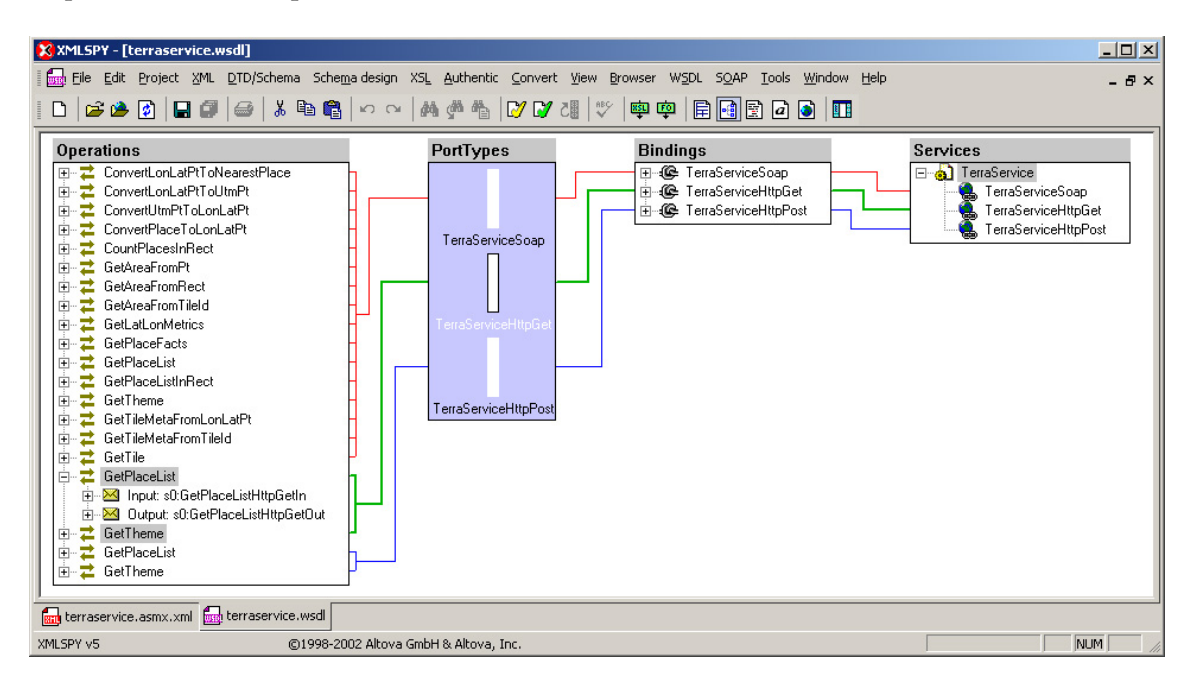

<span id="page-79-0"></span>Figura 5.2: Operações disponíveis no TerraServer.

Na Fig. [5.2](#page-79-0) resume-se o WSDL devolvido pelo serviço, através da representação gráfica do XML Spy (o documento XML ocuparia cerca de duas páginas). À esquerda está a lista das operações disponíveis. Estas estão disponíveis comunicando por SOAP (as primeiras 16), e também por HTML GET (2) e POST (2).

No quadro seguinte, listam-se as operações disponibilizadas, organizadas em três classes $\vec{\ }$ :

<span id="page-79-1"></span><sup>7</sup>Estas classes estão relacionadas com a semântica das operações. No WSDL não há qualquer tipo de agrupamento de operações semelhantes.

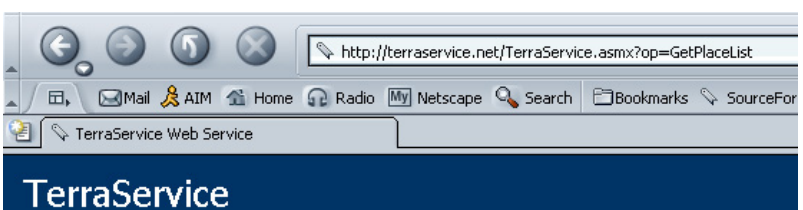

Click here for a complete list of operations.

#### **GetPlaceList**

#### Test

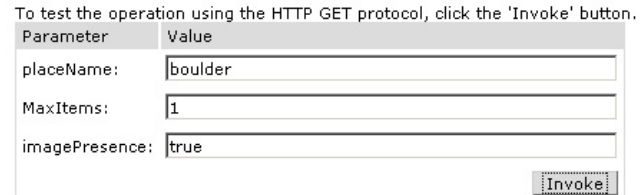

#### SOAP

The following is a sample SOAP request and response. The placeholders shown need to be r

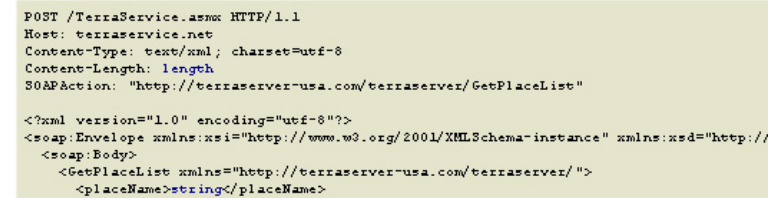

<span id="page-80-0"></span>Figura 5.3: Teste da operação GetPlaceList do TerraServer.

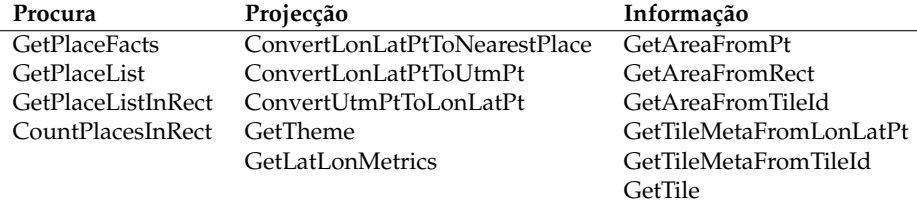

Na coluna da direita, só a operação GetTile devolve imagens. As outras devolvem meta-informação.

#### **Testar o serviço**

A forma mais simples de testar o serviço, é usar uma área do site preparada para o efeito. Algumas das operações são invocadas através de formulários preparados (gerados pela plataforma .NET). Na Fig. [5.3](#page-80-0) exemplifica-se a invocação da operação GetPlaceList, para averiguar a existência de um determinado topónimo. Na figura, consta ainda o início do arquétipo da mensagem SOAP a enviar.

Preenchendo o formulário com os valores apresentados na Fig. [5.3,](#page-80-0) é submetido um pedido ao serviço, que responde com o seguinte documento XML:

```
<?xml v e rs ion= " 1 . 0 " encoding= "UTF−8" ?>
<ArrayOfPlaceFacts xmlns:xsd="http://www.w3.org/2001/XMLSchema" xmlns:xsi="http://www.w3
     . org /2001/XMLSchema–instance " xmlns=" http://terraserver –usa .com/terraserver /">
  < Pl a c e F a c t s >
    <Pl a ce>
      <City>Boulder</City>
```

```
<State>Colorado</State>
     <Country>United States</Country>
   </Place>
   <Center>
     <Lon> −105.26999664306641</Lon>
     <Lat>40.020000457763672</Lat>
   </Cen ter>
   <AvailableThemeMask>Photo Topo</AvailableThemeMask>
   <PlaceType Id>CityTown</PlaceType Id>
   <Population>0</Population>
 </PlaceFacts>
</ArrayOfPlaceFacts>
```
Entender o significado da resposta é mais ou menos intuitivo, já que se trata de um documento simples que refere a existência de um local com a designação pedida e inclui algumas outras informações adicionais sobre o mesmo. Mesmo assim, o significado de qualquer resposta deve ser entendido à luz do *namespace* que define a resposta da operação solicitada.

#### **Testar o Serviço usando o XML Spy**

Alternativamente, para testar o serviço, pode-se usar o XML Spy. Esta aproximação serve também para mostrar como a existência de uma descrição formal (o documento WSDL) viabiliza a sua interpretação por uma camada de software, permitindo diminuir ou omitir a intervenção humana no processo de descobrir e invocar Web Services.

Começa-se por abrir ou obter o documento WSDL no endereço já referido, que pode ser visualizado no Spy em modo gráfico, como aparece na Fig. [5.2,](#page-79-0) ou no modo de texto. Este documento é interpretado pela ferramenta, sensível à linguagem WSDL, que fica a conhecer as operações disponibilizadas pelo serviço. Com base nessa informação o Spy gera o arquétipo de qualquer mensagem SOAP a enviar para este serviço.

Depois de processado o documento WSDL, fica disponível a opção *Create new SOAP request*, no menu SOAP. Esta opção começa por pedir ao utilizador que escolha uma das operações oferecidas pelo serviço, como ilustrado na Fig.  $5.4^8$  $5.4^8$ .

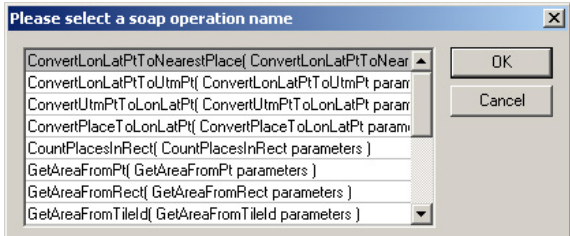

<span id="page-81-0"></span>Figura 5.4: Lista das operações oferecidas pelo TerraServer.

Consoante a operação seleccionada, é gerado o documento XML (SOAP), atendendo à assinatura da operação. A mensagem correspondente ao pedido GetPlaceList, gerado pelo Spy, é o seguinte:

```
<SOAP−ENV:Envelope xmlns:SOAP−ENV= " h t t p : //schemas . xmlsoap . org/soap/envelope/ " xmlns:SOAP
    −ENC= " h t t p : //schemas . xmlsoap . org/soap/encoding/ " xml n s: x si= " h t t p : //www.w3 . org /2001/
    XMLSchema-instance "xmlns:xsd="http://www.w3.org/2001/XMLSchema">
  <SOAP−ENV:Body>
    <m:GetPlaceList xmlns:m="http://terraserver-usa.com/terraserver/">
      <m:placeName>String</m:placeName>
      <m:MaxItems>0</m:MaxItems>
      <m:imagePresence>1</m:imagePresence>
```
<span id="page-81-1"></span><sup>8</sup>A lista das operações é simples de extrair de um documento WSDL; é retornada pela expressão XPath: [/definitions/portType\[@name="TerraServiceSoap"\]/operation\[@name\]](/definitions/portType[@name="TerraServiceSoap"]/operation[@name])

```
</m:GetPlaceList>
 </SOAP−ENV:Body>
</SOAP−ENV:Envelope>
```
Repare-se que, para gerar este documento, o Spy tem que atender:

• À mensagem que a operação recebe:

```
<operation name="GetPlaceList">
 <input message="s0:GetPlaceListSoapIn"/>
  <output message="s0:GetPlaceListSoapOut"/>
</operation>
```
• Como é parametrizada a mensagem GetPlaceListSoapIn

```
<message name="GetPlaceListSoapIn">
 <part name="parameters" element="s0:GetPlaceList"/>
</message>
```
• Ao tipo do elemento GetPlaceList:

```
<s: element name="GetPlaceList">
 <s:complexType>
   < s: se quen ce>
      <s:element minOccurs="0" maxOccurs="1" name="placeName" type="s:string"/>
      <s:element minOccurs="1" maxOccurs="1" name="MaxItems" type="s:int"/>
      <s:element minOccurs="1" maxOccurs="1" name="imagePresence" type="s:boolean"/
          >
   </ s: se quen ce>
 </s:complexType>
</s:element>
```
No documento gerado, já aparecem arquétipos do tipo string, int e boolean, para serem substituídos pelo utilizador (de acordo com o XML Schema, o tipo boolean pode ser instanciado com os valores {1, 0} ou {true, false}).

Depois de substituídos os valores dos arquétipos pelos mesmos introduzidos no formulário de teste anterior (Fig. [5.3\)](#page-80-0), escolhe-se a opção *Send request to server*, do menu SOAP.

Após instantes, é retornada a mensagem SOAP devolvida pelo servidor:

```
\langle <?xml version="1.0" encoding="utf-8"?>
<soap:Envelope xmlns:soap="http://schemas.xmlsoap.org/soap/envelope/" xmlns:xsi="http://
   www.w3.org/2001/XMLSchema-instance "xmlns:xsd="http://www.w3.org/2001/XMLSchema">
 <soap:Body>
   <GetPlaceListResponse xmlns="http://terraserver-usa.com/terraserver/">
      <GetPlaceListResult>
        <Place Facts>
          <Pl a ce>
            <City>Boulder</City>
            <State>Colorado</State>
            <Country>United States</Country>
          </Place>
          <Cen ter>
            <Lon> −105.26999664306641</Lon>
            <Lat>40.020000457763672</Lat>
          </Center>
          <AvailableThemeMask>Photo Topo</AvailableThemeMask>
          <PlaceTypeId>CityTown</PlaceTypeId>
          <Population>0</Population>
        \langle/PlaceFacts>
      </GetPlaceListResult>
    </GetPlaceListResponse>
 </soap:Body>
</soap:Envelope>
```
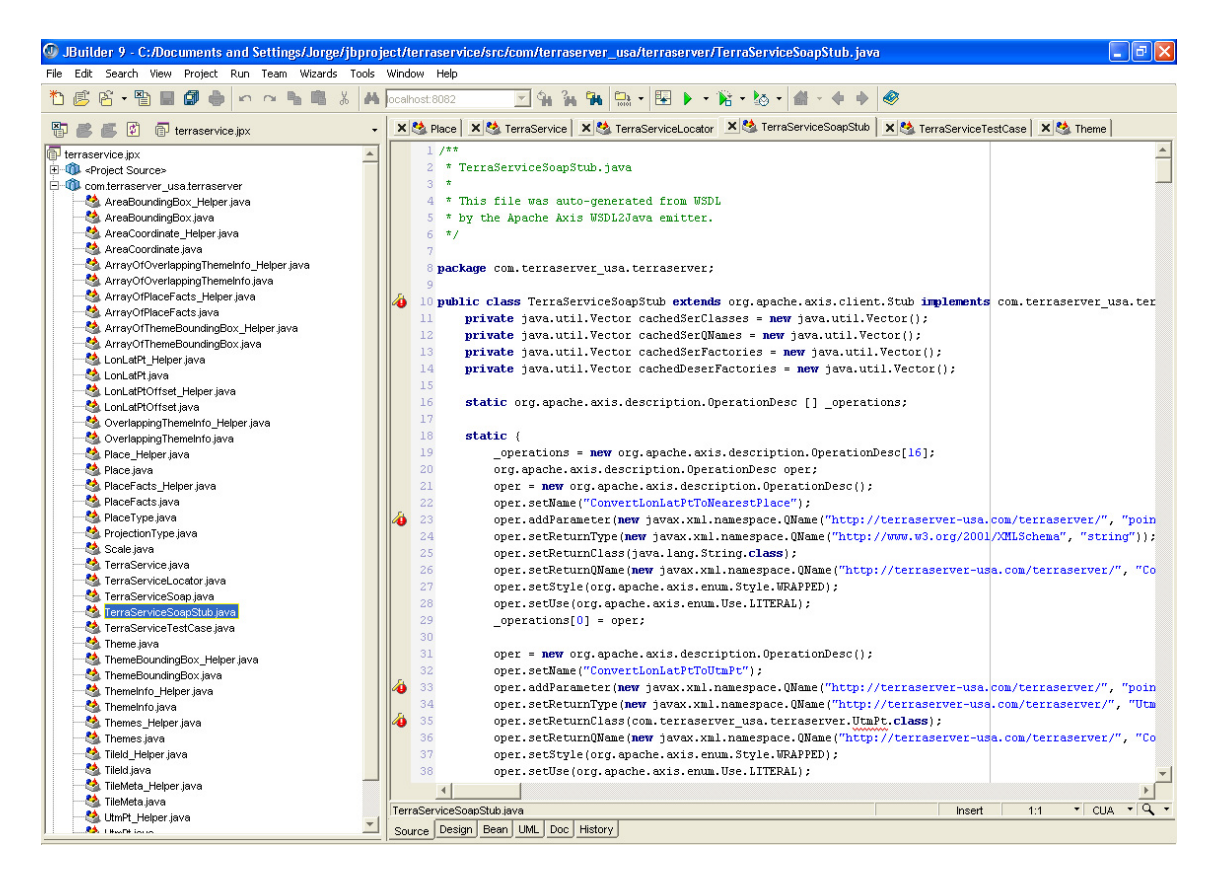

Figura 5.5: Cliente gerado a partir do WSDL.

<span id="page-83-1"></span>Este segundo teste, efectuado à distância, permite verificar com mais independência o funcionamento do Web Service. Neste caso, testou-se o serviço através de uma mensagem SOAP, enquanto que o teste no site usa directamente o protocolo HTTP GET para transporte das mensagens.

Por último, para reforçar o automatismo que resulta da existência de uma descrição WSDL e para mostrar a independência das plataformas preconizada pelos Web Services, desenvolveu-se um cliente em JAVA (contrapondo a tecnologia .NET usada para construir o servidor) para usar o serviço TerraServer.

Desta aplicação em JAVA, quero apenas salientar que todas as classes necessárias para a construção e tratamento das mensagens a enviar e a receber por cada uma das operações disponibilizadas foi gerado automaticamente, usando o *toolkit* Axis da Apache, integrado no ambiente IDE do JBuilder da Borland. Foi gerado, com base no documento WSDL, todo o código do lado do cliente respeitante à interacção com o servidor.

Na impossibilidade de mostrar todos os passos da construção do cliente, mostra-se na Fig. [5.5,](#page-83-1) o ambiente IDE após a geração do código relativo à interacção com o TerraServer. À esquerda aparecem todas as classes geradas. O Visual Studio .NET, da Microsoft, tem funcionalidades semelhantes para o desenvolvimento de clientes de Web Services. Optou-se por uma realização JAVA apenas para reforçar a independência das plataformas de desenvolvimento.

## <span id="page-83-0"></span>**5.3 Geo-Web Services**

Nesta secção, de um ponto de vista mais prático, descrevem-se e mostram-se os Web Services a funcionar aplicados à IG. Adopta-se pela designação Geo-Web Services, ou abreviadamente GeoWS, para referências a estes Web Services específicos.

Começa-se por reforçar a convicção de que não se trata apenas de mais uma nova tecnologia incorporada pelos SIG. Os Web Services irão ter um papel muito importante no ciclo de vida da informação geográfica. De uma forma sintética, esse impacto vai-se verificar nos seguintes níveis:

- **Meta-informação e catálogos** Sobre uma plataforma de GeoWS, pode-se desenvolver uma estratégia de catalogação distribuída, promovendo consensos sobre o significado da mesma. A localização de IG que pode ser confiada a um GeoWS, que fará as pesquisas e escolherá a informação a descarregar de acordo com determinados critérios, minimizando a intervenção humana.
- **Encapsular complexidade, volume e formatos proprietários** Uniformizando o acesso à IG através de GeoWS, o utilizador torna-se indiferente aos problemas típicos relacionados com a complexidade, com o volume e com a multiplicidade de formatos proprietários.
- **Acesso a múltiplos fornecedores** Se todos os fornecedores passarem a oferecer uma interface comum de acesso aos seus dados e serviços, torna-se possível usufruir de uma maior diversidade de fornecedores.
- **Composição de serviços** O mecanismo de composição permite-nos criar serviços mais complexos, a partir da conjugação de outros mais simples. Permite, por exemplo, obter em tempo real dados sobre o aparecimento de um fogo a partir de postos de observação no terreno (SCS), adquirir imagens de satélite (WMS) da zona afectada e dados sobre a geo-morfologia disponibilizados por uma agência de cartografia (WFS) que necessita de uma transformação de coordenadas (WCTS). Depois de processados os dados, recorrendo à informação sobre a direcção e intensidade do vento (WCS) é necessário gerar mapas de acordo com uma determinada apresentação (CPS) para distribuir pelas equipas no terreno (WCS). Esta composição de serviços está esquematizada na Fig. [5.6.](#page-85-0) Com base numa teia de GeoWS será possível despoletar este tipo de processamento em tempo real que suporte a tomada de decisão em situações em que o factor tempo é escasso.
- **Beneficia todos os intervenientes** Sobre esta plataforma de GeoWS, todos os intervenientes podem encontrar novas oportunidades: os produtores, os consumidores e os intermediários. Estes últimos podem-se apresentar entre os produtores e os consumidores, acrescentando valor e oferecendo novos serviços, pois eles próprios consomem e disponibilizam GeoWS.
- **Trabalho cooperativo** Os GeoWS podem finalmente tornar real a construção de novas fontes de informação, criadas de forma cooperativa, sobre a Web. Os GeoWS não são uni-direccionais, isto é, não servem apenas para descarregar informação. Permitem inserir, actualizar e remover informação remota, de acordo com determinadas cláusulas de segurança. Esta possibilidade permite imaginar serviços que reúnem a contribuição de milhares de utilizadores; trilhos de BTT, produção agrícola, dados bio-climáticos de sensores espalhados pelo planeta, etc. Podem servir de base a uma arquitectura de um projecto local, nacional ou internacional em que os utilizadores podem ir submetendo novos dados ou actualizações, com um grau de automatização muito elevado, criando uma fonte de dados com uma filosofia de produção completamente nova.

## **5.3.1 O papel do consórcio Open GIS**

Um dos aspectos fundamentais para esta tecnologia resultar numa área como a IG, é a criação de um entendimento alargado sobre que serviços fornecer e como o fazer. Definidas as funcionalidades dos serviços, empresas diferentes podem-se lançar na sua realização ou no desenho e desenvolvimento dos respectivos clientes, que todos interagirão entre si, e será possível compor funcionalmente os mesmos para criar novas funcionalidades. Esta é a chave para o sucesso desta tecnologia.

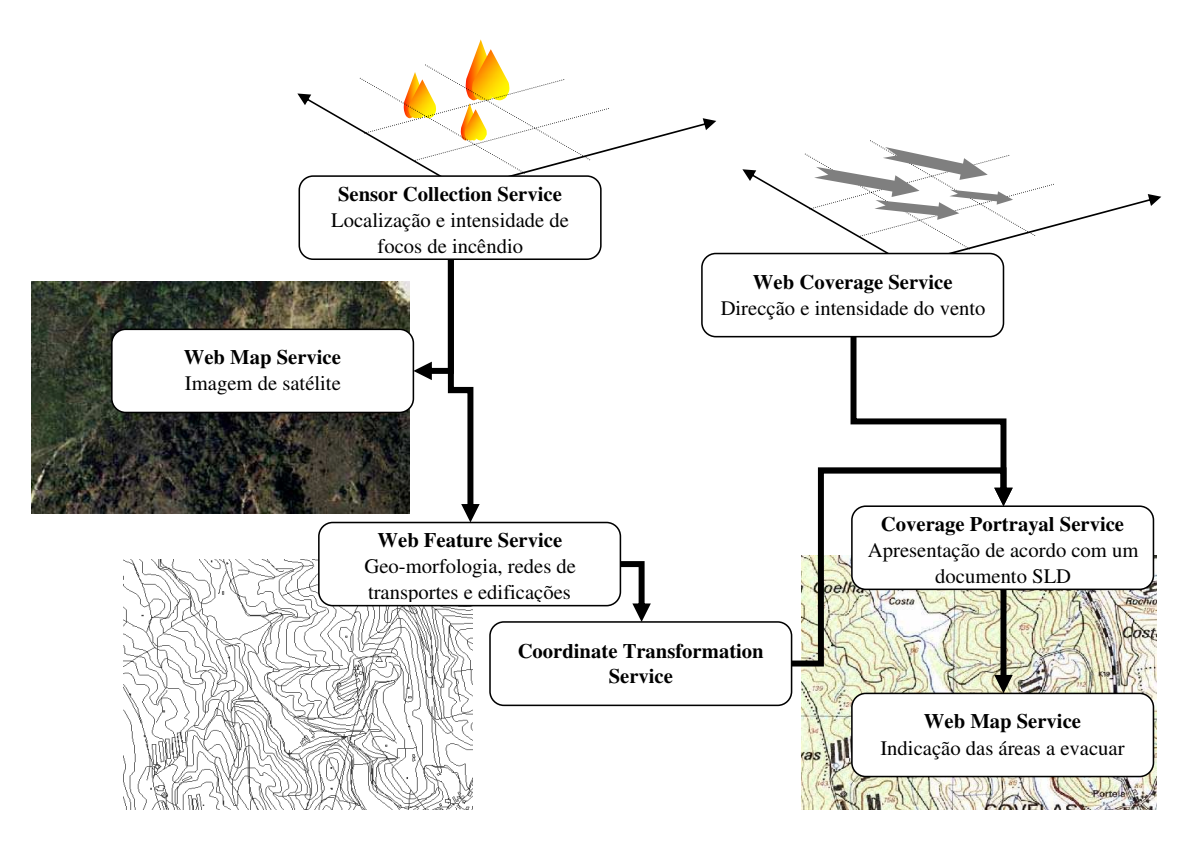

<span id="page-85-0"></span>Figura 5.6: Composição de Geo-Web Services para suportar a tomada de decisões em situações de emergência.

O consórcio OpenGIS tem um dinamismo notável no sentido de juntar e criar sinergias entre todos os parceiros na área dos SIG. Por isso, é aqui feita uma brevíssima apresentação do consórcio, para se compreender melhor o seu papel.

Em primeiro lugar, é importante perceber o contexto de actuação deste consórcio, em relação ao trabalho do comité TC 211 da ISO e do consórcio W3C. Na Fig. [5.7](#page-86-0) essa contextualização é feita à luz do *Reference Model for Open Distributed Processing* (RM-ODP), [\(Farooqui, Logrippo, and de](#page-146-0) [Meer, 1996\)](#page-146-0) e [\(Vallecillo, 2000\)](#page-153-1).

O RM-ODP é um esforço de normalização da ISO e do ITU-T (antes CCITT). Há muito que publicaram o modelo OSI (Open System Interconnection), sobejamente conhecido, que está centrado nas questões da interligação, como o próprio nome indica. O RM-OPD propõe modelos para o desenvolvimento de aplicações distribuídas complexas, centrados nos problemas de intercomunicação (a um nível diferente da interligação), tratando questões como a terminologia, a portabilidade de aplicações, a transparência da distribuição a vários níveis, etc.

Seguindo o princípio da separação de preocupações, o RM-ODP divide os problemas nos seguintes pontos de vista: da instituição, da informação, computacional, da engenharia e da tecnologia.

Pela Fig. [5.7,](#page-86-0) percebe-se que o foco do consórcio Open GIS está centrado na infra-estrutura computacional e de engenharia de suporte a interoperacionalidade desejada da IG e serviços relacionados, sobre as mais diversas redes, computadores, sistemas operativos e linguagens de programação. É desenvolvido em articulação com o trabalho do comité ISO TC 211 e assenta sobre as tecnologias desenvolvidas pelo consórcio W3C, das quais se destaca o XML.

Uso o termo interoperacionalidade no sentido dado pela norma ISO 2382-1 à palavra inglesa *interoperability*[9](#page-85-1) . A referência a este conceito é efectuada logo no início do OpenGIS Reference

<span id="page-85-1"></span><sup>9</sup>Em português não faz muito sentido falar de operabilidade, que diz respeito à *possibilidade de ser operado*, segundo o

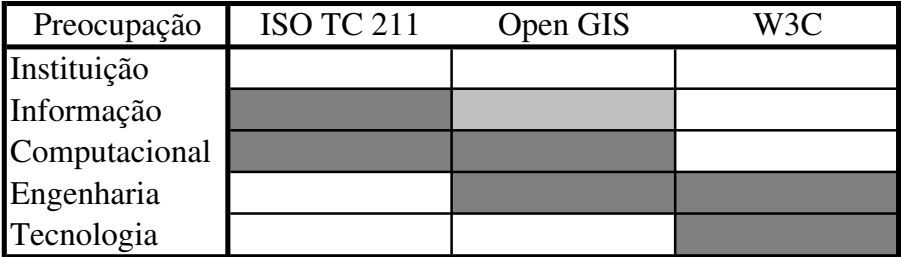

<span id="page-86-0"></span>Figura 5.7: Contextualização das preocupações do consórcio Open GIS.

Model [\(Buehler et al., 2002,](#page-145-1) Ver. 0.1.2, de 04-03-2003), na introdução (sec. 1.4).

*Interoperacionalidade é a capacidade de comunicar, executar programas ou transferir dados entre diferentes unidades funcionais sem o utilizador se preocupar com as características específicas de cada uma dessas unidades.*

#### **5.3.1.1 O consórcio Open GIS**

O consórcio OpenGIS é uma organização internacional sem fins lucrativos, que congrega actualmente mais de 250 organizações ligadas à indústria, à administração e à investigação na área dos SIG.

O sonho do OpenGIS é um mundo onde todos possam beneficiar da informação geográfica e dos serviços relacionados, independentemente da rede, plataforma ou aplicação adoptada. Nesse sentido, a missão do consórcio é desenvolver especificações de interfaces abertas sobre a IG, para uso generalizado.

O plano de acção divide-se em três programas fundamentais: o do desenvolvimento de especificações, iniciado em 1994; o da interoperacionalidade, iniciado em 1999; e o de divulgação e sensibilização para a adopção das especificações, iniciado em 2002. Estes três programas estão ilustrados na Fig. [5.8.](#page-87-0)

No âmbito do programa de desenvolvimento de especificações, o comité técnico e o comité de planeamento trabalham segundo um modelo formal<sup>[10](#page-86-1)</sup> (semelhante a outras organizações que desenvolvem standards), produzindo uma sucessão de documentos até chegarem a um consenso, do qual resulta uma especificação aprovada. Estas estão divididas em dois tipos: *abstract specifications* e *implementation specifications*. Estas últimas já apresentam um detalhe técnico que permitem a sua concretização e regulamentam o software que tem sido desenvolvido pelos membros neste âmbito.

O programa da interoperacionalidade é complementar do primeiro: está centrado em iniciativas de engenharia informática para acelerar a adopção das especificações. Estas iniciativas dividem-se em:

- **Test beds** Envolvem muitos membros num esforço cooperativo (e muito acelerado) na definição, desenho, desenvolvimento e teste de esboços de interfaces. Estes esboços são depois submetidos para análise, revisão e aprovação pelo programa de especificações.
- **Pilot Projects** Utilizam num contexto real produtos conformes às especificações do consórcio. Estes projectos visam perceber a melhor forma de concretizar soluções com base em produtos

Grande Dicionário da Língua Portuguesa. Segundo o mesmo dicionário, operacionalidade tem a ver com o que *está pronto para funcionar*, ou *que está em condições de realizar operações*.

<span id="page-86-1"></span><sup>10</sup>O processo de normalização está descrito no documento *Technical Committee Policies and Procedures*, disponível em <http://www.opengis.org/docs/pnp.pdf>.

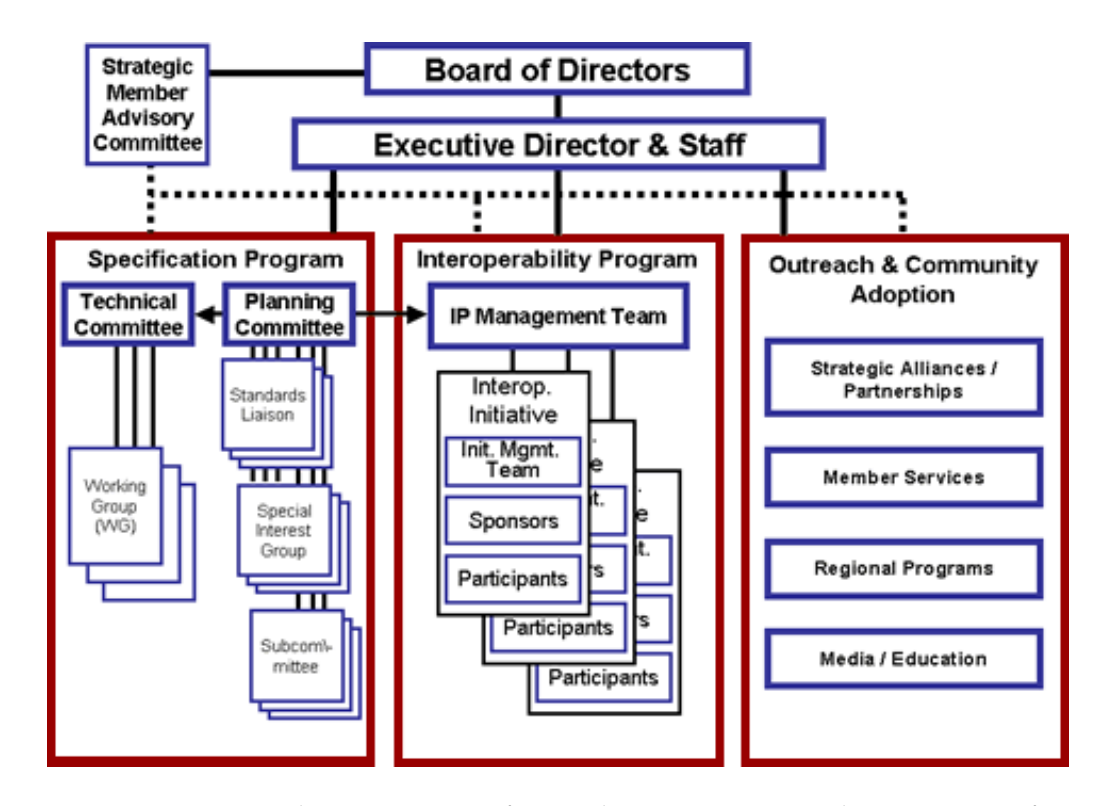

<span id="page-87-0"></span>Figura 5.8: Organização do consórcio, em função dos três programas de acção: especificações, interoperacionalidade e promoção (esquema retirado do site do consócio).

interoperacionais de manipulação de IG, ao mesmo tempo que ajudam a detectar falhas e as áreas que requerem investigação adicional.

- **Interoperability Suport Services** Apoiam organizações na adopção de arquitecturas, aplicações e codificações abertas.
- **Interoperability Experiments** São formas mais simples de desenvolver determinadas experiências com objectivos técnicos específicos. Podem ser iniciados por três ou mais membros e não necessitam do suporte financeiro que o consórcio canaliza para iniciativas maiores, no âmbito dos *test beds* ou dos *pilot projects*.

Das iniciativas do programa de interoperacionalidade, destaco as relacionadas com os GeoWS, que são as que me interessam no âmbito deste capítulo. Na secção seguinte, irei referir alguns desses GeoWS, para demonstrar as potencialidades que advém de criar uma teia de serviços que exibam interfaces conformes à recomendação do consórcio OpenGIS.

O programa de promoção da adopção das especificações do consórcio apoia a criação e a partilha de recursos que ajudem a adopção das especificações. Estes recursos passam por publicações, workshops, seminários, conferências, etc.

A Universidade do Minho, através do Lab. de SIG, é membro deste consórcio, sendo até à data a única instituição portuguesa participante. Esta participação está a ser muito enriquecedora em dois sentidos: por um lado permite-nos estar a par das iniciativas de ponta na área e por fomentar o contacto com os outros membros.

## **5.3.2 Geo-Web Services preconizados**

Os GeoWS preconizados pretendem criar interfaces uniformizadas sobre toda a panóplia de serviços, aplicações e dados, para que os mesmos possam ser utilizados num ambiente Web. Esta

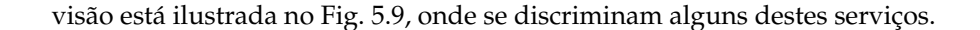

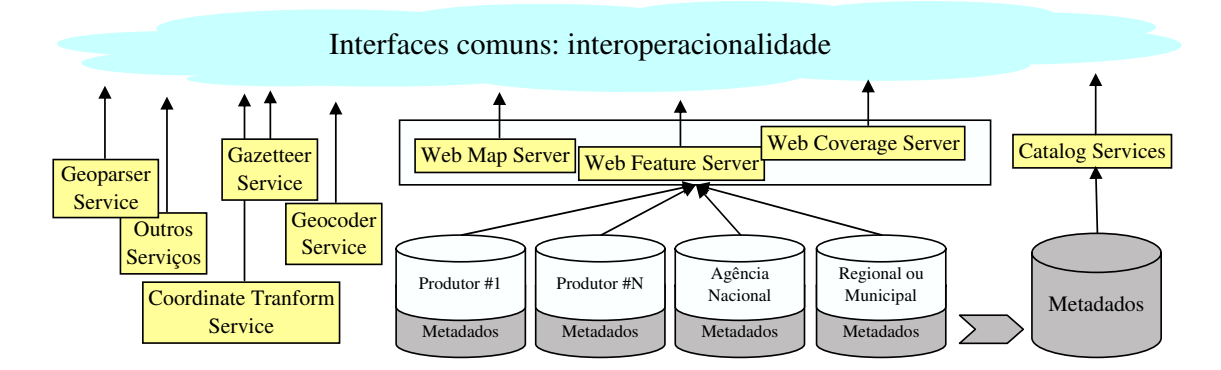

<span id="page-88-0"></span>Figura 5.9: Arquitectura dos serviços OpenGIS: a interoperacionalidade através de interfaces comuns.

O estado de desenvolvimento de cada um deles é muito dependente do interesse demonstrado pelos membros no seu desenvolvimento (que reflecte os interesses comerciais subjacentes). Existem serviços interessantes como o *Sensor Collection Service* que se desenvolve lentamente, essencialmente promovido por Universidades, e existem outros como o *Web Map Service* ou o *Web Feature Service*, que envolvem quase todos os membros e evoluem a uma velocidade vertiginosa (comparado com qualquer outra iniciativa de uma organização que promova o desenvolvimento de standards).

Apresentam-se apenas estes serviços mais procurados, pois estou mais interessado em demonstrar o impacto que estes podem ter no ciclo de vida do processamento da IG, do que nas especificidades de cada um. Em vez de uma descrição centrada na sua especificação, estes são ilustrados sobre a plataforma aberta deegree.

Estes serviços têm duas perspectivas: a do cliente que requer o serviço e é alheio à forma como o mesmo foi realizado, e a do fornecedor do serviço, que tem que criar toda uma infra-estrutura necessária à sua disponibilização. Nos exemplos que se seguem, vou-me restringir somente ao ponto de vista do utilizador, sendo sugerida a documentação do próprio deegree para informações adicionais sobre a instalação, compilação e configuração do software que realiza estes serviços.

#### **Projecto deegree**

O projecto deegree (<http://deegree.sourceforge.net>) é uma iniciativa começada pela Unidade de SIG e Detecção Remota do Departamento de Geografia da Universidade de Bona, e pela empresa *lat/lon*, também ela um *spin-off* do referido Departamento.

É um projecto de software em JAVA de domínio público, no qual se pretende criar implementações de referência de vários serviços especificados pelo OpenGIS.

Tenho acompanhado o projecto desde os seus primórdios, quando ainda se designava JaGo. Recentemente tenho participado mais activamente no desenvolvimento do código, nomeadamente aquele relacionado com a utilização dos sistemas de coordenadas mais utilizados em Portugal (e que não eram suportados), com a implementação do WFS, com a construção de uma *script* ant para a compilação de código, e com alguma documentação sobre a compilação e instalação. Estou também comprometido com a equipa no desenvolvimento de um serviço de catalogação de meta-informação geográfica, cuja especificação já está aprovada mas que carece da definição de um *Web profile*, que está a ser desenvolvido por uma outra empresa alemã *con terra*, com quem também trocado opiniões.

Existe uma outra plataforma *open source*, muito semelhante em termos de propósitos, denomi-

nada GeoServer (<http://geoserver.sourceforge.net>), também desenvolvida em JAVA.

#### **5.3.2.1 Web Mapping Service**

O serviço Web Mapping Service (WMS) oferece uma forma normalizada de requerer mapas (mapas entendido como imagem, pronta a ser visualizada na Web, a ser utilizada como fundo num guia, etc) a diferentes fornecedores.

Os mapas são requiridos identificando um conjunto de camadas pela sua designação, e por um conjunto de outros parâmetros como o tamanho da imagem, o sistema de projecção, etc. O suporte à transparência é um requisito essencial para permitir a sobreposição de várias camadas, eventualmente provenientes de fontes distintas.

Na especificação, [\(de La Beaujardière, 2004\)](#page-146-1), estão definidas três operações:

**GetCapabilities** Retorna a meta-informação do serviço. Ou seja, devolve uma descrição do próprio serviço, enumerando as operações disponíveis e respectivos parâmetros.

**GetMap** Retorna o mapa solicitado (uma imagem), atendo aos parâmetros definidos no pedido.

**GetFeatureInfo** Retorna informação acerca de determinadas entidades apresentadas no mapa. É uma operação opcional.

O pedido ao servidor é feito através do protocolo GET to HTTP. Por isso, com um navegador normal, é possível usufruir do serviço, sem qualquer ferramenta especial.

O primeiro pedido a fazer a um destes servidores, é retornar a descrição (formal) do próprio serviço, para se saber que funcionalidades e dados que o mesmo oferece, utilizando a operação GetCapabilities referida. A título de exemplo, esse pedido pode ser feito através do navegador, indicando o endereço:

```
http://siglab.di.uminho.pt:8888/deegreewms/wms?SERVICE=WMS&VERSION=1.1.1&REQUEST=
    GetCapabilities
```
O documento XML retornado, obedece a um formato específico (definido por um meta-documento disponível no repositório do OpenGIS), para que possa ser interpretado pelas aplicações cliente. Um extracto desse documento é aqui apresentado (a parte referente a uma camada disponibilizada).

```
( \ldots )\overline{\text{c}}Layer queryable="0" cascaded="0" opaque="0" noSubsets="0">
 <Title>Cartografia Portuguesa</Title>
  <Abstract>Teste com dados de Portugal</Abstract>
  <KeywordList>
    <Keyword>portugal</Keyword>
    <Keyword> continente</Keyword>
  </KeywordList>
  <SRS>EPSG:4326</SRS>
  <LatLonBoundingBox minx= " −8.811557 " miny= " 4 1. 3 1 8 7 9 8 " maxx= " −7.810657 " maxy= " 4 1. 8 2 0 5 9 3 "
       />
  < S c aleHin t max= " 1 . 0 E8 " min= " 0 . 0 "/>
  <Layer queryable="1" opaque="0" noSubsets="0" fixedWidth="0" fixedHeight="0">
    \leqName>Distrito_Braga\leq/Name>
    <Title>Distrito_Braga</Title>
    <ScaleHint max="1.7976931348623157E308" min="0.0"/>
  </Layer>
</Layer>
\left( \ldots \right)
```
Este extracto permite saber que existe pelo menos um *layer* denominado Distrito\_Braga, com uma determinada dispersão geográfica, dada pelo elemento <LatLonBoundingBox>, entre outras informações. Com base nesta informação, é possível pedir um mapa concreto, recorrendo à operação GetMap, como se ilustra no exemplo seguinte:

http://siglab.di.uminho.pt:8888/deegreewms/wms?service=WMS&VERSION=1.1.1&REQUEST=GetMap& LAYERS=Di s t ri t o \_ B r a g a&STYLES= d e f a ul t&SRS=EPSG:4326&BBOX = −8. 8 1 1 5 5 7 , 4 1. 3 1 8 7 9 8 , −7. 8 1 0 6 5 7 , 4 1. 8 2 0 5 9 3&WIDTH=640&HEIGHT=410&FORMAT=image/png& BGCOLOR=0xfff8ff&TRANSPARENT=true&EXCEPTIONS=application/vnd.ogc.se\_inimage

Deste pedido, resultaria um mapa do Distrito de Braga, sob a forma de uma imagem, no formato PNG (indicado por image/png). Substituindo o formato por FORMAT=image/svg+xml, obteria-se o mesmo mapa no formato SVG.

Com base nestas funcionalidades torna-se real a possibilidade de, através desta interface do WMS, sobrepor mapas provenientes de diferentes fornecedores, independentemente dos formatos concretos em que a informação está guardada.

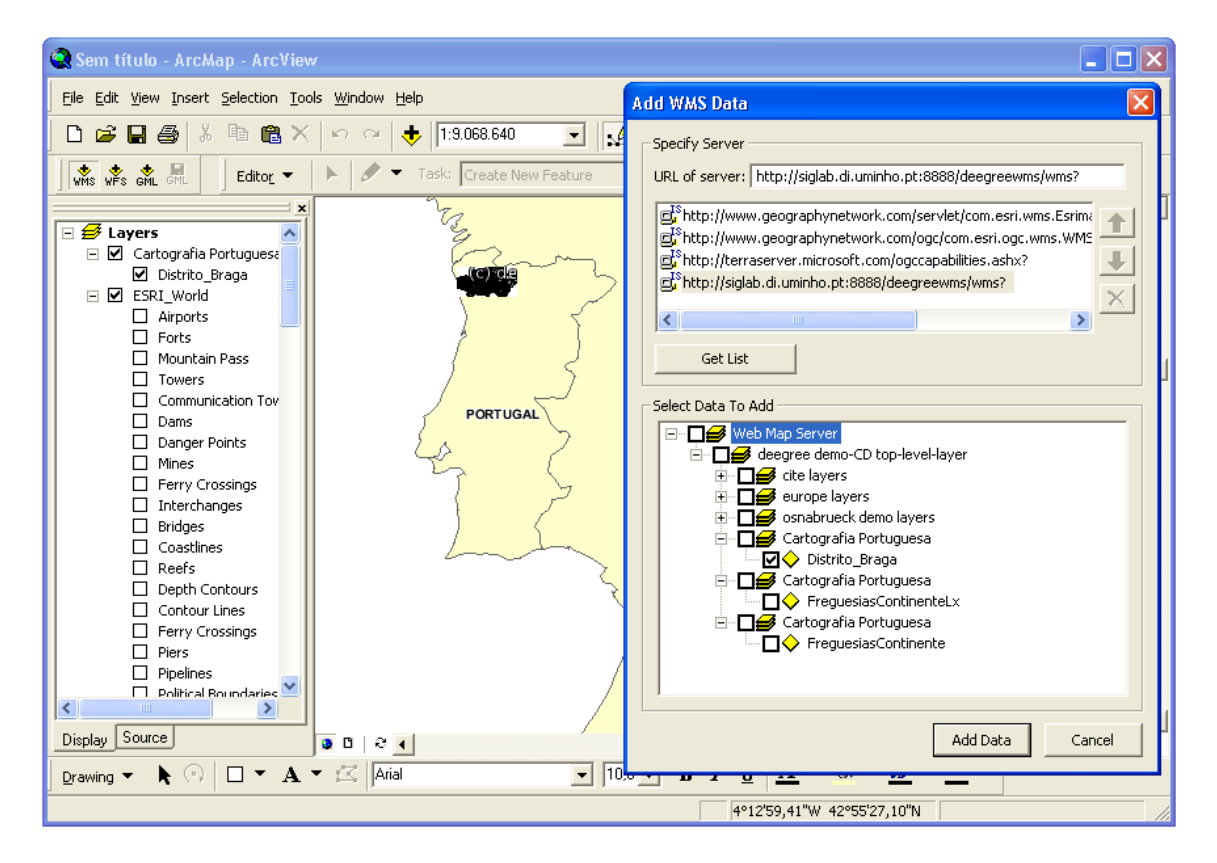

<span id="page-90-0"></span>Figura 5.10: Uma ferramenta de manipulação de IG comum, acedendo a múltiplas fontes de dados em simultâneo.

Na Fig. [5.10](#page-90-0) usou-se o ArcMap da ESRI com uma extensão que permite obter dados de WMS (e de WFS). A janela de diálogo oferecida para acrescentar dados (*Add WMS Data*), à direita na figura, funciona da maneira seguinte. Em primeiro lugar indica-se o servidor pretendido para obter o documento GetCapabilities. Depois de interpretado, são apresentadas ao utilizador as camadas disponíveis. As camadas seleccionados serão depois obtidas com a operação GetMap. Na Fig. [5.10](#page-90-0) está sobreposta informação pedida ao servidor <siglab.di.uminho.pt> sobre as freguesias de Braga (que constam da CAOP) e ao servidor <www.geographynetwork.com>, que disponibiliza IG à escala planetária.

Com este grau de integração das ferramentas mais vulgares de manipulação de IG, o utilizador nem se apercebe de toda o suporte computacional que permite esta interoperacionalidade — que é o que me interessa.

#### **5.3.2.2 Web Feature Service**

O serviço Web Feature Service (WFS) suporta as operações de inserção, actualização, remoção, pesquisa e localização de entidades geográficas (à luz conceito apresentado na pág. [45\)](#page-56-0). Aos pedidos de entidades específicas, o serviço responde em GML. Este serviço, ao contrário do anterior, pressupõe que o consumidor está interessado em tirar partido dos conteúdos, para algum tipo de processamento posterior.

Estão previstos serviços WFS básicos (que não permitem actualizações) e serviços WFS transaccionais (que permitem actualizar a informação existente no servidor). Os primeiros têm que implementar as funcionalidades: GetCapabilities, DescribeFeatureType e GetFeature. Para além destas, os segundos têm que concretizar a funcionalidade Transaction (e opcionalmente o Lock-Feature).

Estas operações, do ponto de vista do utilizador, são sempre feitas ignorando os formatos concretos usados no armazenamento da informação geográfica: pode ser uma base de dados Oracle Spatial, um servidor PostGIS, uma base documental em GML, etc. Eventualmente, pode não existir sequer um armazenamento local ao servidor WFS; a mesma pode ser dinamicamente pedida a uma outra fonte proprietária, por exemplo, localizado noutro servidor.

Em resumo, as operações oferecidas por um WFS são:

- **GetCapabilities** É a operação que permite ao serviço descrever-se a si mesmo, a pedido do consumidor. Descreve o serviço prestado, enumerando as entidades que são disponibilizadas e as operações permitidas sobre as mesmas.
- **DescribeFeatureType** Esta operação permite obter a descrição formal da estrutura de cada uma das entidades disponibilizadas.
- **GetFeature** Permite obter a informação geográfica pretendida. O resultado, em GML, é um conjunto de instâncias de uma determinada entidade. Esse conjunto pode ser filtrado com base nas características espaciais ou nos atributos das entidades.
- **Transaction** Uma transacção (neste contexto) é um pedido que visa modificar o conteúdo do próprio repositório de IG; criando, actualizando ou apagando instâncias.
- **LockFeature** Este serviço permite bloquear o acesso a determinada informação durante o contexto de uma transacção, para garantir a integridade dos dados sujeitos às modificações.

A comunicação com um WFS será tipicamente estabelecida pela seguinte sequência, da qual vão-se mostrando extractos das mensagens trocadas.

1. O consumidor começa por pedir ao WFS que descreva as suas capacidades.

```
<?xml v e rs ion= " 1 . 0 " encoding= " ISO−8859−1 " ?>
< G e t C a p a bili ti e s v e rs ion= " 1 . 0 . 0 "/>
```
O consumidor fica a saber que operações são suportadas pelo WFS e que entidades estão disponíveis, como está patente no seguinte excerto da resposta, em que <Freguesias> identifica uma entidade disponibilizada pelo servidor:

```
\left( \ldots \right)<FeatureType>
  <Name> F re gue si a s</Name>
  <Keywords/>
  <SRS>EPSG:4326</SRS>
  <LatLonBoundingBox minx=" -9.5750445361129" miny="36.9480501679693" maxx="
        −6.1728352621565 " maxy= " 4 2. 1 5 4 3 5 7 7 6 0 9 2 4 "/>
  <Opera tions>
    \langleOuery/><Insert/>
```

```
</Opera tions>
</FeatureType>
\left( \ldots \right)
```
2. O consumidor pede ao servidor que descreva a estrutura de uma ou mais entidades.

No passo anterior, o cliente fica a saber que existe uma entidade <Freguesias>, pelo que pode pedir uma descrição formal da mesma, através da operação DescribeFeatureType, com a seguinte mensagem:

```
<?xml v e rs ion= " 1 . 0 " encoding= " i so −8859−1 " ?>
<wfs:DescribeFeatureType outputFormat="XMLSCHEMA" xmlns:wfs=" http://www.opengis.net
    /wfs">
         <wfs:TypeName>Freguesias</wfs:TypeName>
</w f s:De sc ribeFe a tu reType>
```
A este pedido, o servidor responde com o seguinte meta-documento que define a entidade em causa.

```
<?xml v e rs ion= " 1 . 0 " encoding= "UTF−8" ?>
<xsd:schema attributeFormDefault="unqualified" elementFormDefault="qualified"
    xmlns:gml="http://www.opengis.net/gml" xmlns:xsd="http://www.w3.org/2001/
    XMLSchema">
  <xsd:import schemaLocation=" http://www.deegree.org/xml/schemas/wcts/feature.xsd"/
      >
  <xsd:import schemaLocation=" http://www.deegree.org/xml/schemas/wcts/geometry .xsd"
      />
  <xsd:element name="ResultCollection" substitutionGroup="gml: FeatureCollection"/>
  <xsd:element name="Freguesias" substitutionGroup="gml:_Feature">
    <xsd:complexType>
      <xsd:sequence>
        <xsd:element minOccurs="0" name="ID" type="xsd:integer"/>
        <xsd:element minOccurs="0" name="Nome">
          <xsd:simpleType>
            <xsd:restriction base="xsd:string">
               <xsd:maxLength value= " 255 "/>
            \langle x \rangle x sd: restriction ></xsd:simpleType>
        </xsd:element>
        <xsd:element minOccurs="0" name="Concelho" type="xsd:string"/>
        < x sd:elemen t minOccurs= " 0 " name= " D i s t r i t o " type= " x s d : s t r i n g "/>
        <xsd:element minOccurs="0" name="GEOM" type="gml:GeometryPropertyType"/>
      </xsd:sequence>
    </xsd:complexType>
  </ x sd:elemen t>
</xsd:schema>
```
3. Com base nas propriedades das entidades a nas operações disponibilizadas, o consumidor faz um pedido ao serviço.

O seguinte pedido, usa um filtro para seleccionar as freguesias de um determinado concelho, com base na propriedade <Concelho>, que é referida no meta-documento anterior.

```
<?xml v e rs ion= " 1 . 0 " encoding= " i so −8859−1 " ?>
<wfs:GetFeature outputFormat="GML2" xmlns:gml=" http://www.opengis.net/gml"
    xmlns:wfs="http://www.opengis.net/wfs" xmlns:ogc="http://www.opengis.net/ogc">
  <wfs:Query typeName="Freguesias">
    <ogc:Filter>
      < o g c : P r o p e r t y I s Li k e wildCard= " ∗ " singleCh a r= " ? " escape= "\ ">
         <ogc:PropertyName>/Freguesias/Concelho</ogc:PropertyName>
         <ogc:Literal>SEVER DO VOUGA</ogc:Literal>
      \langle/ogc:PropertyIsLike>
    \langle/\sigmagc:Filter>
  </wfs:Query>
</wfs:GetFeature>
```
4. O serviço recebe e processa o pedido.

5. Ao consumidor é retornada a informação pedida, ou a indicação de que algo correu mal.

A resposta ao pedido anterior surge na forma de um documento GML, independentemente do formato em que os dados estão armazenados no servidor. Em alternativa à listagem integral do texto do documento GML devolvido, utiliza-se a vista da estrutura do XML Spy, apresentada na Fig. [5.11,](#page-93-0) mais sintética.

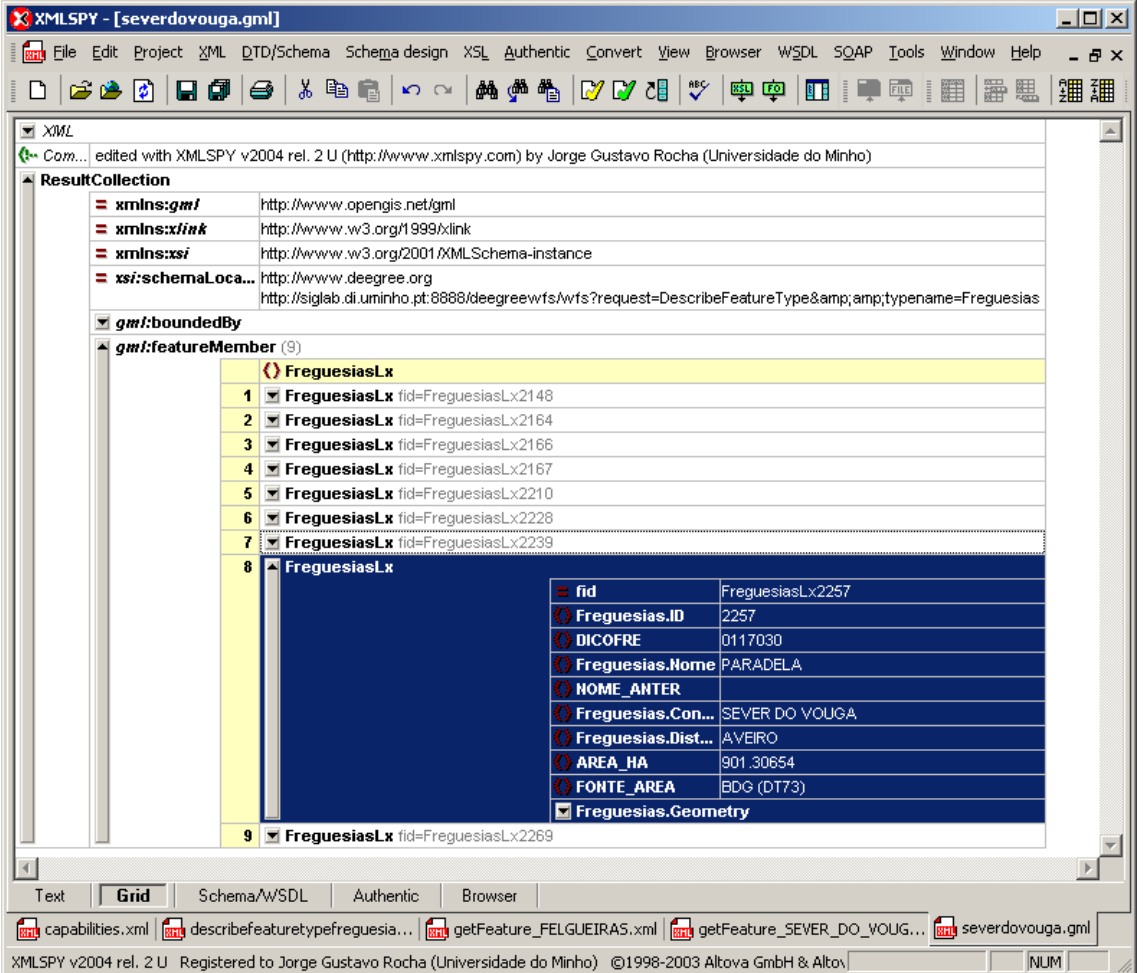

<span id="page-93-0"></span>Figura 5.11: Informação em GML sobre as freguesias do concelho de Sever do Vouga, numa vista estruturada do XML Spy.

Os pedidos ao serviço WFS têm que ser submetidos através do protocolo HTTP POST, que não tem tantas limitações como o protocolo GET. Em vez de pares (atributo, valor) como no WMS, o pedido é codificado num documento XML, como foi sucessivamente ilustrado.

Para efeitos de teste, pode-se substituir o navegador pela seguinte *script* Perl que submete o pedido desejado no referido protocolo e devolve o resultado.

```
# ! / u s r / bi n / p e r l
use LWP:: UserAgent;
$ua = LWP : : UserAgent−>new ;
my $req = HTTP :: Request->new (POST => 'http://siglab.di.uminho.pt:8888/deegreewfs/wfs');
$req−>c on ten t _ t ype ( ' a p pli c a ti o n /x−www−form−urlencoded ' ) ;
\frac{1}{2} request = ''
while (<STDIN>) {
          \text{Frequency} = \text{\$};
}
$req->content ($request);
```

```
\mathbf{m}y \res = \mathbf{\$ua}\rightarrowrequest(\mathbf{\$req});
print $res->as_string;
```
Ao concluir esta descrição do WFS, mais uma vez reforça-se a interoperacionalidade que advém da utilização de uma interface comum. O cliente pode obter e processar dados de fontes diversas, independentemente das tecnologias dos fornecedores (das linguagens em que foi desenvolvido o serviço, das bases de dados, dos sistemas de coordenadas, da codificação dos caracteres, etc).

Como último exemplo, usa-se um cliente, também desenvolvido no âmbito do projecto deegree, para mostrar a sobreposição de informação GML obtida de diferentes servidores, como está ilustrado na Fig. [5.12.](#page-94-0)

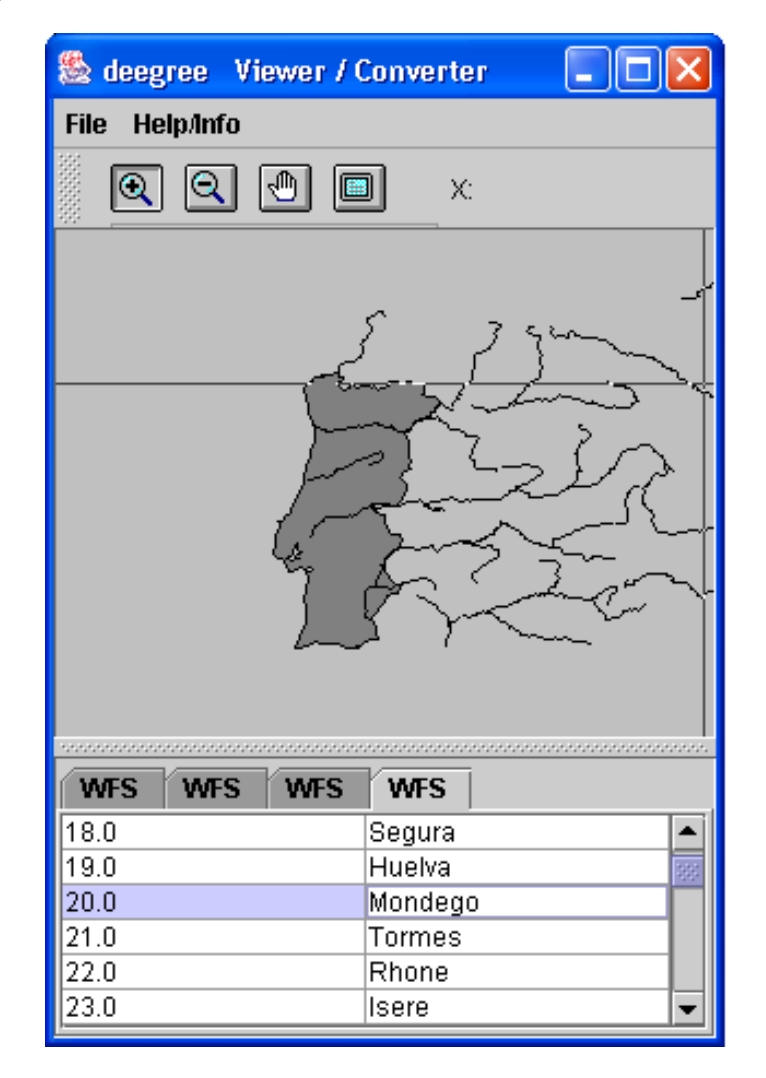

<span id="page-94-0"></span>Figura 5.12: Sobreposição de informação, codificada em GML, sobre Portugal e sobre os maiores rios da Europa, utilizando o cliente do deegree.

Embora muitos melhoramentos e desenvolvimentos se possam e se devam fazer sobre estes serviços, parece-nos que o estado actual é mais do que suficiente para demonstrar a sua viabilidade e o impacto que poderão ter no curto prazo na forma como se distribui a informação geográfica: de uma forma aberta, sem dependência de formatos proprietários e sem dependência de tecnologias.

84 5. Distribuição de Informação Geográfica

# **Capítulo 6**

# **Visualização de Informação Geográfica**

Nesta dissertação, toda ela sobre Informação Geográfica, completo os tópicos seleccionados (definição e especificidade (Cap. [2\)](#page-18-0), meta-informação (Cap. [3\)](#page-36-0), codificação (Cap. [4\)](#page-54-0) e distribuição (Cap. [5\)](#page-72-0)) abordando uma proposta do consórcio W3C para gráficos vectoriais na Web, muito adequada para a visualização de IG, como procurarei justificar.

A linguagem Scalable Vector Graphics<sup>[1](#page-96-0)</sup> (SVG) é um formato codificado em XML, pensado para a Web [\(Ferraiolo, Fujisawa, and Jackson, 2003;](#page-146-2) [Eisenberg, 2002;](#page-146-3) [Frost, Goessner, and Hirtzler, 2002;](#page-146-4) [Watt et al., 2002\)](#page-153-2). Está relacionado com muitos outros formatos utilizados na Web (ECMAScript/- JAVAScript, DOM, PNG, JPEG, CSS, HTML, SMIL, etc).

O SVG é um formato para descrever desenhos vectoriais para a Web, e não foi criado com o propósito específico de visualizar IG. Dadas as suas características natas de adequação à Web, é natural que seja visto como um óptimo candidato para apresentar IG guardada em formatos proprietários (*shapefiles*, *geodatabases*, formatos CAD, etc), ou em bases da dados especializadas em IG (como *Oracle Spatial, Informix Spatial, MySql Spatial Datatypes, PostGIS*, etc).

Isto levanta o problema de como transformar a IG existente em SVG. Para a múltipla variedade de formatos existentes, é necessário escrever conversores que permitam visualizar a IG em SVG. De preferência, esta conversão pode ser feita no momento, conseguindo-se assim, separar os conteúdos (mais ricos) da sua apresentação (mais limitada). Neste contexto, o GML (Cap. [4\)](#page-54-0) é um formato privilegiado para representar a IG e para ser transformado em SVG [\(Simpson, 2004\)](#page-152-0). Ambos os formatos GML e SVG estão codificados em XML, o que permite especificar a transformação de um formato no outro, em XSL (também um dialecto XML).

Neste capítulo começo por apresentar o formato SVG, secção [6.1,](#page-97-0) de uma forma mais ou menos sintética. De seguida, na sec. [6.2,](#page-105-0) destaco algumas características que tornam o SVG num formato adequado à visualização de IG. Descrevo um visualizador desenvolvido em JAVA para plataformas móveis, na sec. [6.3.](#page-114-0) A solução desenvolvida encaixa numa arquitectura de módulos para este tipo de dispositivos, dos quais só este está concluído. A disponibilização de IG nestes dispositivos é, sem dúvida, uma das mais visíveis solicitações nos dias de hoje, para possibilitar a prestação dos mais variados serviços baseados na localização. Estes serviços, com especificidades próprias, levantam desafios muito interessantes (conforme se discutirá no Cap. [7\)](#page-122-0).

<span id="page-96-0"></span><sup>1</sup><http://www.w3.org/Graphics/SVG/>

## <span id="page-97-0"></span>**6.1 A linguagem SVG**

A linguagem SVG descreve gráficos num espaço bi-dimensional. Na verdade, além de definir a sintaxe do ficheiro XML que descreve um desenho, o SVG também define uma API para a sua manipulação. Existem 3 classes de elementos gráficos: os elementos geométricos (linhas, polígonos, etc); os elementos de texto; e as imagens *raster* que se podem incluir. Suporta, como veremos, a inclusão de código (*scripts*) para ser executado na visualização (permitindo definir uma interacção particular) e suporta também animações.

Como o SVG começa a aparecer em muitas áreas de aplicação, já é frequente a sua presença nos formatos de exportação da maior parte das ferramentas de edição gráfica (Adobe Illustrator, Microsoft Visio, etc). Há já ferramentas (Corel Smart Graphics Studio, etc) desenhadas com base no modelo de gráficos SVG (a própria ferramenta suporta e desenvolve-se à volta das características deste formato). Uma lista não exaustiva, mas representativa das ferramentas que manipulam SVG está disponível em <http://www.w3.org/Graphics/SVG/SVG-Implementations>.

Interessa-nos, em particular, saber que o SVG é um formato não proprietário, desenvolvido no âmbito do consórcio W3C. Também é interessante saber que foi desenvolvido com a participação dos grandes fabricantes de software, o que faz supor que é um formato suficientemente poderoso, e portanto importante, para este tipo de gráficos.

Para garantir a adequação e a interoperacionalidade das múltiplas ferramentas que se podem desenvolver para visualizar ou processar SVG, o consórcio W3C disponibiliza uma bateria de testes na Web (em <http://www.w3.org/Graphics/SVG/Test/>). Todo o software que se intitula conforme a norma deve superar estes testes<sup>[2](#page-97-1)</sup>.

A adequação à Web é também uma propriedade que me interessa no contexto da disponibilização de IG. Muitos fabricantes de aplicações SIG criaram mecanismos de exportação de IG para a Web recorrendo a módulos adicionais que é necessário instalar nos navegadores. Estes módulos recriam, dentro do navegador, o ambiente gráfico do fabricante, onde é visualizada a IG codificada no formato desse mesmo proprietário. De algum modo, existe a sensação que esta forma é um pouco contra a natureza do próprio espírito da Web, baseado em formatos abertos e daí que se verifica uma certa rejeição destes mecanismos (que também só são suportados em alguns navegadores).

O SVG é uma forma alternativa de disponibilizar IG na Web, sem recorrer a formatos proprietários [\(Cagle, 2002\)](#page-145-2). Em SVG, o elemento <a>, em tudo similar ao elemento com o mesmo nome no HTML, permite associar uma ligação a qualquer elemento gráfico, da seguinte forma:

```
<svg>
<title>Exemplo de hiperlinks</title>
<a xlink:href="http://www.di.uminho.pt">
        <circle fill="red" cx="200" cy="100" r="20"/>
</a>
</svg>
```
É contemplada, na especificação do SVG, a utilização de documentos comprimidos (.svgz), que minimizam o volume de comunicação entre o servidor e o cliente. Em termos de Web, também é de referir que se trata de um ficheiro de texto (em XML) que pode ser indexado pelos motores de busca<sup>[3](#page-97-2)</sup>.

Como já foi referido, o SVG suporta a incorporação de fragmentos de código para criar as mais variadas formas de interacção, ao ser visualizado num navegador Web. Estes mecanismos

<span id="page-97-1"></span><sup>2</sup>O visualizador desenvolvido, descrito na sec. [6.3,](#page-114-0) embora suporte as funcionalidades necessárias para visualizar informação geográfica (tento sido constantemente testado com IG exportada de ferramentas CAD e de SIG), fica muito aquém no respeito integral da norma SVG. Na verdade, basta suportar apenas uma parte da norma, para visualizar a quase totalidade das imagens geradas (pois os geradores também só recorrem a um conjunto limitado de elementos da norma). No entanto, ao correr os testes, muitos foram aqueles que (ainda) não foram superados.

<span id="page-97-2"></span><sup>3</sup>As funcionalidades dos motores de busca ainda são limitadas, relativamente à indexação do SVG. Não é um formato suportado pelo Google, como é o PDF, DOC ou PPT, mas é indexado pelos robôs do Google. Por exemplo, é possível fazer uma pesquisa com o termo 'Braga filetype:svg', embora não se esperem (ainda) grandes resultados.

de suporte à interacção, juntamente com o suporte à animação descrita em SMIL, contribuem para que se veja o SVG como um formato aberto concorrente do Flash, propriedade da Macromedia [\(Held et al., 2004;](#page-147-0) [Mauvière and Coulomb, 2003;](#page-149-1) [Kirkwood, 2002\)](#page-148-0).

### **6.1.1 Referências sobre SVG**

Para além das publicações existentes nas livrarias, existem muitas descrições sobre o SVG na Web. O ponto de partida é o consórcio W3C, em <http://www.w3.org/Graphics/SVG/>.

Além deste, embora perecíveis, indico alguns outros endereços com descrições mais ou menos aprofundadas do formato, da API e das múltiplas utilizações:

**carto.net SVG tutorial** <http://www.carto.net/papers/svg/samples/>

**Basic SVG, da Adobe** <http://www.adobe.com/svg/basics/intro.html>

**KevLinDev SVG tutorial** <http://www.kevlindev.com/tutorials/index.htm>

**SVG, PHP, MySQL e JAVAScript, por Michel Hirtzler** <http://pilat.free.fr/>

**SVG: An Executive Summary** <http://wwws.sun.com/software/xml/developers/svg/>

## **6.1.2 Interpretação da linguagem:** *rendering*

Antes de descrever as principais características deste formato, interessa referir o *modelo de rendering*, que dá a interpretação à sequência de objectos que estão definidos num documento SVG. O modelo referido, subjacente ao SVG, é baseado no denominado *algoritmo do pintor*, muito simples, que consiste em pintar à medida que os objectos vão surgindo no documento XML. Ou seja, à medida que são processados os elementos, os mesmos vão sendo sobrepostos sobre os já existentes na tela.

Os elementos que aparecem agrupados são desenhados numa tela temporária, transparente. Depois é aplicado qualquer filtro que esteja definido para o grupo e, por fim, essa tela temporária é sobreposta na tela existente, atendendo ainda a alguma propriedade associada ao grupo (como opacidade, etc).

De forma análoga, cada elemento processa-se desta forma. É inicialmente desenhado numa tela temporária, são aplicadas todas as transformações necessárias e depois é sobreposto na tela existente, de acordo com as propriedades do elemento.

#### **6.1.3 Descrição do formato**

A Fig. [6.1](#page-99-0) dá uma ideia da estrutura de um documento SVG. Esta divide-se em duas partes principais: a primeira engloba um conjunto de definições e a segunda é composta pelos elementos gráficos propriamente ditos.

#### **6.1.3.1 Dimensões de um desenho**

Os atributos width e height especificam as dimensões do desenho. Na Fig. [6.1,](#page-99-0) como nada foi dito sobre as unidades, assume-se que se trata de píxeis, o que significa que a imagem irá ocupar uma área de 500x414 píxeis no écran. Esta é uma área razoável para ocupar apenas uma parte de uma janela de um navegador. O atributo viewBox permite-nos ajustar um desenho, que usa um determinado espaço de coordenadas diferente, a esta dimensão. No exemplo, o desenho desenvolve-se num espaço de coordenadas de 0 a 14360.7 sobre o eixo do X e, sobre o eixo do Y,

```
<?xml version="1.0" encoding="iso-8859-1"?>
<!DOCTYPE svg PUBLIC "-//W3C//DTD SVG 1.0//EN" "http://www.w3.org/TR/2001/REC-SVG
    -20010904/DTD/svg10.dtd">
<svg width="500" height="414" viewBox="0 0 14360.7 11886.2">
<title>Concelho da Trofa</title>
<desc>Jorge Gustavo Rocha</desc>
<desc>Turismo no Ave</desc>
<defs>
...
</defs>
...
</svg>
```
<span id="page-99-0"></span>Figura 6.1: Estrutura de um desenho SVG.

de 0 a 11886.2. Utilizando o atributo viewBox, o visualizador irá ajustar automaticamente o espaço de coordenadas do desenho às dimensões da largura e da altura indicadas pelos atributos width e height.

Na sec. [6.2.4](#page-110-0) mostra-se uma pequena fórmula para visualizar, por exemplo, as coordenadas rectangulares de uma mapa convertido para SVG, estabelecendo assim a ponte entre as coordenadas do desenho com as coordenadas do mapa.

#### **6.1.3.2 Elementos gráficos**

Os elementos gráficos suportados pelo formato SVG podem ser agrupados em três grandes classes:

- **Elementos geométricos** São objectos constituídos por segmentos de recta, arcos, etc. Por estranho que pareça, não existe o elemento ponto.
- **Elementos de texto** São blocos formados por letras e símbolos, que se podem incorporar no desenho.
- **Elementos** *raster* Referem-se a imagens, em múltiplos formatos, que se podem incluir no desenho.

#### **Elementos geométricos**

Na Fig. [6.2](#page-100-0) são ilustrados diversos elementos geométricos. Segue-se o respectivo documento em SVG, onde é fácil detectar estes elementos, depois da secção relativa às definições.

<?**xml v e rs ion**= " 1 . 0 " encoding= " i so −8859−1 " **s tanda lone**= " no " ?>

```
< !DOCTYPE svg PUBLIC "−//W3C//DTD SVG 1.0//EN" " h t t p : //www.w3 . org/TR/SVG/DTD/svg10 . dtd ">
\langlesvg viewBox="0 0 270 400" xmlns=" http://www.w3.org/2000/svg" xmlns:xlink=" http://www.w3
     .org/1999/xlink" xml:space="preserve">
< defs><style type="text/css"><! [CDATA[
    . str { stroke:black ; stroke-width:1}
    . fnt {font-weight:normal ; font-size:20 ; font-family: 'Arial' ; text-
        r end ering : op timize L egibility ; }
    . red \{fill: red \}.blu {fill:} blue.yel {fill:y ellow}
    .gre { fill:green }
    . frn {fill-rule:nonzero}
     ] \ge / style \ge / defs>
<g id= " mainlayer ">
  <rect class="red str" x="15" y="15" width="100" height="50"/>
  <text class="fnt" x="44" y="88">rect</text>
 <rect class="blu str" x = 150" y = 15" width="100" height="50" rx = 12" ry = 18"/>
```
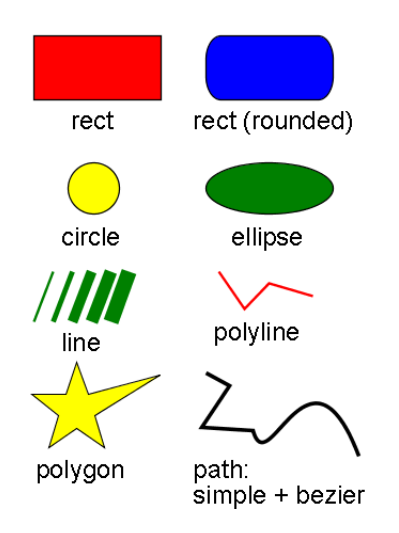

<span id="page-100-0"></span>Figura 6.2: Elementos geométricos simples.

```
<text class="fnt" x="140" y="88">rect (rounded)</text>
  <circle class="yel str" cx="62" cy="135" r="20"/>
  <text class="fnt" x="36" y="180">circle</text>
  <ellipse class="gre str" cx="200" cy="135" rx="50" ry="20"/>
  <text class="fnt" x="170" y="180">ellipse</text>
  <g style="fill:none; stroke:green">
    <line x1="15" y1="240" x2="30" y2="200" style="stroke-width:2"/>
    <line x1="30" y1="240" x2="45" y2="200" style="stroke−width:4"/>
    <line x1="45" y1="240" x2="60" y2="200" style="stroke−width:8"/>
    <line x1="60" y1="240" x2="75" y2="200" style="stroke−width:10"/>
    <line x1="75" y1="240" x2="90" y2="200" style="stroke−width:12"/>
  \langle g>
  \text{ }} < text class="fnt" x="36" y="263">line</text>
  <polyline style="fill:none; stroke:red; stroke-width:2" points="160,200 180,230
      2 0 0 , 2 1 0 2 3 4 , 2 2 0 "/>
  \text{ }} <text class="fnt" x="156" y="255">polyline</text>
  <polygon class="yel" transform="scale(.3), translate(-188,830)"
            style="stroke-width:3; stroke:black;
            points="350,75 379,161 569,111 397,215 423,301 350,250 277,301 303,215
                 231, 161 321, 161" />
  <text class="fnt" x="16" y="363">polygon</text>
  4, 3c12, 3 ath class="str" style="fill:none;stroke−width:3" d="M150 280119",10" −22,33 40.3c12 ,43=
       44, -83 83,20"/>
  <text class="fnt" x="140" y="363">path:<tspan x="140" y="383">simple + bezier</tspan>
  \langle text>
\langle g>
\langlesvg>
```
Dos elementos ilustrados, o  $\epsilon$   $\epsilon$  aquele que permite geometrias mais complexas, abertas ou fechadas. Este tem um atributo *d*, que suporta uma lista de comandos para: desenhar segmentos de rectas, levantar/baixar a caneta, desenhar curvas de Bezier cúbicas ou quadráticas, arcos elípticos. Estes movimentos podem ser relativos ou absolutos, consoante sejam em minúsculas ou maiúsculas.

No exemplo anterior também se introduz a utilização de estilos com CSS, que será retomada em [6.2.2,](#page-108-0) no contexto da sua aplicação à visualização de IG.

#### **Texto**

Tudo o que seja texto, é definido pelo elemento <text>. As propriedades do texto são definidas por atributos, como o tipo de letra, tamanho, etc. De novo, remete-se para a Fig. [6.2,](#page-100-0) onde são utilizados elementos de texto para legendar os elementos geométricos básicos.

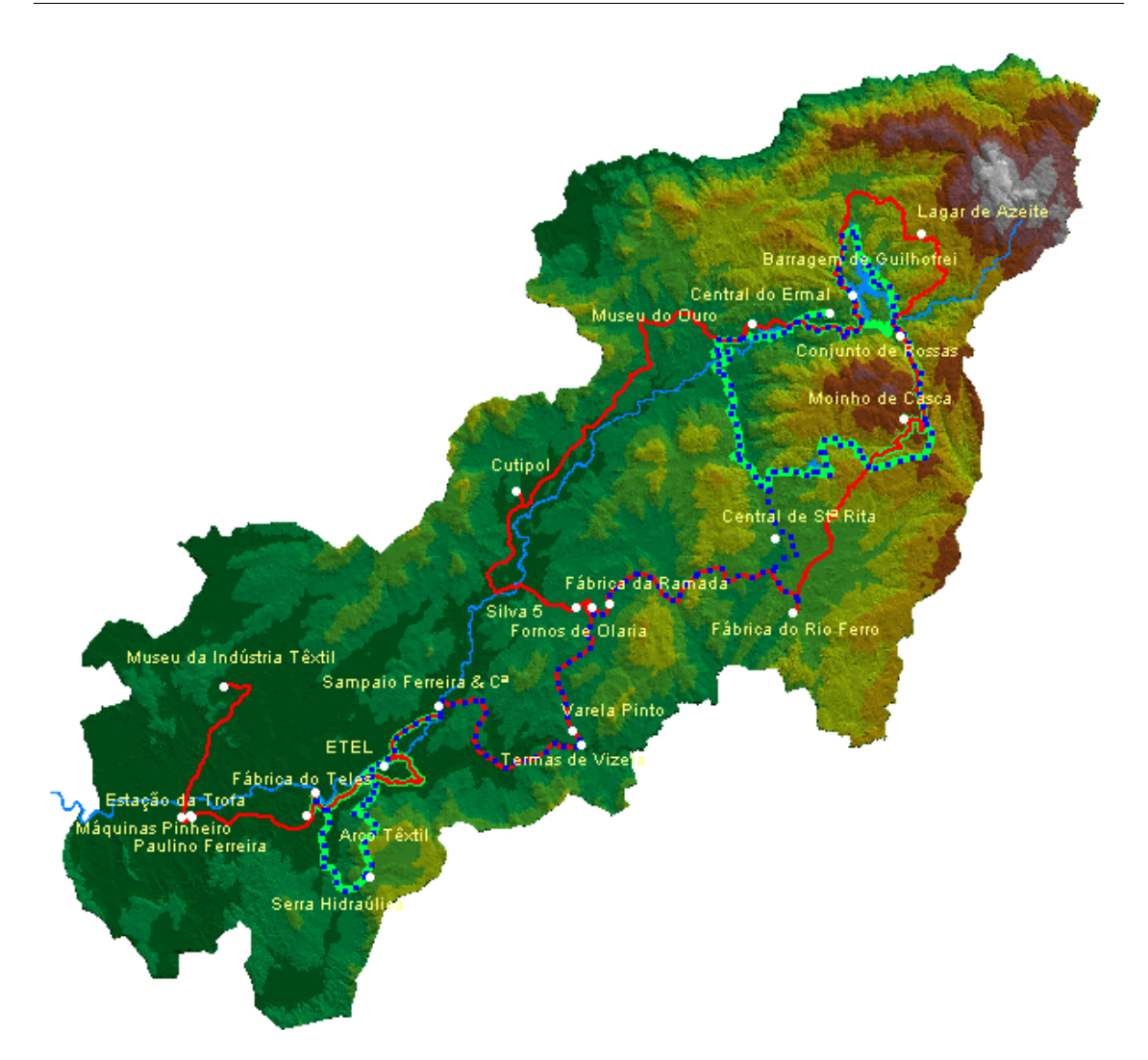

<span id="page-101-0"></span>Figura 6.3: Modelo digital do terreno, anteposto à informação geométrica.

#### **Inclusão de imagens**

O SVG suporta a inclusão de imagens, utilizando a anotação <image>. Na Fig. [6.3](#page-101-0) ilustro a utilização de uma imagem obtida a partir do modelo digital do terreno (por mim produzido), que é usada como fundo em vários mapas SVG.

A inclusão da imagem, é apresentada no seguinte extracto do documento SVG:

```
<svg width="100%" height="100%" viewBox="0 0 4728 4710"
 xml n s: xli n k= " h t t p : //www.w3 . org /1999/ xli n k ">
 <image x="0" y="0" width="4728" height="4710" xlink:href="ave_b_06.jpg"/>
 <g id= " RPI " f i l l = " green " s t r o k e= " bl ack " s t r oke−width= " 10 ">
         <path id="Rota_Agua" d="M3119 2189 L3140 2210 (...) Z" />
         (\ldots)\langle g>
\langle/svg>
```
### **6.1.3.3 Transformação de gráficos por translação, escala e rotação**

O atributo *transform* pode ser utilizado para qualquer transformação no plano. Uma transformação pode ser definida por uma sucessão de transformações mais simples. As transformações

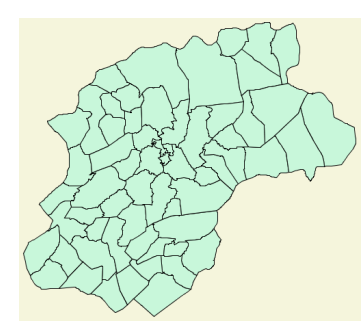

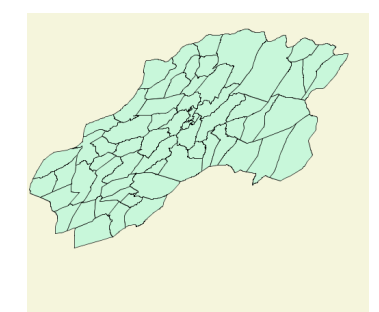

<span id="page-102-2"></span>Figura 6.4: Mapa de Braga em SVG.

Figura 6.5: O mesmo mapa de Braga, com uma transformação dada por skewX(-40),skewY(20).

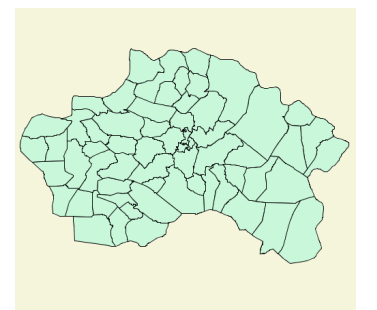

<span id="page-102-1"></span><span id="page-102-0"></span>Figura 6.6: O mapa de Braga, novamente, com uma transformação dada pela matriz matrix(.707 .707 -.707 .707 0 0).

contempladas são *translate*, *rotate*, *scale*, *skewX* e *skewY*. Uma transformação pode também ser definida através de uma matriz de transformação, sendo:

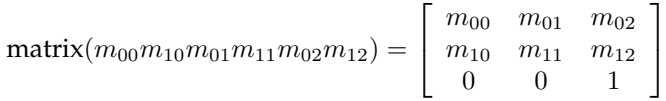

O significado desta matriz é explicado na sec. [6.3.4.2.](#page-116-0)

Estas transformações são ilustradas nas Fig. [6.5](#page-102-0) e [6.6,](#page-102-1) obtidas pela aplicação de transformações da imagem de Braga dividida nas suas freguesias, apresentada na Fig. [6.4.](#page-102-2)

#### **6.1.3.4 Agrupar e reutilizar gráficos**

O SVG permite agrupar um conjunto de elementos com um <g>. Devidamente estruturado com <g>, um documento pode apresentar uma organização hierárquica que facilita a sua manipulação, no todo ou em partes, sendo a manipulação destas últimas, o mais frequente.

Todos os elementos podem ser identificados com um atributo <id>. Este permite referenciar qualquer elemento, quer noutro ponto do documento, quer dentro do código que manipula o SVG.

Elementos que se repetem no documento, podem ser declarados na secção relativa a definições (marcada com o elemento <defs>), usando o elemento <symbol>. O elemento <use> permite reutilizar, sempre que necessário, o elemento <symbol> previamente definido. No documento seguinte, define-se um elemento composto, identificado por um atributo id, que depois é utilizado repetidas vezes.

```
<svg xmlns:xlink="http://www.w3.org/1999/xlink" height="100%" width="100%" viewBox="0 0
    500 500">
<defs>
  <symbol id="hospital" height="30" width="30">
   <g fill="red" stroke="none">
        <rect x="10" width="10" height="30"/>
        <rect y="10" width="30" height="10"/>
       <circle fill="none" stroke="red" stroke-width="3" cx="15" cy="15" r="12"/>
    \langle / q>
 </symbol>
</defs>
<use xlink:href="#hospital" x="100" y="100" />
\lequse xlink:href="#hospital" x="400" y="400" />
<use xlink:href="#hospital" x="100" y="400" />
```

```
<use xlink:href="#hospital" x="400" y="100" />
<use xlink:href="#hospital" x="500" y="500" transform="scale(0.5)"/>
<use xlink:href="#hospital" x="250" y="0" transform="rotate(45)"/>
</svg>
```
Existe ainda a possibilidade de usar mecanismos do próprio XML, para identificar e reutilizar elementos que se repetem, recorrendo à definição de entidades em XML.

No exemplo seguinte define-se uma entidade XML, denominada Braga, que depois de refere com o mecanismo habitual do XML, utilizando a forma &Braga;.

```
<?xml version="1.0" encoding="iso-8859-1" standalone="no"?>
<!DOCTYPE svg PUBLIC "-//W3C//DTD SVG 1.0//EN" "http://www.w3.org/TR/SVG/DTD/svg10.dtd"
    [
<!ENTITY Braga "<g transform='translate(-6000,500),scale(0.35)'>
   <rect x='-5614' y='2' width='11036' height='5979'/>
   <path d='M589 1050c19,-85 -67,-342 82,-312 65,64 314,174 (...) '/>
  </q>
"\geq<svg width="453px" height="300px" viewBox="-5616 0 11039 11029"
       xmlns="http://www.w3.org/2000/svg" xmlns:xlink="http://www.w3.org/1999/xlink">
 <g id="original">&Braga;</g>
  <text x="-7000" y="3300">Original</text>
  <g id="transfor01" transform="translate(6000,5400),scale(0.7),skewX(-40),skewY(20)">&
     Braga;</g>
  \text{#} x="0" y="6700">skewX(-40), skewY(20)</text>
  <g id="transfor02" transform="translate(4500,11600),matrix(.707 .707 -.707 .707 0 0)">
     &Braga;</g>
  <text x="0" y="10800">matrix(.707 .707 -.707 .707 0 0)</text>
\langle/svg>
```
#### **6.1.3.5 Gradientes, padrões e filtros**

Existem diversas possibilidades de preenchimento dos elementos do SVG, ora utilizando gradientes (lineares ou radiais), ora definindo e utilizando padrões de preenchimento.

Na Fig. [6.7](#page-104-0) ilustra-se o preenchimento das freguesias da Trofa com gradientes. A título de exemplo, o gradiente utilizado é definido da seguinte forma:

```
<de f s>
<radialGradient id="MyGradient" gradientUnits="objectBoundingBox" x1="0" y1="1" x2="0"
    y2 = "0" ><stop offset="0" style="stop-color:yellow"/>
<stop offset="1" style="stop-color:rgb(154,158,124)"/>
</ r a di alG r a di e n t>
\langle defs>
```
Na Fig. [6.8](#page-104-1) o mesmo concelho é apresentado, com duas freguesias preenchidas com padrões. Estes foram definidos da seguinte forma:

```
<pattern id="padrao01" patternUnits="userSpaceOnUse"
  x = "0" y = "0" width = "500" height = "500"viewBox = "0 0 10 10" >\epsilon <path d="M 0 0 L 10 10 M 10 0 L 0 10 z" fill="none" stroke="blue" />
\langle/pattern>
< p a t t e r n id= " padrao02 " p a t t e r nU ni t s= " userSpaceOnUse "
  x = "0" y = "0" width = "500" height = "500"viewBox="0 0 10 10" ><path d="M 0 10 L 10 10 z" stroke="red" stroke-width="3" />
\langle/pattern>
```
O SVG permite também uma grande diversidade de filtros. Estes permitem criar os mais sofisticados efeitos gráficos, limitados apenas pela criatividade. Este mecanismo é de tal forma

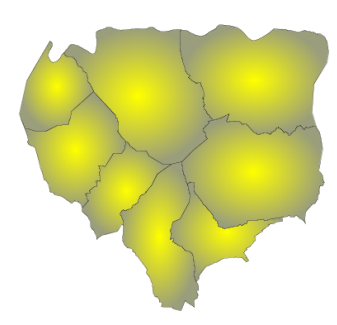

<span id="page-104-0"></span>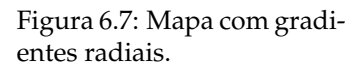

<span id="page-104-1"></span>Figura 6.8: Mapa preenchido com recurso a texturas.

<span id="page-104-2"></span>Figura 6.9: Utilização de um filtro, para criar um sombreado a contornar o concelho.

interessante que já levou a reconsiderar a forma como são criadas as texturas dos jogos 3D, muito sedentos de realismo, [\(Kallio, 2003\)](#page-148-1).

Na Fig. [6.9](#page-104-2) apresenta-se a utilização de um filtro, para dar a sensação de sombra, à volta do mapa da Trofa. O filtro que lhe deu origem, juntamente com a respectiva forma de declaração e utilização, é apresentado no seguinte fragmento do documento:

```
<defs>< f i l t e r id= " MyFil te r " f i l t e r U n i t s = " objec tBoundingBox " x= "−25%" y= "−25%" width= " 150% "
    heieht="150\%">
<feGaussianBlur in="SourceAlpha" stdDeviation="220" result="BlurredAlpha"/>
<feComposite in="BlurredAlpha" in2="SourceGraphic" operator="out" result="CompBlurOut"/>
\langle filter>
\langle defs>
<desc>Trofa</desc>
<g id="Freguesias" style="filter:url(#MyFilter)" stroke="black" stroke-width="40"
    display="centering v="inline ">
```
#### **6.1.3.6 Animações**

As animações em SVG são definidas de forma declarativa, usando a linguagem *Synchronized Multimedia Integration Language*[4](#page-104-3) (SMIL), também do consórcio W3C, [\(Michel et al., 2005;](#page-149-2) [Arcini](#page-144-1)[egas, 2002\)](#page-144-1). Ao contrário de um GIF animado, por exemplo, estas animações não são baseadas numa sucessão de imagens.

Embora se possam criar animações muito sofisticadas, a sua forma declarativa torna muito simples a sua definição. Na realidade, a marca <animate> permite fazer variar um atributo ao longo do tempo.

Nas Fig. [6.10,](#page-105-1) [6.11](#page-105-2) e [6.12](#page-105-3) faz-se variar o atributo cx entre 100 e 500, durante 10 seg. O código desta animação seria:

```
<svg xmlns:xlink="http://www.w3.org/1999/xlink" height="100%"
width="100%" viewBox="0 0 600 200">
<circle cx="100" cy="100" r="100" fill="grey">
 <animate attributeName="cx" from="100" to="500" dur="10s"/>
</circle>
\langleline x1="100" y1="100" x2="500" y2="100" style="stroke:black;stroke-width:5"/>
</svg>
```

```
4http://www.w3.org/AudioVideo/
```
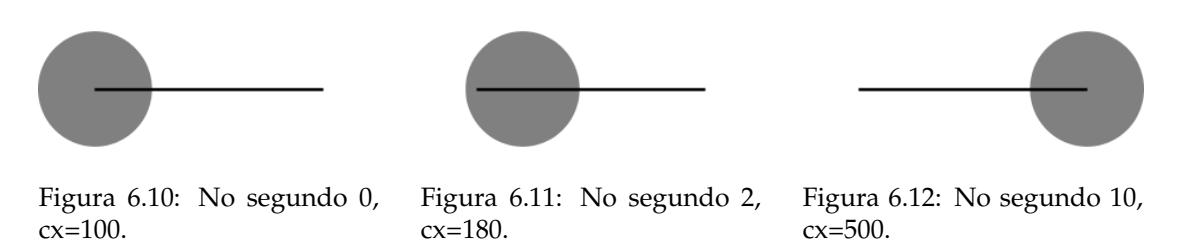

# <span id="page-105-3"></span><span id="page-105-2"></span><span id="page-105-1"></span><span id="page-105-0"></span>**6.2 Adequação do SVG à visualização de IG**

Como referi na introdução ao capítulo, o SVG não foi criado especificamente para a visualização de informação geográfica. Foi desenvolvido a pensar na Web e, por isso, interessa-me aproveitar ao máximo esta característica. O SVG não é adequado, como seria de esperar, a todo o tipo de visualizações utilizadas nos SIG (nomeadamente IG a 3 dimensões). É, no entanto, adequado à maioria dos mapas 2D.

A Fig. [6.13,](#page-106-0) captada do site Turismo no Ave, desenvolvido por mim, mostra uma utilização típica do SVG na Web. A interface está dividida em várias áreas: o mapa propriamente dito, um outro mapa de contexto (em cima, à direita), uma legenda, uma barra com a escala na zona inferior direita, e uma barra de botões para seleccionar o tipo de interacção. Esta última possibilita as operações típicas de: ampliar e reduzir; arrastar; ajustar à janela; mostrar as coordenadas à medida que se desloca o rato; medir distâncias; e uma breve ajuda. O mapa de contexto, permite que se mova a área a visualizar.

Para obter uma interface como a apresentada na Fig. [6.13,](#page-106-0) contribuem várias características da linguagem SVG. Nesta secção vou explorar algumas das características que me parecem relevantes, quando o objectivo é apresentar informação geográfica e, de algum modo, justificar porque acho que é um formato adequado para a visualização de informação geográfica.

## **6.2.1 Meta-informação**

O SVG suporta a incorporação de meta-informação. Ou seja, além de um conjunto de elementos gráficos visíveis, podemos ainda incluir alguma descrição sobre o mesmo, que pode ser consultada pelo utilizador, ou pode ser utilizada por alguma camada de software, [\(Berman and](#page-144-2) [Daniel, 2001\)](#page-144-2).

Os elementos mais utilizados, que nos permitem incorporar meta-informação sobre o documento, são o < title > e <desc>, como ilustrado na Fig. [6.1](#page-99-0) (na pág. [88\)](#page-99-0). Estes permitem descrições em texto livre e, por isso, são elementos mais vocacionados para a interpretação humana. Estes mesmos elementos podem surgir dentro de outros elementos, nomeadamente debaixo do elemento <g>, permitindo assim descrições parciais. No exemplo da Fig. [6.1,](#page-99-0) a descrição abrange todo o documento.

Em rigor, um elemento como <desc> pode ser estruturado. O seguinte exemplo (retirado da descrição da norma), é válido no contexto de uma aplicação sensível ao domínio de nomes XML myfoo:

```
<svg width= " 4 in " hei gh t= " 3 in " v e rs ion= " 1 . 1 "
    xmlns = 'http://www.w3.org/2000/svg'<desc xmlns:myfoo=" http://example.org/myfoo">
      <myfoo:title>This is a financial report</myfoo:title>
      <myfoo:descr>The global description uses markup from the
        <myfoo:emph>myfoo</myfoo:emph> namespace . </my foo:descr>
   </desc>
   (\ldots)
```
Por excelência, o elemento para incluir meta-informação no SVG é <metadata>, que tem apenas um atributo id. Este pode surgir debaixo de <svg>, permitindo uma descrição de todo o do-

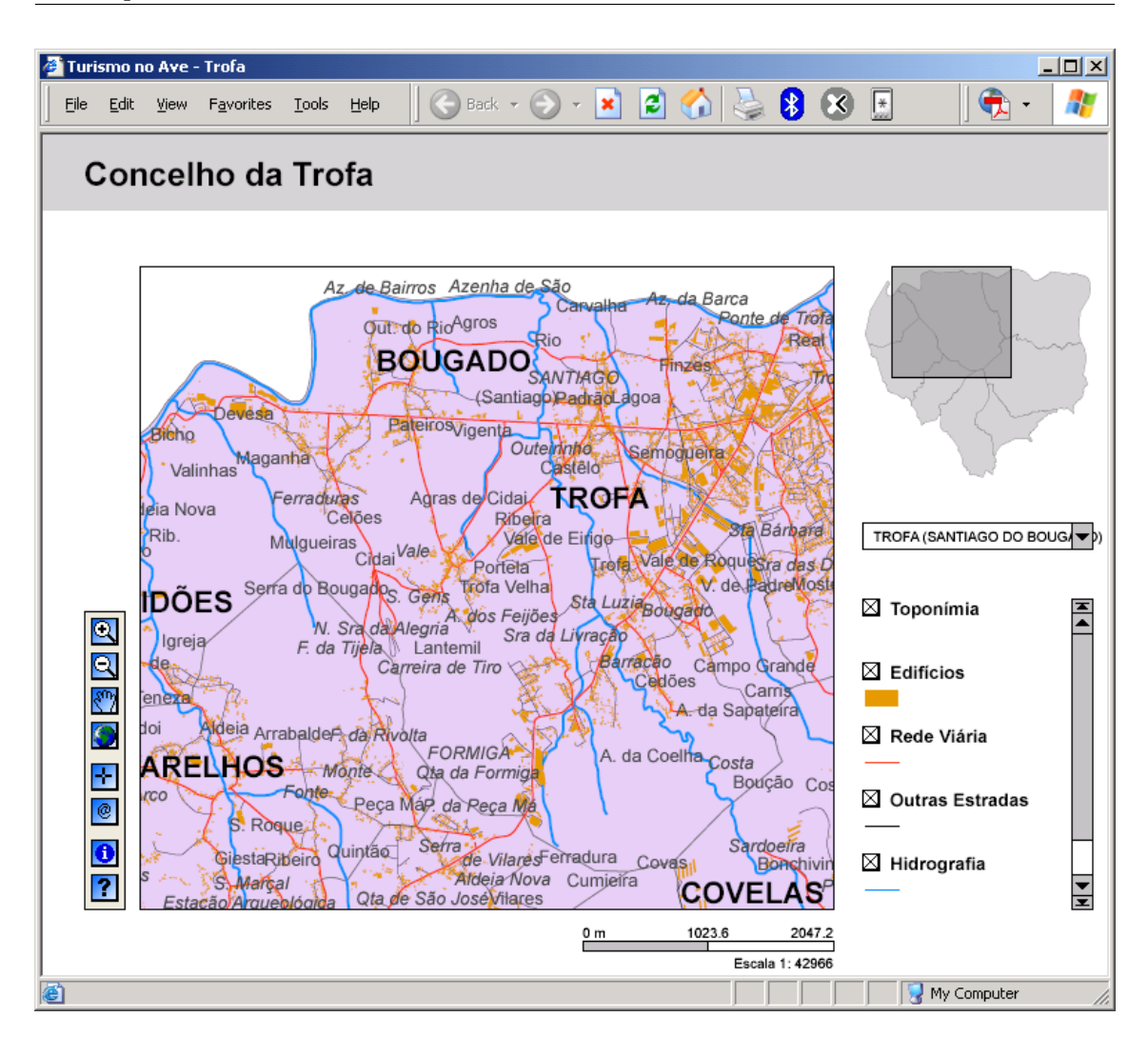

<span id="page-106-0"></span>Figura 6.13: Informação geográfica de base utilizada no site Turismo no Ave, disponibilizada na Web no formato SVG.

cumento, ou noutro ponto qualquer da árvore, facilitando descrições parciais. O conteúdo de <metadata> deverá ser estruturado de acordo com um domínio de nomes determinado, sendo vulgar que apareça segundo a norma RDF. Na Fig. [6.14](#page-107-0) ilustro uma utilização típica do elemento <metadata>, em que o conteúdo é estruturado em RDF, recorrendo ao standard Dublin Core (referido na pág. [28\)](#page-39-0).

A meta-informação permite incorporar determinadas características presentes na informação geográfica, que podem não aparecer explicitamente no SVG visualizado, pois trata-se de um formato de apresentação. É, assim, uma forma de preservar no SVG determinada informação existente num SIG (de onde foi gerada). Em particular, a meta-informação é utilizada para associar um sistema de coordenadas geográficas ao sistema de coordenadas do SVG, como é exemplificado na Fig.  $6.15^5$  $6.15^5$  $6.15^5$ .

No exemplo, é utilizado um identificador conhecido (EPSG:4326) para indicar o sistema de coordenadas utilizado. Sendo um identificador conhecido, os dados sobre o mesmo estão disponíveis através de Web Services. Podem ser transformados recorrendo a bibliotecas de funções, como a Proj.4 (<http://www.remotesensing.org/proj/>), ou também através de Web Services. Note-se também que é indicada uma transformação à qual foi sujeito o documento.

<span id="page-106-1"></span><sup>5</sup>Este mecanismo está descrito na própria norma, em [http://www.w3.org/TR/SVG11/coords.html#](http://www.w3.org/TR/SVG11/coords.html#GeographicCoordinates) [GeographicCoordinates](http://www.w3.org/TR/SVG11/coords.html#GeographicCoordinates)

```
<metadata>
 <rdf:RDF xmlns:rdf = "http://www.w3.org/1999/02/22-rdf-syntax-ns#"
       xmlns:rdfs = "http://www.w3.org/2000/01/rdf-schema#"
       xmlns:dc = "http://purl.org/dc/elements/1.1/" >
    <rdf:Description about="http://www.turismonoave.com/svg/trofa.svg"
         dc:title="Turismo do Ave"
         dc:description="Inventário e divulgação de todas os recursos
turísticos do Vale do Ave."
         dc:publisher="ADRAVE/Univ. do Minho"
         dc:date="2004-12-15"
         dc:format="image/svg+xml"
         dc:language="pt">
      <dc:creator>
        <rdf:Bag>
          <rdf:li>Jorge Rocha, Universidade do Minho</rdf:li>
        \langlerdf:Bag>
      </dc:creator>
    </rdf:Description>
  \langle/rdf:RDF>
</metadata>
```
<span id="page-107-0"></span>Figura 6.14: Exemplo de meta-informação em SVG, utilizando o Dublin Core, codificado em RDF.

```
<?xml version="1.0"?>
<!DOCTYPE svg PUBLIC "-//W3C//DTD SVG 1.1//EN"
          "http://www.w3.org/Graphics/SVG/1.1/DTD/svg11.dtd">
<svg width="100" height="100" viewBox="0 0 1000 1000" version="1.1"
    xmlns="http://www.w3.org/2000/svg">
   <metadata>
      <rdf:RDF xmlns:rdf = "http://www.w3.org/1999/02/22-rdf-syntax-ns#"
               xmlns:crs = "http://www.ogc.org/crs"
               xmlns:svg="http://wwww.w3.org/2000/svg">
       <rdf:Description>
          <crs:CoordinateReferenceSystem svg:transform="rotate(-90) scale(100, 100)">
            <crs:Identifier>
              <crs:code>4326</crs:code>
              <crs:codeSpace>EPSG</crs:codeSpace>
              <crs:edition>5.2</crs:edition>
            </crs:Identifier>
          </crs:CoordinateReferenceSystem>
        </rdf:Description>
      \langle/\text{rdf:RDF}\rangle</metadata>
    ( \ldots )</svg>
```
<span id="page-107-1"></span>Figura 6.15: Meta-informação em SVG sobre o sistema de coordenadas utilizado (codificado em RDF).
```
<svg width="100%" height="100%" viewBox="0 0 500 500">
  <g c l a s s = " background " f i l l = " whi te ">< r e c t hei gh t= " 100% "
       width= " 100% "/></g>
  <g class="lakes" fill="blue">
    <path d="M87.5 495 L101.5 424 C108.668 408.072 131.107
          ( ...) z'' / > 2( \ldots )\langle g>
  <g class="rivers" fill="none" stroke="blue" stroke-width="1
        ">
    <path d="M2 60 C14.4646 66.2323 19.8825 73.1375 27 85"/>
     (\ldots)</g>
  <g class="roads" fill="none" stroke="black" stroke-width="1
        ">
    <path d= "M54 73 L52 77 L43 86 L33 86 L31 77 L31 66 L23 51
          L22 \frac{1}{7}( \ldots )</g>
  \langle g \rangle class="park" fill="green">
    \leq g id="\hat{\text{Sil}}ver\text{Star}">
       <rect x="242" y="395" width="53" height="38"/>
       <rect x="262" y="381" width="49" height="28"/>
    \langle g>
     <g class="towns" fill="red">
       < c i r c l e cx= " 44 " cy= " 8 3 . 5 " r= " 4 "/>
       \text{ <text x = "44" y="83.5" > Celista</i>( \ldots )\langle /g>
  \langleg>
  <g c l a s s = " topo " f i l l = " none " s t r o k e= " green " s t r oke−width= " 1 "
       >
     <path d= "M391 1 5 1 . 5 C377 . 0 7 1 7 2. 3 9 6 3 7 2. 0 9 3 1 7 1. 5 7 2 389
          166.5 z''/>\langle g>
\langle svg>
                                                                              nido.
```
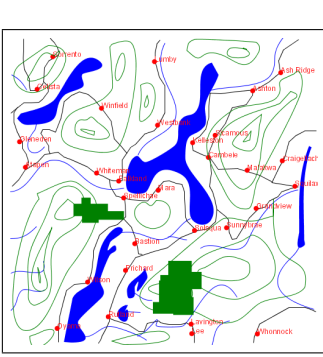

Figura 6.17: Visualização do SVG sem nenhum estilo defi-

<span id="page-108-0"></span>Figura 6.16: Mapa SVG.

#### **6.2.2 Estilos**

O SVG suporta a definição de estilos, através de Cascade Style Sheet (CCS) [\(Raggett, 2002\)](#page-151-0), para conferir ao desenho uma determinada aparência. Este estilo é separado do conteúdo, ou seja, podemos usar o mesmo estilo em mapas diferentes ou podemos, como também nos interessa, apresentar o mesmo mapa com estilos diferentes. Nas Fig. [6.18](#page-109-0) e [6.21](#page-109-1) ilustro o mesmo mapa SVG (aproveitado de uma apresentação da empresa SchemaSoft), recorrendo a dois estilos diferentes, apresentados respectivamente nas Fig. [6.19](#page-109-2) e [6.20.](#page-109-3)

A utilização de estilos, associados à informação geográfica, permite-nos apresentar o mesmo mapa, por exemplo, a públicos diferentes (e até adequar a visualização a pessoas com necessidades especiais). Permite, ainda, adequar a visualização a um determinado dispositivo. Estes aspectos da adaptação ao utilizador ou ao dispositivo são fundamentais no contexto da cartografia móvel, abordada no Cap. [7.](#page-122-0)

A utilização de CSS é em tudo semelhante à forma como se faz em HTML. Podem ser usadas várias formas para seleccionar os elementos que são afectados por um estilo (pelo name, id, class, etc) e os elementos herdam a definição do estilo dos que estão acima na hierarquia.

Na Fig. [6.16,](#page-108-0) onde apresento um extracto do SVG que depois é visualizado de acordo com um determinado estilo nas Fig. [6.18](#page-109-0) e [6.21,](#page-109-1) uso o atributo class associado a um elemento estruturante <g> para identificar todo um conjunto de elementos. Por exemplo, a definição <g class="roads"> permite associar depois um estilo à visualização de qualquer <path> dentro deste grupo. Esse estilo pode ser, caso não se queira mostrar a informação rodoviária, . roads { visibility:hidden }, como

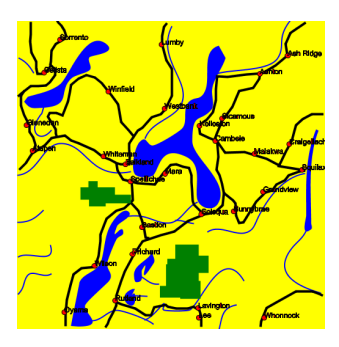

Figura 6.18: Visualização do SVG com o estilo definido na Fig. [6.19.](#page-109-2)

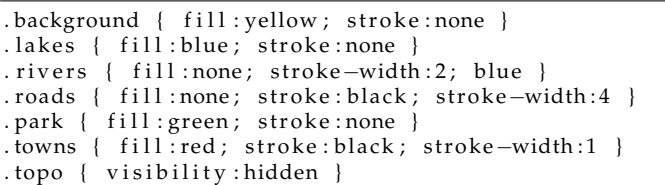

<span id="page-109-2"></span><span id="page-109-1"></span>Figura 6.19: Estilo CSS correspondente à Fig. [6.18.](#page-109-0)

```
.background { fill : green ; stroke : none }
. lakes { fill: rgb(0, 0, 100 ) ; stroke: none }
. rivers { fill : none; stroke-width : 2; stroke : rgb
    (0, 0, 100). roads { visibility : hidden }
. park { visibility : hidden }
. towns \{ visibility: hidden \}. topo { stroke:rgb(0,100,0); fill:none; stroke-width
    : 2 \}
```
<span id="page-109-0"></span>Figura 6.20: Estilo CSS correspondente à Fig. [6.21.](#page-109-1) Figura 6.21: Visualização do

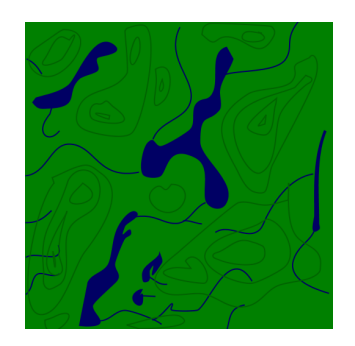

SVG com o estilo definido na Fig. [6.20.](#page-109-3)

<span id="page-109-3"></span>acontece na Fig. [6.21.](#page-109-1)

#### **6.2.3 Código JAVAScript**

Como referi na introdução ao SVG, este define um formato (um documento XML, com uma determinada estrutura) e uma determinada forma de manipular esse mesmo documento (uma API). Utilizando essa API, podemos acrescentar um nível de funcionalidades apenas limitado à nossa imaginação (e à capacidade de escrever código).

A interface apresentada na Fig. [6.13,](#page-106-0) por exemplo, recorre muito ao JAVAScript para aumentar as funcionalidades estáticas típicas de um visualizador, acrescentando-lhe alguma interacção. Por exemplo, às entradas da legenda é associado código que permite controlar as camadas que estão ou não visíveis.

E o que aconteceria, se se pedisse a ampliação ou redução da imagem da Fig. [6.13](#page-106-0) ao visualizador? Toda a imagem seria afectada; a legenda, o mapa de contexto, os botões, etc, seriam também ampliados ou reduzidos. No entanto, só me interessa ampliar o mapa propriamente dito, mantendo sempre constante as dimensões dos outros elementos visíveis. Para isso, desacti-vei a funcionalidade do visualizador<sup>[6](#page-109-4)</sup> de poder ampliar ou reduzir a imagem e criei os botões de ampliar e reduzir, que *sabem* ampliar e reduzir apenas o mapa apresentado (e actualizam a área visível sobre o mapa de contexto). A função JAVAScript para ampliar e reduzir o mapa visualizado é apresentada na Fig. [6.22.](#page-110-0)

<span id="page-109-4"></span><sup>6</sup>Trata-se do Adobe SVG Viewer (<http://www.adobe.com/svg/viewer/install/main.html>), disponibilizado gratuitamente, disponível para para Windows, Mac OS e recentemente para Linux. Este visualizador é muito completo. Mais informação sobre a sua personalização está disponível em [http://www.svg.org/wiki/ow.asp?](http://www.svg.org/wiki/ow.asp?CustomizingContextMenu)

}

```
function zoom(ev) {
   var type = evt.target.parentNode.getAttribute("id");
   var vBox = SVGMap.getAttribute("viewBox").split("");
   var mapCenterX = parseFloat (vBox[0]) + vBox[2] / 2;
    var mapCenterY = parseFloat (vBox[1]) + vBox[3] / 2;
    if (type == "plus") {
        scaleFactor = scaleFactor - 0.5;}
    if (type == "minus") {
        scaleFactor = scaleFactor + 0.5;}
    if (type == "defaultView") {
        scaleFactor = 10;var mapCenterX = defaultViewBoxX + ( defaultViewBoxWidth / 2 ) ;
        var mapCenterY = defaultViewBoxY + ( defaultViewBoxHeight / 2 );
    }
    var newViewBoxWidth = defaultViewBoxWidth * scaleFactor / 10;
   var newViewBoxHeight = defaultViewBoxHeight * scaleFactor / 10;
    var newViewBoxX = mapCenterX – (newViewBoxWidth / 2 );
    var newViewBoxY = mapCenterY − ( newViewBoxHeight / 2 ) ;
   SVGMap. s e t A t t r i b u t e ( " viewBox " , newViewBoxX+ " "+newViewBoxY+ " "+newViewBoxWidth+ " "+
        newViewBoxHeight ) ;
    se tOverViewRect ( newViewBoxX , newViewBoxY , newViewBoxWidth , newViewBoxHeight ) ;
```
<span id="page-110-0"></span>Figura 6.22: Função JAVAScript que permite ampliar ou reduzir apenas uma área da imagem, controlado pelos botões acrescentados ao mapa.

[Da mesma forma, poder-se-ão acrescentar muitas outras funcionalidades. Uma delas, que](http://www.svg.org/wiki/ow.asp?CustomizingContextMenu) [consiste em mostrar as coordenadas geográficas de um determinado ponto, é descrita na próxima](http://www.svg.org/wiki/ow.asp?CustomizingContextMenu) [sec. 6.2.4.](http://www.svg.org/wiki/ow.asp?CustomizingContextMenu)

#### <span id="page-110-1"></span>**[6.2.4 Coordenadas em longitude e latitude](http://www.svg.org/wiki/ow.asp?CustomizingContextMenu)**

[Retomando o SVG apresentado na Fig. 6.1 \(que é um extracto do mapa visualizado na Fig. 6.13\)](http://www.svg.org/wiki/ow.asp?CustomizingContextMenu) [apresento a fórmula para mostrar as coordenadas rectangulares da longitude e da latitude. Pela](http://www.svg.org/wiki/ow.asp?CustomizingContextMenu) [meta-informação disponível, sei qual o sistema de coordenadas e as coordenadas do ponto supe](http://www.svg.org/wiki/ow.asp?CustomizingContextMenu)[rior esquerdo \(origem das coordenadas SVG\).](http://www.svg.org/wiki/ow.asp?CustomizingContextMenu)

[Vou apresentar o cálculo da coordenada geográfica em X \(longitude\) num ponto indicado pela](http://www.svg.org/wiki/ow.asp?CustomizingContextMenu) [posição do rato, dentro da área visível, dado pela variável rato.x, em que](http://www.svg.org/wiki/ow.asp?CustomizingContextMenu)  $0 \leq$  rato.x  $\leq$  499. O [cálculo da latitude é em tudo semelhante.](http://www.svg.org/wiki/ow.asp?CustomizingContextMenu)

Sabemos que a longitude mais à esquerda, no sistema de coordenadas utilizado, é origem. $x =$  $-42168.3$ [, e sabemos também que os 500 píxeis visíveis \(](http://www.svg.org/wiki/ow.asp?CustomizingContextMenu)largura.x), correspondem a uma largura de 0 (view $Box_0$ ) até 14360.7 (view $Box_2$ [\). Se não existissem ampliações nem reduções \(escala](http://www.svg.org/wiki/ow.asp?CustomizingContextMenu) [constante e igual a 1\), então a longitude seria calculada simplesmente por:](http://www.svg.org/wiki/ow.asp?CustomizingContextMenu)

$$
longitude = -42168.3 + \frac{rato.x \times 14360.7}{500}
$$

Sabendo qual é a escala em utilização, escala [e qual o deslocamento da área visível para a](http://www.svg.org/wiki/ow.asp?CustomizingContextMenu) direita, translacao.x [\(que se calcula em função da escala\), então temos:](http://www.svg.org/wiki/ow.asp?CustomizingContextMenu)

$$
longitude = -42168.3 + 0 + \frac{(rato.x + translacao.x) \times 14360.7}{escala \times 500}
$$

[Genericamente, a fórmula seria:](http://www.svg.org/wiki/ow.asp?CustomizingContextMenu)

[CustomizingContextMenu](http://www.svg.org/wiki/ow.asp?CustomizingContextMenu).

```
function calLongLat(evt) {
   var curScale = mySVGmap.currentScale;var translat = mySVGmap. current Translate;
   var longitude = theXOrigin + ViewboxArray [0][0] + (parseFloat((evt.clientX –
        translat.x) * ViewboxArray[0][2] / (curScale * ExtentArray[0][0]));
    var latitude = theYOrigin − ViewboxArray[0][1] − (parseFloat((evt.clientY − translat
        .y) * ViewboxArray [0] [3] / ( curScale * ExtentArray [0] [1] ) ) ) ;
    longitude = longitude. to Fixed (the Precision);latitude = latitude.toFixed(thePrecision);
    showText(′Coordenadas (long : lat): ′ + longitude + ′ : ′ + latitude);
}
```
<span id="page-111-0"></span>Figura 6.23: Função para o cálculo da longitude e latitude de um ponto do mapa dado pela posição do rato.

> $longitude = origin.x + viewBox_0 + \frac{(ratio.x + translateao.x) \times 14360.7}{scocles \times less$ escala × largura.x

Assim sendo, uma função JAVAScript para a visualização da longitude e da latitude é apresentada na Fig. [6.23,](#page-111-0) em que mySVGmap seria obtido por:

SVGmap = document.map.getSVGDocument(); mySVGmap = SVGmap. documentElement ;

#### **6.2.5 Geração dinâmica de SVG**

Sendo um formato de texto, é fácil gerar SVG [\(Huber, 2002\)](#page-148-0). Isto é uma grande vantagem, pois em determinadas situações temos uma representação textual (por exemplo, temos a definição de um autómato) ou interna (estrutura de dados em memória) e queremos criar uma representação gráfica (queremos ver o autómato com um conjunto de círculos a representar os estados, setas que indicam as transições, etc) do objecto representado. Nesta circunstância, o que é preciso é transformar a representação inicial no texto XML correspondente ao SVG pretendido.

Nos mais diversos cenários, encontramos esta necessidade. Claro que esta característica também nos interessa para a visualização de informação geográfica, onde tipicamente temos os conteúdos noutros formatos [\(Neumann, 2003\)](#page-150-0).

Vou exemplificar a geração de SVG usando a linguagem PHP, recorrendo a um exemplo muito simples. O mesmo poderia ser feito noutras linguagens, nomeadamente JSP, que tem características semelhantes.

Um exemplo introdutório à geração de SVG em PHP, é apresentado na Fig. [6.24.](#page-112-0) O PHP é uma linguagem que se coloca na página que é gerada que, no caso, é um documento SVG e não um documento HTML. O código PHP apresentado na Fig. [6.24](#page-112-0) é executado no servidor. Ao cliente, chega apenas o documento SVG, depois de processado o código PHP. No pedido, podem ser especificados os valores dos parâmetros \$largura e \$altura. A invocação http://siglab.di.uminho.pt/ second.php?largura=250&altura=100 daria como resultado a imagem apresentada na Fig. [6.25.](#page-112-1)

Esta facilidade de gerar SVG em PHP permite gerar resultados mais complexos, e envolvendo outras linguagens de *scripting*, como o Perl [\(Oger, 2003\)](#page-150-1).

#### **6.2.5.1 Do GML para SVG**

No Cap. [4](#page-54-0) defendo a utilização do formato GML para codificar de forma aberta a informação geográfica. O GML deve ser o formato privilegiado para disponibilizar e trocar informação geográfica.

```
<?php
header ("Content-type: image/svg+xml");
function calculaArea ($a, $b) {
return $a * $b;
}
if (!isset($largura))
       $larqura = 20;if (!isset($altura))
        $altura = 20;?>
<!DOCTYPE svg PUBLIC "-//W3C//DTD SVG 20010904//EN" "http://www.w3.org/TR/2001/REC-SVG
    -20010904/DTD/svg10.dtd">
<svg width="100%" height="100%" xmlns="http://www.w3.org/2000/svg">
<title>SVG with PHP</title>
<?php
echo '<rect x="0" y="0" width="' . $largura . '" height="' .
        $altura . '" style="fill:gray" />';
echo '<text x="' . $largura/2 . '" y="' . $altura/2 . '"
style="text-anchor: middle">' .
calculaArea($largura, $altura) . '</text>';
?>
</svg>
```
<span id="page-112-0"></span>Figura 6.24: Geração dinâmica de SVG em PHP.

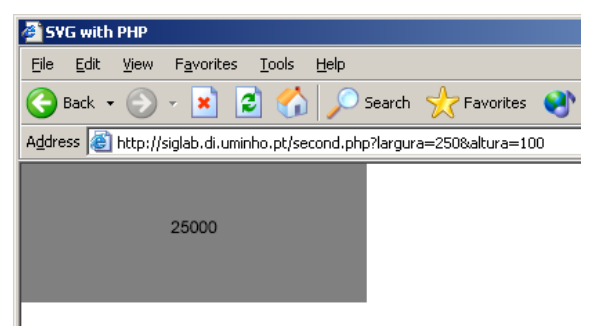

<span id="page-112-1"></span>Figura 6.25: Pequeno SVG gerado automaticamente em PHP, com dois parâmetros, a partir do código apresentado na Fig. [6.24.](#page-112-0)

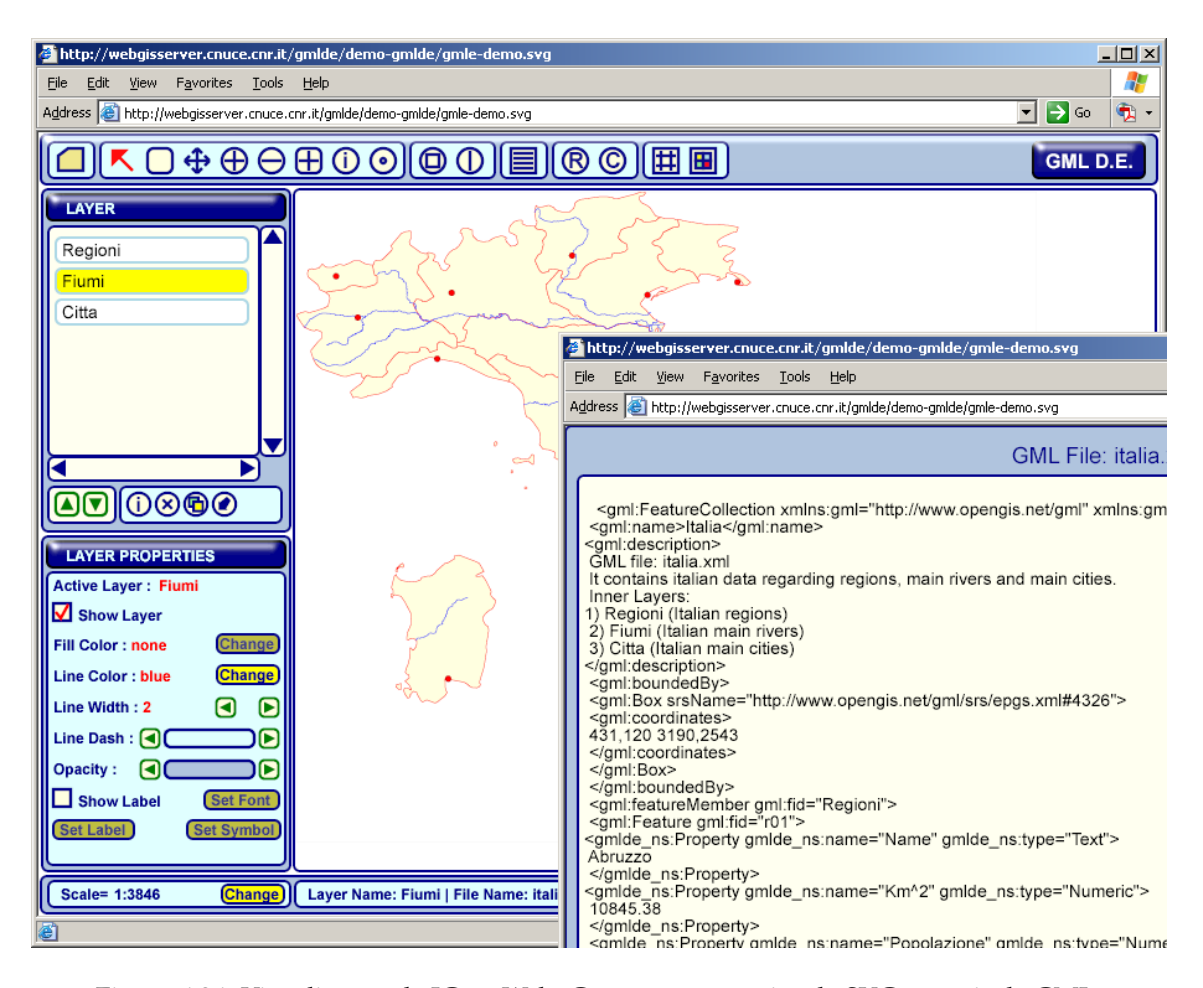

<span id="page-113-0"></span>Figura 6.26: Visualização de IG na Web. Geração automática de SVG a partir de GML.

Assim sendo, e mantendo o princípio da separação dos conteúdos da forma de apresentação, é necessário transformar GML em SVG. Como foi dito atrás, existe desde logo uma vantagem por ambos os formatos serem XML. Trata-se de uma transformação entre documentos XML, que pode ser especificada em XSL. No entanto, convém referir que o GML é uma meta-linguagem. Por isso, a conversão genérica de qualquer documento GML para SVG não é trivial. Geralmente, especifica-se a transformação de uma classe de documentos GML definidos no âmbito de um dado domínio de aplicação para SVG.

Na Fig. [6.26,](#page-113-0) apresento uma interface em SVG, em que todos os dados são todos oriundos de GML, a qual que só funciona com documentos GML de acordo com um determinado meta-documento. Esta aplicação, desenvolvida por Luca Bonati e descrita em [\(Bonati, 2003\)](#page-144-0), trata toda a IG em GML no lado do cliente, em JAVAScript. Assim sendo, embora essa funcionalidade não esteja contemplada nesta aplicação concreta, seria possível obter os documentos GML de Web Services remotos (concretamente de um WFS), em vez de virem de um único servidor.

A vantagem de ter o GML do lado do cliente consiste em disponibilizar todo o tipo de informação, como acontece nesta aplicação (podem-se mostrar tabelas, mostrar etiquetas a partir de qualquer atributo de uma entidade, etc). Pelo contrário, em soluções em que a transformação GML para SVG é efectuada no servidor, ao cliente já só chega uma parte seleccionada da informação.

Ter toda a informação GML no lado do cliente também levanta problemas. Por um lado, gera- -se mais tráfego de dados e, por outro, obriga a que todo o processamento fique do lado do cliente. Em clientes com limitações de memória ou de desempenho, como acontece nos dispositivos móveis, isso é um problema. Em [\(Gropp, 2003\)](#page-147-0), discute-se a utilização de *XML Event Pipeline Patterns*, pretendendo ser uma alternativa mais eficiente de transformação de GML em SVG, usando a API SAX do XML.

Estão a surgir muitos geradores de SVG a partir de GML. Em particular, uma grande parte dos clientes WFS, usam esta aproximação, como é o caso do GeoClient<sup>[7](#page-114-0)</sup>, um cliente desenvolvido no âmbito do projecto GeoServer (uma outra plataforma *open source* para a realização dos GeoWS, semelhante ao deegree.). Uma solução comercial denominada Freestyler para esta conversão, muito bem conseguida do ponto de vista tecnológico, é fornecida pela empresa canadiana Galdos (<http://www.galdosinc.com>), que participou activamente no desenvolvimento do GML.

#### **6.2.6 SVG adequado a dispositivos móveis**

A necessidade de visualizar gráficos 2D em dispositivos com capacidades limitadas (processador, memória, energia, largura de banda, etc) provocou a criação de uma outra especificação SVG especialmente adequada a estes dispositivos, denominada *SVG Mobile*. Mesmo assim, devido à variedade de dispositivos existentes (com diferenças muito significativas em termos de processador, memória, dimensão e suporte a cores do écran, etc), decidiu-se dividir esta em dois *profiles* distintos: SVG Tiny, para dispositivos com muitas limitações em termos de processamento, nomeadamente telefones móveis; e SVG Basic, para dispositivos móveis com maiores capacidades, como alguns PDA. O SVG Tiny é um subconjunto do SVG Basic, que por sua vez é um subconjunto da norma (completa) SVG.

Isto significa que, em termos de adequação do SVG à IG, temos três níveis diferentes de complexidade com que podemos e devemos representar a IG, atendendo às capacidades do dispositivo onde a mesma é visualizada. Mesmo sendo num meio (digital) diferente do tradicional (papel) para apresentar IG, há muito que nesta área se lida com o problema de representar uma infinidade de detalhes numa forma compacta, num processo que se denomina generalização, [\(Longley et al., 2001,](#page-149-0) Cap. 7). Agora há que somar todas as possibilidades da interacção e da adequação ao contexto de utilização, tratando-se de um meio digital.

Este tópico será retomado no Cap. [7,](#page-122-0) pois há toda uma especificidade na utilização de IG em dispositivos móveis que nos interessa reconhecer e tratar.

## **6.3 Visualizador de mapas SVG para PDA**

Nesta secção descrevo um visualizador de SVG que desenvolvi para a PT Inovação, em JAVA, para dispositivos móveis. A ferramenta desenvolvida, com permissão da PT Inovação, está dis-ponível em código fonte a partir do Source Forge<sup>[8](#page-114-1)</sup>.

Em [\(Rocha, 2003\)](#page-151-1) faço uma descrição técnica sobre o desenvolvimento deste visualizador. Este artigo foi apresentado na segunda conferência mundial sobre SVG. Em [\(Martins, Rocha, and](#page-149-1) [Henriques, 2003a\)](#page-149-1) descrevo a sua utilização no contexto de uma solução para a arqueologia.

#### **6.3.1 Objectivos**

O objectivo desta aplicação é a visualização de informação geográfica em PDA. Como se trata de dispositivos que recorrem a uma grande diversidade de processadores e de sistemas operativos, optou-se por desenvolver a aplicação em JAVA. Existem máquinas virtuais para os mais diversos PDAs e para alguns modelos de telemóveis.

<span id="page-114-0"></span><sup>7</sup>[http://geoserver.sourceforge.net/html/modules.php?op=modload&name=News&file=](http://geoserver.sourceforge.net/html/modules.php?op=modload&name=News&file=article&sid=7) [article&sid=7](http://geoserver.sourceforge.net/html/modules.php?op=modload&name=News&file=article&sid=7)

<span id="page-114-1"></span><sup>8</sup>Em <http://opensvgviewer.sourceforge.net/home.php>

Em termos de funcionalidades, a aplicação permite as operações típicas de um visualizador de mapas, que neste caso são: ampliar e reduzir, ampliar uma área, ampliar em percentagem, reverter para a ampliação anterior, arrastar, rodar, ajustar ao écran e procurar texto. Acrescentou-se ainda a possibilidade do utilizador alterar algumas preferências para acelerar a visualização em detrimento da qualidade dos elementos de texto. O menu relativo a estas operações está ilustrado na Fig. [6.27.](#page-115-0)

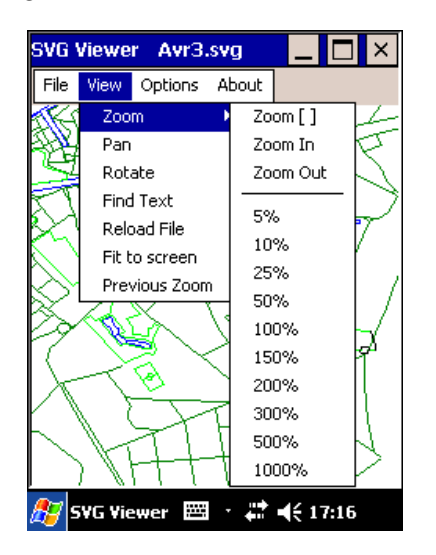

<span id="page-115-0"></span>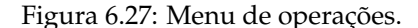

#### **6.3.2 Suporte ao** *profile* **SVG Basic**

Em termos de suporte ao SVG, esta aplicação foi desenvolvida para lidar com o *profile* SVG Basic. No entanto, como já foi referido na pág. [86,](#page-97-0) este *profile* não é integralmente suportado. Por um lado, em termos do reconhecimento do ficheiro, para atributos relacionados com unidades de medida, transformações, cores, etc, existem diversas alternativas previstas pela norma, das quais só uma ou duas é que são interpretadas. Ainda em termos de reconhecimento do ficheiro, determinado tipo de referências dentro do mesmo documento não são suportadas. Em termos de elementos gráficos, os <path> têm algumas limitações (quando se incluem arcos elípticos), não são suportados efeitos de preenchimento (gradientes, padrões e filtros, que existem neste profile), o suporte ao texto tem limitações e não existe qualquer suporte a animações. Também não é interpretado qualquer código JAVAScript/ECMAScript embutido. Esta última limitação prende-se com o facto de não ter sido implementada a API do SVG (e não com a falta de um parser ECMAScript).

#### **6.3.3 Limitações dos PDAs**

Os PDAs e os telefones móveis são atractivos pelas suas pequenas dimensões, que permitem o seu transporte sem qualquer incómodo. No entanto, estas pequenas dimensões e o seu pequeno peso implicam baterias muito pequenas, processadores com (muito) baixo consumo e écrans de pequenas dimensões. A capacidade de armazenamento é também limitada.

Os PDAs que foram usados para testar o visualizador dispunham de um écran com 320x240 píxeis, 32Mb de memória para programas e dados.

Além destas limitações do hardware, as máquinas virtuais disponíveis, Insignia Jeode VM e Sun Personal Java VM, são limitadas no suporte à linguagem JAVA. Ambas são compatíveis com a especificação da Sun J2ME (Java 2 Micro Edition), o que significa que suportam até à API 1.1 (presente até ao jdk 1.1.8). Esta API tem um suporte muito limitado à manipulação de gráficos, substancialmente melhorada na API 2. Por isso, os *toolkits* disponíveis que manipulam SVG (Batik e CSIRO, já referidos) não puderam ser utilizados, por estarem escritos para a API 2 (e usarem *Swing*).

Entre outras limitações das máquinas JAVA utilizadas, o diálogo com o sistema operativo é muito limitado. Não é possível, por exemplo, limitar os arquivos a abrir consoante o seu tipo (por exemplo, só os arquivos  $\star$ . svg). Isso faz com que seja criada explicitamente uma lista com todos os arquivos existentes no sistema, o que é demorado e não ajuda nada o utilizador. Mais limitador é, sem dúvida, a incapacidade de utilizar toda a área do écran para visualizar os mapas, estando 3 barras sempre presentes, como se pode ver na Fig. [6.27.](#page-115-0) Só isso significa uma redução em altura superior a 20%, o que é muito.

#### **6.3.4 Implementação do Visualizador**

Não sendo possível recorrer a nenhuma biblioteca existente para processar SVG, como o Batik, por exemplo, a aplicação foi codificada de raiz com base nas classes JAVA existentes na API 1.1. Uma descrição mais pormenorizada consta do relatório de estágio dos dois finalistas envolvidos no projecto, [\(Rocha, 2003\)](#page-152-0) e [\(Faria, 2002\)](#page-146-0). Vou só mencionar a utilização de um processador de XML, o reaproveitamento de uma classe da API 2 e o problema da visualização de texto.

#### **6.3.4.1 Reconhecimento dos ficheiros SVG**

Sendo o SVG uma linguagem codificada em XML, é natural utilizar-se um processador genérico de XML para ler SVG. Interessava-me um processador que fosse rápido e eficiente. Escolhi o *crimson<sup>[9](#page-116-0)</sup>,* escrito em JAVA, que suporta as API SAX e DOM. Nos testes realizados, a utilização de uma API ou da outra, não mostraram diferenças significativas de desempenho.

Depois de reconhecido o ficheiro, é criada uma lista com todos os elementos gráficos. Cada elemento é capturado em JAVA por uma instância da classe associada a cada tipo de elemento do SVG. Ao entrar nesta lista, é calculada a área máxima rectangular ocupada por cada objecto, para suportar um mecanismo de aceleração descrito em [6.3.5.1.](#page-117-0) No fundo estou a criar um índice habitualmente designado por *r-Tree*.

#### **6.3.4.2 Utilização de transformações** *affine*

Sendo um formato que permite especificar qualquer tipo de transformação associada a um elemento, a um conjunto de elementos agrupados com  $\langle z \rangle$  ou associado a um  $\langle s \rangle$  (como referido em [6.1.3.3\)](#page-101-0), foi necessário dotar o visualizador de um mecanismo que permitisse manipular qualquer transformação de um elemento, de um conjunto de elementos, ou de todo o desenho (as operações de ampliação, redução, arrastamento, rotação, etc, sobre todo o desenho também são realizadas recorrendo a este mecanismo).

Para isso, criei uma classe que realiza esta transformação por recurso a uma matriz. Esta transformação, aplicada a qualquer ponto do plano (x, y), calcula as novas coordenadas, de acordo com a transformação definida pela matriz.

$$
\begin{bmatrix} x' \\ y' \\ 1 \end{bmatrix} = \begin{bmatrix} m_{00} & m_{01} & m_{02} \\ m_{10} & m_{11} & m_{12} \\ 0 & 0 & 1 \end{bmatrix} \begin{bmatrix} x \\ y \\ 1 \end{bmatrix} = \begin{bmatrix} m_{00} \cdot x + m_{01}y + m_{02} \\ m_{10}x + m_{11}y + m_{12} \\ 1 \end{bmatrix}
$$

Na prática foi aproveitado ao máximo o código da classe AffineTransform existente na API 2, para poder ser compilado com a API 1.1.

<span id="page-116-0"></span><sup>9</sup>Disponível em <http://xml.apache.org>.

#### <span id="page-117-3"></span>**6.3.4.3 Elementos <text>**

Uma das idiossincrasias da API 1.1 do JAVA é o suporte limitado à manipulação e visualização de texto no modo gráfico. Existe apenas um método drawString na classe Graphics, com três argumentos apenas: o texto, a coordenada x e a y.

Nos mapas utilizados, é muito recorrente a utilização de texto mostrado num determinado ângulo (nomes de ruas, nomes de rios, etc).

Para rodar o texto nesta API do JAVA é necessário criar o texto num *canvas* temporário, na cor determinada pelo elemento (ou herdada). Depois é preciso rodar todo esse canvas (píxel a píxel, por meio de um filtro). O canvas rodado tem que ser sobreposto no sítio pretendido, filtrando apenas os píxeis referentes ao texto (identificados pela sua cor). Depois deste código encapsulado nas classes desenvolvidas, é trivial a invocação dos métodos. O calcanhar de Aquiles é o desempenho associado à criação de algumas desenhas de textos que surgem num único mapa (discutido em [6.3.5.2\)](#page-117-1).

#### **6.3.5 Optimização do Visualizador**

Após a concretização de todas as funcionalidades do visualizador, o desempenho estava muito aquém do desejável, com operações de arrastamento, por exemplo, superiores a 10 seg, em mapas com cerca de 1000 elementos. Outra das limitações, era a utilização da memória que, embora seja sempre proporcional ao tamanho dos documentos SVG, não permitia abrir o mapa completo da cidade de Aveiro, fornecido pela PT Inovação (este com mais de 10000 elementos incluindo os contornos dos edifícios, contém 8246 polylines, 51 círculos, 1587 linhas e 618 elementos de texto).

O primeiro passo foi conseguir a máxima redução da memória utilizada. Utilizei uma ferra-menta de monitorização da utilização da memória<sup>[10](#page-117-2)</sup> da máquina virtual JAVA. Algumas classes foram refeitas e a classe Color da API 1.1 foi substituída por uma concretização nova. Algumas das propriedades dos objectos foram descartadas e nalguns casos consegui substituir reais por inteiros.

Este processo foi aplicado com tão extremo cuidado que no fim, comparando com outros visualizadores, nomeadamente o Batik e o Adove SVG Viewer, era o programa com menor utilização de memória.

#### <span id="page-117-0"></span>**6.3.5.1 Delimitação dos elementos**

Para acelerar a visualização, optei por calcular a área rectangular mínima que cada elemento gráfico ocupa, à medida que os objectos são extraídos do documento. Desta forma, da lista de objectos existentes, só aqueles cujos limites interceptem a área visível, são desenhados. Por exemplo, mesmo o maior dos desenhos testados era rápido em operações de arrastamento quando o desenho estava bastante ampliado (e consequentemente só uma dezena ou centena de elementos são afectados numa operação de arrastamento). Em mapas de cidade, este mecanismo melhora muito o desempenho do visualizador.

#### <span id="page-117-1"></span>**6.3.5.2 Diminuição do impacto do elementos do texto**

Como referi na sec. [6.3.4.3,](#page-117-3) obter o desenho dos elementos de texto é computacionalmente pesado, obrigando a uma quantidade enorme de operações a serem executadas na máquina virtual (não se tirando partido de outros recursos do sistema operativo ou da placa gráfica).

<span id="page-117-2"></span><sup>10</sup>JProfiler, da empresa ej-techonologies, [http://www.ej-technologies.com/products/jprofiler/](http://www.ej-technologies.com/products/jprofiler/overview.html) [overview.html](http://www.ej-technologies.com/products/jprofiler/overview.html).

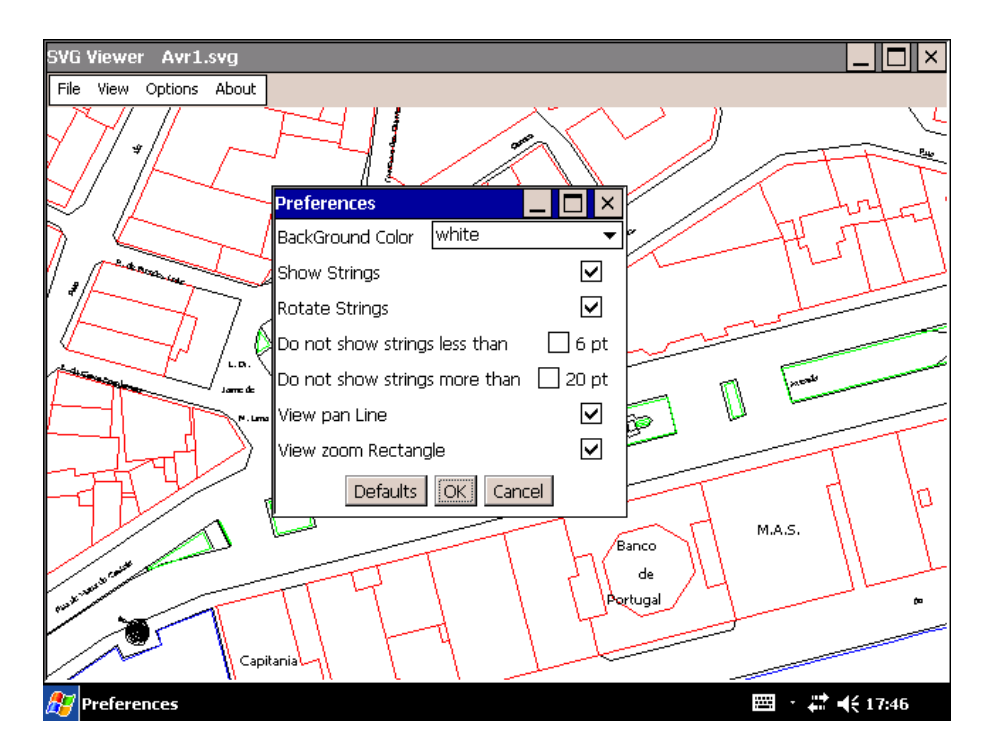

<span id="page-118-0"></span>Figura 6.28: Das preferências do visualizador de SVG, quatro referem-se à optimização da visualização de textos.

A técnica da delimitação de todos os elementos (referida em [6.3.5.1\)](#page-117-0) permitiu-me evitar que sejam constantemente calculadas todos os elementos de texto. Mesmo assim, isto só se verifica quando o visualizador escolhe uma grande ampliação em que só cabem poucos elementos no écran. Quando é ajustado à janela o desenho, por exemplo, todos os elementos estão visíveis.

Por isso, acrescentei mais algumas opções relacionadas com textos às preferências da aplicação, capturadas na Fig. [6.28,](#page-118-0) que são:

- **Mostrar textos** Permite activar ou desactivar totalmente a visualização dos elementos de texto. Para navegar num mapa grande, pode-se optar por só activar os textos quando a imagem já está ampliada de forma a só aparecerem algumas desenhas de textos.
- **Rodar textos** Permite visualizar todos os elementos de texto, atendendo ou não às transformações definidas no documento. Desta forma permite-se que todos sejam visualizados e lidos na horizontal. Este é um bom compromisso entre ter todos os conteúdos disponíveis, sem grandes perdas de desempenho.
- **Não mostrar textos demasiadamente pequenos** Permite ou não que determinados textos, consoante a ampliação em que está a ser visualizado o desenho, sejam desenhados. Pré-definido está que um texto que seja desenhado com menos de 6 pt não o é efectivamente.
- **Não mostrar textos demasiado grandes** Evita ou não que determinados textos, consoante a ampliação em que está a ser visualizado o desenho, sejam desenhados. Pré-definido está que um texto que seja desenhado com mais de 20 pt não o é efectivamente.

#### **6.3.5.3 Motor de desenho**

Por último, o motor de desenho foi completamente reescrito, de forma a melhorar o desempenho da aplicação e a responder melhor à interacção do utilizador. As operações mais demoradas

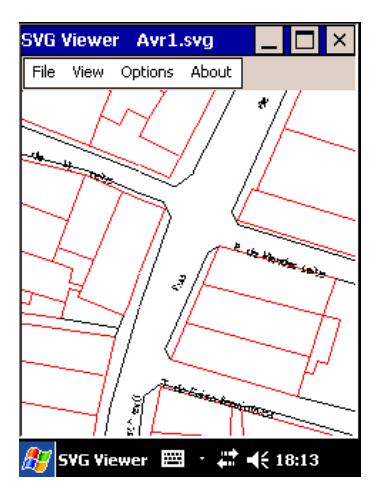

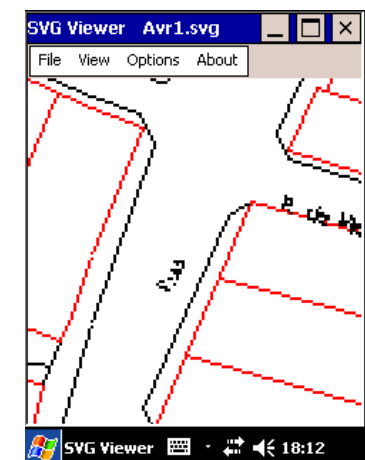

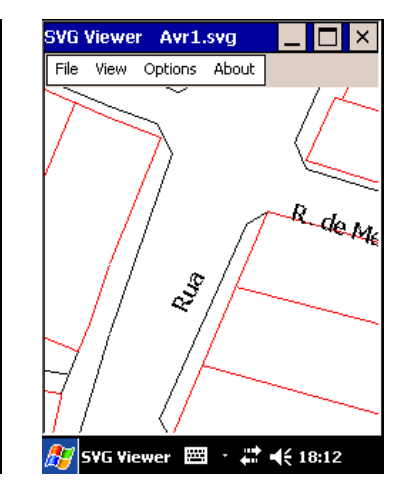

<span id="page-119-0"></span>Figura 6.29: Imagem anterior ao pedido de ampliação.

<span id="page-119-1"></span>Figura 6.30: Ampliação da tela existente (*raster*).

<span id="page-119-2"></span>Figura 6.31: Substituição da ampliação sobre o *raster* pela nova tela calculada por detrás do pano.

passaram a fornecer uma reacção imediata. Por exemplo, a operação de ampliação, mostra imediatamente um novo mapa ampliado (ou reduzido). Só que esta operação é realizada sobre a tela previamente calculada e, portanto, resulta uma imagem com pouca qualidade. Em simultâneo, são lançados fios de execução que calculam a nova imagem, com toda a qualidade. Assim que está pronta, substitui-se a tela mostrada ao utilizador. Este processo é ilustrado nas Fig. [6.29,](#page-119-0) [6.30](#page-119-1) e [6.31.](#page-119-2) Ao ser pedido uma ampliação da imagem (Fig. [6.29\)](#page-119-0), é mostrada a tela ampliada da Fig. [6.30](#page-119-1) e são lançados os fios de execução que, quando terminam, apresentam a imagem da Fig. [6.31.](#page-119-2) Se uma nova interacção é solicitada pelo utilizador durante o cálculo de uma nova imagem, os fios de execução em curso são cancelados e o novo pedido começa imediatamente a ser processado.

O mesmo acontece numa operação de arrastamento. É arrastada a tela existente, e são lançados os fios de execução necessários ao cálculo da nova área que passa a ser visível no écran.

Todo este processo entra em linha de conta com a intercepção da área visível com a delimitação de cada elemento.

#### **6.3.5.4 Mapas gerados**

Um outro aspecto que influenciava bastante o desempenho do visualizador não tinha nada a ver com o mesmo. Devido à forma como estava concretizada a ferramenta que exportava os mapas de CAD para SVG, muitos elementos gráficos eram criados sem necessidade. Por outras palavras, a ferramenta não aproveitava as características do SVG, gerando muitos outros elementos desnecessários que depois pesavam na visualização.

Um exemplo muito concreto é ilustrado na Fig. [6.32.](#page-120-0) Repare-se que as dezenas de linhas usadas para simular o preenchimento do círculo são completamente inúteis, podendo-se optar por um círculo preenchido, que é só um elemento. Além da melhoria visual, existe também uma melhoria de desempenho do visualizador.

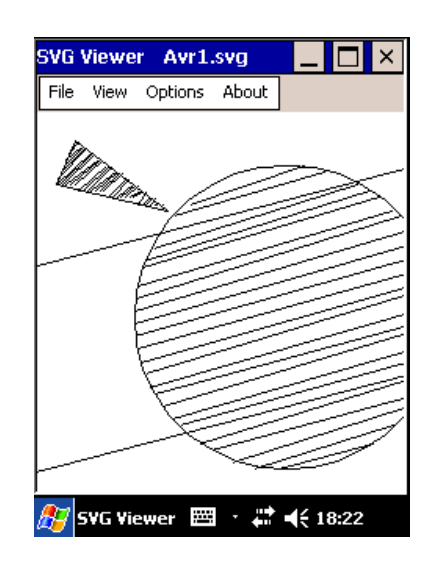

<span id="page-120-0"></span>Figura 6.32: Código SVG ineficiente. Um círculo a cheio era, além de graficamente mais correcto, muito mais eficiente.

110 6. Visualização de Informação Geográfica

## <span id="page-122-0"></span>**Capítulo 7**

# **Serviços baseados na localização**

Neste capítulo aborda-se a área dos Serviços Baseados na Localização (SBL), campo privilegiado de cooperação entre as CIG/SIG e as CC/ES. Embora visíveis na palma da mão, estes serviços pressupõem toda uma complexa infra-estrutura que, por sinal, tem sido abordada ao longo desta dissertação. O suporte começa na descrição e catalogação de dados e serviços, Cap. [3,](#page-36-0) até à apresentação e interacção, Cap. [6,](#page-96-0) passando por todos os outros tópicos referidos nos restantes capítulos.

Começa-se por um breve introdução, para depois identificar e unificar várias áreas de trabalho que considero incluídas na denominação SBL. Faz-se desde logo uma separação entre serviços e clientes, assim como na rede GSM se distinguem os operadores de clientes, para se poder tratar em separado estes dois assuntos.

Aborda-se o lado do servidor, na sec. [7.2,](#page-123-0) descrevendo a plataforma proposta pelo consórcio OpenGIS para os SBL, denominada OpenLS.

As restantes secções, concentram-se no lado do cliente, onde há espaço para mais ousadia, quer em termos informais (criatividade) quer em termos formais (especificação). Identificam-se as especificidades destes clientes, sec. [7.3,](#page-126-0) sendo fundamental a adequação ao contexto. Significa, acima de tudo, que o utente ao mover-se está constantemente a mudar de ambiente. Para além disso, refere-se o facto determinante de que o utente está a desenvolver uma actividade concreta em que está concentrado e que o SBL é apenas uma ferramenta auxiliar. Fecha-se a secção com um esquema conceptual no qual se enquadra todo o entendimento sobre a dinâmica destes SBL. Depois, na sec. [7.4,](#page-127-0) identificam-se e caracterizam-se informalmente as componentes principais do contexto, os processos de aquisição do mesmo e a inclusão de mecanismos de adaptação: ao nível da interface, dos conteúdos e da apresentação. Com base nestes três pontos, na sec. [7.5](#page-130-0) que se lhe segue, ilustra-se a aplicação ao domínio da IG, estendendo a aplicação ArcPAD da ESRI, para ser sensível à velocidade, à actividade e à proximidade. A fechar, numa pequena nota, recupera-se a importância que o SVG poderá ter na apresentação de IG.

## **7.1 Introdução**

Os serviços baseados na localização são uma área de desenvolvimento de software, de hardware e de produção de conteúdos, onde se tem que juntar conhecimentos de várias áreas dentro da informática, das comunicações, das interfaces homem-computador, entre outros. Na designação genérica de informática incluem-se os SIG.

Neste campo, as Ciências da Informação Geográfica têm um papel especial por já terem congregado um conjunto de conhecimentos muito importantes. Já se assistiu à passagem do papel para o digital. Agora o desafio é passar do digital estático para o digital móvel. Já não se trata de mostrar um mapa, mas uma sucessão contínua de mapas com conteúdos, simbologia e escala adaptados à necessidade do utente em movimento. E, nalguns casos, prescinde-se mesmo dos mapas, para transmitir essa informação de outros modos. É este desafio que quero explorar nesta secção.

Há no entanto uma pequena subtileza: enquanto que os SIG trazem o real para o mundo virtual (tendo sido estabelecidas pontes entre os SIG e os ambiente virtuais, [\(Neves and Câmara,](#page-150-2) [1999\)](#page-150-2)), os serviços baseados na localização levam o mundo virtual para junto do real. O utilizador passa a poder experimentar o real, e usa o virtual como modelo (como interpretação).

Hoje assiste-se realmente a um movimento interessante: enquanto que há uns anos surgiram os slogans que vendem sistemas onde o utilizador pode trabalhar independentemente da sua localização, hoje querem-se, em completa oposição, sistemas sensíveis à localização.

#### **7.1.1 Denominação**

Existem várias formas de designar esta área em rápido desenvolvimento que, como se disse, envolve várias especialidades. Destas, interessa-me explorar as mais ligadas ao software e ao processamento de IG.

As várias denominações que existem são sinónimas ou sub-domínios do que se está a chamar serviços baseados na localização. Há quem lhe chame computação móvel, que julgo ter o mesmo significado, computação ubíqua, cartografia móvel [\(Reichenbacher, 2001\)](#page-151-2), sistemas sensíveis ao contexto, computação localizada [\(K. P. Hewagamage, 2000\)](#page-148-1), etc.

Há também outras áreas que podem ser confundidas. Por exemplo, desenvolver software que corre num PDA ou num telefone móvel pode não ter nada a ver com computação móvel, pois essa mesma aplicação poderia estar a correr num desktop com o mesmo comportamento. Se não atendar minimamente ao contexto de utilização, uma aplicação não realiza um serviço baseado na localização.

Também há alguma confusão com os sistemas distribuídos, onde a localização dos nodos é irrelevante. Nos sistemas distribuídos quer-se tirar partido do máximo de recursos a trabalhar na resolução do mesmo problema, independentemente da sua localização. Claro que, na última década, no âmbito dos sistemas distribuídos desenvolveram-se conhecimentos relevantes a ser explorados nos SBL, nomeadamente em relação a falhas e à intermitência da rede, distribuição de carga, replicação de dados, etc.

## <span id="page-123-0"></span>**7.2 A infra-estrutura de serviços OpenLS**

Com contornos análogos aos Geo-Web Services referidos na secção [5.3.2,](#page-87-0) existe uma proposta do mesmo consórcio para a concretização dos serviços baseados na localização, *OpenGIS Location Services*, abreviadamente designados por *OpenLS*.

Começa-se por focar a atenção na infra-estrutura de suporte, apresentando quer a arquitectura funcional (com base nos primeiros serviços propostos), quer os fluxos de informação entre essas componentes funcionais. Sem um consenso alargado sobre a infra-estrutura de suporte, não haverá a vulgarização destes serviços (e a consequente prática de preços baixos por utente). Além disso, a mobilidade é sempre algo supra-regional ou supra-nacional e terá que ser sempre coberta assegurando a participação de fornecedores distintos, que têm que acordar na utilização standards (de facto ou de júri), na passagem de informação entre operadores e na comunicação com os clientes.

A rede GSM é o paradigma de que todos a trabalhar com objectivos comuns, na diversidade mas sob a mesma norma, conseguem grandes resultados.

Para além da infra-estrutura de comunicações, da multiplicidade de serviços e diversidade de

dispositivos móveis, os conteúdos assumem um papel muito relevante nos SBL, sendo essa uma questão que ultrapassa os operadores de comunicações. Esta questão levanta algumas incertezas, pois os produtores de conteúdos assumirão um papel cada vez mais relevante (ou manter-se-ão muito encobertos por trás de quem lhes coloca no mercado os conteúdos, como acontece em Portugal).

#### **7.2.1 Arquitectura**

A arquitectura OpenLS, [\(Mabrouk, 2004;](#page-149-2) [Bychowski, 2003\)](#page-145-0), desenvolve-se à volta de um conjunto inicial de serviços de base. Também define, desde logo, os modelos de dados abstractos que encapsulam toda a troca de informação entre as componentes desta arquitectura. Toda esta troca de informação, sob a forma de pedido/resposta é feita em XLS (*XML for Location Services*).

Esta arquitectura, esquematizada na Fig. [7.1,](#page-124-0) define uma plataforma denominada *GeoMobility Server*, que se pode traduzir por **Servidor de Suporte à Mobilidade** (SSM).

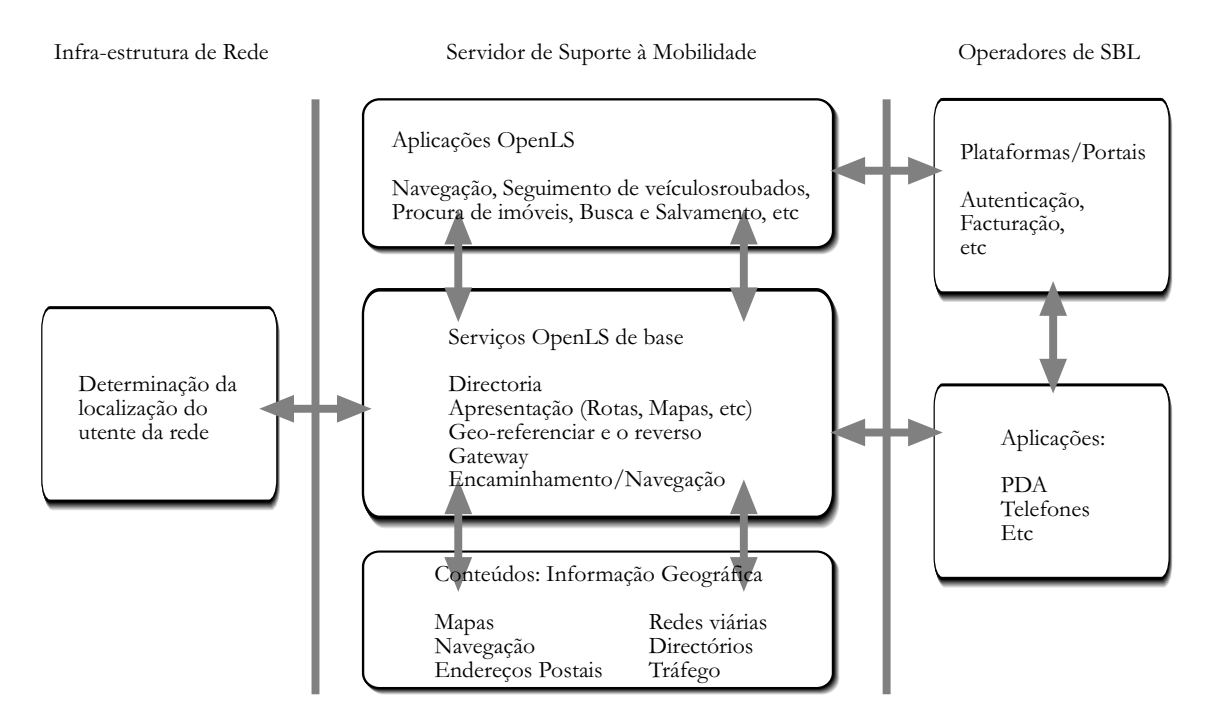

<span id="page-124-0"></span>Figura 7.1: Esquema conceptual que relaciona contexto, adaptação e o adaptado.

O SSM oferece os serviços básicos, para serem explorados pelas aplicações ditas baseados na localização. Essas aplicações podem correr no próprio servidor, ou noutros servidores dos operadores. Podem também correr num equipamento móvel. Desta forma, são suportados clientes em dispositivos com capacidades muito limitadas (sendo apenas uma janela sobre uma aplicação do lado do servidor) ou clientes com maiores capacidades que exploram directamente estes serviços básicos, sem necessidade de intermediação.

O SSM interage com a infra-estrutura de rede, que pode servir para localizar o utente, ou interesses do utente (outras pessoas, veículos, etc). Acede a um repositório local de conteúdos, mas também tem a possibilidade de aceder a outras fontes de informação através da Internet (em particular, pode aceder a Geo-Web Services).

Para suportar a comunicação, além das interfaces abertas e documentadas, é necessário haver entendimento no conteúdo (sintáctico e semântico) da informação trocada. Nesta arquitectura, todos os fluxos de informação são feitos em XLS, e os documentos XML trocados recorrem à estrutura definida nos tipos abstractos de dados que foram criados.

Como exemplo ilustrativo, segue-se um caso típico de um pedido a um serviço de directório, escrito em XLS.

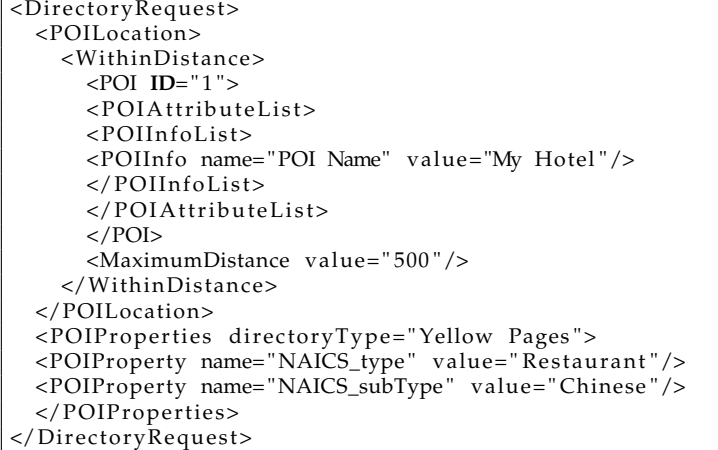

O caso de uso da mensagem anterior corresponde à questão: *"Qual é o restaurante chinês mais perto do meu Hotel?"* Como se percebe pela mensagem, todo ela é estruturada com base num tipo abstracto de dados (TAD) relativo a pontos de interesse (POI).

A norma OpenLS define uma lista considerável de mensagens e de TAD. Remete-se para o documento que os define, [\(Mabrouk, 2004\)](#page-149-2), para uma descrição completa dos mesmos.

#### **7.2.2 Serviços preconizados**

Os primeiros serviços de base que integram este SSM são:

- **Directório** Este serviço permite aceder a um serviço de directório, para encontrar um local, um produto ou um serviço na proximidade, ou junto a um local determinado. Este serviço recebe um pedido do utente, com base num nome, tipo, categoria, palavra chave, telefone, ou outro identificador relevante. Se o pedido se reportar à proximidade do utente, então também é passada a posição do mesmo, ora recorrendo a um GPS ou a um serviço do operador da rede móvel. A pesquisa pode ser orientada para um determinado directório (páginas amarelas, guia dos restaurantes, central de reservas hoteleiras, guia dos serviços de saúde, etc). O serviço devolve um conjunto de registos com o detalhe dependente do informação existente no directório consultado, ordenado por algum critério de relevância, inferido do pedido ou especificado pelo utente.
- **Encaminhamento de pedidos de localização** Este serviço permite interactuar com serviços externos oferecidos pelos operadores de rede para pedir/receber a localização de assinantes.
- **Localização de endereços e vice-versa** Este serviço de localização permite determinar a localização geográfica, dado um topónimo, um código postal ou um endereço. Também permite o inverso: dado uma posição geográfica, permite obter o lugar, o código postal e o endereço respectivo.
- **Saída de Mapas** Este serviço produz mapas adequados à visualização nos dispositivos dos clientes, a partir da informação geográfica pretendida. Nos mapas produzidos podem ser sobrepostas informações sobre pontos de interesse, o caminho entre dois pontos, etc.
- **Encaminhamento** O serviço de encaminhamento permite fornecer ao utente indicações sobre a melhor forma de ir de um local (eventualmente o actual) para outro. Permite especificar pontos de passagem e indicar preferência por determinado tipo de percurso: mais rápido, mais curto, com menos tráfego, com melhor paisagem, etc. Este serviço prevê a preservação de percursos calculados para reutilização futura.

 $\overline{1}$ 

**Navegação** Este fornece serviços mais sofisticados que o de encaminhamento, com vista ao suporte à navegação. Além das funcionalidades do serviço de encaminhamento, permite pedir uma actualização de um percurso em função do tráfego e da hora actual, permite pedir um caminho alternativo (com o mínimo de sobreposição com o actual) e disponibiliza as indicações de manobra.

Esta não é a lista exaustiva de todos os serviços que se podem criar, nem fala da diversidade de aplicações que depois se podem desenvolver com base nos mesmos. Essa é uma questão que fica ao cuidado da imaginação e das condicionantes do mercado. Por isso, no resto do capítulo, vão-se abordar as questões relacionadas com as características das aplicações sensíveis à mobilidade.

## <span id="page-126-0"></span>**7.3 Especificidade**

A arquitectura OpenLS apresentada está muito centrada no Servidor de Suporte à Mobilidade, na construção modular, nos modelos de dados, na troca de mensagens, etc. Vai ao encontro das necessidades de quem tem que fornecer o serviço, o operador dos serviços baseados na localização.

De alguma maneira, ficam encobertas (embora presentes) algumas especificidades destes SBL que quero realçar neste secção. Por achar de tal forma relevante o desenvolvimento da infra-estrutura que permita à concretização destes serviços, comecei por referi-la, utilizando a proposta do consórcio OpenGIS. Para a frente, centrarei o foco no lado do utilizador dos serviços, estabelecendo assim uma dicotomia entre estas duas componentes: quem fornece o serviço e quem usufrui deles.

Na realidade, o mais básico desejo do utente em movimento é saber onde está, e o que está à sua volta, sendo mais relevante à medida que se desloca para fora dos lugares que melhor conhece. **Ao contrário do utilizador sentado em frente ao computador, navegando no mundo virtual, o utente em movimento navega no mundo real, eventualmente com a ajuda de um dispositivo que lhe oferece uma visão (um modelo) do mundo que o rodeia nesse momento.** Acima de tudo, mais importante do que as limitações da largura de banda, o tamanho do écran ou a velocidade do processador, é o facto de que o utente em movimento está a fazer algo provavelmente mais importante do que a interacção com a máquina, [\(Lake, 2001\)](#page-148-2). Está ocupado: a conduzir, a visitar um museu, a comprar um terreno para construir, a desminar um campo, etc.

De alguma maneira, encaramos a utilização do telemóvel sob esta perspectiva. O telemóvel anda connosco, serve-nos para comunicar a todo o momento, mas a nossa preocupação não é o telemóvel e sim o que temos a fazer. Mesmo a prática pouco recomendada de atender o telemóvel quando se conduz, reflecte a mentalidade de que a sua utilização não interfere com o que estamos a fazer. O visionário Mark Weiser (PARC) dizia, há mais de 10 anos, que uma boa ferramenta é aquela que é invisível, que nos permite estarmos concentrados na nossa tarefa e não na ferramenta. E dava dois exemplos de ferramentas invisíveis: os óculos, para olharmos o mundo (e não para olharmos para as lentes) e a vara do cego. O cego sente o lancil do passeio, não sente a vara. Numa perspectiva mais da teoria da actividade, a junção entre o homem e a ferramenta deve constituir um *órgão funcional*, [\(Kaptelinin, 1992\)](#page-148-3). Usando o mesmo exemplo, os olhos e os óculos constituem um órgão funcional do qual resulta a boa visão.

Se entendermos o dispositivo móvel como a lente com que o utente em movimento vê o mundo real que o rodeia, então a especificidade dos SBL é a sensibilidade ao *contexto* e à mudança desse contexto, tal como acontece com as lentes dos óculos *photogray* que suavemente se adaptam à luminosidade ambiente.

No utente em movimento, essa mudança de contexto pode ter mais ou menos impacto, mas há sempre uma mudança de contexto.

O contexto ou a situação específica do utente em movimento é algo difícil de definir, mas é realmente um conceito fundamental para podermos ter a ousadia de desenvolver estes SBL.

### <span id="page-127-2"></span>**7.3.1 Definição de contexto**

Tentando isolar o conceito de contexto, aproveita-se a definição proposta em [\(Dey, 2001\)](#page-146-1):

Contexto é formado por toda a informação que nos permite caracterizar a situação de uma entidade. Entidade pode ser uma pessoa, um lugar ou algo relevante na interacção entre o utente e a aplicação, incluindo o próprio utente e a aplicação.

Isto quer dizer que se um determinado dado pode ser usado para caracterizar uma interacção, então esse dado faz parte do contexto. Um exemplo ilustrativo é o facto de estar a chover ou não. No contexto de uma viajem de automóvel é relevante (tem influência na visibilidade, na velocidade, na escolha de um local para estacionar, etc), mas assim que o utente entra num museu para o visitar, deixa de o ser<sup>[1](#page-127-1)</sup> (partindo do princípio que o museu se desenvolve num edifício coberto). Da mesma forma, o facto de o utente estar no gabinete ou numa reunião influência a sua situação e pode determinar, por exemplo, se o telefone (um dispositivo móvel) anuncia uma chamada com a 5<sup>a</sup> sinfonia de Beethoven ou com o vibrador.

Uma propriedade desta definição é o facto de incluir o próprio utente e a aplicação. Significa que a situação (que é determinada pelo contexto) de um escalabitano em Braga é diferente de um autóctone (o segundo conhecerá mais referências no local do que o primeiro). Também se pode distinguir os dois passageiros de um automóvel, pois um tem as mão livres, enquanto que o outro as tem ocupadas. Outros pontos estão presentes na definição: quer o dispositivo utilizado, quer a aplicação são relevantes para a interacção.

Da definição apresentada decorre a definição de um sistema sensível ao contexto, também traduzida de [\(Dey, 2001\)](#page-146-1).

Um sistema diz-se sensível ao contexto se proporciona indicações e/ou serviços pertinentes baseados no contexto. Ser ou não pertinente, depende da actividade do utilizador.

O facto de a actividade determinar a pertinência de determinada informação ou serviço obriga a modelar e a lidar com esta nos SBL a desenvolver.

#### **7.3.2 Processo de adaptação**

Partindo da definição dos sistemas que realmente prestam serviços baseados na localização, esquematiza-se este processo de adaptação na Fig. [7.2.](#page-128-0)

O esquema conceptual desenrola-se sobre a linha do tempo, eixo sobre o qual acontecem as mudanças de contexto. As mudanças de contexto despoletam o processo de adaptação que incide sobre os elementos a adaptar, agrupados em: interface, conteúdos e apresentação. Quanto maior for a capacidade do processo de adaptação às variações do contexto, mais adaptado está o serviço prestado pela solução móvel.

## <span id="page-127-0"></span>**7.4 Componentes, captação e adaptação ao contexto**

Esta noção de contexto, bem definida mas difícil de caracterizar com rigor precisa de ser captada nos sistemas ditos sensíveis ao contexto. Na falta de um modelo formal estabelecido pela comunidade científica, toma-se por base [\(Reichenbacher, 2003\)](#page-151-3), para propor uma definição que englobe: local, hora, utente, actividade, informação e a tecnologia.

<span id="page-127-1"></span><sup>&</sup>lt;sup>1</sup>Na verdade, um SBL sensível ao contexto, daria indicações sobre o local apropriado para pousar o guarda-chuva atendendo ao facto de estar a chover. Numa outra visita ao mesmo museu, no dia de sol, essa informação é inoportuna.

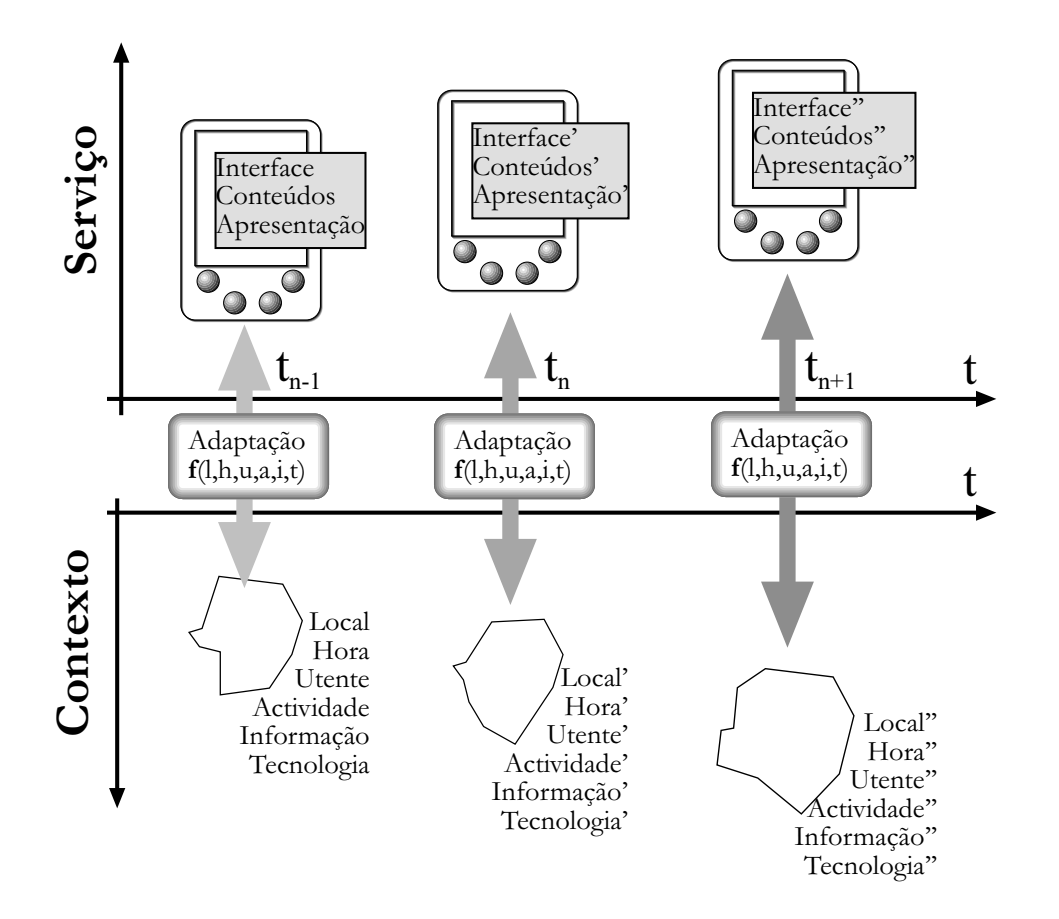

<span id="page-128-0"></span>Figura 7.2: Esquema conceptual que relaciona contexto, adaptação e o adaptado.

#### **7.4.1 Componentes**

Claro que a caracterização do domínio precisa de ser formalizada e será com certeza um dos aspectos a desenvolver no trabalho futuro. Algumas destas características do contexto estão formalizadas por Dines Bjørner [\(Bjørner, 2003\)](#page-144-1), mas numa perspectiva pouco pragmática. Nessa formalização irão aparecer, quer os axiomas que definem cada uma destas componentes, quer determinadas restrições/pré-condições que não se está a considerar. Para já, apresenta-se apenas uma descrição informal das principais componentes que compõem o contexto.

- **Local** É indicado por uma geo-referência. Pode ser uma par de coordenadas geográficas, um topónimo, um endereço postal, uma referência linear, etc.
- **Hora** Refere-se à caracterização temporal do contexto e pode ser um instante, um intervalo de tempo, uma data, etc.
- **Utente** Refere-se às características do utente, que podem estar captadas num perfil definido pelo mesmo, ou pode ser construído com base no histórico de interacção, etc.
- **Actividade** Caracteriza a actividade em que o utente está envolvido, dividida nas tarefas concretas que o utente tem que realizar.
- **Informação** Refere-se aos conteúdos que são relevantes no contexto.
- **Tecnologia** Inclui-se na tecnologia todas as características relevantes dos equipamentos (dimensões do écran, autonomia, dispositivos de interface) e das comunicações (está ou não disponível, que largura de banda, etc.).

#### **7.4.2 Captação**

É evidente que, para já, só teremos acesso a informações sobre o ambiente que se possam medir com dispositivos adequados ou através de serviços<sup>[2](#page-129-0)</sup>, por um lado, e a informações indicadas pelo utente (explicitas ou implícitas), por outro. Os dispositivos, que se podem designar por sensores, são inúmeros: relógio/calendário, GPS, velocímetro do carro, termómetro, etc. Por exemplo, muitos dos actuais PDA têm uma célula para captar a luminosidade ambiente e, em função dessa, retro-iluminar adequadamente o écran.

A actividade e o utente são componentes mais difíceis de captar. Algumas características destas componentes têm que ser habilmente inferidas, ou explicitadas pelo próprio utilizador.

Para quem desenvolve as aplicações aqui discutidas, convém ter acesso aos dados recolhidos de uma forma prática e o mais independente do sensor. Se a temperatura é relevante, então quer- -se saber a temperatura a cada instante, ou pede-se para ser notificado de determinadas alterações da mesma. Em qualquer dos casos, o programador é indiferente à forma como essa temperatura é medida, qual é o equipamento utilizado, etc.

No melhor cenário, convêm que haja alguma sobreposição das capacidades sensoriais dos equipamentos de modo a permitir a continuidade de algumas funcionalidades, mesmo com sensores inibidos por alguma razão. Salvaguardando as limitações da comparação, um humano quando perde a vista, temporariamente ou definitivamente, não perde a capacidade de se deslocar e de exercer determinadas actividades. Esta referência é importante, pois à medida que os utentes mais se colocarem na dependência destes dispositivos, mais necessidade têm que os mesmos funcionem em situações adversas<sup>[3](#page-129-1)</sup>.

Por exemplo, a localização pode ser preferencialmente efectuada com base no receptor de GPS que, quando é incapaz de determinar a posição, recorre à triangulação com base na camada RF da rede GSM. Ou, como tive a oportunidade de desenvolver no âmbito de uma acção de formação na Grundig, o sistema de posicionamento GPS pode ser complementado pela análise de dados de um giroscópio electrónico. O giroscópio permitia, durante algum tempo, determinar a posição 2D com base nos movimentos de um veículo, na ausência do GPS. O algoritmo desenvolvido para o efeito calculava o impacto de cada sinal do giroscópio utilizando a posição dada pelo GPS, ou seja, enquanto o GPS estivesse activo, o sinal era usado para calibrar o algoritmo de navegação pelo giroscópio.

O formato NMEA é um bom exemplo de uma linguagem comum para transmitir dados de diversos equipamentos de navegação, independente dos equipamentos e dos fabricantes. Permite integrar e tratar no computador de bordo todos os dados captados pelos instrumentos de navegação: piloto automático, radar, GPS, DSC, anemómetro, odómetro, etc.

Como consequência, a maioria dos GPS suporta este formato. Do ponto de vista do programador, a leitura do GPS é feita sempre da mesma forma, independentemente do receptor, e das suas características em termos de posicionamento.

#### **7.4.3 Adaptação ao contexto**

A adaptação ao contexto é assegurada por uma camada de software, que estabelece a ponte entre o contexto e os elementos a adaptar: a interface, os conteúdos e a forma concreta de apresentação, como aparece representado no esquema da Fig. [7.2.](#page-128-0)

Nos telemóveis, a noção de perfil, não é mais do que um conjunto de parâmetros de adequação, com determinados valores. Quem muda o perfil é o seu utilizador, explicitamente. Ou seja, a adaptação é feita pelo seu utilizador, e não através de sensores. Claro que há outras componentes no telemóvel (tudo o que está ligado ao RF) que são adequadas de forma transparente, sem

<span id="page-129-1"></span><span id="page-129-0"></span><sup>&</sup>lt;sup>2</sup>A arquitectura OpenLS apresentada recorre a serviços dos operadores da rede para localização dos utentes.

<sup>3</sup>Em situações profissionais, como num salvamento, na orientação de uma expedição polar ou numa desminagem, não se toleram determinadas falhas.

intervenção do utilizador (as mudanças de célula, de TMSI, por exemplo).

Existem muitos outros casos de sistemas com capacidades de adequação. Por exemplo, um dispositivo móvel omni-presente nos nossos automóveis é o auto-rádio. Este (quase todos) permitem parar a música gravada, para passar informação sobre o tráfego (adequando o volume), ou ainda, permitem mudar de frequência à medida que o veículo de desloca, mantendo-se sintonizado na mesma emissora (sistema RDS).

## <span id="page-130-0"></span>**7.5 Cartografia Móvel: casos de estudo**

Nesta secção discutem-se alguns aspectos relativos à adaptação da camada de apresentação da IG em dispositivos móveis, recorrendo a dois casos de estudo. Já não se diz visualização para tornar possível apresentar informação geográfica, por exemplo, em mensagens de voz. *"Virar à direita, a 200 metros"* é uma informação geográfica, não transmitida por intermédio de um mapa, mas por uma mensagem de voz. Provavelmente é a forma mais adequada a um utente a conduzir, que tem as mãos e a visão ocupadas com a actividade principal.

A interface também é um elemento adaptável em função do contexto. No entanto, nos dois exemplos que aqui apresentamos essa componente não foi explorada.

Os dois casos de estudo da adaptação ao contexto foram desenvolvidos sobre o ArcPAD, <http://www.esri.com/software/arcpad/>, por suportar vários mecanismos de extensão. O seu desenvolvimento não requer o ArcPAD Studio (que vem com o ArcPAD Application Builder).

Em ambos os casos, bastou desenvolver *scripts* em Visual Basic, integradas no ArcPAD a partir de um ficheiro de configuração em XML, as quais serão interpretadas sempre que o ArcPAD inicializar.

Os exemplos foram desenvolvidos apenas com o propósito de demonstrar a validade/possibilidade de criar processos de adaptação ao contexto, quando o utente está em movimento.

#### <span id="page-130-1"></span>**7.5.1 Sensibilidade à velocidade**

Para demonstrar a utilização do software de adaptação em função do contexto captado, começou-se por utilizar a velocidade do dispositivo móvel, para além da posição actual. O resultado conseguido é apresentado nas Fig. [7.3](#page-131-0) e [7.4.](#page-131-1)

A primeira adaptação que esta aplicação faz (comum a todo o tipo de software de navegação) é em relação à posição, mantendo o mapa dinamicamente centrado nas coordenadas dadas pelo GPS. Ou seja, em função da localização, são mostrados conteúdos relativos às redondezas.

A segunda adaptação que é ensaiada, é em relação à velocidade. Neste caso, não é calculada já que o próprio sensor da posição também fornece dados sobre a velocidade. É usada a informação do GPS que calcula a *velocidade sobre o solo*.

Resumindo o funcionamento da aplicação, o que acontece é que, a cada intervalo de tempo, é invocada uma rotina que decide em função da velocidade que camadas devem estar ou não visíveis, e qual a escala que deve ser usada na visualização. Essa rotina é apresentada na Fig. [7.5,](#page-132-0) e é de fácil leitura. O resultado prático é confirmado nas Fig. [7.3](#page-131-0) e [7.4.](#page-131-1) Na primeira, o utente deslocando-se dentro do campus de Gualtar a uma velocidade inferior a 50 km/h, vê os edifícios e o mapa é apresentado à escala 1:1000. Na segunda figura, o utente já se desloca a mais de 50 Km/h, pelo que a escala foi ajustada em 1:5000 e os edifícios são ocultados.

Alternativamente, em termos de programação, poder-se-ia ter optado por definir a visualização da camada com os edifícios dependente da escala (que é possível no ArcPAD). Se assim fosse, bastava alterar a escala e automaticamente os edifícios seriam ou não mostrados consoante

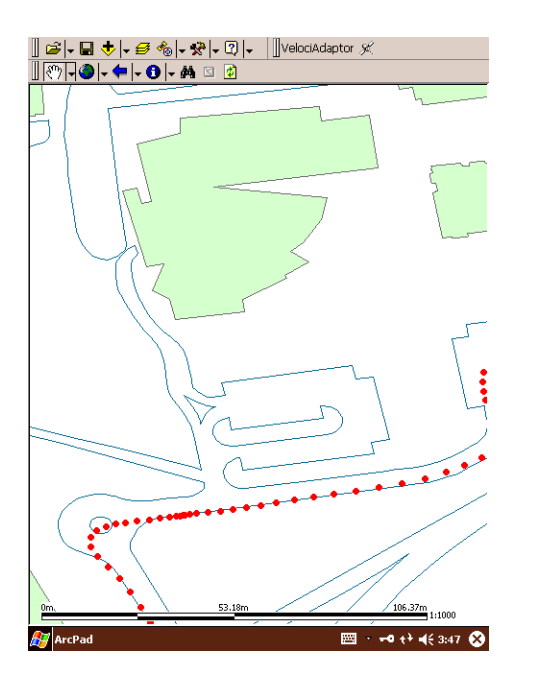

<span id="page-131-0"></span>Figura 7.3: Mapa adaptado à velocidade <  $50km/h$ . A escala é ajustada a 1:1000 e os edifícios estão visíveis.

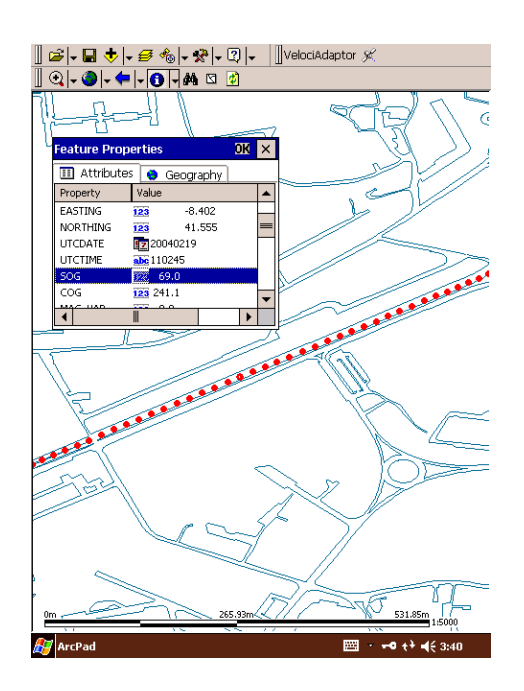

<span id="page-131-1"></span>Figura 7.4: Mapa adaptado à velocidade ≥  $50Hm/h$ . A escala passa automaticamente para 1:5000 e são ocultados os edifícios.

a mesma.

## <span id="page-131-2"></span>**7.5.2 Sensibilidade à actividade e à distância**

Um outro exemplo, também imaginado e implementado apenas com o propósito de demonstrar a adaptação ao contexto, foi desenvolvido atendendo à actividade do utilizador (com limitações evidentes, mas suficientemente elucidativo daquilo que se poderá fazer) e à distância a áreas potencialmente interessantes de acordo com essa actividade. Neste caso, parte-se do princípio que o utente é um investidor ou um seu representante, à procura de um espaço num parque industrial, onde instalar a sua indústria.

Na Fig. [7.6](#page-133-0) mostra-se o resultado final pretendido, em que o utilizador está parado e pode indagar (no mundo real e no mundo virtual) um lote com características interessantes.

#### **7.5.2.1 Sensibilidade à actividade**

A forma de captar a actividade do utilizador não é directa. Parte-se do princípio que ele está realmente interessado em identificar possíveis lotes para desenvolver uma actividade industrial e que existem já definidas no consciente do utilizador determinadas características que lhe interessam, de acordo com a actividade que pretende desenvolver e de acordo com o orçamento disponível.

Por isso, o primeiro passo consiste em pedir ao utilizador (a única forma que temos de captar esse contexto) o preço máximo disposto a pagar por metro quadrado, o tipo de actividade que pretende (tipo de indústria ou armazenagem) e as distâncias máximas a auto-estradas ou caminho de ferro.

Tendo disponíveis todas a áreas loteadas existentes no Vale do Ave, é lançada uma pesquisa mista, com base nos atributos especificados e nas restrições à localização geográfica (proximidade de infra-estruturas de transporte).

```
Sub speedAdapter
        Dim gSpeed, pX, pY
        Dim pLayer
        Dim strLayer, strStatus
        Dim showLayer
        Dim mapScale
        pX = Application . GPS.XpY = Application . GPS.YgSpeed = Application.GPS.SOG
        Map. CenterAtXY pX , pY
         <sup>'</sup> As preferências TÊM que estar em Km/h
        If gSpeed \ge 50 Then
                 showLayer = FalsemapScale = 1/5000
                 strStatus = "Velocidade superior a 50 km/h"E ls e
                 showLayer = True
                 mapScale = 1/1000strStatus = "Velocidade inferior a 50 km/h"End If
        Map. Scale = mapScale
        For Each pLayer In Map. Layers
                 strLayer = GetCleanLayerName (pLayerName)
                 If strLayer \langle \rangle "Vias" And strLayer \langle \rangle "TrackLog" Then
                          pLayer . Visible=showLayer
                 End If
        Next
        Application. StatusBar. Text (0) = strStatus
End Sub
```
<span id="page-132-0"></span>Figura 7.5: Rotina de adaptação à componente do contexto velocidade.

#### **7.5.2.2 Sensibilidade à distância**

O resultado da pesquisa anterior, a lista de lotes interessantes para o utilizador, é então usado por outra camada de adaptação.

Quando o utilizador se desloca pela região, é apresentado um mapa com a rede viária, ferroviária, os limites administrativos e os polígonos correspondentes aos loteamentos industriais, como se comprova na Fig. [7.7,](#page-133-1) numa tentativa de não sobrecarregar o écran com informação excessiva.

Quando o utilizador se aproxima de um lote interessante (num raio pré-definido), é despoletada uma adaptação: na escala; é apresentado o ortofotomapa; e são apresentados os limites dos lotes, como aparece ilustrado na Fig. [7.8.](#page-133-2)

## **7.6 Cartografia Móvel em SVG**

Os exemplos apresentados nas secções [7.5.1](#page-130-1) e [7.5.2](#page-131-2) são conseguidos à custa de *artilhar* o Arc-PAD com código escrito em Visual Basic. A ferramenta da ESRI foi concebida com propósitos genéricos, tem mecanismos de extensão previstos e, por isso, pode ser enriquecida de forma a ser *mais sensível ao contexto*.

Repare-se que há alguma semelhança com os mecanismos do SVG que apresentamos na sec. [6.2.](#page-105-0) Na verdade, o SVG visto como um formato e uma API, é um óptimo candidato a ser usado em contextos móveis, em que o contexto está em mudança.

À parte da comunicação com os sensores de contexto (nos exemplo anteriores, o GPS) todas as operações realizadas no ArcPAD têm uma ou mais formas de ser concretizadas no SVG.

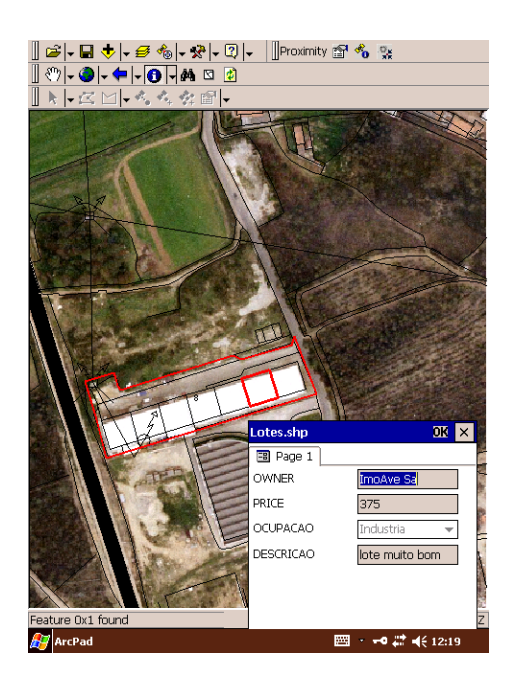

<span id="page-133-0"></span>Figura 7.6: Mapa ajustado (posição, escala e camadas) de acordo com a distância do utilizador e as preferências do mesmo em relação a lotes industriais. As propriedades de cada lote estão disponíveis para consulta.

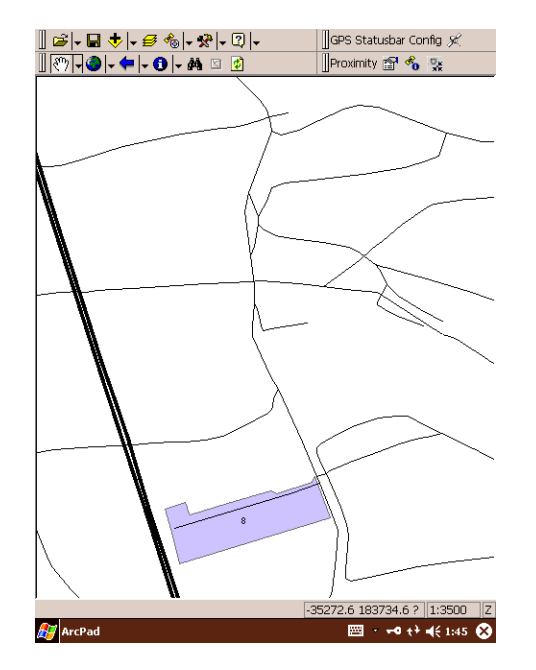

<span id="page-133-1"></span>Figura 7.7: Mapa de suporte à navegação, onde são apenas apresentadas as manchas onde há lotes disponíveis e a rede viária.

<span id="page-133-2"></span>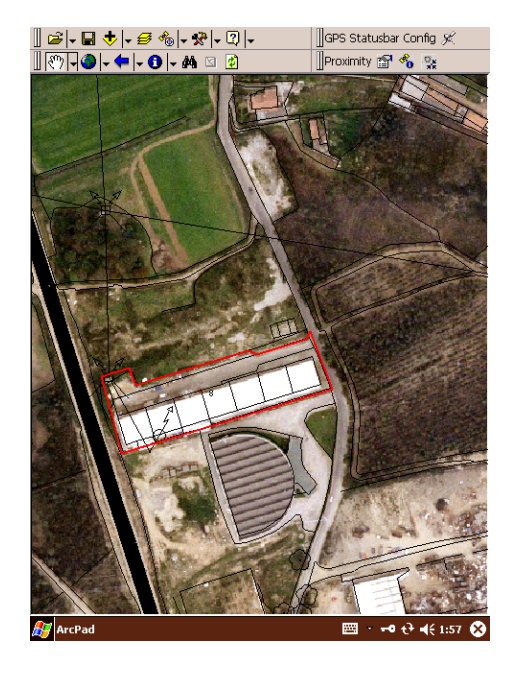

Figura 7.8: Mapa adaptado à proximidade um um lote potencialmente interessante. Várias formas de apresentação são alteradas e novos elementos são adicionados.

## **Capítulo 8**

# **Conclusões e Trabalho Futuro**

*"Pareço-me com a criança na praia, procurando seixos e conchas, enquanto o grande oceano da verdade jaz por descobrir diante de mim."*

Isaac Newton

Este capítulo fecha esta dissertação, dividido entre uma primeira parte dedicada às conclusões e outra ao trabalho futuro.

As conclusões estão, por sua vez, divididas em três partes encadeadas: objectivos, inovação e contributos. Começa-se por retomar os objectivos iniciais para discutir como, um a um, foram alcançados. Identificam-se alguns desenvolvimentos que se podem considerar inovadores, que tiveram lugar na prossecução desses objectivos. Salientam-se os contributos que derivam do trabalho efectuado, no seu conjunto.

Sobre o trabalho futuro, em vez de enunciar um conjunto de projectos em desenvolvimento ou agendados, prefiro sublinhar apenas que será todo ele enquadrado nas Ciências Informação Geográfica.

## **8.1 Sobre os objectivos**

Retomando os objectivos iniciais, posso afirmar que os mesmos foram alcançados, resultando um conhecimento global e integrado de toda uma nova área que se explorou. Poderia ter optado pelo estudo em profundidade de apenas um tópico premente de investigação. Seria, com certeza, um trabalho mais fácil de desenvolver, defender e avaliar.

Persisti num estudo abrangente que permitiu passar das questões tecnológicas dos SIG aos desafios das Ciências da Informação Geográfica e contribuir, como julgo evidente, para criar uma área de investigação no meu Departamento, dentro das Ciências da Computação.

Começo, no Cap. [2,](#page-18-0) por definir o domínio onde se enquadra o meu trabalho de doutoramento. Reconheço que não é comum ter que definir o domínio, mas quando comecei o trabalho, nem sabia da existência das Ciências da Informação Geográfica. Comum seria levantar o estado da arte num domínio previamente definido.

Para definir e enquadrar as Ciências da Informação Geográfica tinha uma hipótese mais tradicional, diria mais académica, que consistiria num levantamento bibliográfico exaustivo e comparativo das diferentes publicações mais actuais que versam sobre Informação Geográfica. Optei por traçar um caminho que começa com o conceito mais básico de informação até à formalização do conceito de representação, recorrendo à disciplina que há mais tempo estuda esta questão das representações imperfeitas, a Matemática. Outros caminhos poderiam ser explorados, igualmente interessantes, mas este espelha a minha visão e o meu entendimento pessoal. É um trabalho que precisa ainda de integrar outras abordagens à informação e, eventualmente, recorrer às categorias e instituições, mais independentes das formas de representação e dos formalismos lógicos [\(Go](#page-147-1)[guen, 2004\)](#page-147-1), desde que não se perca a legibilidade e a clareza que julgo ter conseguido, seguindo Dretske e Barwise.

Em relação às Ciências da Informação Geográfica consegui identificar a raiz (Ciências da Informação) e o objecto (Informação Geográfica). Enquadra-se perfeitamente dentro das Ciências da Computação.

Para o segundo objectivo, relacionado com a descrição da IG, concorreram os estudos das normas mais importantes da meta-informação geográfica, em particular da norma ISO 19115 (e outras da série 19100 relacionadas). A ferramenta de catalogação apresentada no Cap. [3,](#page-36-0) na sec. [3.5,](#page-43-0) consolidou esses conhecimentos. Seria mais reconfortante saber que esta aplicação foi utilizada pelos produtores nacionais, mas surgiram condicionantes externas que dificultaram o trabalho, como o tempo excessivo que demorou a estabilizar a norma ou a falta de um modelo concreto de dados (que só agora irá surgir no âmbito da norma ISO 19139, mas que ainda não foi publicado) e a restruturação do próprio CNIG, que hoje é o Instituto Geográfico Português.

Em relação ao terceiro objectivo, relacionado com o acesso à IG, foi aproveitado o conhecimento que resultou do estudo da meta-informação, dos estudos sobre a codificação da IG e do estudo dos Web Services, para se identificar com clareza um caminho que passa necessariamente pela adopção de formatos abertos e por uma plataforma distribuída onde são disponibilizados Geo-Web Services, com APIs bem conhecidas.

Pode-se dizer, em termos genéricos, que houve uma grande evolução nos últimos 5 anos e que hoje o tempo e o esforço que separa o instante em que se descobre a IG pertinente e o instante em que esta se torna útil na resolução do nosso problema, diminuiu substancialmente. Superadas as dificuldades relacionadas com as questões mais *sintácticas*, como a transferência de dados, a correcção cartográfica, a importação de formatos diversos, etc, tornam-se evidentes as novas possibilidades relacionados com a interoperacionalidade da IG.

No entanto, levantam-se novas questões *semânticas*, surgindo a necessidade de criar descrições (e consensos) sobre o significado dos dados. Para ultrapassar estas questões, existem duas possibilidades: conseguir a adopção generalizada de modelos de dados comuns com um significado bem conhecido ou criar ontologias que estabeleçam relações entre IG com diferentes proveniências. O problema, apresentado em [\(Rocha and Henriques, 2004\)](#page-152-1), serve de tema a um trabalho de mestrado já iniciado, que de alguma forma é enunciado em [\(Araújo and Rocha, 2004\)](#page-144-2) e constitui também uma área a aprofundar no curto prazo.

Relacionado com a codificação de IG, foi estudado o formato GML. Trata-se de um esforço muito positivo da comunidade dos utilizadores de IG para encontrar um formato aberto, uma língua franca para a IG. Obviamente, resultou um formato que reflecte a complexidade da informação que se propõe representar. Se assim não fosse, seria um formato limitador e não despertaria o interesse, como não é o caso do GML. Interessou-me compreender a meta-linguagem GML e descrevê-la de forma a contribuir para que possa ser utilizada, como o tenho feito quer com os mestrandos, quer com os alunos das licenciaturas em LESI e MCC. O GML também foi explorado como uma linguagem de modelação, sec. [4.4,](#page-67-0) tendo-se conseguido integrar o mesmo no âmbito dos modelos UML. É uma área muito interessante, que também quero sistematizar para que o desenho dos SIG possa ser feito recorrendo a uma metodologia e uma notação amplamente aceite.

Por fim, um dos objectivos desta tese era o estudo dos serviços baseados na localização. É uma área que tem vindo a ser acompanhada desde há alguns anos, [\(Rocha, Ribeiro, and Henriques,](#page-151-4) [1999\)](#page-151-4), mas que agora é vista segundo um outro prisma [\(Rocha, 2004a\)](#page-151-5). Trata-se de inverter o processo típico dos SIG que trazem a realidade para o mundo virtual; o utilizador em movimento experimenta o mundo real e apoia-se numa ferramenta complementar que lhe sugere uma interpretação dessa realidade. Estas ferramentas podem-se classificar como mais ou menos baseadas na localização, consoante sejam mais ou menos sensíveis à mudança de contexto. Embora sem formalizar a noção de contexto, a camada de adaptação e o alvo desse processo de adaptação (interface, conteúdos e apresentação), clarifico porque é que estas componentes tornam as aplicações móveis distintas das restantes.

## **8.2 Desenvolvimentos inovadores**

À medida que se foram explorando os vários aspectos relacionados com a IG, foram sendo efectuados ensaios e experiências com mais ou menos visibilidade. Nalguns casos, deram origem a publicações em conferências.

Os desenvolvimentos que ganharam mais visibilidade surgiram de alguma maneira na sequência de desafios concretos, no âmbito de projectos ou parcerias com outras instituições. Estes constituem uma oportunidade privilegiada para a academia tentar introduzir alguns factores de inovação. Essa inovação pode ou não resultar em contributos concretos para a indústria em particular, e para a sociedade em geral. Nesta secção apontam-se apenas alguns desenvolvimentos que introduziram algum tipo de inovação aquando da sua realização, deixando-se para a próxima secção os aspectos que julgo com mais impacto e, por isso, são classificados como contributos.

#### **Ferramenta de Catalogação baseada na norma ISO 19115**

Esta ferramenta constituiu realmente um desenvolvimento inovador a nível mundial. Foi um projecto lançado e desenvolvido em cooperação com o IGEO, interessado em acompanhar e adequar a descrição da informação geográfica às recomendações e normas mais actuais.

A ferramenta em si apresenta algumas características interessantes, pois foi concebida a pensar numa grande flexibilidade que permite suportar alterações à própria norma, para a qual foi construída. Na base dessa flexibilidade, está a estruturação de toda a aplicação que reflecte a estrutura do meta-documento XML de catalogação de IG; no fundo criou-se uma aplicação com uma grande capacidade de interpretar o próprio meta-documento da norma, o que lhe permite adaptar-se às mudanças que esta sofre.

De tão inovadora que foi, pecou por se ter desenvolvido antes da própria norma estar estabilizada e antes de haver um modelo de dados que concretize a especificação UML preconizada pela norma.

#### **Visualizador de SVG para dispositivos móveis**

Este visualizador também constituiu uma inovação a nível mundial. Foi um desafio muito interessante lançado pela PT Inovação, que pretendia uma solução independente dos vários PDA existentes e, por isso, foi desenvolvida em JAVA, mas sem recorrer à API 2, não suportada nas plataformas mais limitadas. Para que a aplicação tivesse um desempenho aceitável, foi efectuado um esforço grande de optimização da utilização da memória e do processador. Com autorização da PT Inovação, esta aplicação está disponível em *open source*.

#### **Aquisição de dados de prospecção arqueológica em PDA**

No âmbito de um projecto de longa data com a Unidade de Arqueologia da Universidade do Minho, desenvolvi uma adaptação do visualizador anterior para permitir a recolha *in loco* de dados sobre sítios arqueológicos, captados durante a fase de prospecção ou de escavação. Este trabalho foi integrado no mestrado do Ricardo Martins [\(Martins, 2004\)](#page-149-3), e tirou também partido de um outro trabalho de mestrado anterior, da  $M^a$  do Carmo Ribeiro [\(Ribeiro, 2001\)](#page-151-6).

O trabalho em si não visava o desenvolvimento de uma plataforma comercializavél, mas apenas ensaiar as funcionalidades e as tecnologias que deveriam estar presentes numa aplicação deste tipo. A inovação assenta essencialmente no domínio de aplicação dos serviços baseados na localização, discutidos no Cap. [7.](#page-122-0)

O desenvolvimento deste trabalho levantou algumas questões técnicas, nomeadamente na forma de conciliar a camada de visualização escrita em JAVA com a base de dados, desenvolvida sobre o SGBD SQL Server. As dificuldades foram ultrapassadas, mas prejudicam a portabilidade e o desempenho da aplicação.

#### **Disponibilização de IG na Web em SVG**

Num outro projecto, liderado pela ADRAVE e que envolve os 8 municípios da região NUTS III do Ave, cujo objectivo é promover a fixação de indústrias nesta região, tem particular destaque a disponibilização de informação geográfica relativa às zonas industriais existentes. Torna-se relevante para o investidor a localização de uma indústria, a qual depende de vários factores, como as acessibilidades rodoviárias, ferroviárias e marítima, a proximidade a determinados equipamentos, a existência de redes de saneamento, recolha de resíduos industriais, caracterização da população, etc. Toda a informação geográfica disponibilizada na Web está no formato SVG, gerado a partir da informação existente nos processos de licenciamento (em formatos proprietários) existentes nas Câmaras Municipais e com base em trabalhos de campo nos oito concelhos. O SVG disponibilizado está artilhado com código que permite determinadas funcionalidades adequadas à visualização de IG, como foi discutido no Cap. [6.](#page-96-0) Além das facilidades básicas de ampliação, redução e arrastamento, inclui a visualização das coordenadas rectangulares portuguesas e permite calcular áreas e distâncias.

A componente de inovação não está tanto no resultado obtido, pois o mesmo poderia ter sido conseguido recorrendo a uma plataforma proprietária, como o ArcIMS<sup>[1](#page-137-0)</sup> ou o GeoMedia Web-Map Professional<sup>[2](#page-137-1)</sup>. É inovador porque consegui criar uma solução interactiva na Web recorrendo somente a Web Services e formatos abertos, como defendo nesta tese.

#### **Demonstração da sensibilidade ao contexto**

Também inovadoras foram as características de um enriquecimento que se fez sobre o ArcPAD da ESRI, que contemplam a adequação da informação geográfica ao contexto. No caso concreto, desenvolveram-se duas aplicações. Uma sensível à velocidade com que se desloca o utente, adaptando a escala e o conjunto de camadas visíveis. A segunda pretende ser sensível à actividade do utente, tornando apenas relevante um determinado subconjunto da informação geográfica (com base numa selecção inferida directamente do preenchimento explícito de um formulário) e adequando a informação disponibilizada sempre que o utente entre na proximidade de um elemento desse conjunto. Com estes protótipos, sistematiza-se o processo do desenvolvimento de aplicações sensíveis ao contexto, que já tinha sido aflorado no desenvolvimento do visualizador de SVG e do sistema de apoio aos trabalhos de arqueologia.

## **8.3 Contributos**

Julgo que os contributos que resultam de um trabalho de doutoramento são os frutos mais relevantes, já que a inovação, só por si, pode não constituir uma verdadeira mais valia para a I&D.

Começo por referir o âmbito geográfico dos contributos, os quais têm uma maior influência no candidato e consequentemente na sua actividade de investigação e de ensino. Em seguida, o

<span id="page-137-0"></span><sup>1</sup><http://www.esri.com/software/arcgis/arcims/>

<span id="page-137-1"></span><sup>2</sup><http://imgs.intergraph.com/gmwp/>

trabalho contribuiu para o grupo de investigação onde o mesmo se insere, introduzindo a especificidade da IG nos temas discutidos num departamento marcadamente associado às Ciências da Computação e à Engenharia do Software. Ao nível da Universidade, para além da interacção com outros grupos de investigação inseridos noutros departamentos, esta dissertação também contribuiu para introduzir novos elementos nos currículos das disciplinas já existentes relacionadas com IG (nomeadamente os formatos abertos e o Geo-Web Services), e para definir o currículo de disciplinas a criar a médio/curto prazo noutras licenciaturas e/ou mestrados.

Sendo uma dissertação em Português, a mesma contribui para aumentar a bibliografia portuguesa nesta área. Também apresentei, em Português, os seguintes artigos: [\(Rocha, Faria, and](#page-152-2) [Brito, 2003\)](#page-152-2), [\(Martins, Rocha, and Henriques, 2003b\)](#page-149-4), [\(Araújo and Rocha, 2004\)](#page-144-2) e [\(Rocha, 2004a\)](#page-151-5) (os referentes aos últimos dois anos).

Deste trabalho de preparação do doutoramento resultaram também alguns artigos que foram publicados no âmbito de conferências internacionais (referem-se só os de 2003/2004), [\(Martins,](#page-149-1) [Rocha, and Henriques, 2003a\)](#page-149-1), [\(Rocha, 2003\)](#page-151-1), [\(Rocha, 2004b\)](#page-151-7) e [\(Rocha and Henriques, 2004\)](#page-152-1). Estas publicações e a participação em conferências da área, são também uma oportunidade de aferir o trabalho que tem sido efectuado, na ausência de um grupo local com tradições nesta área.

Em 2005, já foram aceites dois artigos em conferências internacionais [\(Rocha, 2005b\)](#page-152-3), [\(Rocha,](#page-152-4) [2005a\)](#page-152-4).

É difícil, à data de conclusão da dissertação, identificar e medir os contributos que mais impacto terão na I&D em curso e no futuro. No entanto, parece-me categórico o impacto que o meu trabalho teve na germinação de seis mestrados, que passo a enumerar:

- 1. **Sistema de Informação Geográfica para a Arqueologia Urbana: o caso de Bracara Augusta**, pelo Carlos Dantas Giestal, terminado em 1998, [\(Giestal, 1998\)](#page-147-2).
- 2. **A Arqueologia e as Tecnologias de Informação. Uma Proposta para o Tratamento Norma-**lizado do Registo Arqueológico, pela M<sup>a</sup> do Carmo Ribeiro, terminado em 2001, [\(Ribeiro,](#page-151-6) [2001\)](#page-151-6).
- 3. **Exploração do GML e Web Services para uso de SIGs em PDAs**, pelo Ricardo Martins, terminado em 2004, [\(Martins, 2004\)](#page-149-3).
- 4. **pGML Estudo de um Subconjunto "Preciso"do GML 2.12**, pelo Mário Ricardo Henriques, terminado em 2004, [\(Henriques, 2004\)](#page-147-3).
- 5. **Informação Geográfica na Web**, pelo André Araújo, iniciado em 2003.
- 6. **Suporte à edição cooperativa de Informação Geográfica em ambiente Web**, pelo Nuno Faria, iniciado em 2004.

Mesmo com alguma dificuldade em saber o que realmente é importante e que que vai resultar desta dissertação, não deixarei de identificar três contributos mais específicos que se relacionam com:

- a promoção da adopção de formatos abertos amplamente aceites (sec. [8.3.1\)](#page-139-0),
- o desenvolvimento de aplicações móveis (sec. [8.3.2\)](#page-139-1),
- uma visão descomprometida com o software SIG existente, que permite estabelecer pontes entre os desafios mais conceptuais e as mais recentes tecnologias para manipular IG (sec. [8.3.3\)](#page-139-2).

#### <span id="page-139-0"></span>**8.3.1 Adopção de formatos abertos**

Este trabalho quer contribuir para facilitar a utilização dos formatos abertos, não necessariamente standards, pois julgo fundamental a sua adopção para o crescimento da área.

Quero que seja evidente, depois de lidos os diversos capítulos desta tese que abordam a IG desde a sua definição até à visualização adaptada ao utente em movimento, que:

- a resolução de problemas complexos, como são encarados em Ciências da Computação, se faz por composição aos vários níveis de abstracção,
- os conteúdos devem andar separados da forma de apresentação, e
- a interoperacionalidade não aparecerá por serendipidade.

Para que isto aconteça, têm que se adoptar formatos abertos.

Sublinho que estes formatos também possibilitam a integração com as metodologias e as tecnologias amplamente utilizadas no desenvolvimento de software, como refiro na sec. [4.4](#page-67-0) ao recorrer ao UML, e como é feito, também somente sobre o eixo dos dados em [\(Henriques, 2004\)](#page-147-3), recorrendo à linguagem de especificação VDM.

#### **8.3.1.1 GML**

Este trabalho contribuiu para a utilização da linguagem GML. Não é imediato compreender e utilizar GML, a qual reflecte naturalmente a complexidade da realidade que pretende descrever. Por isso, é uma meta-linguagem em que se podem definir modelos específicos para os diversos domínios de aplicação. Julgo que o Cap. [4](#page-54-0) apresenta a linguagem de uma forma clara e sucinta, constituindo-se como um contributo para a construção de meta-documentos para domínios de aplicação concretos. No âmbito das minhas aulas, tenho produzido outros textos, mais pragmáticos, que ajudam a utilizar o GML.

#### **8.3.1.2 SVG**

Este trabalho contribuiu para a utilização do formato aberto SVG. Dei todo o ênfase à sua utilização para apresentar a IG, identificando e exemplificando os diversos mecanismos que a tornam adequada à IG. O formato SVG é utilizado como formato base do visualizador apresentado no Cap. [6](#page-96-0) e é utilizado como formato aberto para apresentar IG na Web.

#### <span id="page-139-1"></span>**8.3.2 Aplicações sensíveis ao contexto**

Depois de esforços mais ou menos empíricos de desenvolvimento de aplicações móveis (sendo o visualizador de SVG e a aplicação para registos de prospecção e escavação arqueológica dois exemplos), parece-me que finalmente consegui nesta dissertação clarificar as especificidades destas aplicações baseadas na localização e caracterizar: o contexto, a camada de adaptação e o alvo dessas adaptações, no Cap. [7.](#page-122-0)

Com isto, julgo ter contribuído para repensar o desenvolvimento deste tipo de software de manipulação de IG, com uma especificidade própria, que não é, decididamente, determinada pelas limitadas capacidades dos dispositivos móveis.

#### <span id="page-139-2"></span>**8.3.3 Uma visão descomprometida da tecnologia SIG existente**

Os SIG, entendidos como ferramentas para manusear a informação, não nos possibilitam novas formas de ver e explorar a IG (isto é, temos que nos restringir às formas que já estão concretizadas no próprio software). As aplicações SIG oferecem-nos o que de melhor se desenvolveu até hoje, mas que não me deixam satisfeito. Em particular, os SIG estão muito conotados com a visão *mapificada* do mundo. Talvez porque, segundo [\(Couclelis, 1999\)](#page-145-1), a cartografia tenha sido a disciplina que mais marcou os SIG. Esta desenvolveu um arsenal muito grande de técnicas rigorosas para captar, medir e representar a superfície terrestre, adoptadas pelos SIG, que ficaram muito agarrados à visão cartesiana e rigorosa do espaço, onde um par de coordenadas  $(x, y)$  pode ter um conjunto de atributos associados.

O desenvolvimento deste trabalho sugeriu-me que o foco da investigação deve passar das Tecnologias da Informação para as Ciências da Informação. Sem estar preso à tecnologia, posso olhar os desafios que se colocam a esta ciência e trabalhar na especificação e na resolução destes a um nível de abstracção superior. E as CIG têm muitos desafios para resolver.

E talvez o primeiro desafio desta ciência, ou desta meta-ciência, seja encontrar formas adequadas de representar a  $IG<sup>3</sup>$  $IG<sup>3</sup>$  $IG<sup>3</sup>$  de acordo com o utilizador e com o seu propósito. A representação é essencial às CIG, no processo de ligar a teoria à realidade [\(Raper, 1999\)](#page-151-8).

Julgo que um ponto importante desta tese é relevar o conceito de contexto, que é algo mais do que o utilizador e o propósito, e demonstrar que devemos explorar ao máximo a tecnologia que nos permite representar a IG de diferentes formas, eventualmente menos mapificadas, relaxando o rigor cartográfico, introduzindo mensagens áudio, etc, se tivermos formas poderosas de representação, claramente separadas da forma de apresentação.

Posto de outra forma, contribuí (ou quero contribuir) para desenvolver o suporte conceptual e tecnológico onde possa emergir um novo conceito de mapa dinâmico (e não cinético<sup>[4](#page-140-1)</sup>), onde a IG é apresentada em contínua adaptação a um conjunto de factores.

Recorrendo a um cenário, com todas as vantagens e desvantagens desta abordagem, a IG apresentada a um bracarense que quer ir de Braga para Granada, é desde logo condicionada por este propósito: refere-se a tudo e só o que é necessário para a viagem; e desde logo a IG necessária sobre Braga é mínima, já que o conhecimento do utente a dispensa. Pelo contrário, é máxima sobre Granada, onde o utente precisa de localizar o hotel, um parque para estacionar e eventualmente um local para jantar. Deve ser diferente a escala (não entendida apenas como ampliação ou redução, mas obrigando a processos de generalização que transformam um complexo nodo rodoviário numa simples intercepção de duas linhas) e os conteúdos ao rodar na auto-estrada e ao passar uma zona urbana; diferente se o depósito estiver mais vazio ou se se aproxima a hora do almoço. Decididamente, o resultado que proponho não é um mapa que se possa imprimir, nem um mapa que mantém o rigor cartográfico, que é preterido se usarmos uma visualização tipo olho de peixe, ou se usarmos cartogramas. Esta é a perspectiva do utilizador. Do ponto de vista de quem tem que desenhar a solução, a arquitectura tem que ser completamente diferente: passa por mecanismos de pesquisa em meta-informação contida em catálogos conhecidos ou localizados dinamicamente; passa pela utilização de termos de pesquisa que têm que ser manipulados nos servidores através de ontologias multi-língua; e terá que ser baseada em vários fornecedo-res de conteúdos<sup>[5](#page-140-2)</sup> (pelos menos um em Portugal e outro em Espanha) que os fornecem através de Geo-Web Services (serviços de localização, informação de sensores de tráfego, informações meteorológicas, etc).

Esta preocupação para que se desenvolvam e se aproveitem as novas tecnologias para permitir novas formas de apresentar IG - em alternativa à visão mapificada dos SIG - está sempre presente no meu trabalho.

<span id="page-140-0"></span><sup>3</sup>Segundo [\(Couclelis, 1999\)](#page-145-1), a informação não é decididamente um conjunto de megabytes, mas uma relação entre um sinal (uma linha, um ponto, um símbolo num mapa) e uma intencionalidade (o significado provocado pelo nosso entendimento).

<span id="page-140-1"></span><sup>4</sup>Cinético refere-se a uma sucessão de mapas discretos, ao jeito da banda desenhada. Dão-nos uma visão fotográfica da realidade, uma sucessão de imagens onde escapam determinadas variações e determinadas relações entre fenómenos que variam de formas menos relacionadas.

<span id="page-140-2"></span><sup>5</sup>Se há mais informação geográfica junto do local a que a mesma se refere, é natural que venham a existir muitos servidores espalhados um pouco por todo o mundo, cada qual com melhor resposta a conteúdos na sua zona.

## **8.4 Trabalho Futuro**

Os SIG, como tecnologia de informação, são uma área onde os utilizadores requerem melhores e mais sofisticados programas, quer em termos de eficácia, quer em termos de funcionalidades. Quanto às limitações dos modelos e das formas de apresentação que lhes são oferecidas pelas aplicações, poucos têm oportunidade de reflectir sobre as limitações dos mesmos, absorvidos e pressionados pela obrigação de responder às solicitações profissionais.

As CIG são o campo ideal para se por em causa a forma como é captada, representada, manipulada e apresentada a IG. É uma ciência recente, com uma dúzia de anos. Estão em aberto várias frentes de investigação, para os quais as Ciências da Computação podem e têm que contribuir.

O trabalho que proponho desenvolver na continuidade deste doutoramento é neste campo das CIG, procurando estabelecer permanentemente a ponte com a tecnologia e usando-a para demonstrar os passos que forem sendo dados.

Enumero três tópicos prementes de investigação:

**Desenvolvimento formal de SIG** As potencialidades da tecnologia proporcionam cada vez mais funcionalidades espectaculares, mas a fiabilidade das soluções parece diminuir [\(Clarke and](#page-145-2) [Wing, 1996\)](#page-145-2). Este desenvolvimento da tecnologia desafia a nossa capacidade de desenhar soluções robustas. Por isso, o desenvolvimento formal de software começa a ter cada vez mais expressão em sistemas com requisitos de grande fiabilidade [\(Larsen, Fitzgerald, and](#page-148-4) [Brookes, 1996\)](#page-148-4).

Concretamente, quero dar seguimento à tese de mestrado [\(Henriques, 2004\)](#page-147-3), na qual só a modelação de dados foi considerada. Por um lado gostaria de desenvolver um ambiente em que se possa modelar a componente dos dados em UML (como fiz em sec. [4.4\)](#page-67-0), e deste modelo gerar directamente as especificações em VDM-SL (considerando toda a extensão do GML 3). Por outro lado, pretendo também poder usar o VDM para a componente das operações.

O resultado será um ambiente de prototipagem rápida de SIG.

**Manipulação de Informação Geográfica em dispositivos móveis** Os dispositivos móveis levantam desafios muito interessantes, que os SIG ditos tradicionais não requerem. Não é devido às limitadas capacidades destes, mas é essencialmente devido à postura do próprio utilizador e à utilização destes junto da realidade que modelam, como se explorou no Cap. [7.](#page-122-0)

Nesta área, quero aprofundar questões fundamentais da representação da informação geográfica. No Cap. [2](#page-18-0) formalizei a noção de representação. É necessário agora articular este conceito com os de cognição [\(Zhang, 1997\)](#page-153-0), sobre as constelações de [\(Palmer, 1978\)](#page-150-3), para se começar a ter uma noção pragmática do conteúdo da informação geográfica que se comunica [\(Frank, 2003\)](#page-146-2), e para determinar os compromissos a assumir na comunicação de IG [\(Habel, 2003\)](#page-147-4) em dispositivos móveis.

A componente mais visível e de experimentação deste projecto será um visualizador genérico de informação geográfica, adaptado ao contexto (à luz da noção apresentada na sec. [7.3.1\)](#page-127-2).

**Web Services** Os Geo-Web Services são peças fundamentais na criação de uma plataforma aberta e distribuída de localização, manipulação e visualização de informação geográfica, como quis deixar claro no Cap. [5.](#page-72-0) Uma demonstração bem evidente desta tecnologia é o portal criado por uma empresa canadiana<sup>[6](#page-141-0)</sup> que agrega toda a informação disponível (de variadíssimas fontes) sobre o maremoto ocorrido na Ásia, desenvolvido num tempo recorde, utilizando as recomendações do OGC.

Nesta área, julgo ser muito importante continuar a participar no consórcio Open GeoSpa-tial<sup>[7](#page-141-1)</sup>. Pretendo também manter a minha participação no desenvolvimento da plataforma

<span id="page-141-0"></span><sup>6</sup><http://www.dmsolutions.ca/solutions/tsunami.html>

<span id="page-141-1"></span><sup>7</sup><http://www.opengeospatial.org>

deegree $^8$  $^8$  e usá-la, como já o tenho feito, em diversos contextos reais.

Este tópico interliga-se com o anterior, num dos capítulos da dissertação de mestrado em curso, encaminhada por mim, intitulada "Informação Geográfica na Web", no que respeita ao desenvolvimento de ontologias. É explorado aprofundadamente numa outra dissertação "Suporte à edição cooperativa de Informação Geográfica em ambiente Web", recentemente iniciada.

## **8.5 Considerações finais**

Finalizo a escrita da dissertação com a certeza de que há muito ainda por fazer nesta área. É uma ponto de partida para continuar a aprofundar os conceitos abordados e desenvolver novos projectos.

<span id="page-142-0"></span><sup>8</sup><http://deegree.sourceforge.net>
## **Bibliografia**

- [Abadi and Cardelli1996] Abadi, Martn and Luca Cardelli. 1996. *A Theory of Objects*. Springer.
- [Almeida2003] Almeida, José João. 2003. *Dicionários Dinâmicos Multi-fonte*. Ph.D. thesis, Universidade do Minho.
- [Anselin1988] Anselin, Luc. 1988. *Spatial econometrics: methods and models*. Kluwer.
- [Anselin1989] Anselin, Luc. 1989. What is special about spatial data? Alternative perspectives on spatial data analysis. Technical report, NCGIA.
- [Araújo and Rocha2004] Araújo, Mário André and Jorge Gustavo Rocha. 2004. Web services na informação geográfica. In *XATA 2004 - XML: Aplicações e Tecnologias associadas*, FEUP, Porto, Fevereiro.
- [Arciniegas2002] Arciniegas, Fabio. 2002. A realist's SMIL manifesto. [http://www.xml.com/](http://www.xml.com/pub/a/2002/05/29/smil.html) [pub/a/2002/05/29/smil.html](http://www.xml.com/pub/a/2002/05/29/smil.html).
- [Arlinghaus and Griffith1995] Arlinghaus, Sandra Lach and Daniel A. Griffith. 1995. *Practical Handbook of Spatial Statistics*. CRC Press.
- [Barclay et al.2002] Barclay, Tom, Jim Gray, Steve Ekblad, Eric Strand, and Jeffrey Richter. 2002. Terraservice.net: An introduction to web services. Technical Report MS-TR-2002-53, Microsoft Research, June.
- [Barr1991] Barr, M. 1991. Autonomous categories and linear logic. *Mathematical Structures in Computer Science*, 1(2):159–178.
- [Barwise and Etchemendy1999] Barwise, Jon and John Etchemendy. 1999. *Language, Proof and Logic*. Seven Bridges Press.
- [Barwise and Seligman1997] Barwise, Jon and Jerry Seligman. 1997. *Information flow: the logic of distributed systems*. Cambridge University Press.
- [Berman and Daniel2001] Berman, Linda and Ron Daniel. 2001. Leveraging the rich metadata capabilities of svg. In *XML europe 2001, Berlin*, Maio.
- [Bittner and Smith2003] Bittner, Thomas and Barry Smith. 2003. A theory of granular partitions. In Matthew Duckham, Michael F. Goodchild, and Michael F. Worboys, editors, *Foundations of Geographic Information Science*. Taylor and Francis, chapter 7, pages 117–149.
- [Bjørner2003] Bjørner, Dines. 2003. *Computer Science*. Apresentação no Simpósio Doutoral do DI, Soutelo, Vila Verde.
- [Bodoff, Ben-Menachem, and Hung2005] Bodoff, David, Mordechai Ben-Menachem, and Patrick C. K. Hung. 2005. Web metadata standards: Observations and prescriptions. *IEEE Softw.*, 22(1):78–85.
- [Bonati2003] Bonati, Luca Piazza. 2003. Svg explorer of gml data. In *SVGOpen 2003 2nd Annual Conference on Scalable Vector Graphics, Vancouver*, Julho.
- [Booth et al.2003] Booth, David, Hugo Haas, Francis McCabe, Eric Newcomer, Michael Champion, Chris Ferris, and David Orchand. 2003. Web services architecture. [http://www.w3.org/TR/](http://www.w3.org/TR/ws-arch/) [ws-arch/](http://www.w3.org/TR/ws-arch/), August.
- [Brawer2003] Brawer, Sascha. 2003. Wd 19137, geographic information generally used profiles of the spatial schema and of similar important other schemas. [http://www.isotc211.org/](http://www.isotc211.org/protdoc/211n1460/211n1460.pdf) [protdoc/211n1460/211n1460.pdf](http://www.isotc211.org/protdoc/211n1460/211n1460.pdf).
- [Büttner et al.2004] Büttner, George, Jan Feranec, Gabriel Jaffrain, László Mari, Gergely Maucha, and Tomas Soukup. 2004. The corine land cover 2000 project. In *EARSeL eProceedings*, number 3 in 3, pages 331–346.
- [Buehler et al.2002] Buehler, Kurt, Sam Bacharach, Carl Reed, Cliff Kottman, Chuck Heazel, John Davidson, Yaser Bisher, Harry Niedzwiadek, and John Evans. 2002. Opengis reference model. <http://www.opengis.org/info/orm>, April. Last revision in March 2003.
- [Burnhill1991] Burnhill, Peter. 1991. Metadata and cataloguing standards: one eye on the spatial. In Ian Newman, David Medyckyj-Scott, Clive Ruggles, and David Walker, editors, *Metadata in the Geosciences*. Group D, pages 13–38.
- [Bychowski2003] Bychowski, Tom. 2003. Opengis location services part 6 navigation service. <http://www.opengis.org/docs/03-007r1.pdf>, April. OGC 03-007r1.
- [Cagle2002] Cagle, Kurt. 2002. *SVG Programming: The Graphical Web*. Apress.
- [Carrara et al.2004] Carrara, Paola, Luciano Fortunati, Giuseppe Fresta, Mario Gomarasca, Luca Piazza Bonati, and Daniela Poggioli. 2004. A methodological approach to the development of applications in a SDI environment. In *7th AGILE Conference on Geographic Information Science, Greece*, April.
- [Chenez1996] Chenez, Christian. 1996. Emerging global spatial data infrastructure (gsdi) conference report. [http://gsdidocs.org/docs1996/96\\_rapbinn.html](http://gsdidocs.org/docs1996/96_rapbinn.html).
- [Clarke and Wing1996] Clarke, E. and J. Wing. 1996. Formal methods: State of the art and future directions. *ACM Computing Surveys*, 28(4):626–643.
- [Cliff and Ord1973] Cliff, Andrew and J. K. Ord. 1973. *Spatial Autocorrelation*. Pion.
- [Cliff and Ord1981] Cliff, Andrew and J. K. Ord. 1981. *Spatial Processes: models and applications*. Pion.
- [Committee2000] Committee, Federal Geographic Data. 2000. Content standard for digital geospatial metadata workbook. [http://www.fgdc.gov/metadata/meta\\_workbook.html](http://www.fgdc.gov/metadata/meta_workbook.html).
- [Coppock and Rhind1991] Coppock, John Terrence and David Rhind. 1991. The history of GIS. In Paul Longley, Michael Goodchild, David Maguire, and David Rhind, editors, *Geographical Information Systems - Principles*. John Wiley, first edition, pages 21–43.
- [Cornelius1991] Cornelius, Sarah. 1991. Spatial data auditing. In Ian Newman, David Medyckyj- -Scott, Clive Ruggles, and David Walker, editors, *Metadata in the Geosciences*. Group D, pages 39–54.
- [Couclelis1999] Couclelis, Helen. 1999. Space, time, geography. In Paul Longley, Michael Goodchild, David Maguire, and David Rhind, editors, *Geographical Information Systems - Principles and Technical Issues*. John Wiley, chapter 2, pages 29–38.
- [Cox et al.2003] Cox, Simon, Paul Daisey, Ron Lake, Clemens Portele, and Arliss Whiteside. 2003. Geographic markup language (GML) implementation specification. [http://www.opengis.](http://www.opengis.org/techno/documents/02-023r4.pdf) [org/techno/documents/02-023r4.pdf](http://www.opengis.org/techno/documents/02-023r4.pdf).

[Cressie1993] Cressie, N. 1993. *Statistics for Spatial Data*. J. Wiley.

- [Crompvoets and Rajabifard2004] Crompvoets, Joep and Abbas Rajabifard. 2004. Comparison study between european and asia-pacific national spatial data clearinghouses. In *Global Spatial Data Infrastructure, 7th Conference, Bangalore, Índia*, February.
- [Curry1998] Curry, M. R. 1998. *Digital Places: Living with geographic information technologies*. Routledge.
- [Davey and Priestley1990] Davey, B. and H. Priestley. 1990. *Introduction to Lattices and Order*. Cambridge Mathematical Textbooks. Cambridge University Press.
- [de La Beaujardière2004] de La Beaujardière, Jeff. 2004. Web map service implementation specification. [http://portal.opengis.org/files/?artifact\\_id=5316](http://portal.opengis.org/files/?artifact_id=5316).
- [Dey2001] Dey, Anind K. 2001. Understanding and using context. *Personal and Ubiquitous Computing*, 5(1):4–7, February.
- [Dretske1981] Dretske, Fred I. 1981. *Knowledge and the Flow of Information*. MIT Press, Cambridge, MA.
- [Egenhofer et al.1999] Egenhofer, Max, J. Glasgow, O. Gunther, J. Herring, and D. Peuquet. 1999. Progress in computational methods for representing geographic concepts. *International Journal of Geographical Information Science*, 13(8):775–796.
- [Egenhofer and Mark1995] Egenhofer, Max and David M. Mark. 1995. Naïve geography. In A. U. Frank and W. Kuhn, editors, *Lecture Notes in Computer Science*, volume 988, pages 1–15. Springer-Verlag.
- [Eisenberg2002] Eisenberg, David. 2002. *SVG Essentials*. O'Reilly.
- [Faria2002] Faria, Nuno. 2002. Visualizador de mapas para pdas em svg. Technical report, Universidade do Minho. Relatório de Estágio da Licenciatura de Matemática e Ciências da Computação.
- [Farooqui, Logrippo, and de Meer1996] Farooqui, Kazi, Luigi Logrippo, and Jan de Meer. 1996. The ISO reference model for open distributed processing - an introduction. Technical report, Department of Computer Science, University of Ottawa, Research Institute for Open Communication Systems Berlin.
- [Ferraiolo, Fujisawa, and Jackson2003] Ferraiolo, Jon, Jun Fujisawa, and Dean Jackson. 2003. Scalable vector graphics (SVG) 1.1 specification. <http://www.w3.org/TR/SVG/>, January.
- [Fisher1999] Fisher, Peter F. 1999. Models of uncertainty in spatial data. In Paul Longley, Michael Goodchild, David Maguire, and David Rhind, editors, *Geographical Information Systems - Principles and Technical Issues*. John Wiley, chapter 13, pages 191–205.
- [Fonseca and Egenhofer1999] Fonseca, Frederico T. and Max Egenhofer. 1999. Sistemas de informação geográficos baseados em ontologias. *Informática Pública*, 1(2):47–65.
- [Frank2003] Frank, Andrew U. 2003. Pragmatic information content how to measure the information in a route description. In Matthew Duckham, Michael F. Goodchild, and Michael F. Worboys, editors, *Foundations of Geographic Information Science*. Taylor and Francis, chapter 4, pages 47–68.
- [Frost, Goessner, and Hirtzler2002] Frost, Jon, Stefan Goessner, and Michel Hirtzler. 2002. *Learn SVG: The Web Graphics Standard*.
- [Fuller1998] Fuller, Gary W. 1998. A vision for a global geospatial information network. Open GIS Consortium Technical Committee Meeting in Vienna, October.
- [Göbel and Lutze1998] Göbel, Stefan and Karen Lutze. 1998. Development of meta databases for geospatial data in the www. In *GIS '98: Proceedings of the 6th ACM international symposium on Advances in geographic information systems*, pages 94–99. ACM Press.
- [Getis1999] Getis, Arthur. 1999. Spatial statistics. In Paul Longley, Michael Goodchild, David Maguire, and David Rhind, editors, *Geographical Information Systems - Principles and Technical Issues*. John Wiley, chapter 16, pages 239–251.
- [Giestal1998] Giestal, Carlos Dantas. 1998. *Sistema de Informação Geográfica para a Arqueologia Urbana: o caso de Bracara Augusta*. M.Sc. thesis, Universidade do Minho.
- [Gilliland-Swetland2000] Gilliland-Swetland, Anne J. 2000. Introduction to metadata: Setting the stage. [http://www.getty.edu/research/conducting\\_research/standards/](http://www.getty.edu/research/conducting_research/standards/intrometadata/pdf/swetland.pdf) [intrometadata/pdf/swetland.pdf](http://www.getty.edu/research/conducting_research/standards/intrometadata/pdf/swetland.pdf).
- [Goguen2004] Goguen, Joseph. 2004. Information integration in institutions. [http://www.cse.](http://www.cse.ucsd.edu/users/goguen/pps/ifi04.pdf) [ucsd.edu/users/goguen/pps/ifi04.pdf](http://www.cse.ucsd.edu/users/goguen/pps/ifi04.pdf). Paper for Jon Barwise memorial volume edited by Larry Moss.
- [Gold1994] Gold, M. 1994. Three approaches to automated topology, and how computational geometry helps. In *Sixth International Symposium on Spatial Data Handling: Advances in GIS Research*, pages 145–158, Edinburgh, Scotland.
- [Goodchild et al.1999] Goodchild, Michael, Max Egenhofer, Karen Kemp, David Mark, and Eric Sheppard. 1999. Introduction to the varenius project. *International Journal of Geographic Information Science*, 13(8):731–745.
- [Goodchild1992] Goodchild, Michael F. 1992. Geographic information science. *International Journal of Geographic Information Systems*, 6(1):31–45.
- [Goodchild2003] Goodchild, Michael F. 2003. The nature and value of geographic information. In Matthew Duckham, Michael F. Goodchild, and Michael F. Worboys, editors, *Foundations of Geographic Information Science*. Taylor and Francis, chapter 2, pages 19–31.
- [Gouveia et al.2001] Gouveia, Cristina, Pedro Henriques, Rita Nicolau, Jorge Rocha, and Maribel Santos. 2001. Moving from cen tc 287 to iso/tc 211 - the approach of the portuguese national geographic information infrastructure. In *4th AGILE Conference, Brno*, April.
- [Gropp2003] Gropp, Eric. 2003. Accelerating svg transformations with pipelines. In *SVGOpen 2003 - 2nd Annual Conference on Scalable Vector Graphics, Vancouver*, Julho.
- [Grueau1998] Grueau, Cédric. 1998. A normalização em informação geográfica: Razões de ser e perspectivas. In *Fórum SNIG*, number 2, Abril.
- [Guptill1999] Guptill, Stephen C. 1999. Metadata and data catalogues. In Paul Longley, Michael Goodchild, David Maguire, and David Rhind, editors, *Geographical Information Systems - Principles and Technical Issues*. John Wiley, chapter 49, pages 677–692.
- [Habel2003] Habel, Christopher. 2003. Representational commitment in maps. In Matthew Duckham, Michael F. Goodchild, and Michael F. Worboys, editors, *Foundations of Geographic Information Science*. Taylor and Francis, chapter 5, pages 69–93.
- [Held et al.2004] Held, Georg, Torsten Ullrich, Andreas Neumann, and André M. Winter. 2004. Comparing .swf (shockwave flash) and .svg (scalable vector graphics) file format specifications. [http://www.carto.net/papers/svg/comparison\\_flash\\_svg/](http://www.carto.net/papers/svg/comparison_flash_svg/).
- [Henriques2004] Henriques, Mário Ricardo. 2004. *pGML Estudo de um Subconjunto "Preciso"do GML 2.12*. M.Sc. thesis, Universidade do Minho.
- [Hohl1998] Hohl, Pat, editor. 1998. *GIS Data Conversion: Strategies, Techniques, and Management*. OnWord Press.
- [Holland et al.1999] Holland, Peter, Mark E. Reichardt, Doug Nebert, Steve Blake, and David Robertson. 1999. The global spatial data infrastructure initiative and its relationship to the vision of a digital earth. In *International Symposium on Digital Earth, Beijing, China*, November.
- [Huber2002] Huber, Martin. 2002. Database-driven generation of svg and other graphical representations. In *SVGOpen 2002, Zurich*, July.
- [Hughes and Cresswell1984] Hughes, G. E. and M. J. Cresswell. 1984. *A Companion to Modal Logic*. Metheuen (UP).
- [Isaaks and Srivastava1989] Isaaks, E . H. and R. M. Srivastava, editors. 1989. *Applied geostatistics*. Oxford University Press.
- [Isaaks and Srivastava1992] Isaaks, Edward H. and R. Mohan Srivastava. 1992. *An Introduction to Applied Geostatistics*. Oxford University Press.
- [K. P. Hewagamage2000] K. P. Hewagamage, M. Hirakawa. 2000. Situated computing: A paradigm to enhance the mobile user's interaction. Handbook of Software Engineering and Knowledge Engineering. World Scientific Publishing Company.
- [Kallio2003] Kallio, Kiia. 2003. Using svg for graphically rich 2d content in mobile 3d games. In *SVGOpen 2003 - 2nd Annual Conference on Scalable Vector Graphics, Vancouver*, Julho.
- [Kang et al.2004] Kang, M.-A., F. Pinet, M. Schneider, J.-P. Chanet, and F. Vigier. 2004. How to design geographic databases? specific UML profile and spatial OCL applied to wireless ad hoc networks. In *7th AGILE Conference on Geographic Information Science, Greece*, April.
- [Kaptelinin1992] Kaptelinin, Victor. 1992. Human computer interaction in context: The activity theory perspective. In J. Gornostaev, editor, *In East-West International Conference on Human-Computer Interaction: Proceedings of the EWHCI'92, St. Petersburg, Russia*, August.
- [Kirkwood2002] Kirkwood, Craig. 2002. Svg versus flash. [http://www.planetpublish.com/](http://www.planetpublish.com/mainpage.asp?webpageid=229) [mainpage.asp?webpageid=229](http://www.planetpublish.com/mainpage.asp?webpageid=229).
- [Kottman1999a] Kottman, Cliff. 1999a. The opengis abstract specification topic 5: Features. <http://www.opengeospatial.org/docs/99-105r2.pdf>.
- [Kottman1999b] Kottman, Cliff. 1999b. The opengis abstract specification, topic 0: Abstract specification overview. <http://www.opengeospatial.org/docs/99-100r1.pdf>.
- [Lake2001] Lake, Ron. 2001. Location-based services & gml: Laying the geo-spatial web foundations. <http://xml.coverpages.org/Galdos-LocationBasedServices.pdf>. Galdos Systems, Inc.
- [Lake, Burggraf, and Trninic2004] Lake, Ron, David S. Burggraf, and Milan Trninic. 2004. *Geography Mark-up Language: foundation for the geo-web*. John Wiley & Sons.
- [Larsen, Fitzgerald, and Brookes1996] Larsen, P. G., J. Fitzgerald, and T. Brookes. 1996. Applying formal specification in industry. *IEEE Software*, 13(7):48–56, May.
- [LeVan2001] LeVan, R. 2001. Dublic core and z39.50. *Journal of Library Administration*, 34(3/4):229–236.
- [Lillywhite1991] Lillywhite, John. 1991. Identifying available spatial metadata: the problem. In Ian Newman, David Medyckyj-Scott, Clive Ruggles, and David Walker, editors, *Metadata in the Geosciences*. Group D, pages 3–12.
- [Longley et al.1991] Longley, Paul, Michael Goodchild, David Maguire, and David Rhind, editors. 1991. *Geographic Information Systems - Principles*, volume 1. John Wiley, first edition.
- [Longley et al.1999a] Longley, Paul, Michael Goodchild, David Maguire, and David Rhind, editors. 1999a. *Geographical Information Systems - Principles and Technical Issues*, volume 1. John Wiley, second edition.
- [Longley et al.1999b] Longley, Paul, Michael Goodchild, David Maguire, and David Rhind, editors. 1999b. *Geographical Information Systems - Principles and Technical Issues*. John Wiley.
- [Longley et al.2001] Longley, Paul, Michael Goodchild, David Maguire, and David Rhind, editors. 2001. *Geographic Information Systems and Science*. John Wiley.
- [Mabrouk2004] Mabrouk, Marwa. 2004. OpenGIS Location Services: Core Services [Parts 1-5]. [http://portal.opengis.org/files/?artifact\\_id=3418](http://portal.opengis.org/files/?artifact_id=3418), January. OGC 03-006r3.
- [Mac Lane1971] Mac Lane, S. 1971. *Categories for the Working Mathematician*. Springer Verlag.
- [MacKay2004] MacKay, David. 2004. *Information Theory, Inference and Learning Algorithms*. Cambridge University Press.
- [MARC1996] 1996. Bibliographic standards. [http://www.bl.uk/services/bibliographic/](http://www.bl.uk/services/bibliographic/service.html) [service.html](http://www.bl.uk/services/bibliographic/service.html).
- [Mark1999] Mark, David M. 1999. Spatial representation: a cognitive view. In Paul Longley, Michael Goodchild, David Maguire, and David Rhind, editors, *Geographical Information Systems - Principles and Technical Issues*. John Wiley, chapter 7, pages 81–89.
- [Mark2003] Mark, David M. 2003. Geographic information science: Defining the field. In Matthew Duckham, Michael F. Goodchild, and Michael F. Worboys, editors, *Foundations of Geographic Information Science*. Taylor and Francis, chapter 1, pages 3–18.
- [Mark and Frank1991] Mark, David M. and A. U. Frank, editors. 1991. *Cognitive and Linguistic Aspects of Geographic Space*. Kluwer Academic Publishers.
- [Martin1999] Martin, David J. 1999. Spatial representation: the social scientist's perspective. In Paul Longley, Michael Goodchild, David Maguire, and David Rhind, editors, *Geographical Information Systems - Principles and Technical Issues*. John Wiley, chapter 6, pages 71–80.
- [Martins2004] Martins, Ricardo. 2004. *Exploração do GML e Web Services para uso de SIGs em PDAs*. M.Sc. thesis, Universidade do Minho.
- [Martins, Rocha, and Henriques2003a] Martins, Ricardo, Jorge Gustavo Rocha, and Pedro Henriques. 2003a. The indiana jones' life would be easier with siga. In *SVGOpen 2003 - 2nd Annual Conference on Scalable Vector Graphics, Vancouver*, Julho.
- [Martins, Rocha, and Henriques2003b] Martins, Ricardo, Jorge Gustavo Rocha, and Pedro Henriques. 2003b. Segurança dos web services no comércio electrónico móvel. In *coopmedia 2003 - Workshop de Sistemas de Informação Multimédia, Cooperativos e Distribuídos, Porto*, Outubro.
- [Mauvière and Coulomb2003] Mauvière, Eric and Isabelle Coulomb. 2003. Flash, svg et les autres. [http://www.geoclip.net/fr/p35\\_flashsvg.htm](http://www.geoclip.net/fr/p35_flashsvg.htm).
- [Michel et al.2005] Michel, Thierry, Jeff Ayars, Dick Bulterman, Aaron Cohen, Ken Day, Erik Hodge, Philipp Hoschka, Eric Hyche, Muriel Jourdan, Michelle Kim, Kenichi Kubota, Rob Lanphier, Nabil Layaïda, Thierry Michel, Debbie Newman, Jacco van Ossenbruggen, Lloyd Rutledge, Bridie Saccocio, Patrick Schmitz, and Warner ten Kate. 2005. Synchronized multimedia integration language. <http://www.w3.org/TR/SMIL/>, January.
- [Mitchell2002] Mitchell, Cindy. 2002. Iso 19115 canadian national profile development. [http:](http://www.fgdc.gov/clearinghouse/sdi/mitchell_files/v3_document.htm) [//www.fgdc.gov/clearinghouse/sdi/mitchell\\_files/v3\\_document.htm](http://www.fgdc.gov/clearinghouse/sdi/mitchell_files/v3_document.htm).
- [Mitra2003] Mitra, Nilo. 2003. SOAP version 1.2 part 0: Primer. [http://www.w3.org/TR/2003/](http://www.w3.org/TR/2003/REC-soap12-part0-20030624/) [REC-soap12-part0-20030624/](http://www.w3.org/TR/2003/REC-soap12-part0-20030624/), June.
- [Monmonier1996] Monmonier, Mark. 1996. *How to Lie with Maps*. University of Chicago Press, second edition.
- [Navalgund2004] Navalgund, Rangnath R. 2004. Role of spatial data infrastructure in sustainable development: Indian perspective. In *Global Spatial Data Infrastructure, 7th Conference, Bangalore, Índia*, February.
- [Nebert and Whiteside2004] Nebert, Douglas and Arliss Whiteside. 2004. Opengis catalogue services specification. [http://portal.opengis.org/files/?artifact\\_id=5929\&version=](http://portal.opengis.org/files/?artifact_id=5929&version=1) [1](http://portal.opengis.org/files/?artifact_id=5929&version=1).
- [Nebert2001] Nebert, Douglas D., editor. 2001. *Developing Spatial Data Infrastructures: The SDI Cookbook*. GSDI, May.
- [Neumann2003] Neumann, Andreas. 2003. Delivering interactive topographic web-maps using open-source database technology. In *SVGOpen 2003, Vancouver*, July.
- [Neves and Câmara1999] Neves, Jorge Nelson and António Câmara. 1999. Virtual environments and gis. In Paul Longley, Michael Goodchild, David Maguire, and David Rhind, editors, *Geographical Information Systems - Principles and Technical Issues*. John Wiley, chapter 39, pages 557–565.
- [Nordby2000] Nordby, Ken. 2000. What are enterprise javabeans components? [http:](http://www-106.ibm.com/developerworks/java/library/j-what-are-ejbs/part1/index.html) [//www-106.ibm.com/developerworks/java/library/j-what-are-ejbs/part1/index.](http://www-106.ibm.com/developerworks/java/library/j-what-are-ejbs/part1/index.html) [html](http://www-106.ibm.com/developerworks/java/library/j-what-are-ejbs/part1/index.html), June.
- [Oger2003] Oger, Ronan. 2003. Building a simple gis application in perl and in php. In *SVGOpen 2003, Vancouver*, July.
- [Oliveira1998] Oliveira, José Nuno. 1998. Métodos formais de programação. Technical report, Universidade do Minho.
- [Onsrud1999] Onsrud, Harlan J. 1999. Liability in the use of gis and geographic datasets. In Paul Longley, Michael Goodchild, David Maguire, and David Rhind, editors, *Geographical Information Systems - Principles and Technical Issues*. John Wiley, chapter 46, pages 643–652.
- [Openshaw1984] Openshaw, Stan. 1984. *The Modifiable Areal Unit Problem*, volume 38 of *Concepts and Techniques in Modern Geography*. Geo Books, Norwich.
- [Openshaw and Alvanides1999] Openshaw, Stan and Seraphim Alvanides. 1999. Applying geocomputation to the analysis of spatial distributions. In Paul Longley, Michael Goodchild, David Maguire, and David Rhind, editors, *Geographical Information Systems - Principles and Technical Issues*. John Wiley, chapter 18, pages 267–282.
- [Palmer1978] Palmer, S. E. 1978. Fundamental aspects of cognitive representations. In E. Rosch and B. B. Lloyd, editors, *Cognition and categorization*. Erlbaum, pages 259–303.
- [Pereira1999] Pereira, Rui Pedro. 1999. Desenvolvimento de um servidor Z39.50. Technical report, Departamento de Informática, Universidade do Minho.
- [Perencsik et al.2004] Perencsik, Andrew, Bob Booth, Tom Brown, Julio Andrade, Erik Hoel, and Jonathan Bailey. 2004. Introduction to CASE tools. [http://downloads.esri.com/support/](http://downloads.esri.com/support/documentation/ao_/Introduction_to_CASE_tools.pdf) [documentation/ao\\_/Introduction\\_to\\_CASE\\_tools.pdf](http://downloads.esri.com/support/documentation/ao_/Introduction_to_CASE_tools.pdf).
- [Piaget and Inhelder1956] Piaget, J. and B. Inhelder. 1956. *The child's conception of space*. Routledge.
- [Pickles1993] Pickles, J. 1993. *Ground Truth: The social implications of Geographic information systems*. Guilford Press.
- [Pierre and LaPlant1998] Pierre, Margaret St. and William P. LaPlant. 1998. Issues in crosswalking content metadata standards. <http://www.niso.org/press/whitepapers/crsswalk.html>.
- [Pinet, Kang, and Jaudoin2004] Pinet, F., M.-A. Kang, and H. Jaudoin. 2004. Link between the whole and its parts in UML representations of spatial aggregations: an application in the context of geographic databases. In *7th AGILE Conference on Geographic Information Science, Greece*, April.
- [Pratt1999] Pratt, V.R. 1999. Chu spaces, July.
- [Preparata and Shamos1991] Preparata, F. and M. Shamos. 1991. *Computational Geometry: An Introduction*. Springer-Verlag.
- [Raggett2002] Raggett, David. 2002. Adding a touch of style. [http://www.w3.org/MarkUp/](http://www.w3.org/MarkUp/Guide/Style) [Guide/Style](http://www.w3.org/MarkUp/Guide/Style).
- [Ramalho2000] Ramalho, José Carlos. 2000. *Anotação Estrutural de Documentos e sua Semântica*. Ph.D. thesis, Universidade do Minho.
- [Ramalho and Henriques2002] Ramalho, José Carlos and Pedro Rangel Henriques. 2002. *XML e XSL da Teoria à Prática*. FCA - Editora de Informática.
- [Randell, Cui, and Cohn1992] Randell, David A., Zhan Cui, and Anthony Cohn. 1992. A spatial logic based on regions and connection. In Bernhard Nebel, Charles Rich, and William Swartout, editors, *KR'92. Principles of Knowledge Representation and Reasoning: Proceedings of the Third International Conference*. Morgan Kaufmann, San Mateo, California, pages 165–176.
- [Raper1999] Raper, Jonathan F. 1999. Spatial representation: the scientist's perspective. In Paul Longley, Michael Goodchild, David Maguire, and David Rhind, editors, *Geographical Information Systems - Principles and Technical Issues*. John Wiley, chapter 5, pages 61–70.
- [Reichenbacher2001] Reichenbacher, Tumasch. 2001. The world in your pocket towards a mobile cartography. In *20th International Cartographic Conference, Beijing, China*, August. [http://129.](http://129.187.92.218/publications/reichenbacher/ICC2001_Paper.pdf) [187.92.218/publications/reichenbacher/ICC2001\\_Paper.pdf](http://129.187.92.218/publications/reichenbacher/ICC2001_Paper.pdf).
- [Reichenbacher2003] Reichenbacher, Tumasch. 2003. Adaptive methods for mobile cartography. In *21st International Cartographic Conference, Durban, South Africa*, August. [http://www.](http://www.carto.net/geog234/readings/reichenbacher_mobile_cartography_durban_2003.pdf) [carto.net/geog234/readings/reichenbacher\\_mobile\\_cartography\\_durban\\_2003.pdf](http://www.carto.net/geog234/readings/reichenbacher_mobile_cartography_durban_2003.pdf).
- [Ribeiro2001] Ribeiro, Maria do Carmo Franco. 2001. *A Arqueologia e as Tecnologias de Informação. Uma Proposta para o Tratamento Normalizado do Registo Arqueológico*. M.Sc. thesis, Universidade do Minho.
- [Ribeiro and Coutinho2003] Ribeiro, Orlando and Carla Sofia Coutinho. 2003. Desenvolvimento de um sistema de informação geográfica para o instituto português do sangue (ips). Technical report, Universidade do Minho, Fevereiro.
- [Rocha and Henriques1999] Rocha, Jorge and Pedro Henriques. 1999. Acesso distribuído a colecções: Como chegar lá? In *Acesso Multimédia ao Património Cultural, Porto, 1999*, Outubro.
- [Rocha, Pedroso, and Almeida1999] Rocha, Jorge, Tiago Pedroso, and José João Almeida. 1999. Mapit - a tool set for automatically generation of html maps. In *Conferência da Association of Geographic Information Laboratories for Europe (AGILE), Roma, 1999*.
- [Rocha, Ribeiro, and Henriques1999] Rocha, Jorge, Maria Carmo Ribeiro, and Pedro Henriques. 1999. Suporte informático para trabalhos de prospecção e escavação arqueológica. In 1<sup>°</sup> En*contro Português de Computação Móvel, EPCM'99, Tomar*, Novembro.
- [Rocha1995] Rocha, Jorge Gustavo. 1995. Especificação de linguagens visuais. Master's thesis, Departamento de Informática, Universidade do Minho.
- [Rocha2003] Rocha, Jorge Gustavo. 2003. A java based svg viewer for the pocket pc. In *SVGOpen 2003 - 2nd Annual Conference on Scalable Vector Graphics, Vancouver*, Julho.
- [Rocha2004a] Rocha, Jorge Gustavo. 2004a. Cartografia em movimento aspectos conceptuais e computacionais da representação geográfica. In *ESIG 2004 - VIII Encontro de Utilizadores de Informação Geográfica*, Tagus Park, Lisboa, Junho.
- [Rocha2004b] Rocha, Jorge Gustavo. 2004b. Iso 19115 based metadata cataloguing tool for the portuguese sdi. In *Global Spatial Data Infrastructure, 7th Conference, Bangalore, Índia*, February.
- [Rocha2005a] Rocha, Jorge Gustavo. 2005a. Geowiki enabling collaborative maintenance of spatial data. In *Global Spatial Data Infrastructure, 8th Conference, Cairo, Egipto*, April.
- [Rocha2005b] Rocha, Jorge Gustavo. 2005b. Providing gi based solutions for ordinary users. In *GIS Planet 2005, Estoril, Portugal*, Maio.
- [Rocha, Faria, and Brito2003] Rocha, Jorge Gustavo, Nuno Faria, and Paulo Brito. 2003. Catalogação e distribuição de meta-informação geográfica em xml. In *XATA 2003 - XML: Aplicações e Tecnologias associadas*, Soutelo, Braga, Fevereiro.
- [Rocha and Henriques2004] Rocha, Jorge Gustavo and Pedro Henriques. 2004. Towards xml web services based clearinghouses. In *Global Spatial Data Infrastructure, 7th Conference, Bangalore, Índia*, February.
- [Rocha2003] Rocha, Noé Amorim. 2003. Visualizador de mapas svg para pdas. Technical report, Universidade do Minho. Relatório de Estágio da Licenciatura de Matemática e Ciências da Computação.
- [Rossiter1994] Rossiter, David G. 1994. Land evaluation lecture notes. [http://www.css.](http://www.css.cornell.edu/landeval/le_notes/lecnot.htm) [cornell.edu/landeval/le\\_notes/lecnot.htm](http://www.css.cornell.edu/landeval/le_notes/lecnot.htm), August.
- [Salgé1999] Salgé, François. 1999. National and international data standards. In Paul Longley, Michael Goodchild, David Maguire, and David Rhind, editors, *Geographical Information Systems - Principles and Technical Issues*. John Wiley, chapter 50, pages 693–706.
- [Saraiva1999] Saraiva, João. 1999. *Purely Functional Implementation of Attribute Grammars*. Ph.D. thesis, Utrecht University.
- [Shannon1948] Shannon, Claude. 1948. A mathematical theory of communication. *Bell System Tech. J.*, 27:379–423, 623–656.
- [Shannon and Weaver1949] Shannon, Claude and Weaver. 1949. *The Mathematical Theory of Communication*. University of Illinois Press, Urbana, Illinois.
- [Simões, Martins, and Magalhães2003] Simões, Anabela, Filipe Martins, and Sérgio Magalhães. 2003. Integração de um SIG no SEED. Technical report, Universidade do Minho, Fevereiro.
- [Simpson2004] Simpson, John E. 2004. Mapping and markup, part 2. [http://www.xml.com/pub/](http://www.xml.com/pub/a/2004/12/29/tourist.html) [a/2004/12/29/tourist.html](http://www.xml.com/pub/a/2004/12/29/tourist.html).
- [Smyth1992] Smyth, M. 1992. Topology. In Maibaum Abramsky, Gabbay, editor, *Handbook of Logic in Computer Science*. Oxford Science Publications.
- [Stell2003] Stell, John G. 2003. Granularity in change over time. In Matthew Duckham, Michael F. Goodchild, and Michael F. Worboys, editors, *Foundations of Geographic Information Science*. Taylor and Francis, chapter 6, pages 95–115.
- [Sæterøy2003] Sæterøy, Bjørnhild. 2003. Iso/tc 211 geographic information/geomatics. [http:](http://www.isotc211.org/) [//www.isotc211.org/](http://www.isotc211.org/). Toda a informação relacionada com os trabalhos do comité. O acesso a determinados arquivos é reservado.
- [Stillwell1996] Stillwell, J. 1996. Poincaré, geometry and topology. In J-L Greffe, G. Heinzmann, and K. Lorenz, editors, *Henri Poincaré. Science et philosophie. Congrès International. Nancy, France 1994*, pages 231–240. Akademie Verlag, Berlin.
- [Stirling1992] Stirling, C. 1992. Modal and temporal logics. In S. Abramsky, D. Gabbay, and T. Maibaum, editors, *Handbook of Logic in Computer Science (vol. 2)*, pages 478–551. Oxford Science Publications.
- [Taylor2003] Taylor, Chris. 2003. An introduction to metadata. [http://www.library.uq.edu.](http://www.library.uq.edu.au/iad/ctmeta4.html) [au/iad/ctmeta4.html](http://www.library.uq.edu.au/iad/ctmeta4.html).
- [Thomas1998] Thomas, Anne. 1998. Enterprise javabeans technology. [http://java.sun.com/](http://java.sun.com/products/ejb/pdf/white_paper.pdf) [products/ejb/pdf/white\\_paper.pdf](http://java.sun.com/products/ejb/pdf/white_paper.pdf), December.
- [Timpf1998] Timpf, Sabine. 1998. *Hierarchical Structures in Map Series*. Ph.D. thesis, Department of GeoInformation, Technical University, Vienna.
- [Tobler1970] Tobler, W. R. 1970. A computer movie simulating urban growth in the Detroit region. *Economic Geography*, 46(2):234–240, June.
- [Tomlin1990] Tomlin, C. D. 1990. *Geographic Information Systems and Cartographic Modeling*. Prentice-Hall.
- [Vallecillo2000] Vallecillo, Antonio. 2000. RM-ODP: The ISO reference model for open distributed processing. Technical report, ETSI Informática. Universidad de Málaga.
- [Vickers1989] Vickers, S. 1989. *Topology via Logic*. Cambridge University Press.
- [Vowles2004] Vowles, Graham. 2004. Ondemand services and the power of interoperability. Workshop on Spatial Data Infrastructures & Interoperability for Geoinformation. [http:](http://gi-gis.jrc.it/ws/interop/AGILE04-WS-GrahamVowles.pdf) [//gi-gis.jrc.it/ws/interop/AGILE04-WS-GrahamVowles.pdf](http://gi-gis.jrc.it/ws/interop/AGILE04-WS-GrahamVowles.pdf).
- [Watt et al.2002] Watt, Andrew H., Chris Lilley, Daniel J. Ayers, Randy George, Christian Wenz, Tobias Hauser ans Kevin Lindsey, and Niklas Gustavsson. 2002. *SVG Unleashed*. Sams.
- [Weibel and Koch2000] Weibel, Stuart L. and Traugott Koch. 2000. The dublin core metadata initiative: Mission, current activities, and future directions. Technical report, Corporation for National Research Initiatives.
- [Worboys2003] Worboys, Michael F. 2003. Communicating geographic information in context. In Matthew Duckham, Michael F. Goodchild, and Michael F. Worboys, editors, *Foundations of Geographic Information Science*. Taylor and Francis, chapter 3, pages 33–45.
- [Wright, Goodchild, and Proctor1997] Wright, D. J., M. F. Goodchild, and J. D. Proctor. 1997. Demystifying the persistent ambiguity of gis as 'tool' versus 'science'. *Annals of the Association of American Geographers*, 87:34–62.

[Yule and Kendall1950] Yule, G. U. and M. G. Kendall. 1950. *An Introduction to Statistics*. Hafner.

[Zhang1997] Zhang, Jiajie. 1997. The nature of external representations in problem solving. *Cognitive Science*, 21(2):179–217.